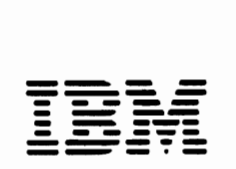

 $\mathbf C$ 

 $\overline{\mathbf{C}}$ 

~-- **---** *OSNS* VSAM **System Programming** 

 $-4\frac{1}{2}$ 

Student Materials

**Second** Edition (January. **1978)** 

•

**10"** 

ŗ.

 $\blacktriangleright$   $\bullet$  Copyright International Business Machines Corporation 1976

All rights reserved. No portion of this text may he reproduced without express permission of the author.

--

,2\$

#### **OS/VS VSAM FOR SYSTEM PROGRAMMERS** [A3754]

#### Duration: Four days

#### Tables: \$565

Audience: Personnel performing the functions of VSAM system programming, implementation and design

ended Background: Knowledge of IBM direct access devices and VSAM coding. Attendees should have a knowledge of the various<br>data set formats supported by VSAM and how they are defined. They should also understand the various methods of accessing data and have a familiarity with the basic functions of VSAM Access Method<br>Services. This knowledge may have been obtained by completion of the course DASD Data Management (H3720) or VSAM Coding (A3750) or VSAM ISP's or equivalent experience.

#### site Test: Yes Preces

Course Abstract: This course is intended to build upon the students' knowledge of VSAM to a level at which they, as system programmers<br>can efficiently install and implement VSAM. The student should become familiar with the VSAM catalog structure and use, and be able to define and maintain the Master and User catalogs. In addition<br>to defining a data set, the student should become familiar with defining Alternate Indexes and Paths and how to access the data using Alternate Indexes. The student should become knowledgeable in catalog and data set recovery, including the use of the catalog recovery area. The student should be able to fully utilize VSAM Access Method Services and be able to select those VSAM options and processing techniques which will provide for proper utilization of USAM. They will be given a functional overview of VSAM control<br>blocks and be able to design a VSAM data set for better utilization of space, portability and performance. How to protect catalogs and data sets will also be covered. Throughout the course suggested standards for using VSAM will be presented to assist easier implementation and use of VSAM. This course is for those using OS/MVS. OS/VS2 Release 1, and OS/VS1

Course Objectives: Upon completion of this course the student should be able to

- Create and maintain Master and User Catalogs  $\mathbf{L}$
- $\overline{\phantom{a}}$ Calculate space required for Catalogs and Data Sets.
- Cite catalog and data set recovery methods and techniques.  $\mathbf{I}$
- State the relationships between define options and their effect on optimization including the impact of control interval and control area sizes
- 5. Interpet an Access Method Services print listing of a VSAM catalog.<br>6. Identify those factors and standards necessary to successfully
- install and use VSAM
- Utilize the security and integrity features of VSAM.
- State the requirements necessary to properly utilize the sharing capabilities of VSAM between. Jobs, Systems, and Subtasks, State the differences of VSAM in MVS.  $\bullet$
- 10. Define and use Alternate Index capability.
- **Course Tooles:**

#### **VSAM Catalogs**

**Recovering VSAM Catalogs and Data Sets VSAM Data Set Optimization Considerations** 

Security and Integrity

Special Processing

VSAM Sharing<br>Access Methods Services - throughout the course where appropriate. **MVS** Considerations

**Alternate Indexes** 

#### Computer Exerches: To provide the student with experience in: (1) Defining and accessing a data set with Alternate Indexes and Paths. (2) recovery of a data set, using Acess Method Services.

 $\alpha_{\rm b}$ 

## **VSAM OBJECTIVES**

IMPROVED PERFORMANCE

SINGLE ACCESS METHOD FOR PROCESSING MODES

CROSS SYSTEM COMPATIBILITY (DOS-OS)

NEW DATA ORGANIZATION

SIMPLE TO USE JCL

ALL DATA SETS MUST BE CATALOGED IMPROVED RELIABILITY VSAM SUPPORTED BY VS PROGRAM PRODUCTS (DOS/OS) CONVERSION WITH ISAM INTERFACE

# **VSAM FEATURES AND BENEFITS**

- DATA SECUR ITY DATA SECURITY<br>PATA INTEGRITY
- PHYSICAL RECORD MOVEMENT MINIMIZED MOVEMENT MINIMIZED WAS ARRESTED FOR A RECORD MOVEMENT OF A RECORD MOVEMENT O
	- PHYSICAL RECORD MOVEMENT MINIMIZED  $\frac{1}{2}$
- **DEVICE HYDERENDERGE WITH CHCA I**
- DECREASED FILE REORGANIZATION<br>ERROR RETURN CODES INSTEAD OF ABENDS
- expression the result of each
- TYPES OF ACCESS

 $\mathbf{L}$ 

ADDRESS - (RBA)  $CONTROL$  INTERVAL  $-$  CI (RBA) RELATIVE RECORD NUMBER

DATA PORTABILITY BETWEEN SYSTEMS<br>OS/VS - DOS/VS

 $H.1.3$ 

**Q**

# REVIEW OF VSAM DATA ORGANIZATION

THREE TYPES OF DATA SETS

- KSDS KEY SEQUENTIAL DATA SET 2 SEPARATE VSAM COMPONENTS DATA AND INDEX ACCESS BY KEY OR ADDRESS DISTRIBUTED FREE SPACE CI AND CA RECORDS ARE PHYSICALLY MOVED AND DELETED
- ESDS ENTRY SEQUENCE DATA SET DATA COMPONENT ONLY NO KEYS OR INDEX ACCESS BY ADDRESS ADDITIONS ADDED TO END OF THE DATA SET RECORDS ARE NOT MOVED OR DELETED
- RELATIVE RECORD DATA SET FIXED LENGTH RECORDS ONLY VIEWED AS A STRING OF SLOTS ACCESS IS BY RELATIVE RECORD NUMBER ADDITIONS ARE TO EMPTY SLOTS DELETIONS MARK A SLOT AS EMPTY RECORDS ARE NOT MOVED NO FREE SPACE<br>EACH CI CONTAINS THE SAME NUMBER OF SLOTS H.1.4

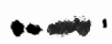

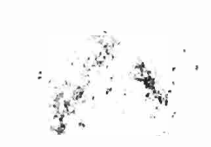

# **Control Interval**

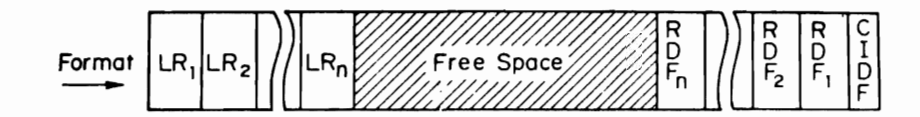

• Unit of transmission between virtual storage and DASD .

• Length is system-determined.

User can request a specific length.

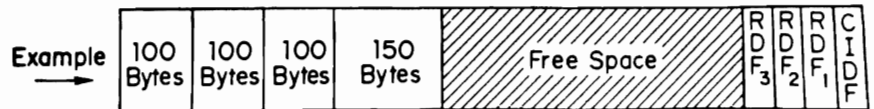

H.1.5

## **CONTROL AREA SIZE**

IF ALLOCATION IS BY:

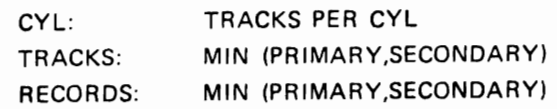

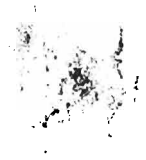

# CONTROL INTERVAL SIZE

• DATA COMPONENT

UP TO 8K - MULTIPLE OF 512 OVER 8K - MULTIPLE OF 2048 MAXIMUM - 32768

- INDEX COMPONENT
	- 512, 1024, 2048, 4096 (3330 AND 3340 ONLY)

 $\zeta_{\alpha}$  is the problem of  $\zeta_{\alpha}$ 

 $\label{eq:1} \sum_{\mathbf{p}\in\mathcal{P}}\int_{\mathbb{R}^{d}}\mathbf{p}_{\mathbf{p}}\left(\mathbf{p}_{\mathbf{p}}\right)^{2}d\mathbf{p}_{\mathbf{p}}$ 

H.1.7

.411(

# CI/PHYSICAL BLOCK RELATIONSHIPS

PHYSICAL BLOCK SIZES VSAM USES: 512, 1024, 2048, 4096

4096 IS INVALID FOR 2314

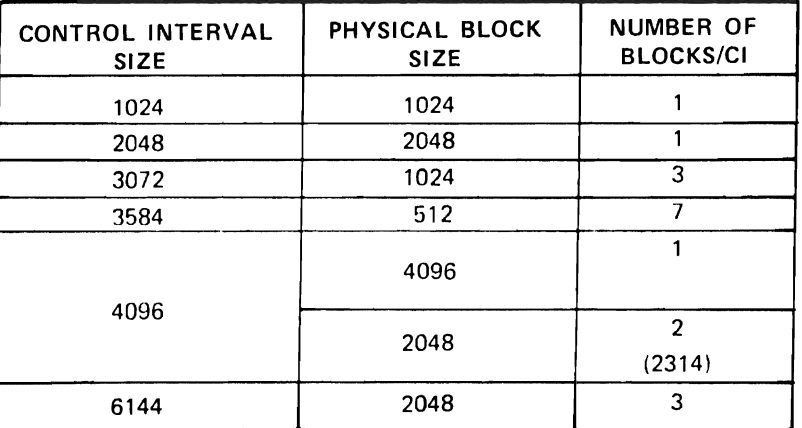

H.1.8

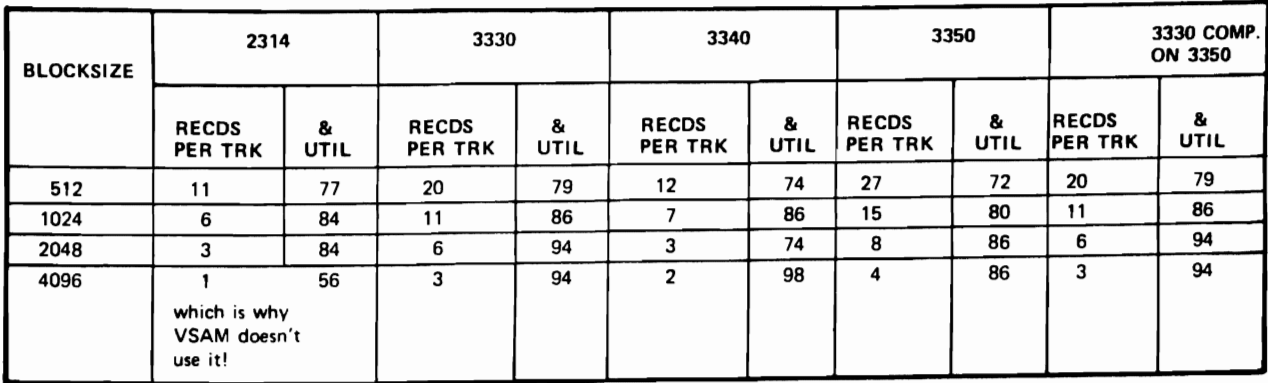

## PHYSICAL BLOCK - DASD CAPACITY

•

*r* 

45

H.1.9

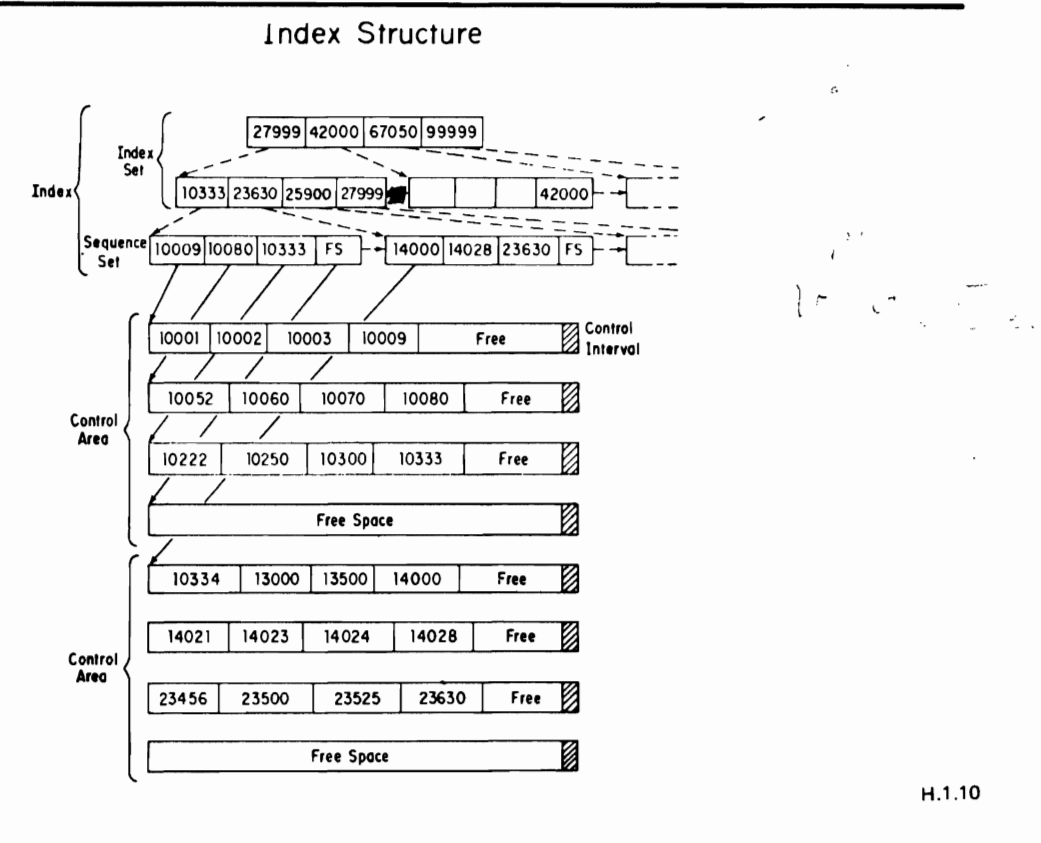

H.l.l0

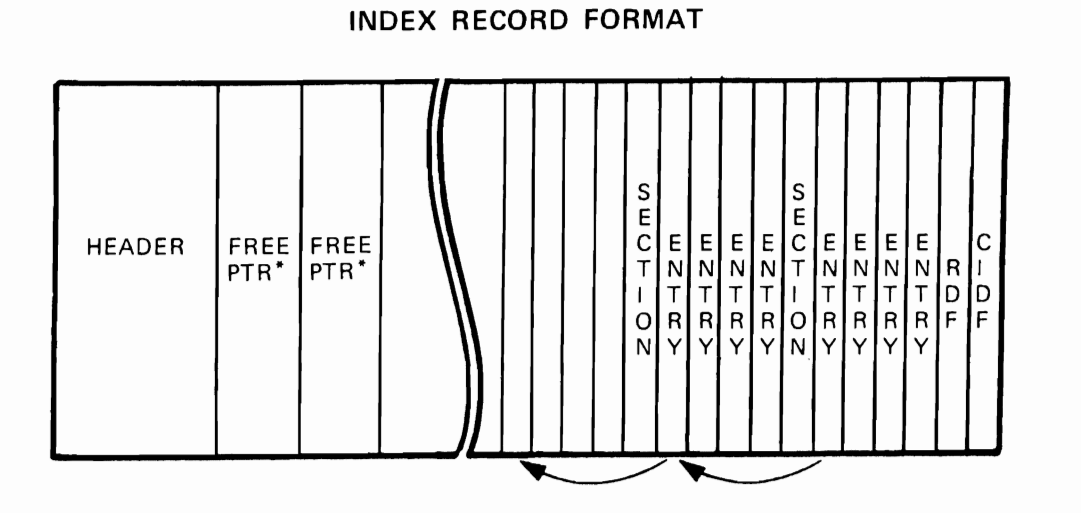

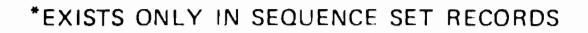

t

H.l.ll

-.

-

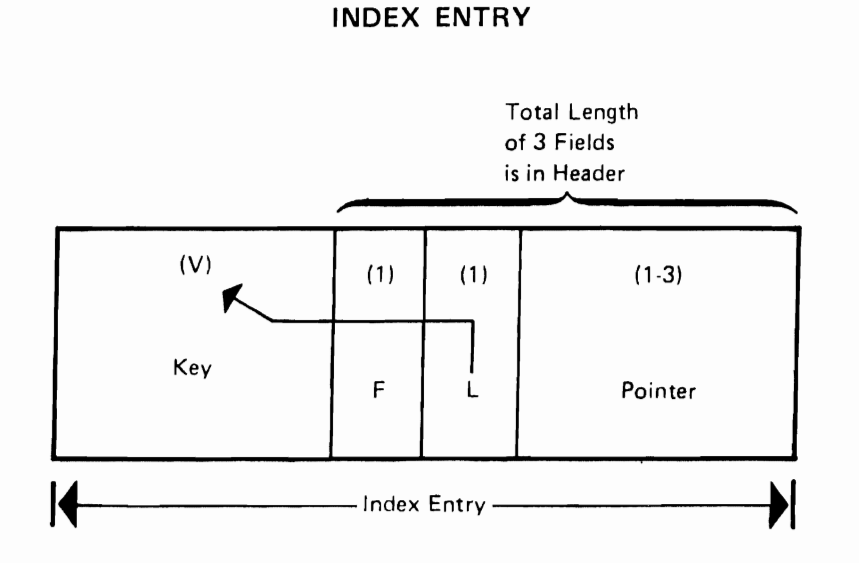

H.l.12

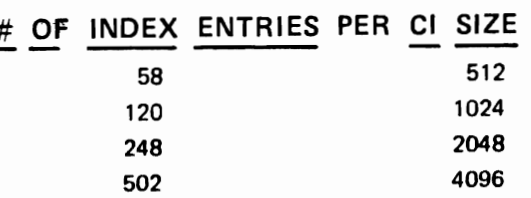

H.1.13

 $\mathbf{F}^{(n)}$  $\mathcal{L}$ 

# **VSAM FEATURES AND BENEFITS ACCESS METHOD SERVICES**

CHARACTERISTICS

•

DATA SET UTILITY

INTERFACE TO VSAM AND THE CATALOG

INVOKED BY

JCL

TSO TERMINAL

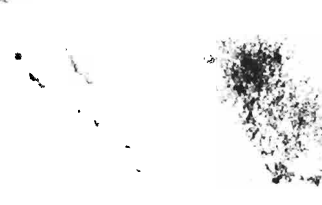

# ACCESS METHOD SERVICES

The following is a coding example of invoking Access Method Services within the program. This example is a LISTCAT ALL command.

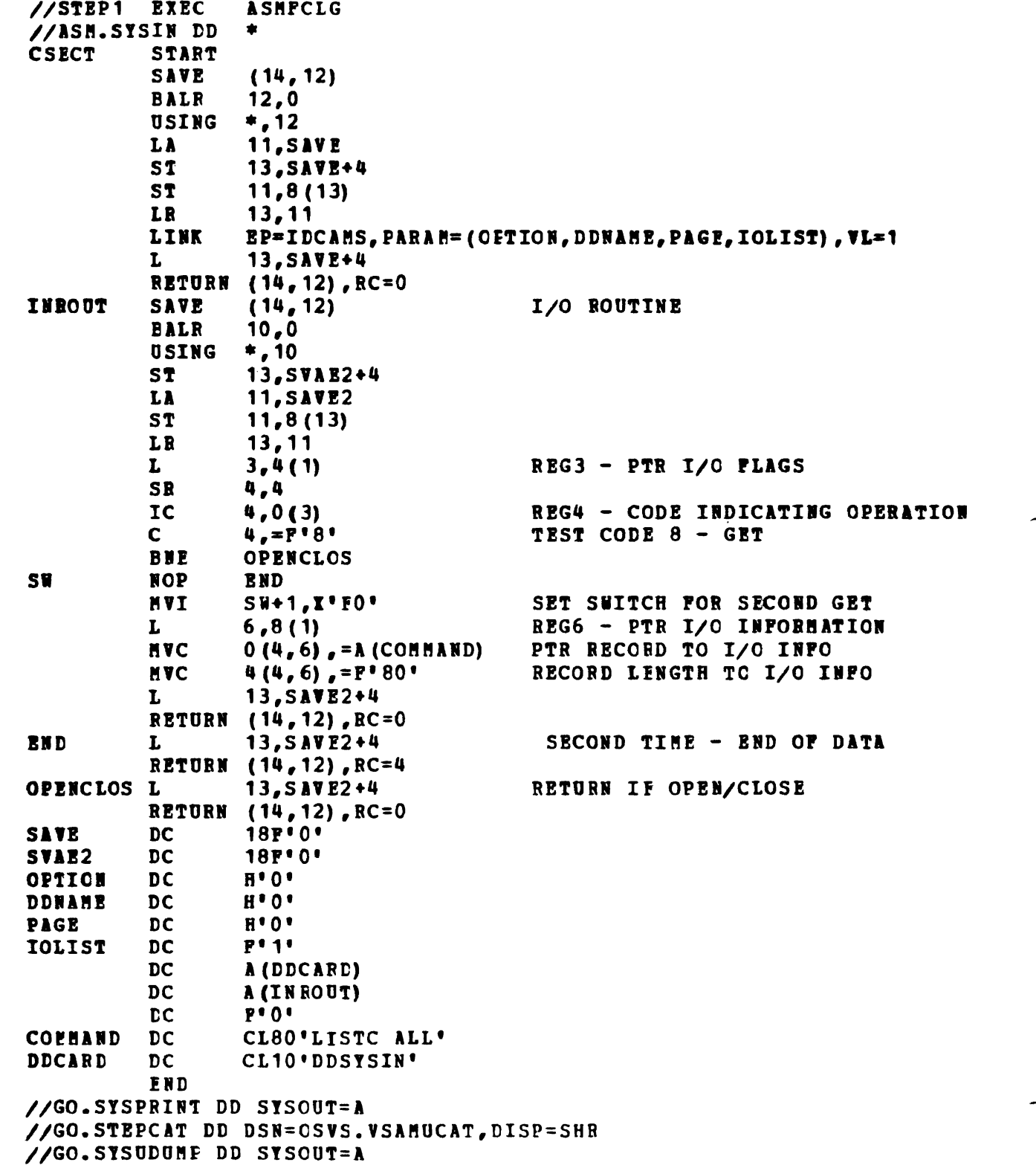

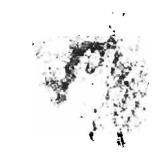

¥.

# ALTERNATE INDEXES

- . ABILITY TO ACCESS A KSDS BY A KEY OTHER THAN THE PRIME KEY EXAMPLE: PAYROLL FILE BY NAME, EMPLOYEE SERIAL NUMBER, OR DEPARTMENT NUMBER
- . ABILITY TO ACCESS AN ESDS BY KEY
- . ABILITY TO INDEX ON A NON-UNIQUE KEY FIELD
- . ABILITY TO HAVE MULTIPLE PATHS TO A DATA SET

 $H.2.1$ 

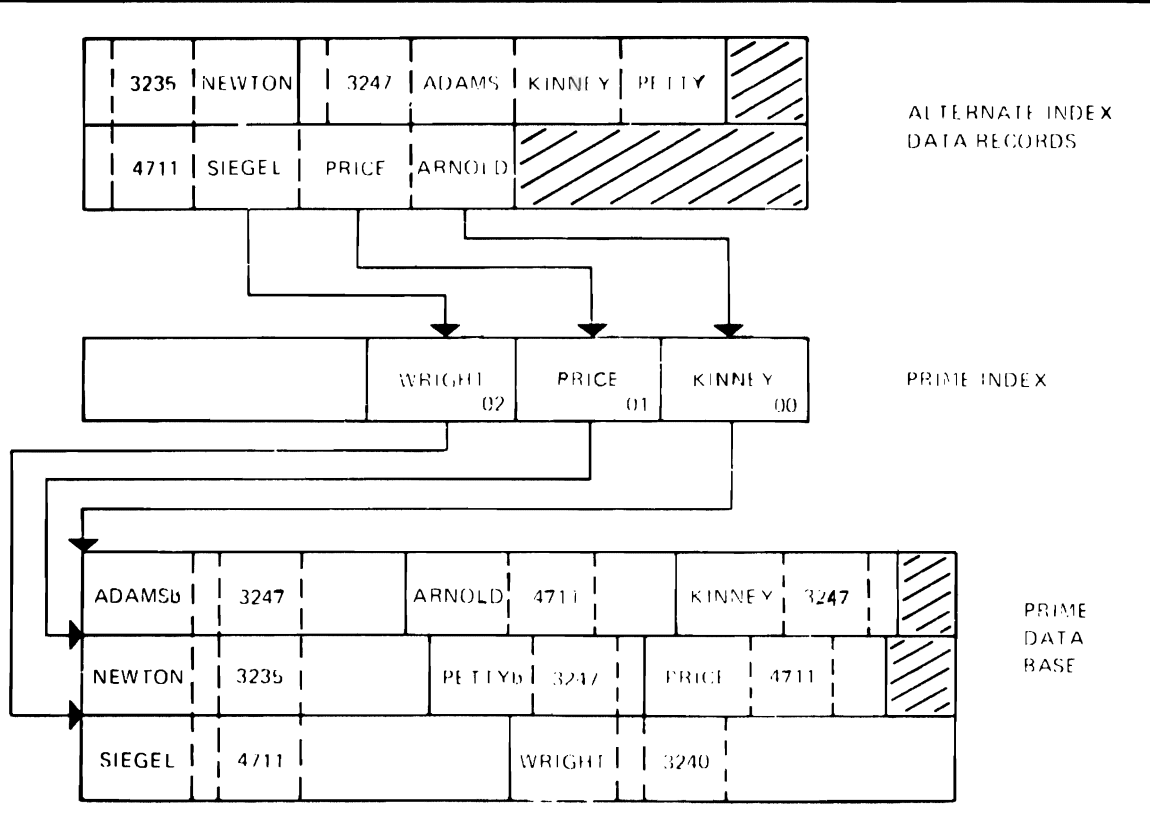

 $f \in \mathbb{R}$ POINTER NUMBER OF LENGTH OF  $\mathcal{L}$ ALTERNATE BYTE LENGTH POINTERS ALTERNATE POINTER 1 POINTER N KEY  $1~\mu\mathrm{s}$   $\sim$  $(1)$  byter 12 byte i KEY i.  $\lambda$ (1 livte) B,  $\frac{1}{\rho_1} \sum_{\substack{a,b,c \in \mathbb{Z}^3 \\ a,b,c \neq b}} \frac{1}{b} \sum_{\substack{a,b,c \in \mathbb{Z}^3 \\ a,b,c \neq b}} \frac{1}{b} \sum_{\substack{a,b,c \in \mathbb{Z}^3 \\ a,b,c \neq b}}$ 0 RBA pointers<br>(base cluster is ESDSF? 1 - prime key pointers (base cluster is KSDS)

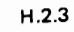

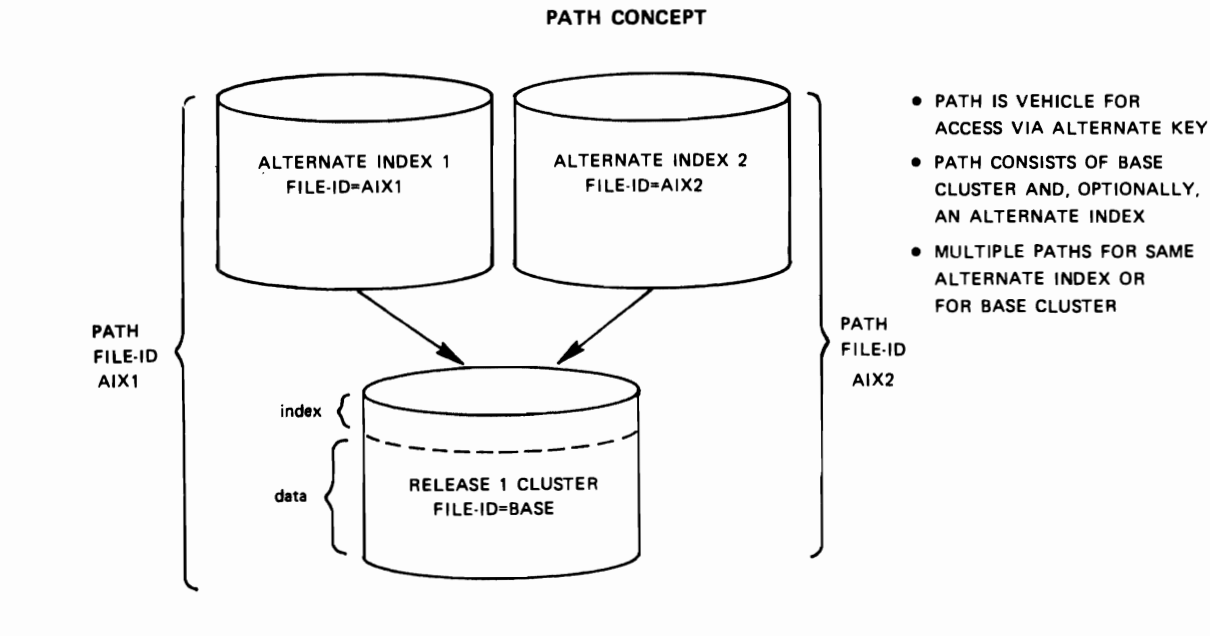

 $H.2.4$ 

### ALTERNATE INDEX RECORD FORMAT

 $\bullet$ 

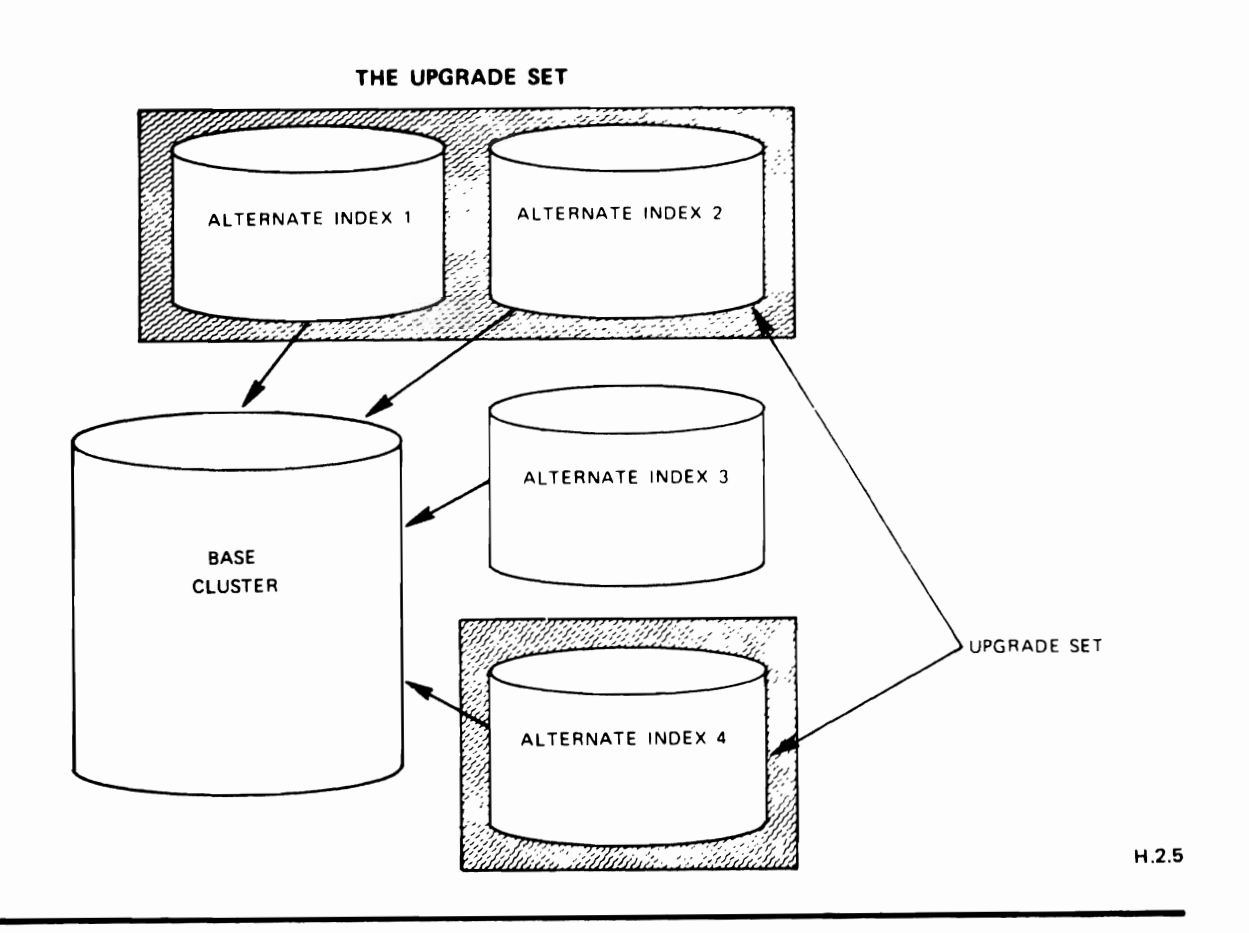

## AUTOMATIC UPGRADE

- **FOR MEMBERS OF UPGRADE SET**
- **IF BASE CLUSTER OPENED DIRECTLY OR VIA UPDATE PATH**
- **.** NEW POINTERS ARE ADDED TO END OF POINTER SET OF ALTERNATE INDEX RECORD (ARRIVAL·TIME ORDER)
- ALTERNATE KEYS EXCEPT THE KEY OF REFERENCE MAY BE CHANGED
- **· UPDATES OR INSERTS FAIL IF THEY PRODUCE A NON-UNIQUE KEY FOR A** UNIQUEKEY MEMBER OF THE UPGRADE SET

# STEPS FOR LOADING AN ALTERNATE INDEX

1. DEFINE THE ALTERNATE INDEX

,

- 2. EXTRACT ALTERNATE KEYS & POINTERS
- 3. ORDER KEYS & POINTERS BY ALTERNATE KEY SEQUENCE
- 4. BUILD ALTERNATE INDEX RECORDS
- 5. BUILD ALTERNATE INDEX AS A KSDS

H.2.7

-

## DEFINING AN ALTERNATE INDEX

**•** 

•

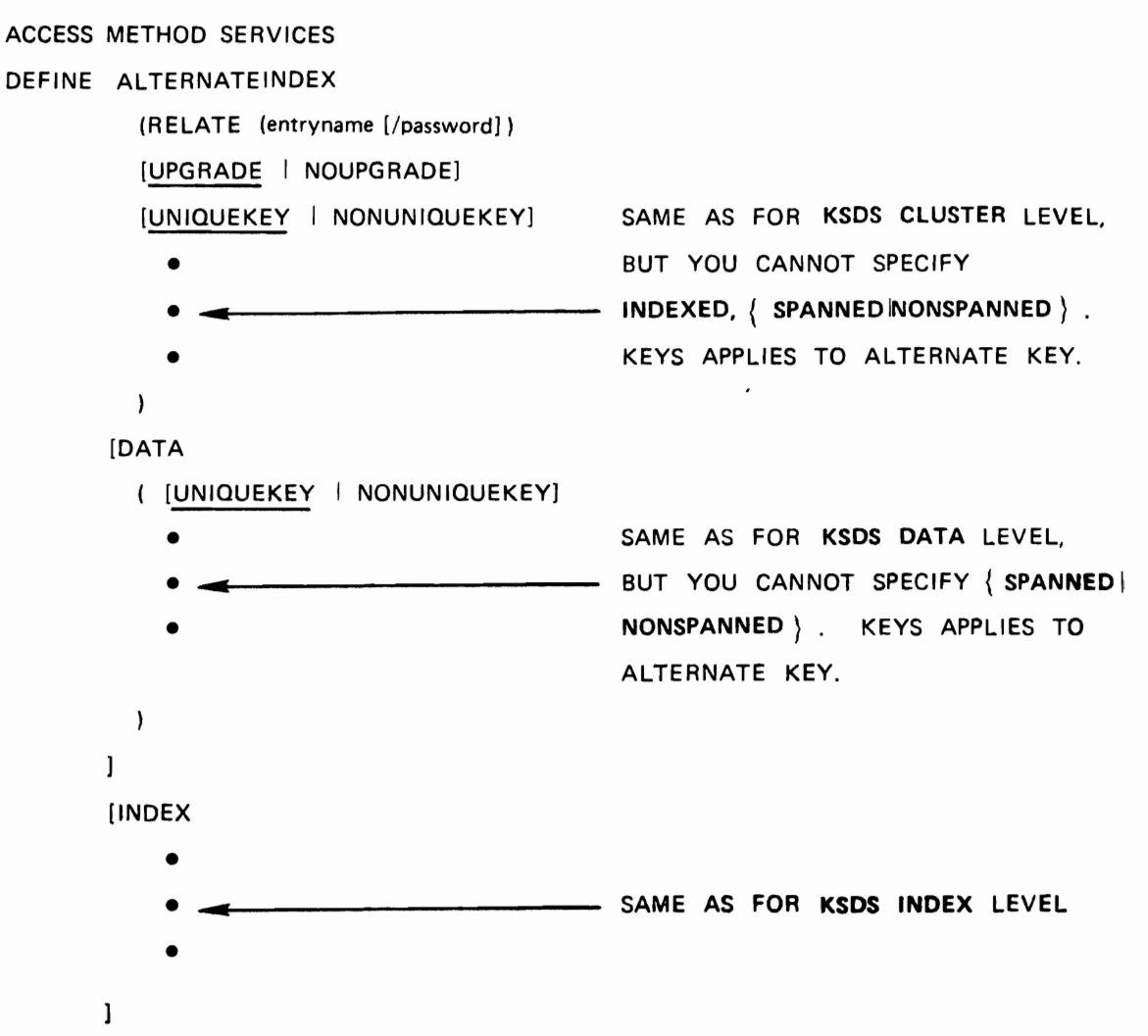

# DEFINE ALTERNATE INDEX

DEFINE ALTERNATEINDEX (NAME (DEPT.NUMBER.AIX.PAYROLL) -RELATE (PAYROLL/MASTERPW) -VOLUMES  $(AIX001 \t AIX002)$  -UPGRADE) DATA (NAME (DEPT.NUMBER.DATA) CYLINDERS (5 5) RECORDSIZE (200 4046) KEYS  $(7 \ 65) -$ NONUNIQUEKEY) INDEX (NAME (DEPT.NUMBER.INDEX) - $IMBED -$ CYLINDERS (2 1))

H.2.9

# DEFINING A PATH

# ACCESS METHOD SERVICES

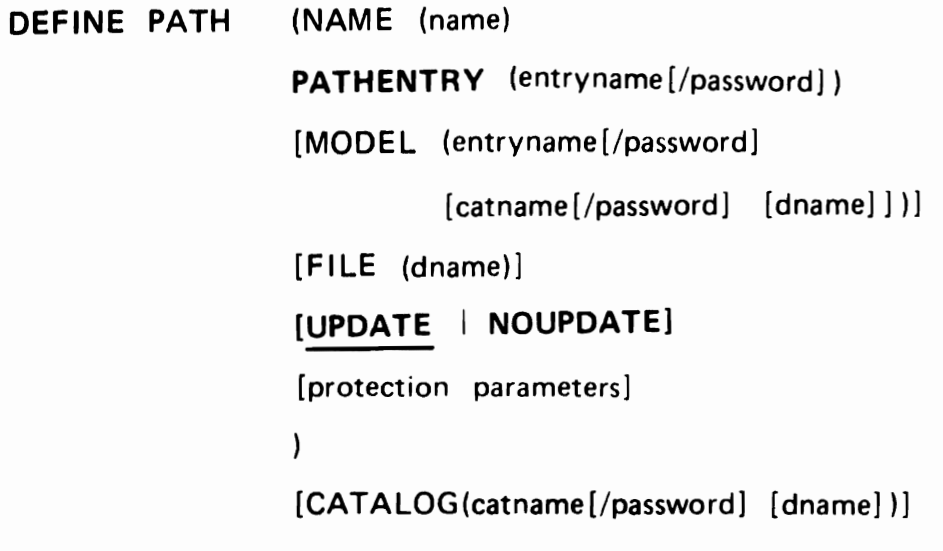

H.2.10

--

# DEFINE PATH

DEFINE PATH (NAME (DEPT.NUMBER.PATH.PAYROLL) -PATHENTRY (DEPT.NUMBER.AIX.PAYROLL) UPDATE)

# LOADING ALTERNATE INDEXES

ACCESS METHOD SERVICES BLDINDEX INFILE (dname [/password]) OUTFILE (dname [/password]...) [EXTERNALSORT | INTERNALSORT] [WORKFILES (dnamel dname2)] [CATALOG (catname [/password])]

DEFAULT WORKFILES: IDCUT1, IDCUT2

# **BLDINDEX**

**BLDINDEX** INFILE (base cluster name/master password)

OUTFILE (alternate index name) -

WORKFILES (sortwrkl sortwrk2)  $\mathcal{L}^{\mathcal{A}}$ 

 $\mathscr{I}$ 

ا ب

 $H.2.13$ 

## PROCESSING AN ALTERNATE INDEX AS A KSDS

 $T_{\rm T}$ 

 $\overline{\nu}$ 

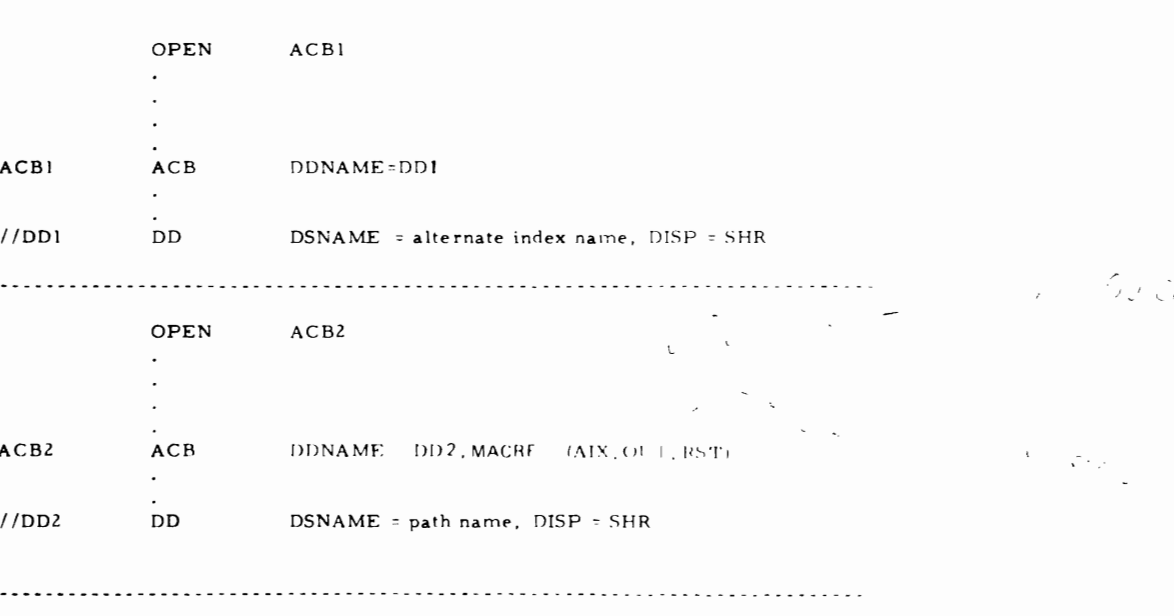

# ROCESSING ON A PATH LEVEL PROCESSING ON A PATH LEVEL

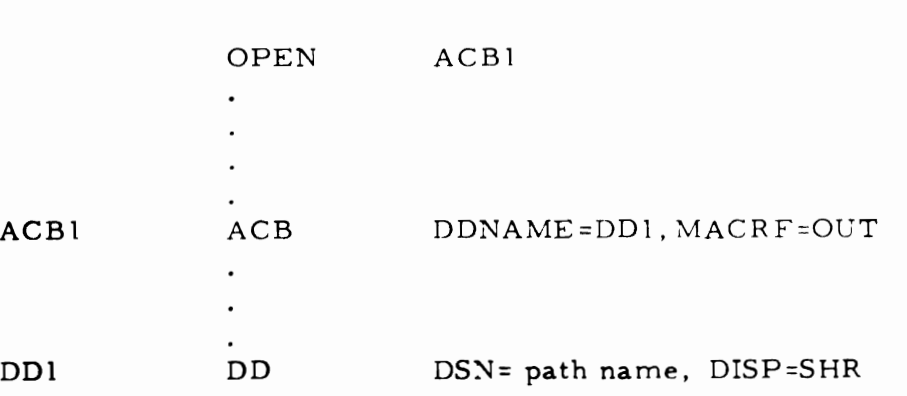

H.2.15

## **ACCESSING THROUGH A PATH**

**IF PATHENTRY IS ALTERNATE INDEX THEN** 

- **KEYED PROCESSING AS FOR KSDS**
- **ALTERNATE KEY ASSOCIATED WITH PATHENTRY** AIX IS KEY OF REFERENCE
- HOWEVER,
	- C KEY OF REFERENCE AND PRIME KEY CANNOT BE CHANGED
	- D LIMITATIONS IMPOSED BY BASE CLUSTER APPLY:
		- NO ERASE IF BASE CLUSTER AN ESDS.
		- NO UPDATE WITH LENGTH CHANGE IF
		- BASE CLUSTER AN ESDS,

INSERTS GO TO END OF ESOS.

**IF PATHENTRY IS BASE CLUSTER THEN** 

**· SAME AS FOR BASE CLUSTER** 

### HANDLING OF NON-UNIQUE KEYS

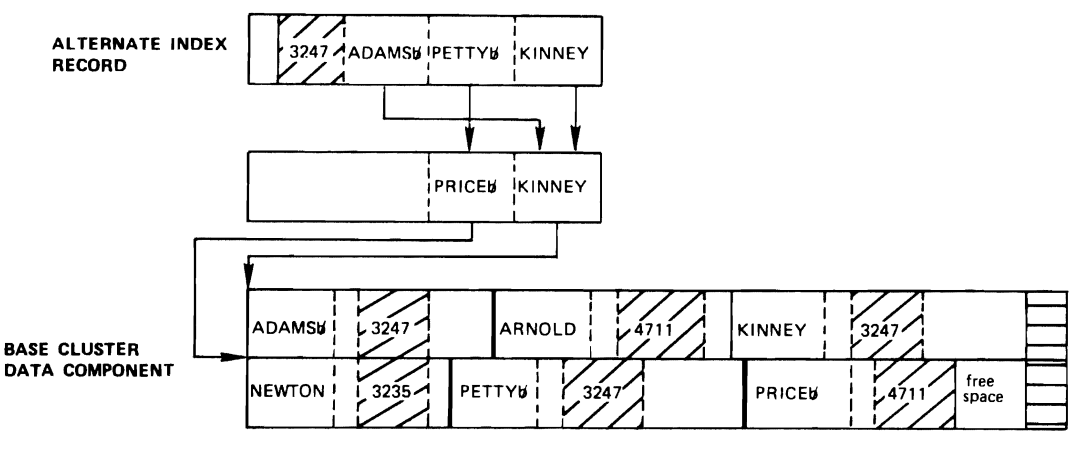

- POINT positions to first "non-unique" of alternate index record (ADAMSb)  $\bullet$
- GET skip-sequential or direct retrieves first "non·unique" as indicated in alternate index record (ADAMSt)
- GET sequential retrieves "non-uniques" in order indicated in alternate index record (ADAMSK, PETTYK, KINNEY)

 $\hat{\mathcal{L}}_{\text{opt}}$ 

# ALTERNATE INDEX **RESTRICTIONS**

- NO ALTERNATE INDEXES FOR RELATIVE RECORD DATA SETS  $P_{\mu} = e^{-\int_{\mu}^{1} x \, dx}$
- FOR SPANNED RECORDS, ALL KEYS MUST BE WITHIN FIRST SEGMENT
- LENGTH OF ALTERNATE KEYS MUST NOT EXCEED 255  $\rightarrow$  7 and 2000
- $\bullet$  BASE CLUSTER MUST NOT BE EMPTY FOR BLDINDEX
	- $\lambda$  upgrade done only for non-empty alternate indexes  $\lambda$  and  $\lambda$  and  $\lambda$  and  $\lambda$  and  $\lambda$  and  $\lambda$  and  $\lambda$  and  $\lambda$  and  $\lambda$  and  $\lambda$  and  $\lambda$  and  $\lambda$  and  $\lambda$  and  $\lambda$  and  $\lambda$  and  $\lambda$  and  $\lambda$  and  $\lambda$  and  $\lambda$ 
		-

 $\sim$   $\epsilon$ 

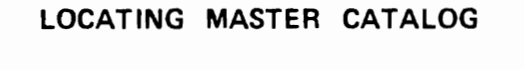

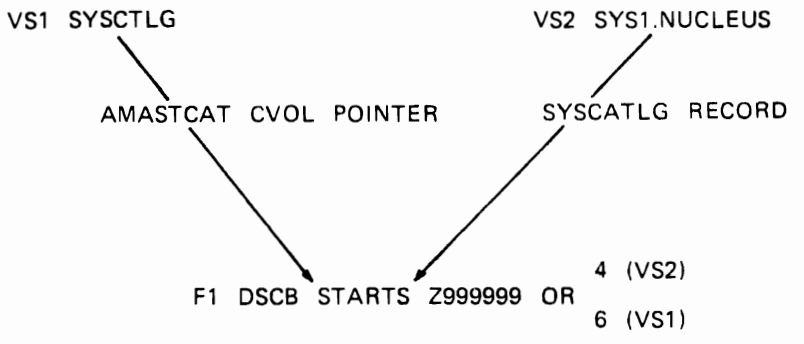

 $\ddot{\phantom{a}}$ 

# VSAM INTEGRITY

F4 DSCB - OWNERSHIP BIT FOR VOLUME OFFSET X'54 F1 DSCB - OS/VS PROTECT BITS ALWAYS ON X'5D'

VOLUME CONTAINING A VSAM CATALOG

 $\cdots$ 

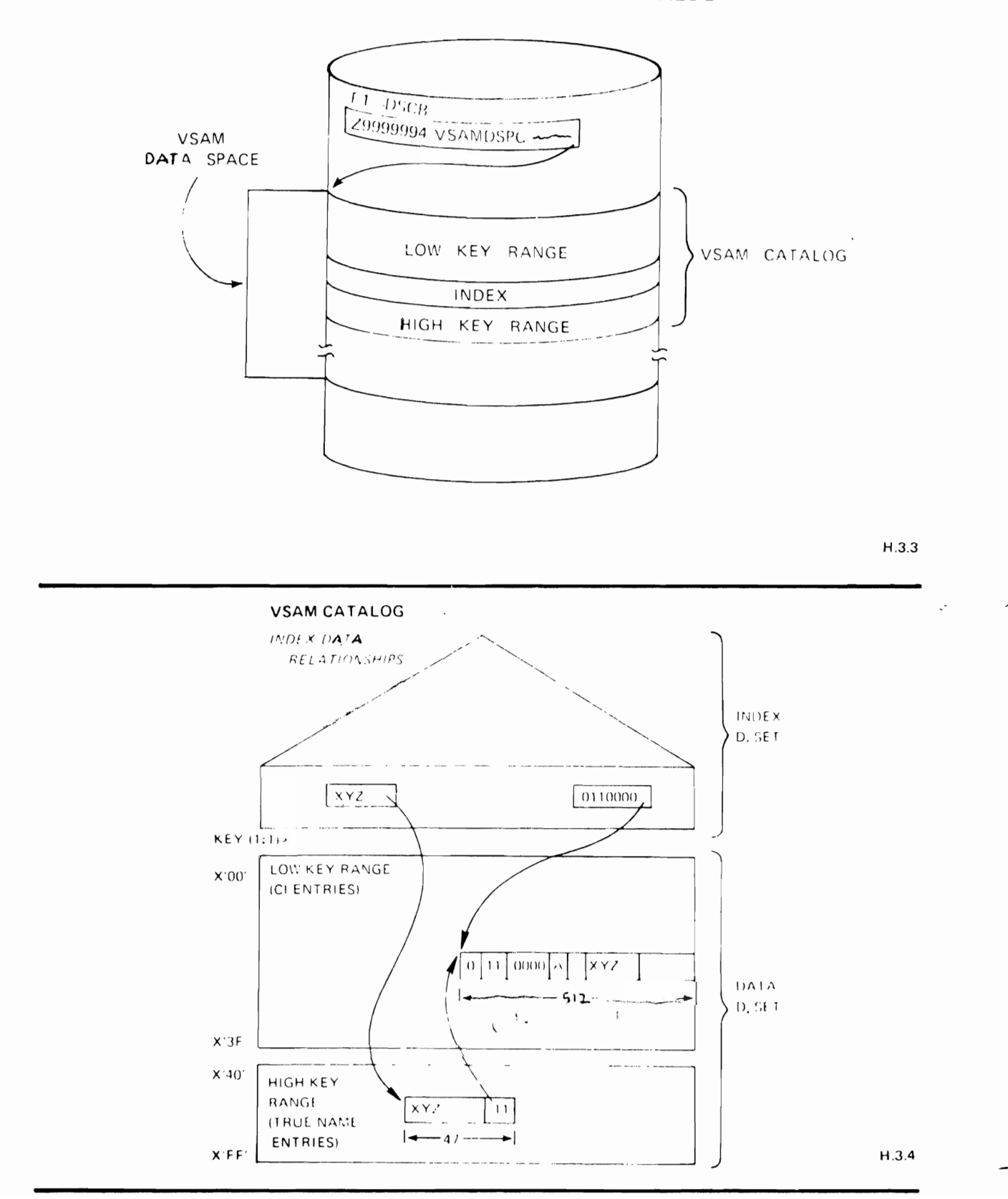

# **Self-Defining Catalog Records**

- Located by Pre-Defined Physical Location
- Formats Same as Object Definition Records
- Record Contents

 $\blacksquare$ 

 $\blacksquare$ 

 $\ddot{\phantom{a}}$ 

- CI0 Data Portion Descriptor  $\mathbf{v} = \mathbf{v}$ dia Portion Descriptor
- Cl1 Index Portion Descriptor<br>Cl2 Cluster Descriptor
- L2- Cluster Descriptor<br>L2 Catalog Control Record CLAUs sation Data
- is Catalog Control Record CI Allocation Data<br>Level Index Extension of CI 1 High Level Index Extents
- $C14 -$  Extension of CI 1 High Level Index Extents<br> $C15 -$  Extension of CI  $\theta$  Low Address Data Extent
- $CI5 -$  Extension of CI  $\emptyset -$  Low Address Data Extents<br> $CI6 -$  Extension of CI 1 Low Address Sequence Set
- $Cl6 -$  Extension of CI 1 Low Address Sequence Set<br>CI7 Extension of CI 0 High Address Data Extents
- $CI7 -$  Extension of CI  $\emptyset -$  High Address Data Extents<br> $CI8 -$  Extension of CI 1 High Address Sequence Set
- C18 Extension of C11 High Address Sequence Set<br>C19 This Volume Space Allocation Descriptor
- CI9 This Volume Space Allocation Descriptor<br>CIA Extension of CI 9 This Volume's Bit Map
- 
- $CI<sub>n</sub>$  Extension of CI 9 As Many as Required

H 3.5

**•** 

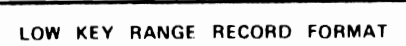

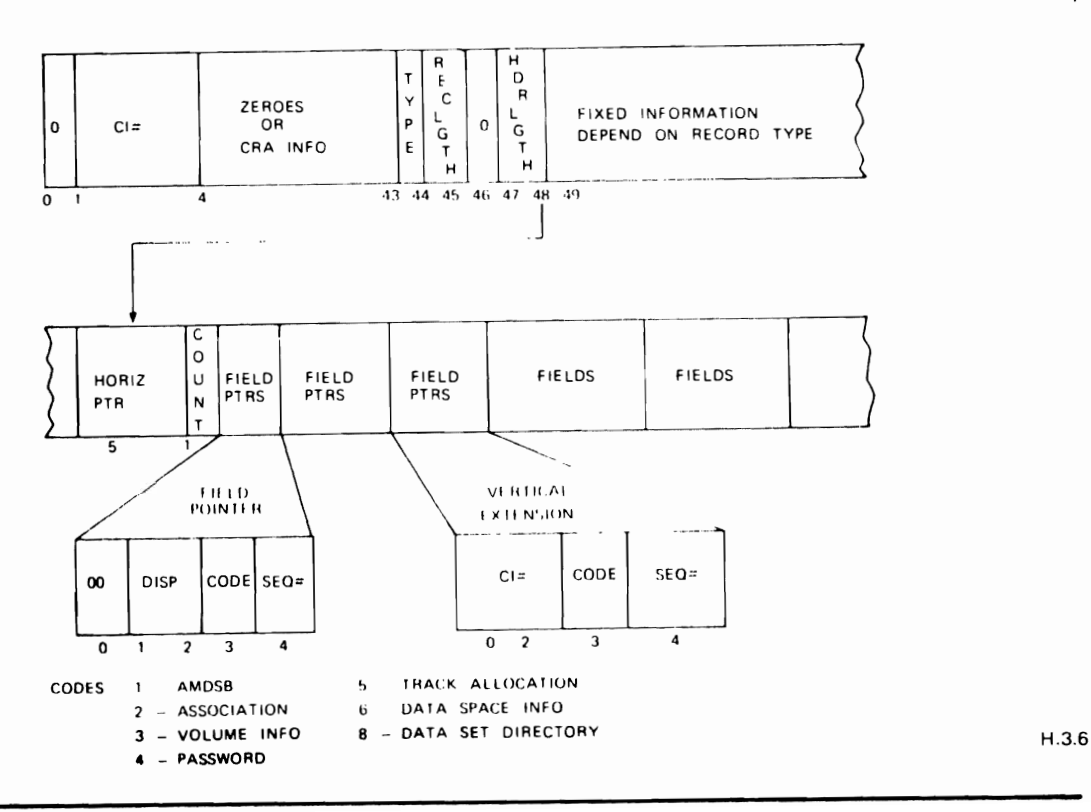

# CATALOG STORAGE ESTIMATE WORKSHEET

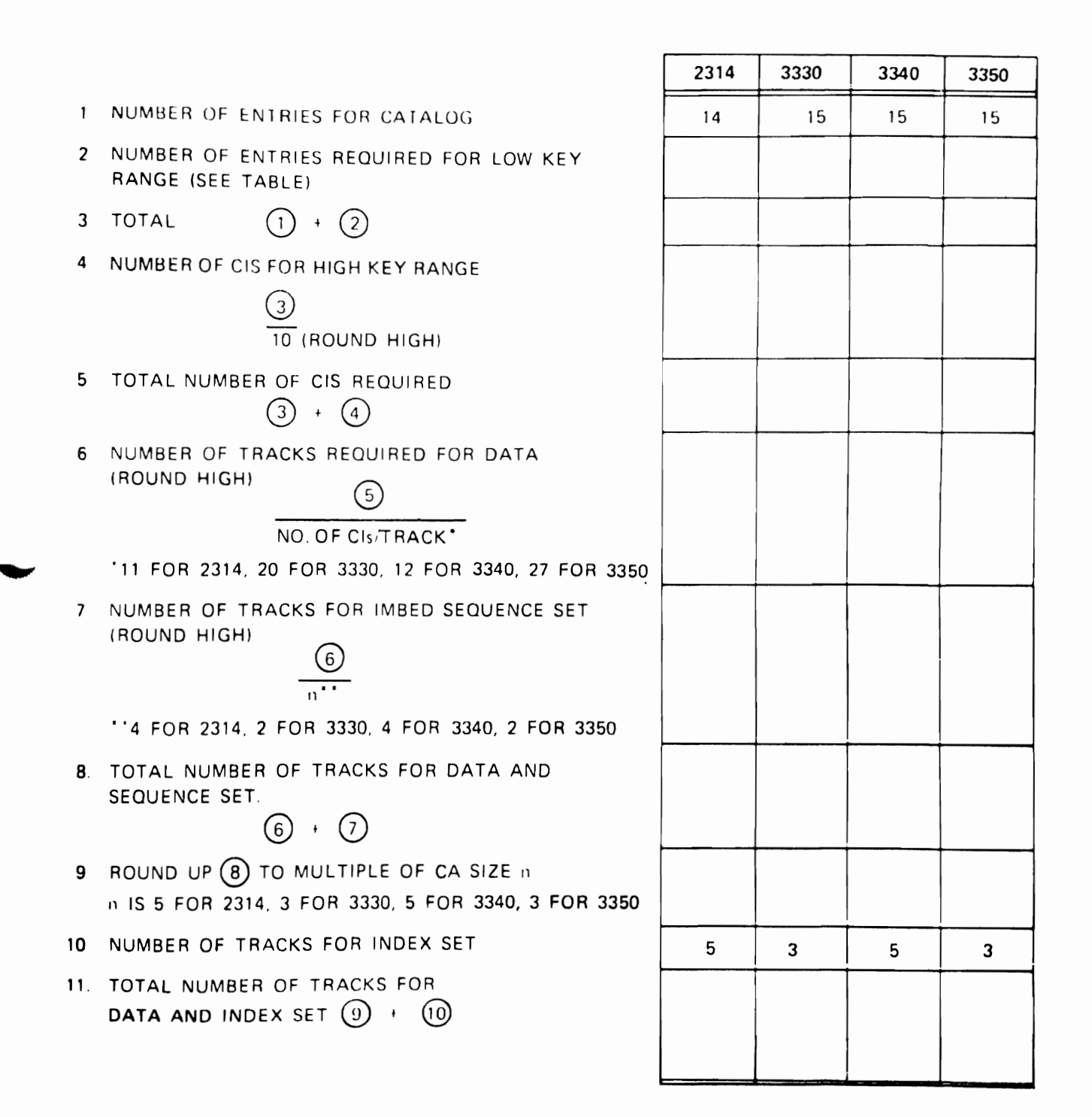

H.3.7

 $-$ .

# CATALOG STORAGE

### LINE 2 OF WORKSHEET

 $\blacksquare$ 

 $\cdot$ 

NUMBER OF ENTRIES REOUIRED FOR LOW KEY RANGE:

NUMBER OF

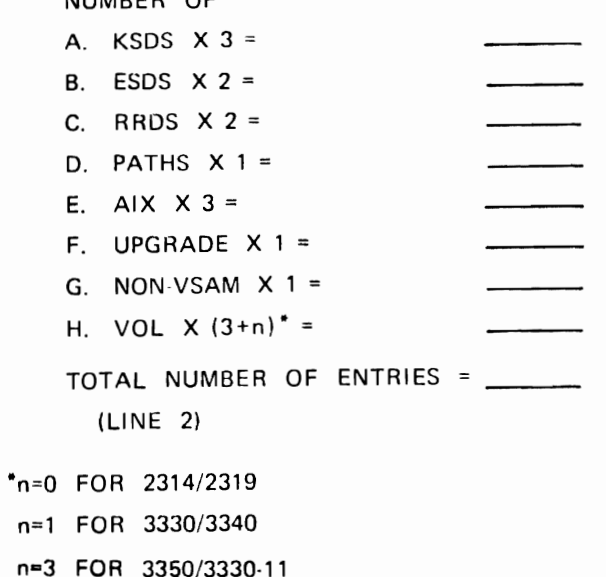

H.3.8

 $\mathcal{F}^{\text{max}}_{\text{max}}$  ,  $\mathcal{F}^{\text{max}}_{\text{max}}$ 

# CATALOG RECOVERY

- · ABILITY TO DUPLICATE CATALOG INFORMATION AT DECENTRALIZED PLACES
- A SET OF ACCESS METHOD SERVICES COMMANDS EASING THE RECOVERY FROM THE LOSS OF CATALOG INFORMATION

H.3.9

RECOVERABLE CATALOGS

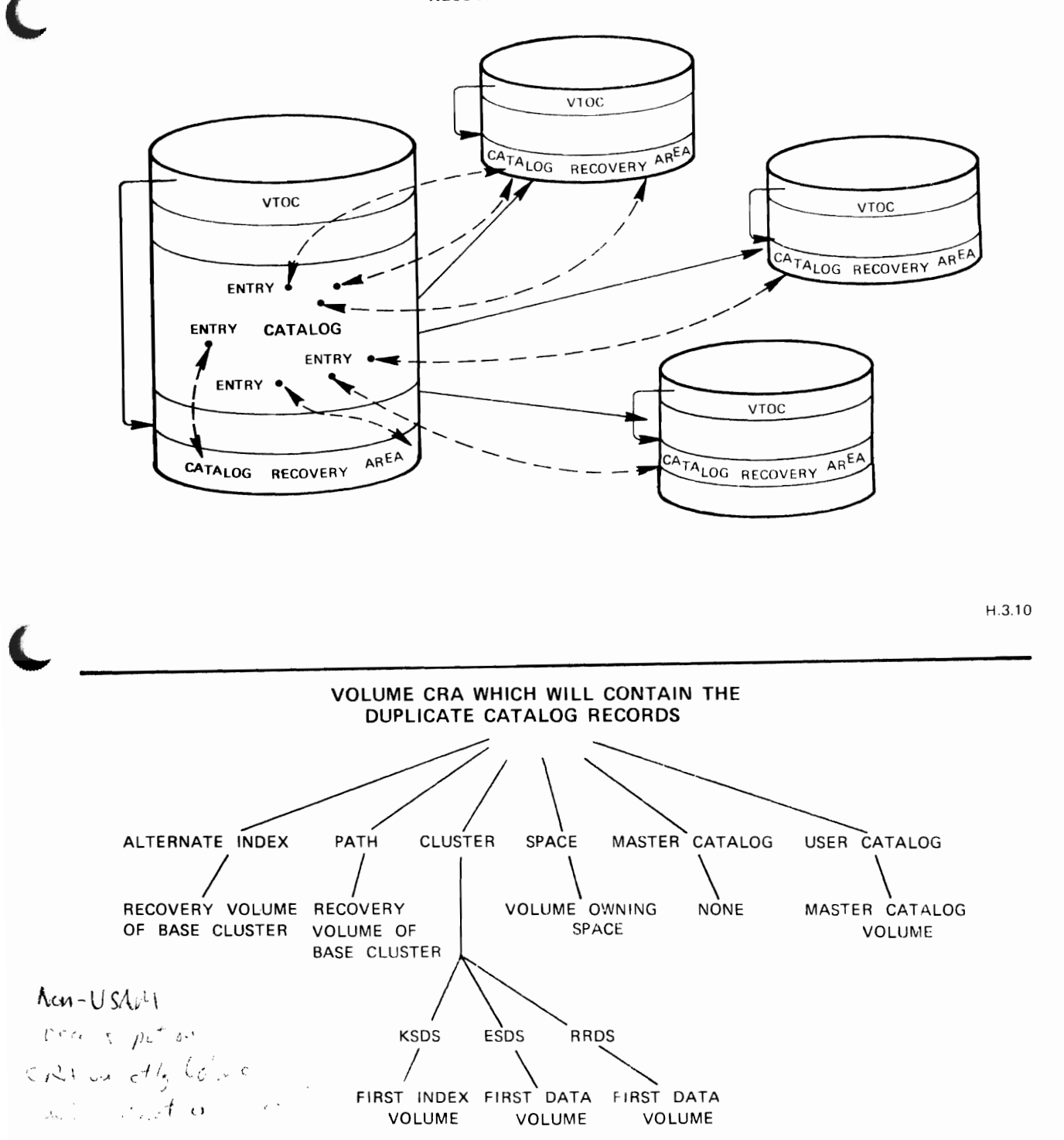

/l3.11

### CATALOG RECOVERY AREA (CRA)

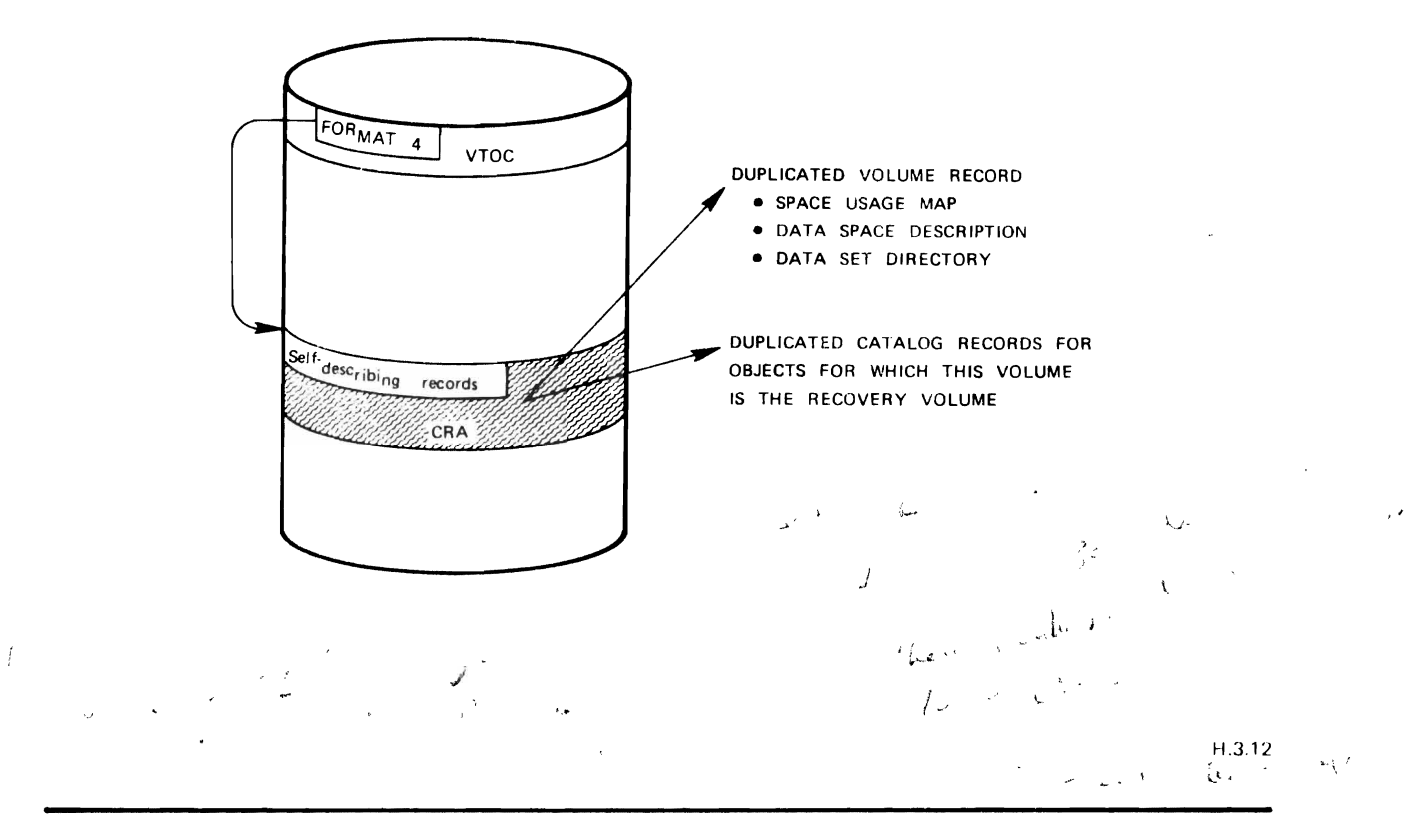

**...** 

# **ESTABLISHING A CATALOG RECOVERY AREA**

- THE CATALOG RECOVERY AREA FOR A VOLUME IS ESTABLISHED AT THE TIME THE VOLUME ENTRY FOR THE VOLUME IS CREATED, I.E., WHEN THE VOLUME APPEARS FOR THE FIRST TIME IN THE VOLUMES OR ADDVOLUMES LIST OF AN ACCESS METHOD SERVICES COMMAND
- ONE CYLINDER OF THE FIRST SPACE ALLOCATION FOR A VOLUME IS SET ASIDE FOR THE CATALOG RECOVERY AREA

$$
\begin{array}{llll}\n\text{(c)} & \text{(c)} & \text{(d)} & \text{(e)} & \text{(f)} & \text{(g)} & \text{(h)} \\
\text{(i)} & \text{(h)} & \text{(i)} & \text{(j)} & \text{(k)} & \text{(l)} & \text{(l)} \\
\text{(i)} & \text{(i)} & \text{(i)} & \text{(j)} & \text{(k)} & \text{(k)} & \text{(l)} & \text{(l)} & \text{(l)} \\
\text{(i)} & \text{(i)} & \text{(i)} & \text{(j)} & \text{(k)} & \text{(k)} & \text{(l)} & \text{(l)} & \text{(l)} & \text{(l)} \\
\text{(i)} & \text{(j)} & \text{(k)} & \text{(l)} & \text{(l)} & \text{(l)} & \text{(l)} & \text{(l)} & \text{(l)} & \text{(l)} \\
\text{(i)} & \text{(j)} & \text{(k)} & \text{(l)} & \text{(l)} & \text{(l)} & \text{(l)} & \text{(l)} & \text{(l)} & \text{(l)} \\
\text{(k)} & \text{(l)} & \text{(l)} & \text{(l)} & \text{(l)} & \text{(l)} & \text{(l)} & \text{(l)} & \text{(l)} & \text{(l)} \\
\text{(l)} & \text{(l)} & \text{(l)} & \text{(l)} & \text{(l)} & \text{(l)} & \text{(l)} & \text{(l)} & \text{(l)} & \text{(l)} \\
\text{(l)} & \text{(l)} & \text{(l)} & \text{(l)} & \text{(l)} & \text{(l)} & \text{(l)} & \text{(l)} & \text{(l)} & \text{(l)} \\
\text{(l)} & \text{(l)} & \text{(l)} & \text{(l)} & \text{(l)} & \text{(l)} & \text{(l)} & \text{(l)} & \text{(l)} & \text{(l)} & \text{(l)} \\
\text{(l)} & \text{(l)} & \text{(
$$

, " , . I 1 ' H 313

# MOUNTING REQUIREMENTS WITH RECOVERABLE CATALOGS

 $\pmb{\mathfrak{t}}$ 

 $\ddot{\phantom{a}}$ 

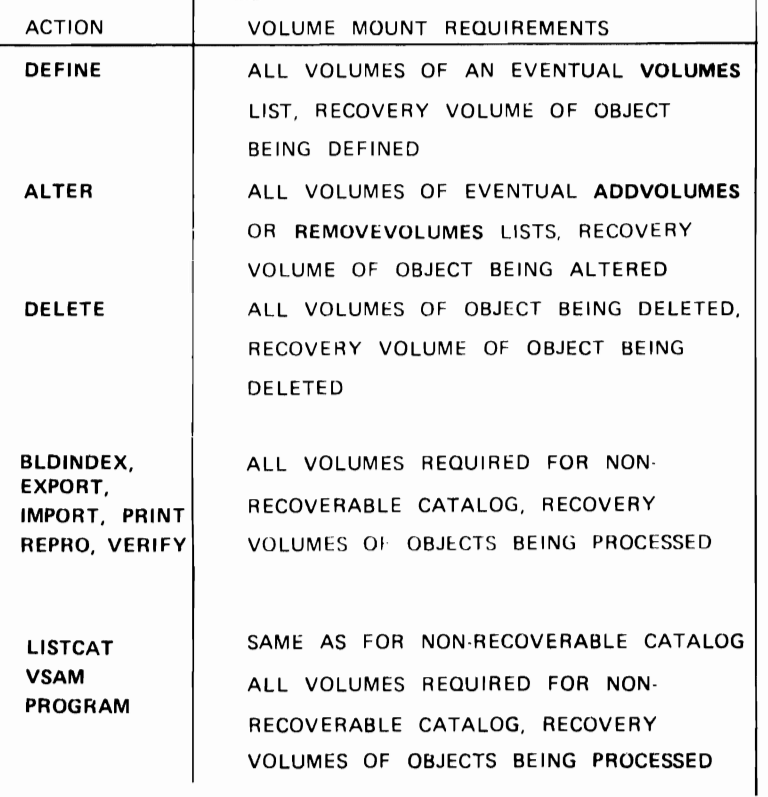

 $H.3.14$ 

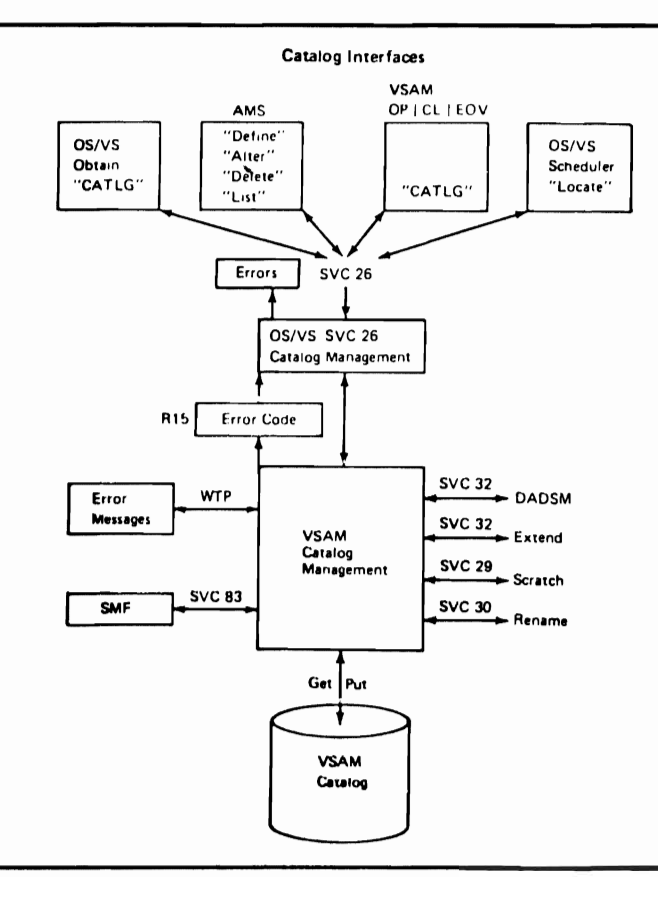

H 3.15

# **FOUR LEVELS OF PROTECTJON**

. The contract of the contract of the contract of the contract of the contract of the contract of the contract of the contract of the contract of the contract of the contract of the contract of the contract of the contrac

**MASTER LEVEL CONTROL LEVEL UPDATE LEVEL READ LEVEL** 

**po** 

# **ENTRY HIERARCHY**

**CLUSTER - HIGHEST LEVEL** 

**DATA/INDEX - SAME LEVEL** 

# **ONLY READ LEVEL PASSWORD SPECIFIED**

READPW(ALLOW)

RESULTS IN:

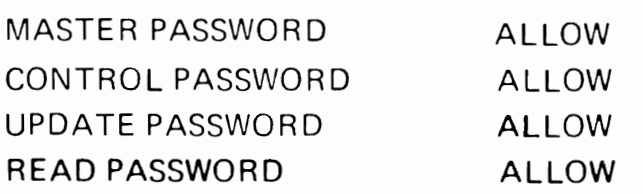

H.4.3

# **READ AND CONTROL PASSWORD SPECIFIED**

READPW(ALLOW) CONTROLPW(ALLOWIT)

# **RESUL**TS:

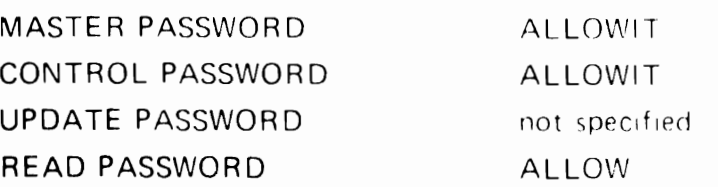

Ii .4.4

# AUTHORIZATION PARAMETER

# AUTHORIZATION (ENTRYPOINT STRING)

ENTRYPOINT IS THE ENTRY POINT OF YOUR ROUTINE ON SYS1.LINKLIB. STRING IS YOUR OWN SECURITY INFORMA-TION UP TO 256 BYTES

ABBR. AUTH (ENTRYPOINT STRING)

 $H.4.5$ 

## PASSWORD PROTECTION EXAMPLE 1 CATALOG PROTECTED AT THE MASTER LEVEL DEFINE CLUSTER (NAME(FILE1) MRPW(CM04) CTLPW(CC03) -UPDPW(CU02) -RDPW(CR01)- -DATA NAME (DATA1) -MRPW(DM04) -CTLPW(DC03) UPDPW(DU02) -RDPW(DRO1) -INDEX (NAME(INDEX1) MRPW(IM04) -CTLPW (IC03) -UPDPW(IU02) -RDPW(IR01)) WHICH PASSWORD (S) IS/ARE REQUIRED FOR THE FOLLOWING TO UPDATE THE INDEX COMPONENT ?  $a<sub>1</sub>$ TO UPDATE THE DATA COMPONENT ?  $\mathbf{b}$ . TO UPDATE THE DATA SET (FILE1) '  $c_{\cdot}$ TO DELETE THE DATA SET (FILE1) ?  $\mathbf{d}$ .

## **PASSWORD PROTECTION EXAMPLE 2**

1

```
DEFINE CLUSTER (NAME(FILE2)
```

```
MRPW(null) .
```
CTLPW(null)

UPDPW(null) -

RDPW(null)

DATA NAME(DATA2) .

MRPW(D2M04)

CTLPW(D2C03)

UPOPW(D2U02) RDPW(D2R01)

INDEX (NAME(lNDEX2)

MRPW(l2M04)

CTLPW (12C03)

LJPOPW( 12U07)

RDPW(12R01)

WHICH PASSWORD (5) IS/ARE REQUIRED TO DO THE FOLLOWING:

- a. UPDATE THE DATA COMPONENT (DATA2) ?
- b. READ THE INDEX COMPONENT (lNDEX2) ?
- c. READ THE DATA SET (FILE2)
- d. DELETE THE DATA SET (FILE2)

 $(1,4.7)$ 

 $\overline{\phantom{a}}$ 

**..** 

# **VSAM INTEGRITY**

- CONTROL INFORMATION SECURITY
- USE OF FREE SPACE
- INDEX UPDATED ONLY ON SPLIT
- SPLIT SEQUENCE CONTROL
- SOFTWARE EOF

,

 $\mathbf{A}$ 

• WRITE CHECK OPTION

**..** 

CONTROL INTERVAL SPLIT SEQUENCE

- 1. TARGET CI IS DIVIDED INTO TWO Cl's IN PRIMARY STORAGE
- 2. RECORD TO BE INSERTED IS PLACED IN THE PROPER CI IN PRIMARY STORAGE
- 3. NEW CI IS WRITTEN TO A SPARE CI IN THE GIVEN CA ON SECONDARY STORAGE
- 4. SEQUENCE SET RECORD IS UPDATED IN PRIMARY STORAGE AND WRITTEN TO SECONDARY STORAGE
- 5. UPDATED TARGET CI IS WRITTEN TO SECONDARY STORAGE

# SMF RECORDS AND VSAM

,

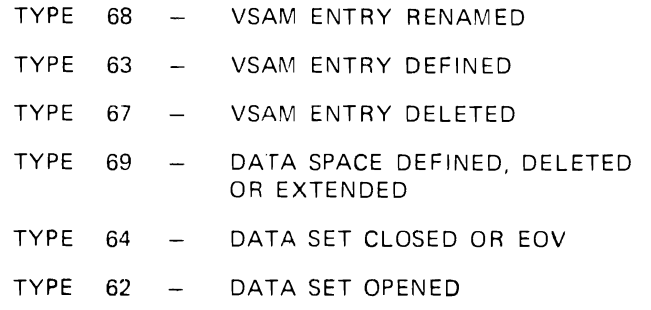

H.5.3

-

**..** 

# **DATA & INDEX UPDATE (AMDSB) TIMESTAMP**

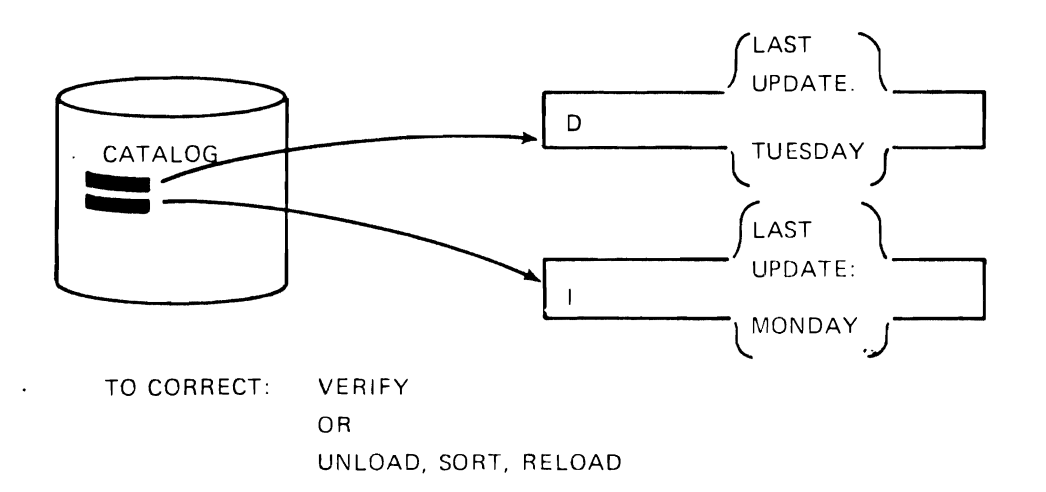

III>"

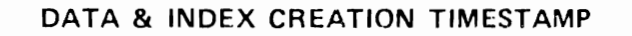

,

 $\mathbf{r}$ 

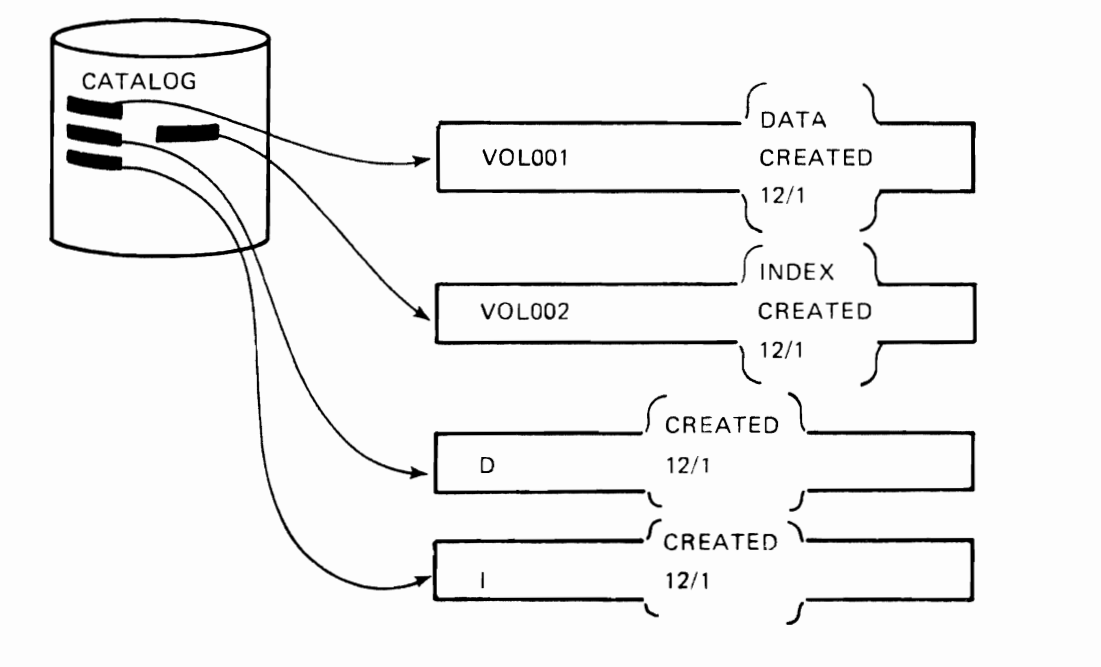

H.5.5

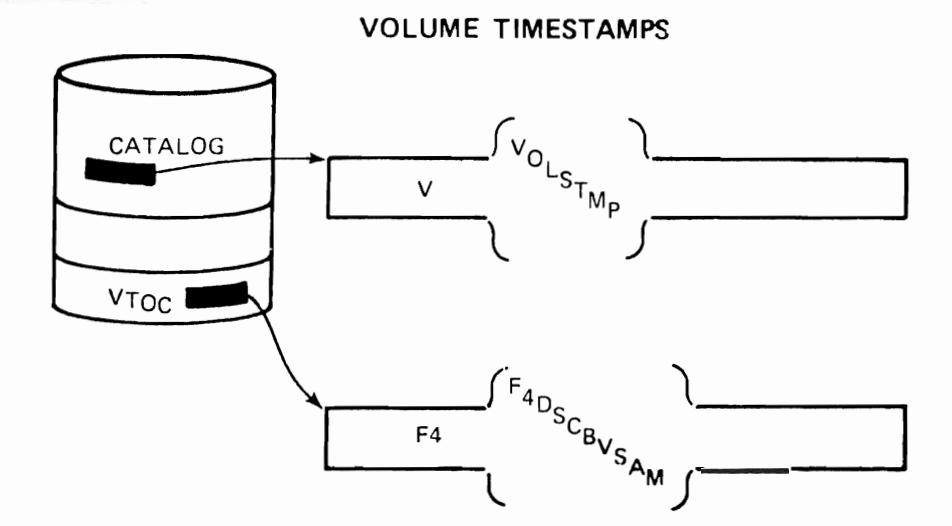

# BACKUP / RECOVERY CONSIDERATIONS

- NECESSITY FOR BACKUP
- **BACKUP** 
	- FREQUENCY
	- TIME REQUIRED
	- EASE
- **•** RECOVERY
	- POS SIBLE FREQUENCY
	- TIME REQUIRED
	- EASE
- **SECURITY**
- **INTEGRITY**

H.S.7

**..** 

ونتقى

 $\mathbf{v}$ 

Ý

 $\kappa$   $\sim$ 

# **TYPES OF RECOVERY**

# REPAIR

r

RESTORES ADDRESSABILITY AND ACCESS TO THE CURRENT VERSION OF THE DATA

# RESET

RESTORES ADDRESSABILITY AND ACCESS TO A PREVIOUS VERSION OF THE DATA

H.58
### **RECOVERY TOOLS**

### NON·RECOVERABLE CATALOGS

 $\bullet$ 

 $\ddot{\cdot}$ 

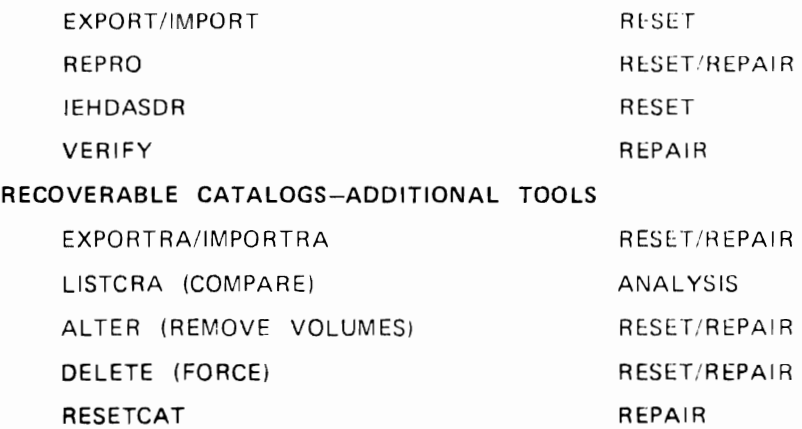

H.59

一、子

 $\frac{\partial}{\partial x^i}$ 

### **RECOVERY FACILITIES FOR VSAM**

ACCESS METHOD SERVICES

- REPRO
- EXPORT/IMPORT
- VERIFY
- EXPORTRA/IMPORTRA
- LISTCRA
- RESETCAT

USER PROGRAM - JOURNAL SMF IEHDASDR

**BACKUP I RECOVERY ALTERNATIVES** 

- **SPIN - OFF DATA SETS**
- **USER WRITTEN PROGRAMS**
- **REPRO**
- **EXPORT I IMPORT**
- **IEHDASDR**

H.511

### **VSAM VOLUMES**

- A GIVEN VOLUME CAN BE OWNED BY ONE AND ONLY ONE CATALOG
- OWNERSHIP INDICATED WHEN SPACE OR CANDIDATE VOLUME DEFINED FO RMAT 4 FLAG CATALOG VOLUME RECORD
- RETURN OF VSAM VOLUMES FIFTE DATA DELETE SPACE

 $11\ 10\ 12$ 

### PROBLEMS REQUIRING RECOVERY

DATA SET NOT PROPERLY CLOSED

- $\bullet$ INCORRECT HIGH RBA IN CATALOG
- INCOMPLETE WRITE TO DASD  $\bullet$
- DUPLICATE DATA  $\bullet$

DATA SET INACCESSIBLE

- DATA SET CANNOT BE OPENed  $\bullet$
- DATA SET COMPLETELY UNREADABLE  $\bullet$
- DATA SET PARTIALLY UNREADABLE  $\bullet$

### UNUSABLE CATALOG

 $\tilde{\mathbb{Z}}$ 

- . MANY VSAM DATA SETS CANNOT BE OPENed
- THE CATALOG CANNOT BE OPENed
- THE CATALOG VOLUME IS NOT USABLE  $\bullet$

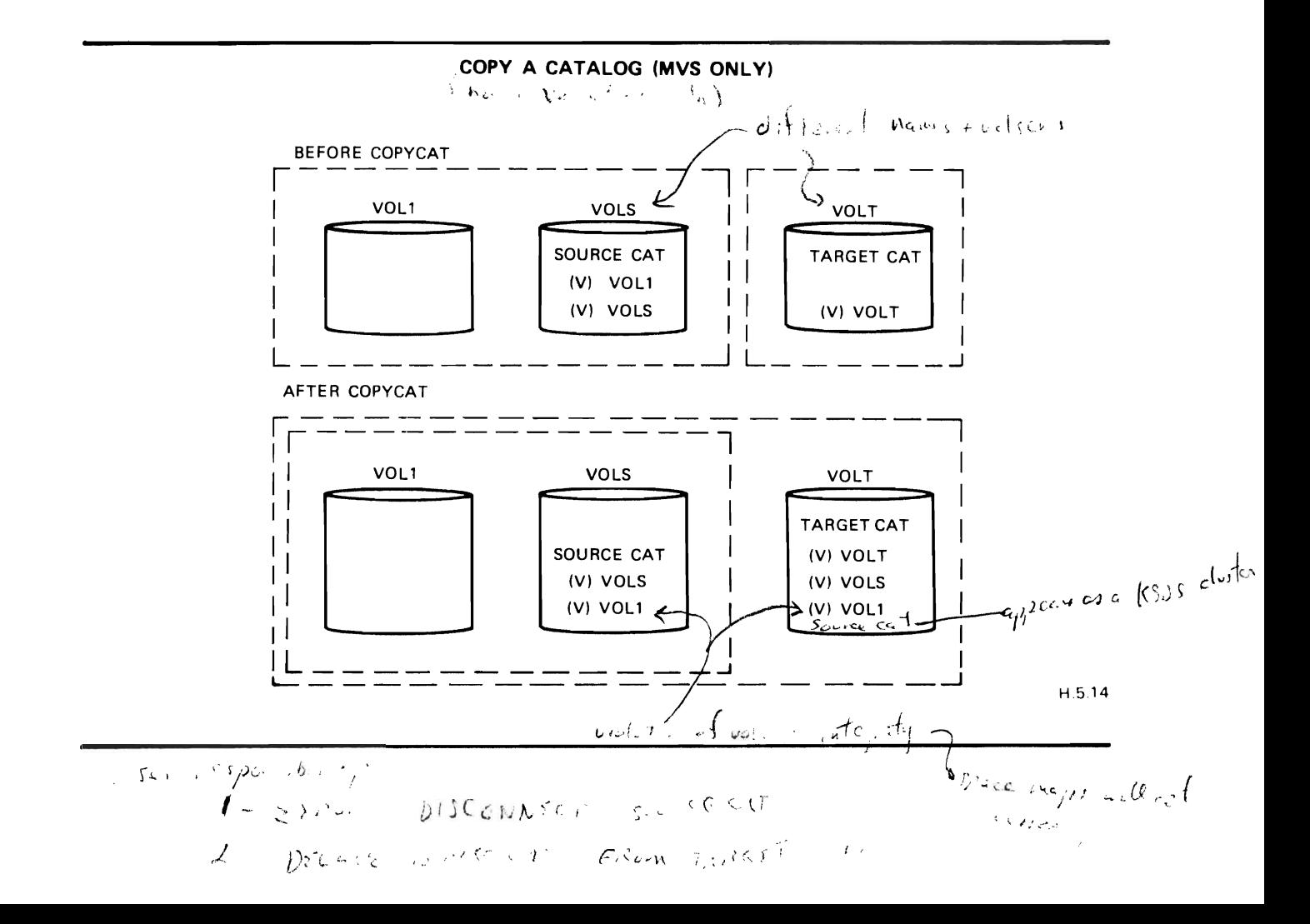

### $\sqrt{-W}$   $\delta$ CATALOG RECOVERY AREA FUNCTIONS: **ACCESS METHOD SERVICES**

- LISTCRA. LISTS CRA OBJECTS DUMPS CRA RECORDS COMPARES CRA WITH CATALOG
- **RESETCAT:** COMPARES CRA AND CATALOG REBUILDS CATALOG FROM CRA
- EXPORTRA EXPORTS FILES USING CRA MULTIPLE FILES ON SINGLE MEDIUM
- IMPORTRA IMPORTS FILES FROM COPY CREATED BY EXPORTRA

 $H.5.15$ 

### CRA RECORD RELATIONSHIP  $u|_{\mathbb{R}^+_{+}}$   $_{n_0}/$   $_{n_{\infty}}$  (KI?

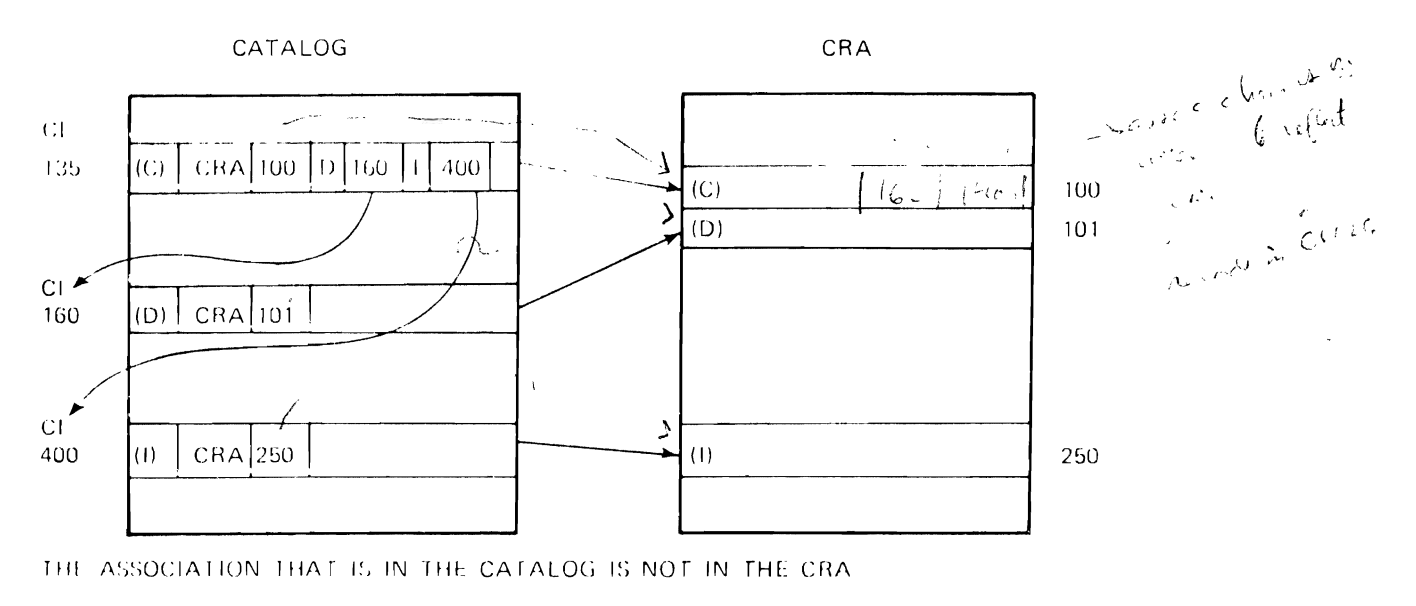

THERE ARE NO POINTERS JOINING CI'S 100,101 AND 250 IN THE CRA

 $\hat{\mathcal{E}}^{\perp}$ 

**H** 5-16

### COMPARING OR LISTING THE CRA

### LISTCRA COMMAND

- · WITHOUT COMPARE OPTION
	- LISTS NAME, TYPE, AND VOLUMES OF ALL OBJECTS "DEFINED" IN THE SPECIFIED CRA, OR
	- PRINTS ALL CRA RECORDS IN DUMP FORMAT
- · WITH COMPARE OPTION
	- COMPARES CRA RECORDS WITH APPROPRIATE RECORDS OF A SPECIFIED CATALOG
	- LISTS OR DUMPS ALL NON-MATCHING CRA ENTRIES AND THEIR EQUIVALENT IN THE SPECIFIED CATALOG

### LISTCRA DUMP COMPARE

THE CRA RECORD IS ALWAYS USED AS THE BASE FOR COMPARISON

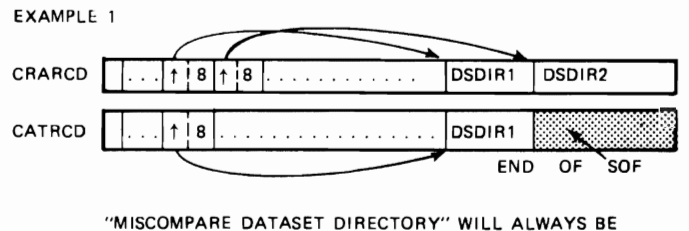

ISSUED BECAUSE DSDIR2 COMPARES INCORRECTLY.

### EXAMPLE 2

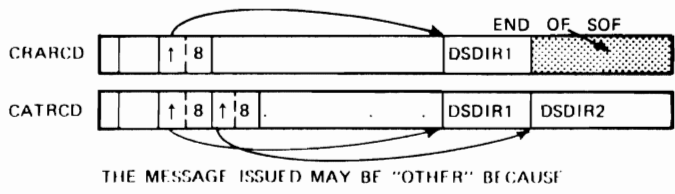

THE DATASET DIRECTORY FIELD COMPARES CORRECTLY.

### **llSTCRA WITH COMPARE OPTION**

**L1STCRA INFILE (CRA1 CRA2)** 

**COMPARE** 

**NAME** 

**MASTE RPW(MSTPW)** 

CATALOG (USER.CATALOG/UMSTPW UCAT)

H.5.19

### **EXPORTING DATA BASED ON THE CRA**

EXPORTRA COMMAND

- · USED TO RECOVER VSAM CATALOG ENTRIES AND DATA BY MEANS OF THE CATALOG RECOVERY AREA
- · INFORMATION RECOVERED IS RECORDED ON A PORTABLE MEDIUM, MULTIPLE DATA SETS ON SINGLE PORTABLE MEDIUM
- · SPECIFIABLE OBJECTS. ALTERNATE INDEXES, CLUSTERS, USER CATALOGS. NONVSAM
- · PATHS ARE AUTOMATICALLY EXPORTED WITH PATH ENTRY CLUSTER
- RECOVERY VOLUME MUST BE MOUNTED

H 5.20

### EXPORT BY MEANS OF CRA

//STEP1 EXEC PGM=IOCAMS //DD2 DD UNIT=(3330,2),AMP='AMORG',DISP=OLD,VOL=SER=(VOL02,VOL03)<br>//DCRA1 DD UNIT=3330.VOL=SER=VOL01.AMP='AMORG' DD UNIT=3330, VOL=SER=VOL01, AMP='AMORG' //OCRA2 DO UNIT=3330,VOL=SER=VOL02,AMP='AMORG' //OCRA3 DO UNIT=3330,VOL=SER=VOL03,AMP='AMORG' DD UNIT=2400, VOL=SER=TAPE1, DSN=BACKUP //SYSPRINT DO SYSOUT=A //SYSIN DO. EXPORTRA CRA ( ( DCRA1 ENTRIES ( (VSAM.CLUSTER ) ) ) - $($  DCRA2 ALL INFILE  $(DD2)$   $)$  -( OCRA3 NONE ) ) OUTFILE (OUTFILE) MASTERPW(MASTER)

### **IMPORTING DATA RECOVERED BY EXPORTRA**

IMPORTRA COMMAND

- · USED TO IMPORT OBJECTS ON A PORTABLE MEDIUM CREATED BY EXPORTRA
- · AUTOMATIC DEFINITION OF OBJECTS ON PORTABLE MEDIUM
- · ALREADY EXISTING OBJECTS ARE AUTOMATICALLY REPLACED BY OBJECTS ON PORTABLE MEDIUM
- **RECOVERY VOLUME MUST BE MOUNTED**

### **IMPORTRA EXAMPLE**

 $//IMP$ EXEC PGM=IDCAMS  $//INDD$ **DD** DSN-EXPORTRA.DATASETS, VOL : SER TAPE1, ... //OUTDD **DD** DSN-ANYNAME.NOTIN,DISP OLD, // VOL SER-(VOL111, VOL222, VOL333), UNIT 3330, AMP='AMORG'  $\frac{1}{2}$ //SYSPRINT DD SYSOUT-A //SYSIN DD<sup>\*</sup> IMPORTRA INFILE (INDD) -OUTFILE (OUTDD)

H.5 23

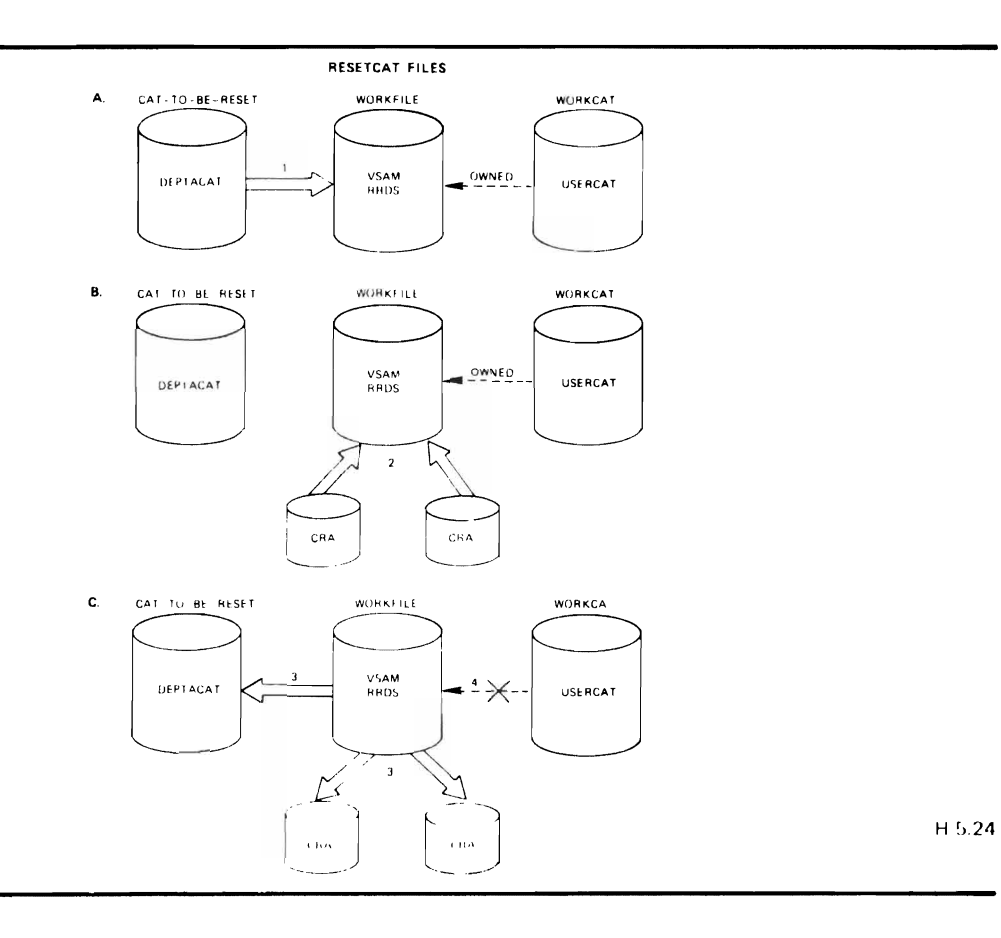

### RESETCAT LOGIC

### SIMPLIFIED REPLACE/INSERT/DELETE LOGIC

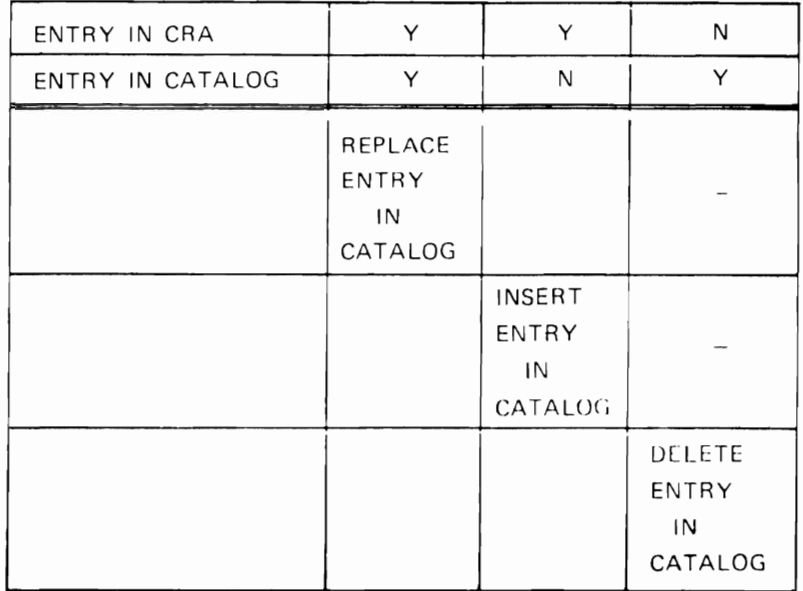

 $H.5.25$ 

### **ASSOCIATION CHECK**

- MANY RECORDS IN THE VSAM CATALOG CONTAINS CI NUMBERS TO OTHER CATALOG RECORDS.
- $-$  FOR EXAMPLE

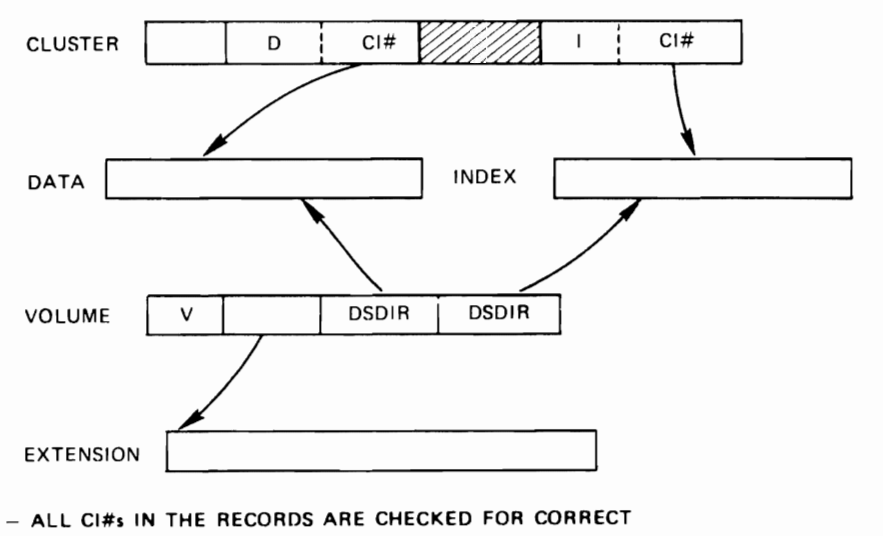

ASSOCIATION.

H.5 26

### DATA SPACE ACCOUNTING

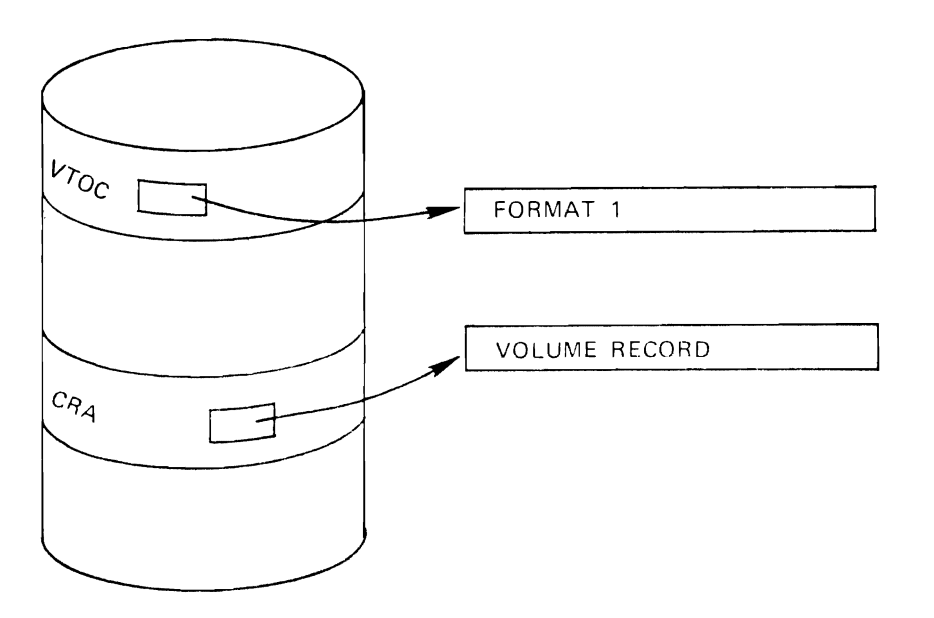

H.5.27

### SPACE CONSISTENCY CHECK

• FROM VOLUME RECORD SPACE HEADER BUILD A BIT MAP

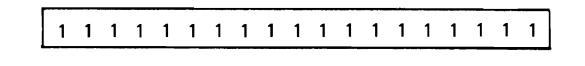

• FOR EVERY TRACK OCCUPIED BY 'DSA' ZERO OUT CORRESPONDING BIT

11000011111111111111 I I 'DSA'

• DO THE SAME FOR 'DSB'

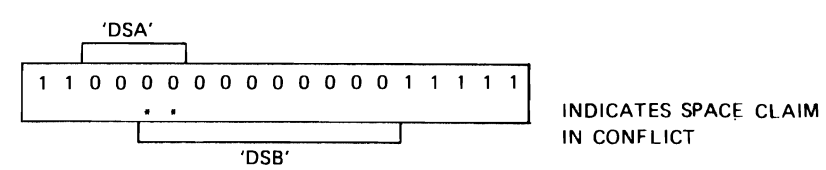

• 'DSB' WILL BE MARKED USUSABLE, B TRACKS FREED UP

11000011111111111111 FREED UP H .5.28

### RENAME EXAMPLE

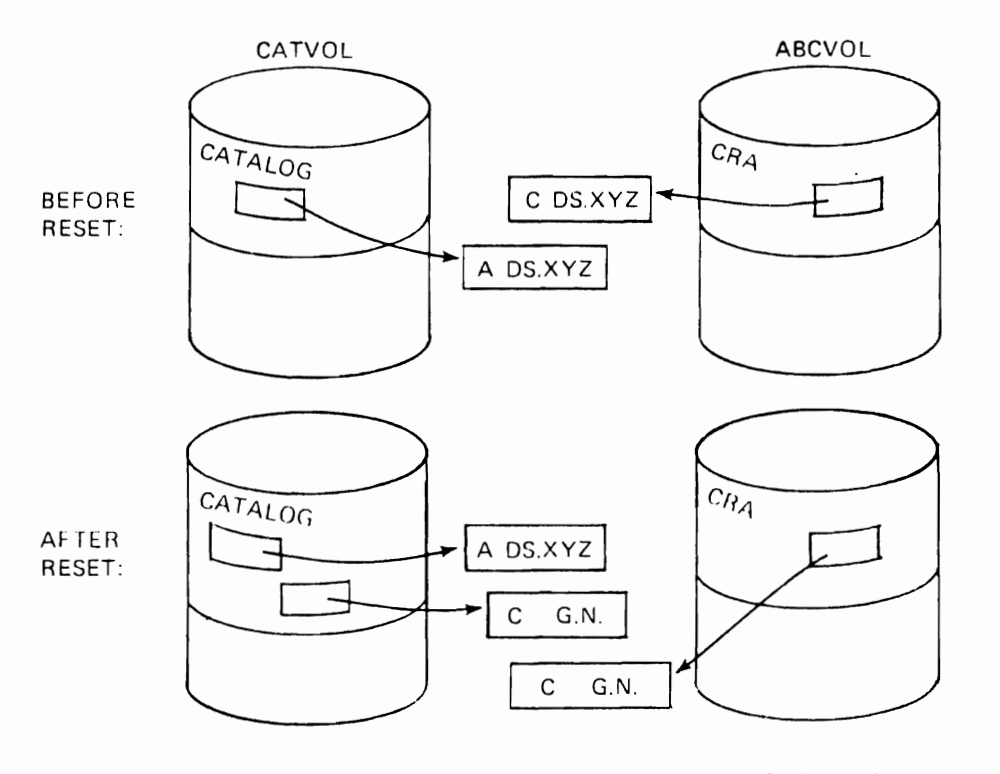

G.N.~TXXXXXXX.VSAMDSET.DFDYYDDD.TYYYYYYY

H.5.29

### PROCEDURES TO TAKE BEFORE RESETCAT

LlSTCAT ALL ON THE CATALOG TO BE RESET.

LlSTVTOC ON ALL THE VOLUMES TO BE USED IN RESET.

LISTCRA COMPARE DUMP SHOULD ALSO BE TAKEN. (OPTIONALLY, PRINT THE CATALOG AND LISTCRA SDUMP).

THE CATALOG OR THE CATALOG VOLUME SHOULD BE BACKED UP.

THE VOLUMES TO BE USED FOR RESET SHOULD BE DUMPED.

### **PROCEDURES TO TAKE AFTER RESETCAT**

EXAMINE THE MESSAGES' LISTCAT ALL LISTCRA COMPARE ON THE RESET VOLUMES DATASETS MARKED NOTUSABLE7 DELETE ENTRIES RENAMED? ALTER CHANGE JCL OF PROCESSING PROCRAMS

H.S.31

 $\sim$ 

RESETCAT COMMAND<br>RESETCAT CATALOG ( CATNAME [DNAME] ) CRAVOLUMES ((VOLSER [DEVTYPE]  $|(1, \ldots, n, \ldots)|$ CRAFILES  $((DNAME \{ALL \} NONE)$   $((...))$ [WORKFILE (DNAME): [WORKCAT (CATNAME)1 [MASTERPW (PASSWORD)] [IGNORE I NOIGNOREj

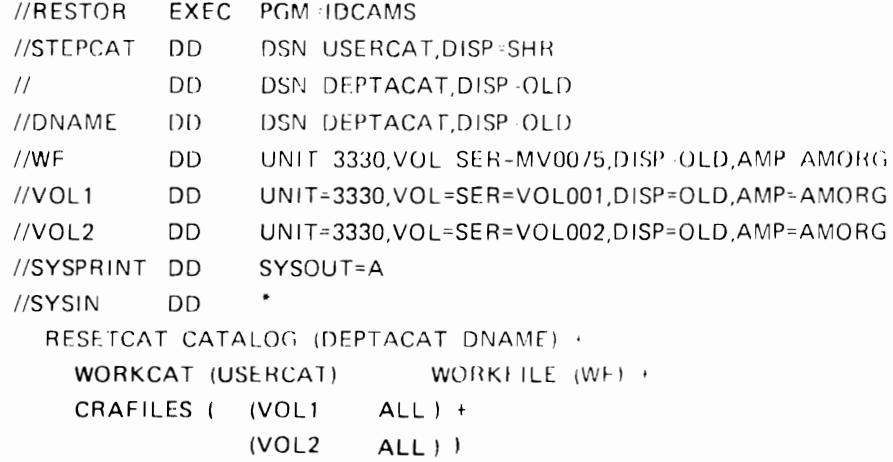

H 5.33

 $\cdot$ 

 $\mathbf{f}^{\text{eff}}$ 

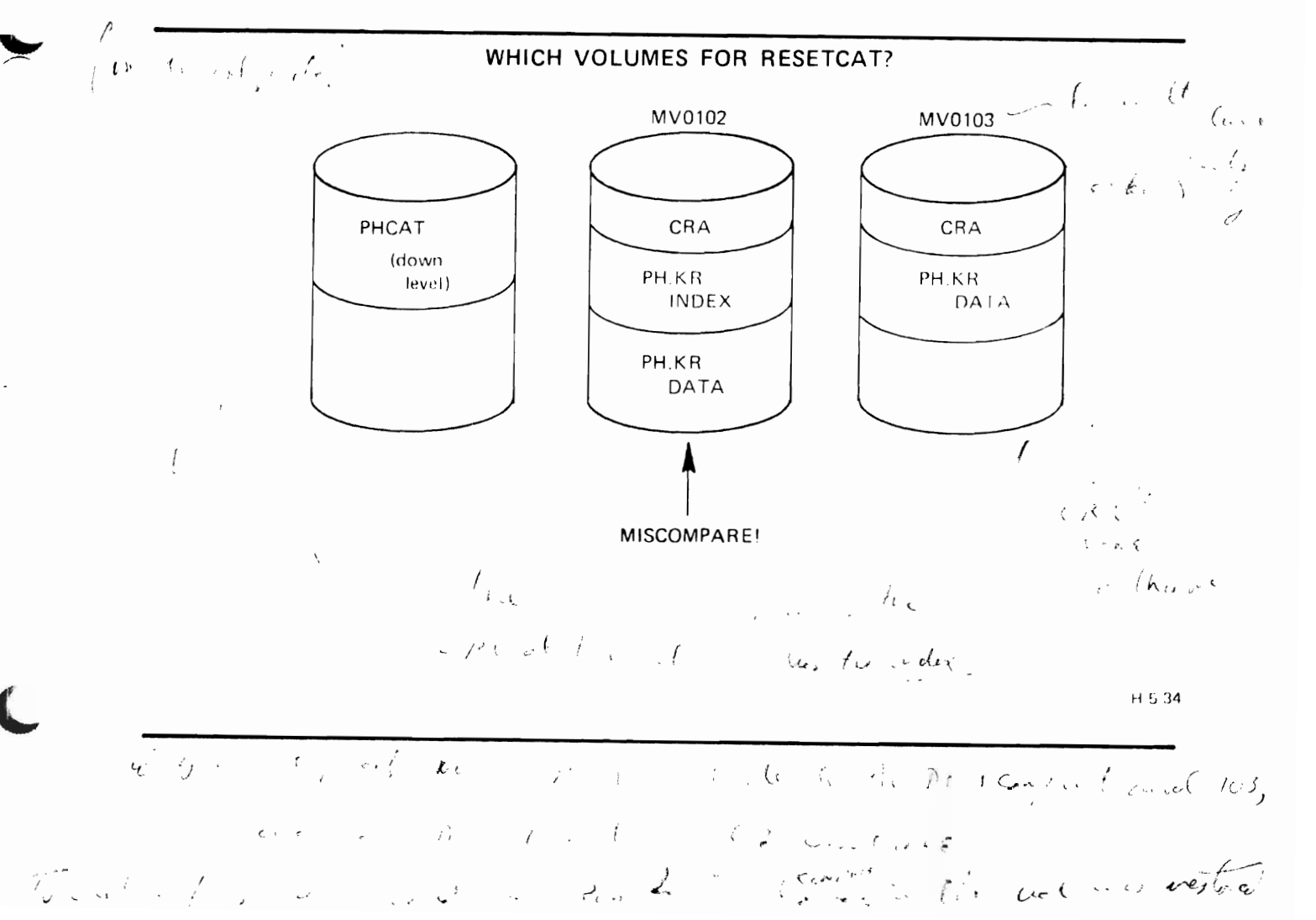

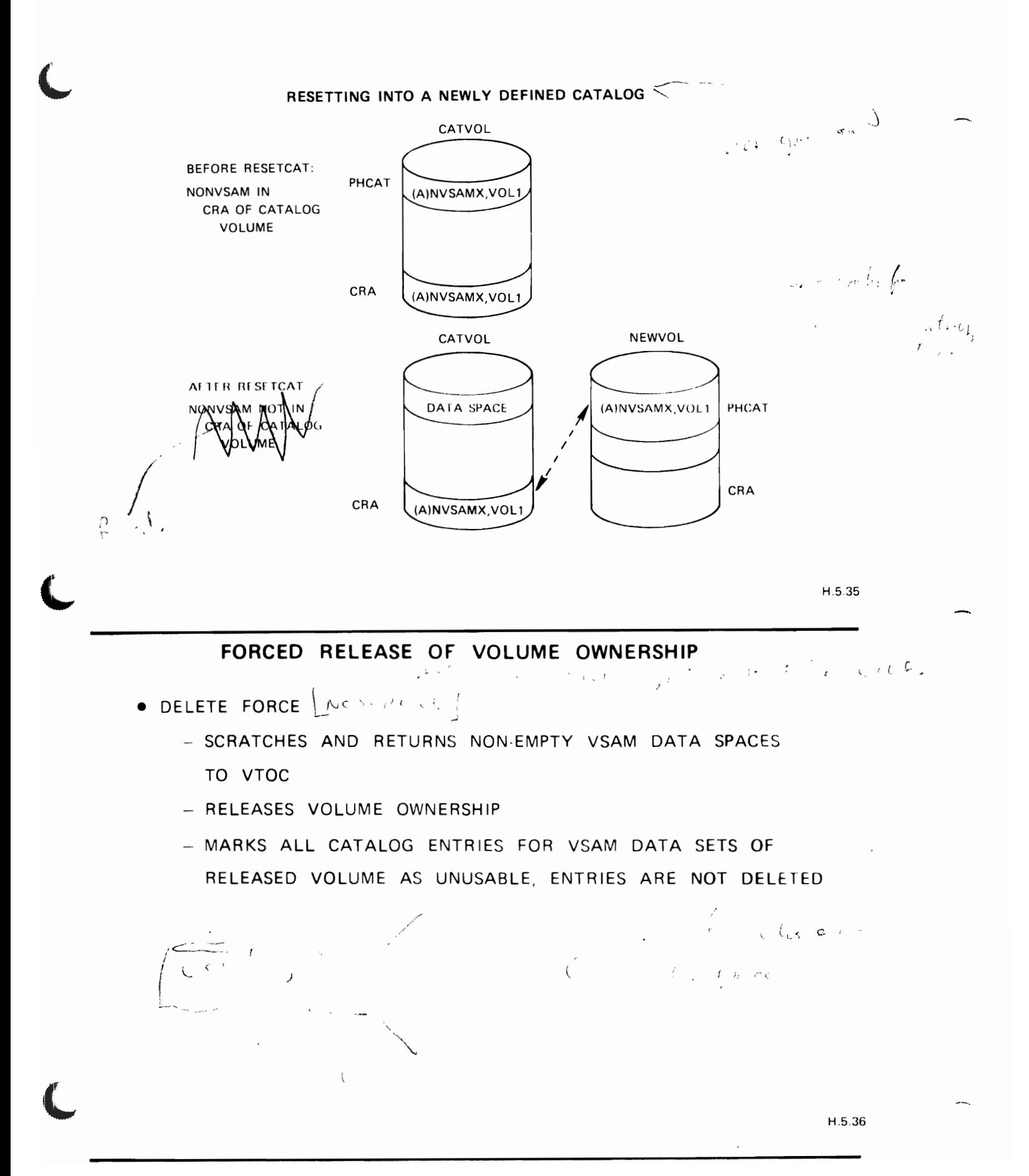

 $\label{eq:zeta} \begin{pmatrix} 2 & 3 \\ 2 & 3 \end{pmatrix}$ 

ACflONS WHICH CAUSE MISMATCHES FROM A BACKUP CATALOG

DEFINE / DELETE / EXTEND DATA SPACE - VOLUME ENTRY IN BACKUP CATALOG NO LONGER VALID

 $\bar{\lambda}$ 

DEFINE / DELETE DATA SETS

- VOLUME ENTRY IN BACKUP CATALOG NO LONGER VALID

- DATA SET ENTRIES (SOME) IN BACKUP CATALJG NO LONGER VALID

DATA SET EXTEND VIA SUBALLOCATION

- VOLUME SPACE MAP IN BACKUP CATALOG NO LONGER VALID

DATA SET ENTRY (ONE) IN BACKUP CATALOG NO LONGER VALID

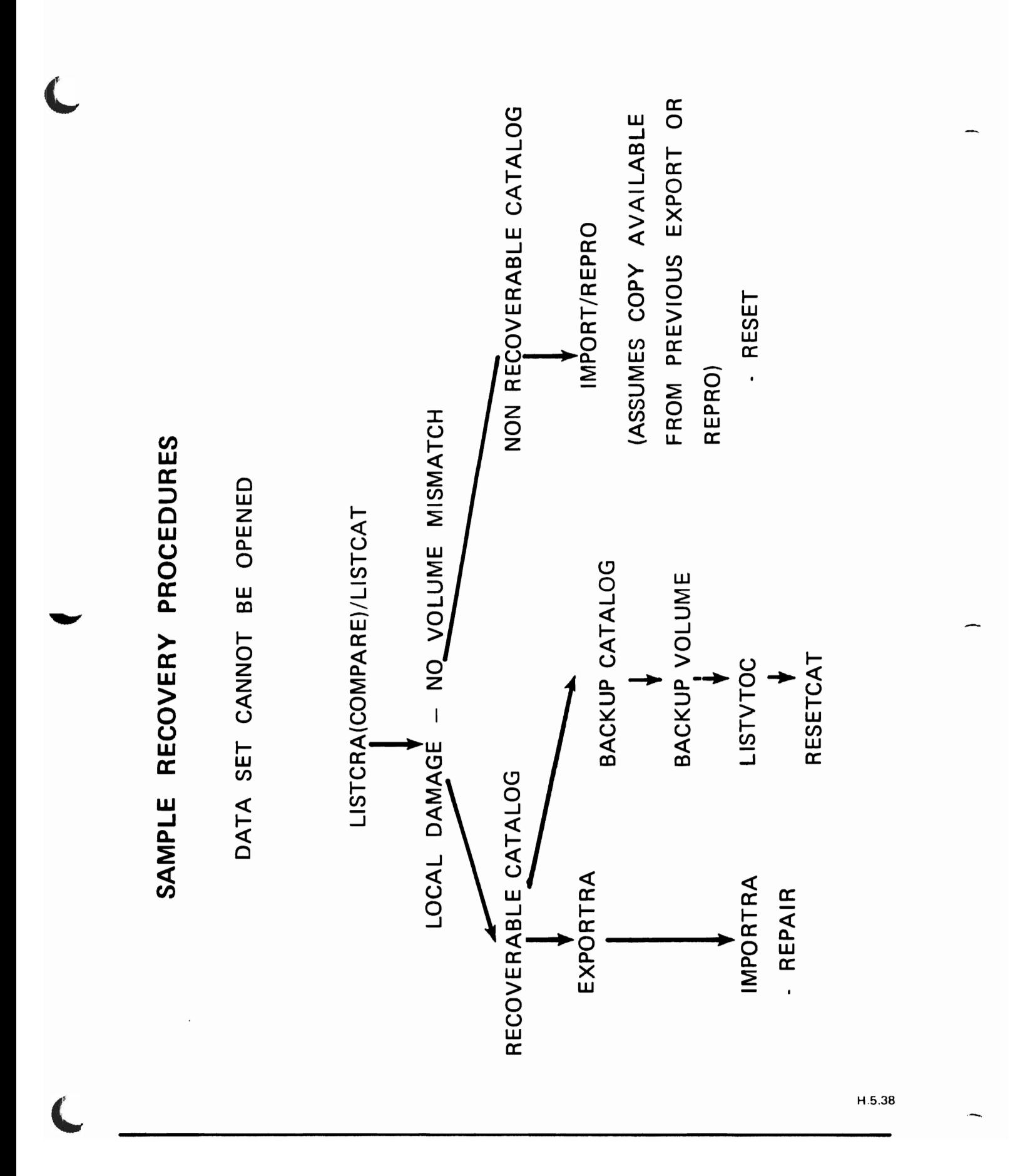

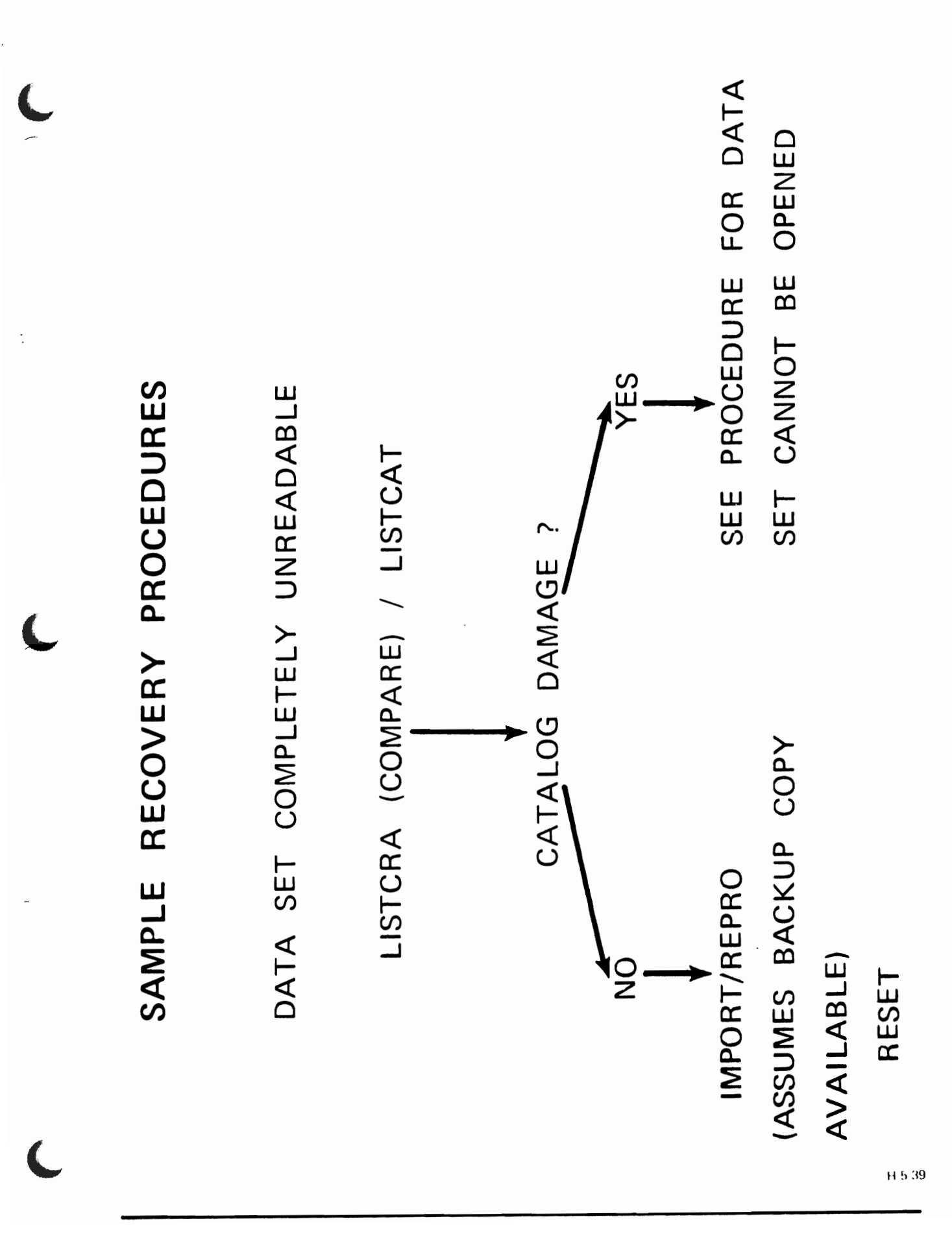

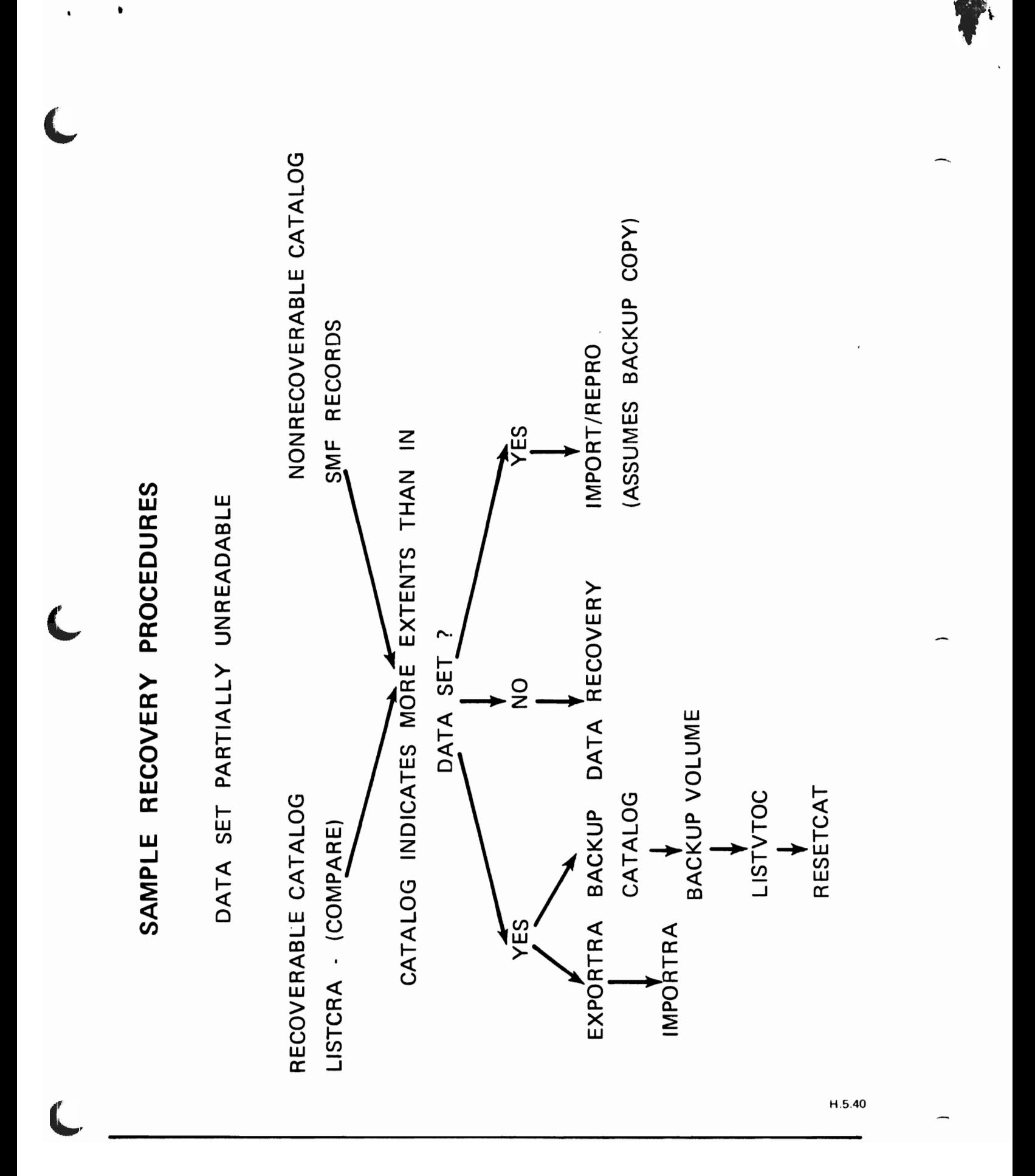

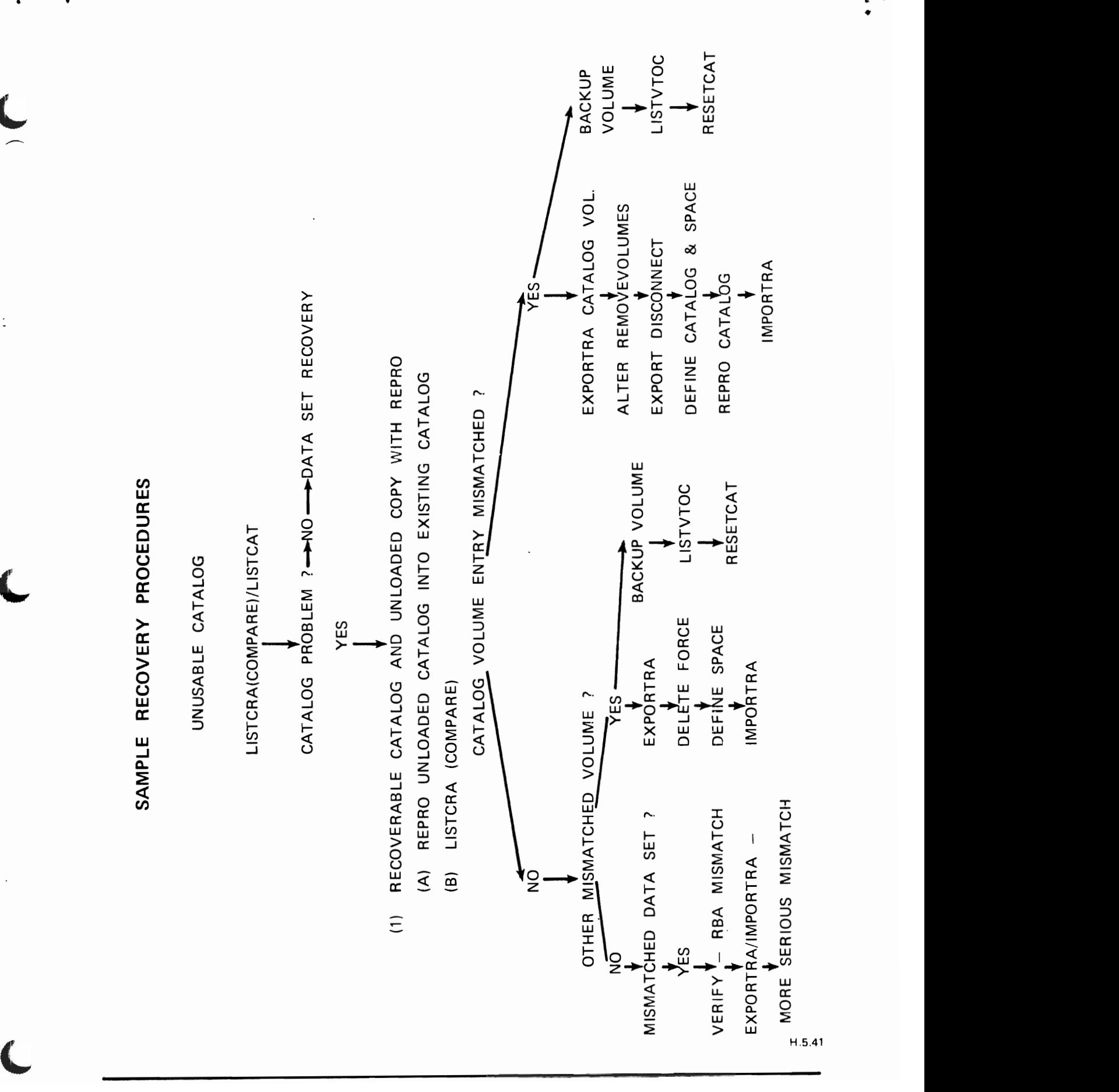

-77

- DUMP OF VOLUME AVAILABLE AND RESET OF DATA ON CATALOG UNUSABLE CATALOG (CONT)<br>P OF VOLUME AVAILABLE AND RESET OF DATA C<br>RESTORE BACKUP OF VOLUME TO WORK VOLUME<br>REPRO - CATALOG UNLOAD<br>DO PROCEDURE (1)  $(2)$ 
	-
- 
- 
- (' r ('  $\overline{S}$ UNUSABLE CATALOG (CONT)  $\rightarrow$  dump of Dump of Dump of Dump of Dump of Dump of Dump of Dump of Dump of Dump of Dump of Dump of Dump of Dump of Dump of Dump of Dump of Dump of Dump of Dump of Dump of Dump of Dump of Dump of Dump of Dump of Dump of  $\overline{A}$   $\overline{A}$   $\overline{C}$   $\overline{C}$   $\overline{A}$   $\overline{C}$   $\overline{C}$   $\overline{$  $\begin{array}{ccc} \mathfrak{S} & \mathfrak{S} & \mathfrak{n} \end{array}$ (3) DUMP OF VOLUME AVAILABLE AND RESET OF DATA ON CATALOG VOLUME C RESTORE CATALOG VOLUME CATALOG VOLUME A CATALOG VOLUME CATALOG VOLUME CATALOG VOLUME CATALOG VOLUM  $\bar{\mathbf{\Sigma}}$  do  $\bar{\mathbf{\Sigma}}$  do  $\bar{\mathbf{\Sigma}}$  and  $\bar{\mathbf{\Sigma}}$  $\begin{array}{c}\n 3\n \end{array}$ 
	-
- 

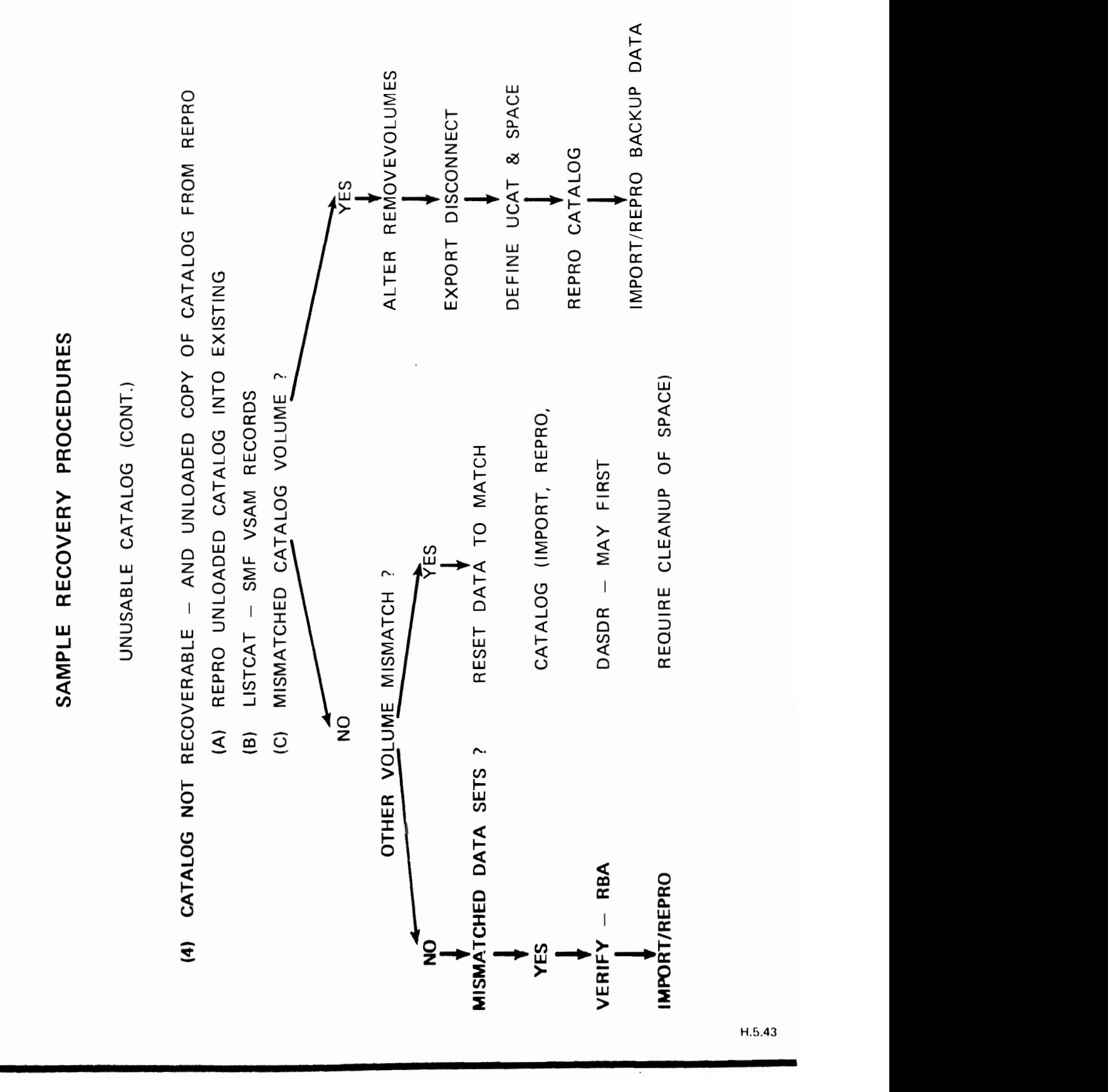

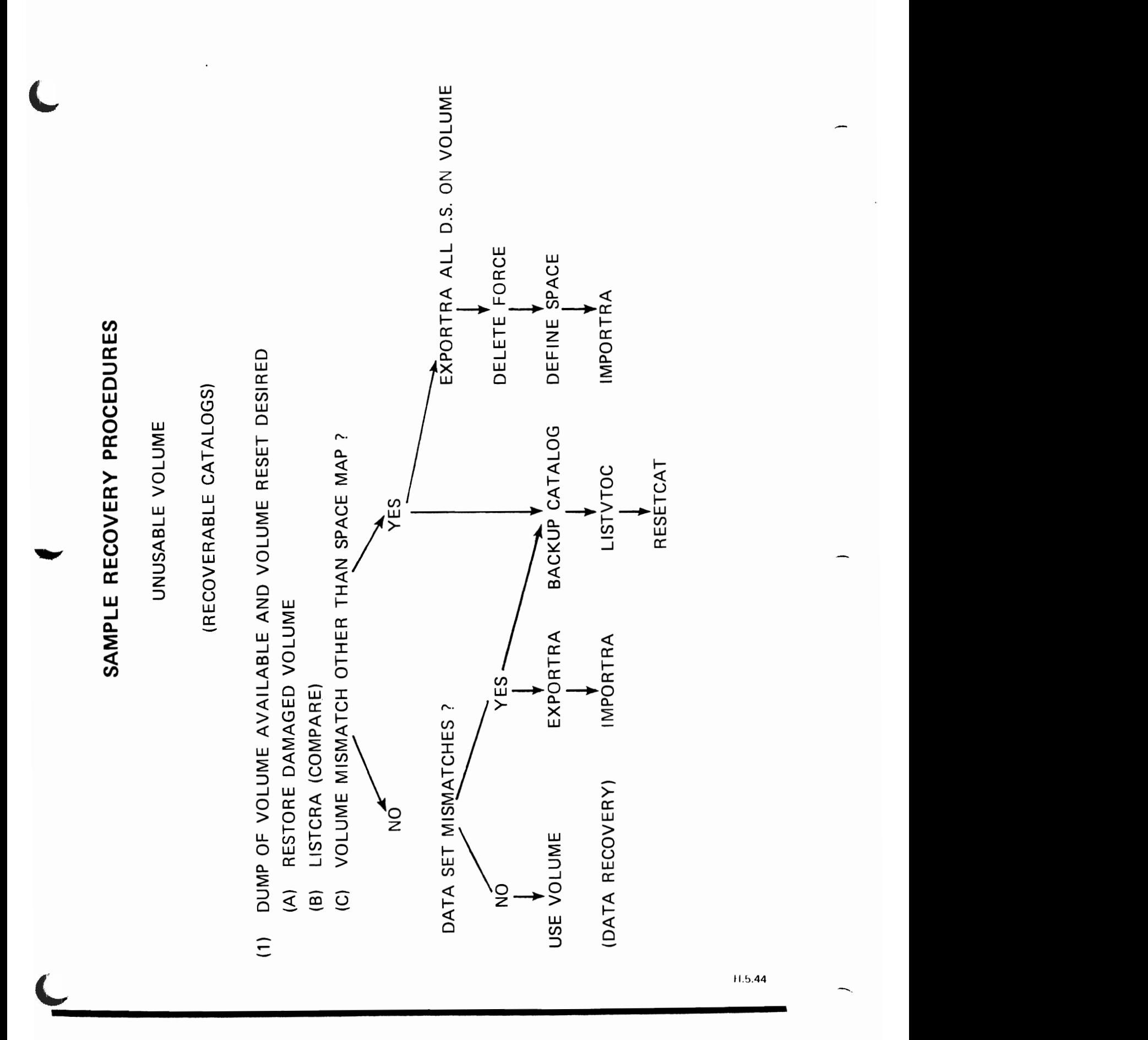

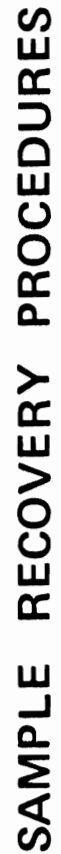

 $\overline{\mathbf{r}}$ 

 $\begin{array}{ccc}\n & \circ & \circ \\
 & \circ & \circ \\
 & \circ & \circ \\
 & \circ & \circ\n\end{array}$  $\mathbb{R}$  . The volume  $\mathbb{R}$  of  $\mathbb{R}$  of  $\mathbb{R}$  $\Xi$   $\bar{\Xi}$  $\mathbb{R}$   $\mathbb{R}$   $\mathbb{$  $\begin{array}{ccc} \text{C} & \text{C} & \text{C} & \text{C} \end{array}$  $E$   $C$   $D$  $\bar{\mathbf{z}}$  define  $\mathbf{z}$  $\sum_{n=1}^{\infty}$   $\sum_{n=1}^{\infty}$   $\sum_{n=1}^{\infty}$   $\sum_{n=1}^{\infty}$   $\sum_{n=1}^{\infty}$   $\sum_{n=1}^{\infty}$  $\overline{O}$   $\overline{S}$   $\overline{S}$   $\overline{$  $\frac{a}{5}$   $\frac{a}{5}$ (B) INITIALIZE VOLUME - RESTORE NON-VSAM DATA SETS  $\sum_{i=1}^n$ (D) DEFINE SPACE

::. (E) -"' IMPORTRA/IMPORT

- 
- 
- 
- 
- 
- NO DUMP OF VOLUME, VSAM DATA SETS ACCESSIBLE<br>(A) EXPORTRA/EXPORT<br>(B) INITIALIZE VOLUME RESTORE NON-VSAM DATA SETS  $\mathcal{L}$ .  $\mathcal{L}$  $\mathbb{R}$   $\mathbb{R}$   $\mathbb{$  $\begin{array}{c} (3) \end{array}$ 
	-
- 
- 
- 
- 

k,

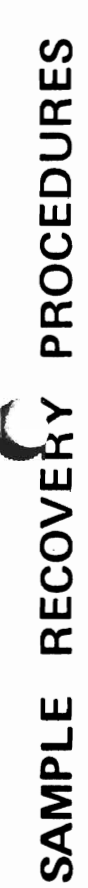

(RECOVERABLE CATALOGS) UNUSABLE VOLUME

- NO DUMP OF VOLUME, VSAM DATA SETS NOT ACCESSIBLE, BACKUP COPIES OF DATA SETS  $\overline{4}$
- INITIALIZE VOLUME  $\widehat{\mathcal{E}}$
- RESTORE NON-VSAM DATA SETS  $\overline{a}$
- DELETE FORCE  $\overline{c}$
- DEFINE SPACE  $\widehat{\mathbf{D}}$
- EXPORTED COPIES OF VSAM DATA SETS ?  $\overline{E}$

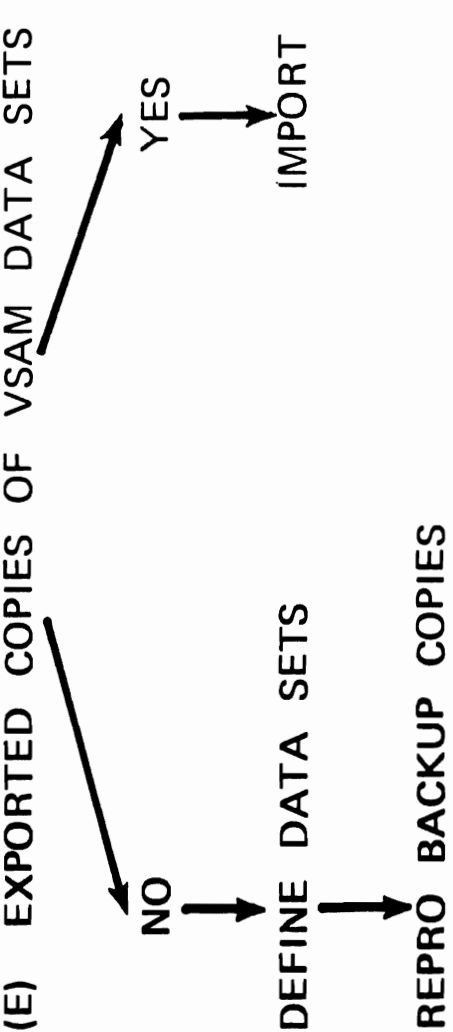

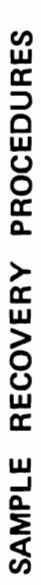

 $\ddot{\cdot}$ 

<u>m</u>

(NON-RECOVERABLE CATALOGS) UNUSABLE VOLUME

- $\widehat{z}$
- $\widehat{\mathcal{E}}$
- 

define space in the space of the space of the space of the space of the space of the space of the space of the

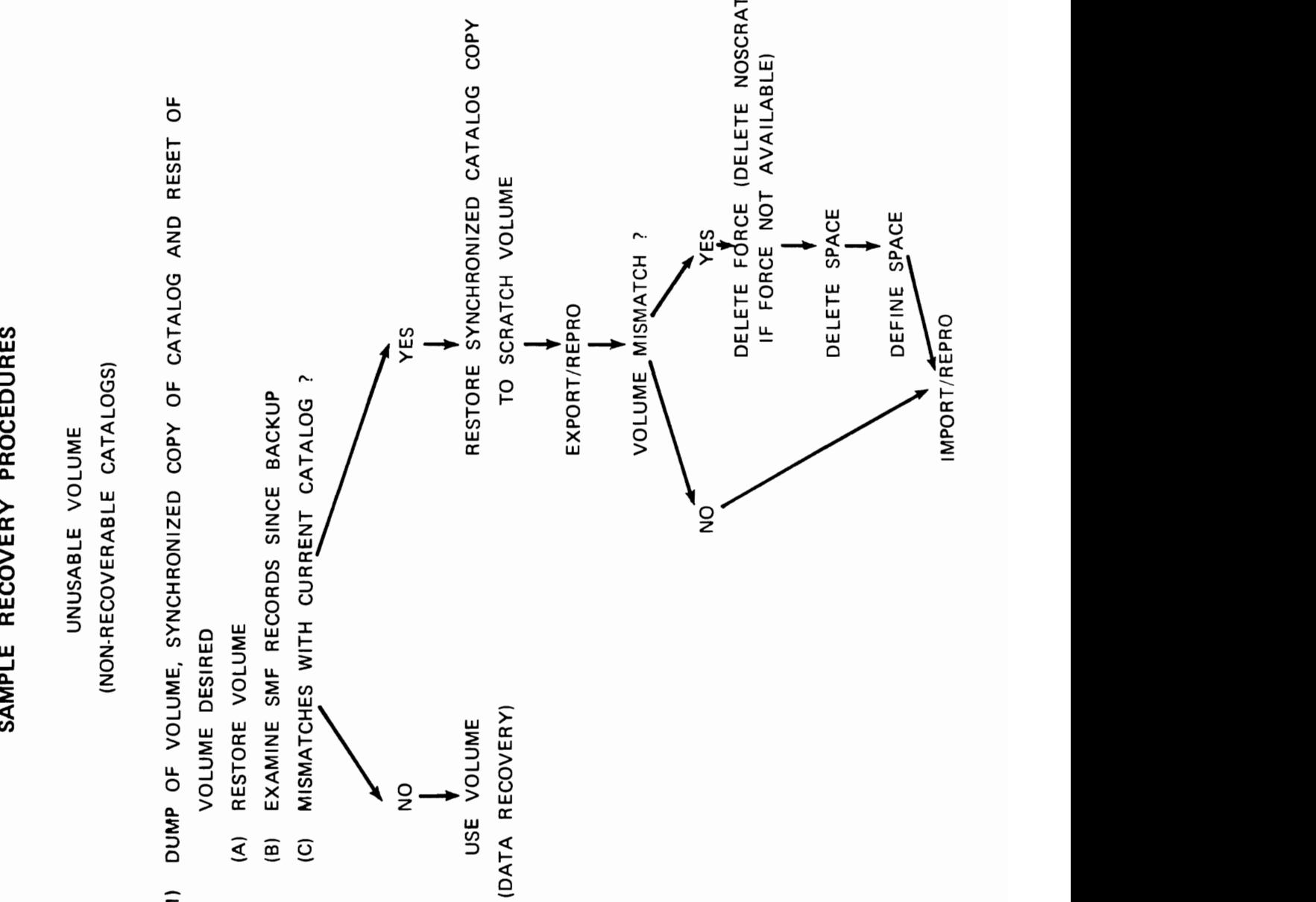

## SAMPLE RECOVERY PROCEDURES

### UNUSABLE VOLUME

## (NON-RECOVERABLE CATALOGS)

- r and the second second second second second second second second second second second second second second se<br>references and second second second second second second second second second second second second second seco<br>  $\begin{bmatrix} 2 & m & m & m \end{bmatrix}$ AND VSAM DATA SETS ACCESSIBLE<br>EXPORT VSAM DATA SETS<br>RESTORE VOLUME<br>DELETE FORCE/DELETE NOSCRATCH  $\mathcal{S}$   $\mathcal{S}$   $\vdash$   $\mathbb{Z}$  w w  $\mathbb{Z}$   $\vdash$   $\mathbb{Z}$   $\vdash$   $\mathbb{Z}$   $\mathbb{Z}$  w w  $\mathbb{Z}$   $\vdash$  $\bullet$   $\bullet$   $\bullet$   $\bullet$   $\bullet$   $\bullet$  $(2)$ 
	- $\overline{S}$  response  $\overline{S}$
	- $\mathcal{L}$   $\mathcal{L}$   $\mathcal{$  $550F$ (A) EXPORT VSAM DATA SETS
- 
- 
- 
- 
- $\alpha$  and  $\alpha$  becomes the  $\alpha$  $\begin{array}{c}\n 3\n \end{array}$ 
	-
- **SAMPLE RECOVERY PROCEDURES**  NO DUMP OF VOLUME AND VSAM DATA SETS ACCESSIBLE<br>(A) EXPORT VSAM DATA SETS<br>(B) INITIALIZE VOLUME AND RESTORE NON-VSAM DATA SETS  $\sim$   $\sim$   $\sim$  $\mathcal{L}$ (C) DELETE FORCE/DELETE NOSCRATCH  $\mathcal{I}$   $\Omega$  it is is in  $\mathcal{I}$  in  $\mathcal{I}$  in  $\mathcal{I}$  in  $\mathcal{I}$  is in  $\mathcal{I}$  in  $\mathcal{I}$  is in  $\mathcal{I}$  in  $\mathcal{I}$  is in  $\mathcal{I}$  in  $\mathcal{I}$  is in  $\mathcal{I}$  in  $\mathcal{I}$  is in  $\mathcal{I}$  in  $\mathcal{I}$  is in  $\mathcal{I}$  (C) DELETE FORCE/DELETE NOSCRATCH
	-
- 
- 
- $\widehat{F}$

# SAMPLE RECOVERY PROCEDURES

 $\mathcal{L}^{\text{max}}_{\text{max}}$ 

- $\frac{1}{2}$  $\zeta$   $\zeta$   $\zeta$   $\zeta$   $\zeta$   $\zeta$  $\geq$   $\geq$   $\equiv$   $\geq$   $\geq$ — 2 D ш с<br>2 D ш с O DUMP (<br>
BACKU<br>
A) INITIA<br>
(3) BELET<br>
C) DELET<br>
(5) BEFINIE  $\overline{Q}$   $\overline{Q}$   $\overline{Q}$   $\overline{Q}$   $\overline{Q}$   $\overline{Q}$   $\overline{Q}$   $\overline{Q}$   $\overline{Q}$   $\overline{Q}$  $\overline{4}$ 
	-
- 
- $\mathbb{R}$  (NON-RECOVERABLE CATALOGS)
	-
- 
- 

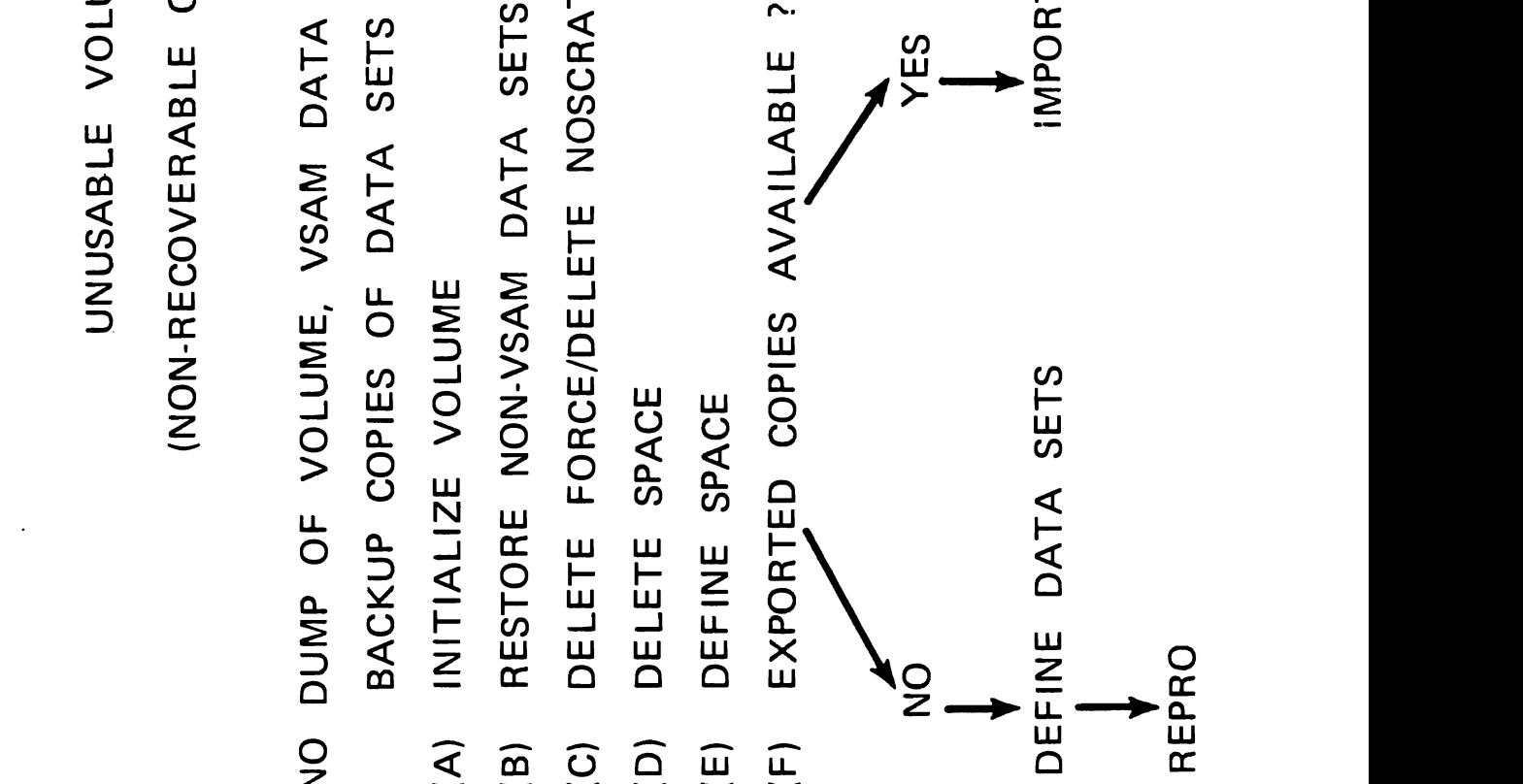

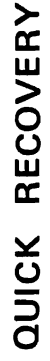

REQUIRES RESTRICTIONS USE WHEN DATA SET RECOVERY MUST BE DONE AS QUICKLY AS POSSIBLE, TO BE PLACED ON VSAM DATA SETS IN ORDER TO DO QUICK RECOVERY. SUCH AS IN THE CASE OF AN OUTLINE TP SYSTEM.

- $4S$ 그리고 어디에 대한 그리고 아이는 그리고 아이들에게 그리고 있는 그리고 있는 것이 없는 것이 없는 것이 없는 것이 없는 것이 없는 것이 없는 것이 없는 것이 없는 것이 없는 것이 있는 것이 있는 것이 SUCH AS IN THE CASE OF AN OUTLINE TRANSPORTER SERVICE TRANSPORTER SERVICE TRANSPORTER SERVICE TRANSPORTER SERV TO BE PLACED ON DATA SETS IN ORDER TO DO QUICK RECOVERY.  $\widehat{\Xi}$ 
	-
- 
- $\begin{array}{ccc} 1 & 0 & 0 \\ 0 & 0 & 0 \end{array}$ 4 미 · 음으 ㅇ - 다 (3) IF CATALOG LOST, o õ õ ŗ ž **ADD SETS ADD ALL DATA SETS**  $\begin{array}{ccc} 9 & \text{g} & \text{h} & \text{h} \\ \end{array}$ 
	-
	- $\mathcal{L}(\mathcal{L})$  and  $\mathcal{L}(\mathcal{L})$  are the sets of  $\mathcal{L}(\mathcal{L})$
- 
- 
- 
- 

ALLED F<br>THE CA<br>THE CA  $\overline{P}$  and  $\overline{P}$  and (1) DEFINE ALL DATA SETS WITH ONLY PRIMARY SPACE  $\begin{array}{c} \sim \\ \sim \\ \sim \end{array}$  $\overline{\alpha}$   $\times$   $\overline{\alpha}$   $\overline{\alpha}$   $(\lambda_{\rm max}-\lambda_{\rm max}-\lambda_{\rm max}-\lambda_{\rm max})$ (A) RESTORE LOST VOLUME TO BACKUP COpy  $\alpha$  and  $\alpha$  reproduce the  $\mathbb{R}$   $\mathbb{R}$ (D)  $\mathbf{Z} = \mathbf{U} \cdot \mathbf{U} \cdot \mathbf{U}$  , which is a set set set set sets from  $\mathbf{Z} = \mathbf{U} \cdot \mathbf{U} \cdot \mathbf{U}$ 

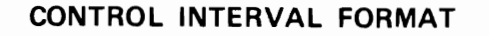

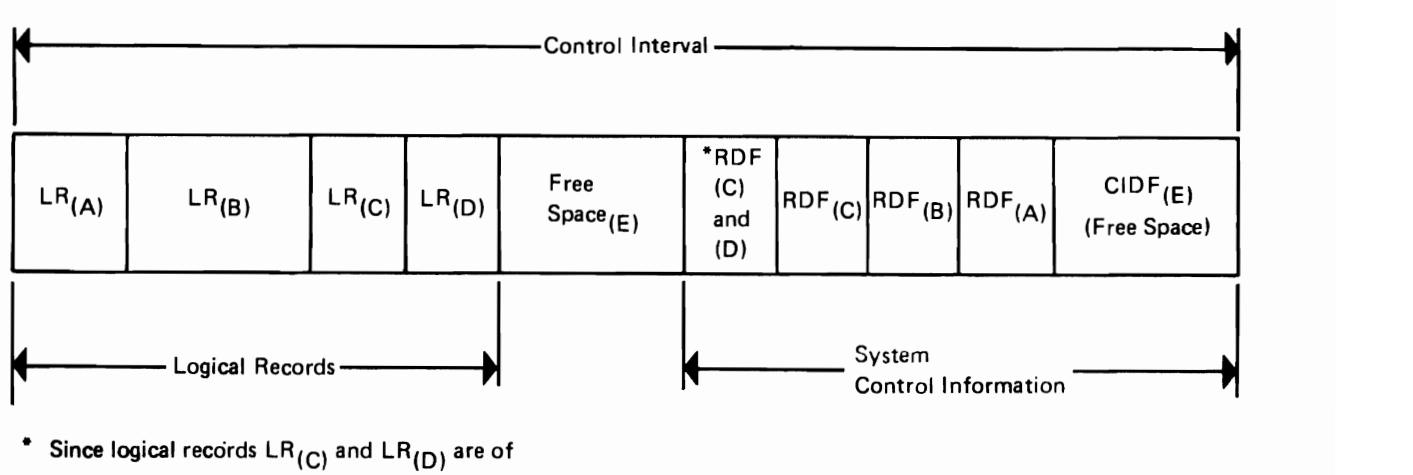

equal length,  $RDF_{(C)}$  and  $_{(D)}$  tells the system that  $LR_{(D)}$  is the same size as  $LR_{(C)}$ .

f

H.6.!

### **Control Interval Definition Field (CIDF)**

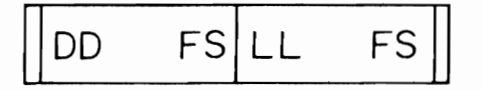

- DD FS 2 Bytes: Offset from the beginning of the control interval to the free space areas.
- LL FS 2 Bytes: Specifies the length of the free space area within the control  $interval.$

### RECORD DEFINITION FIELD (RDF)

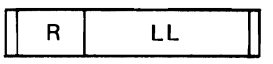

### R 1 BYTE; CONTROL INDICATORS

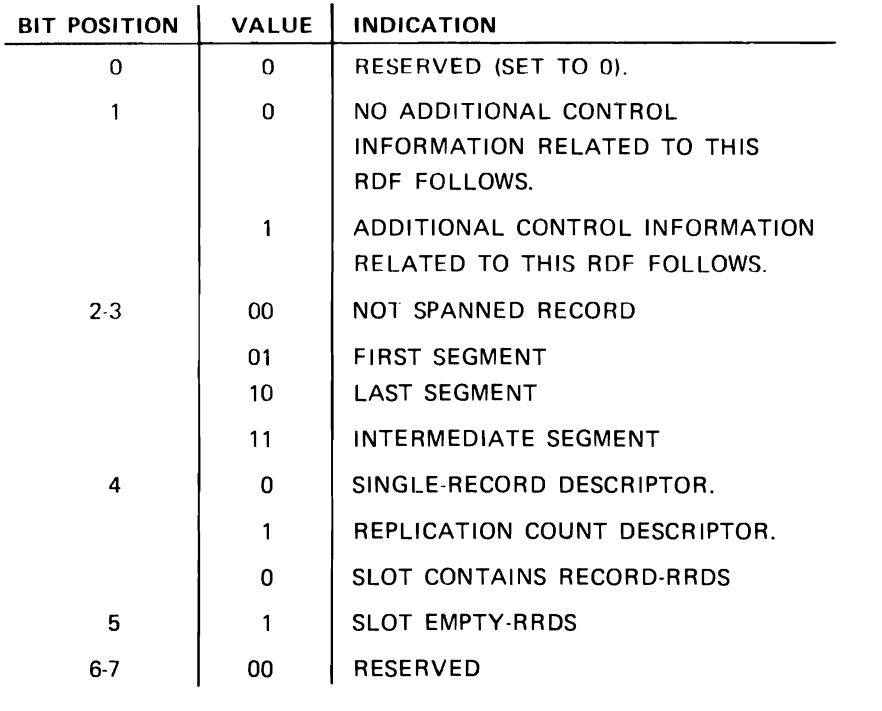

LL 2 BYTES; LENGTH OR COUNT

H.6.3

### ACCESSING A CONTROL INTERVAL

- ACB MACRF=(CNV,...
- RPL OPTCD=(CNV,...
- WITH USER BUFFER MANAGEMENT
	- ACB MACRF=(CNV,UBF,...
	- RPL OPTCD=(CNV, MVE,...), AREA=BUF
- WITH "IMPROVED" CI PROCESSING
	- ACB MACRF=(CNV,UBF,ICI,...
	- RPL OPTCD=(CNV, MVE, ...), AREA=BUF
- WITH FIXED CONTROL BLOCKS
	- ACB MACRF=(CNV,UBF,ICI,CFX,...
	- RPL OPTCD=(CNV,MVE,...),AREA=BUF

H.6.4

•

 $\ddot{\phantom{a}}$ 

 $\ddot{\cdot}$ 

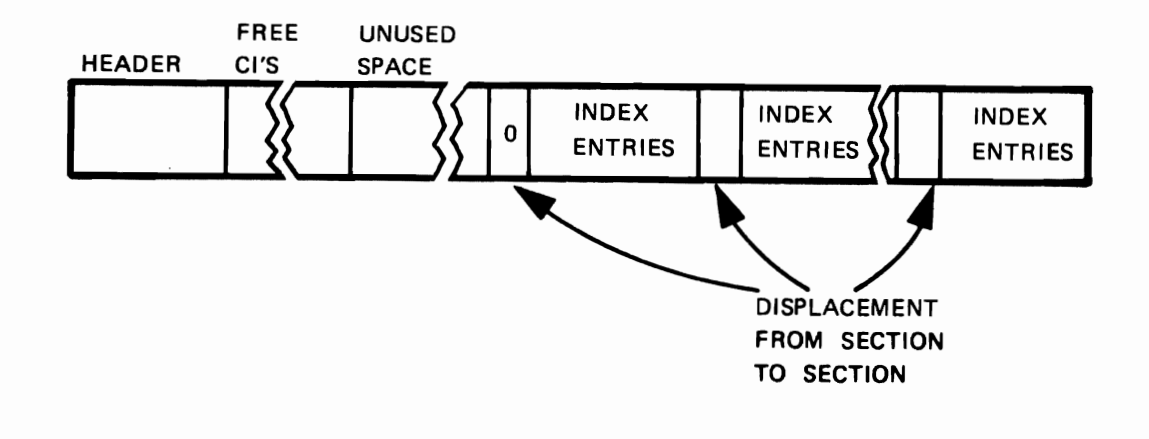

H.7.1

 $\mathbf{r}$ 

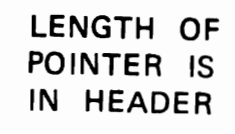

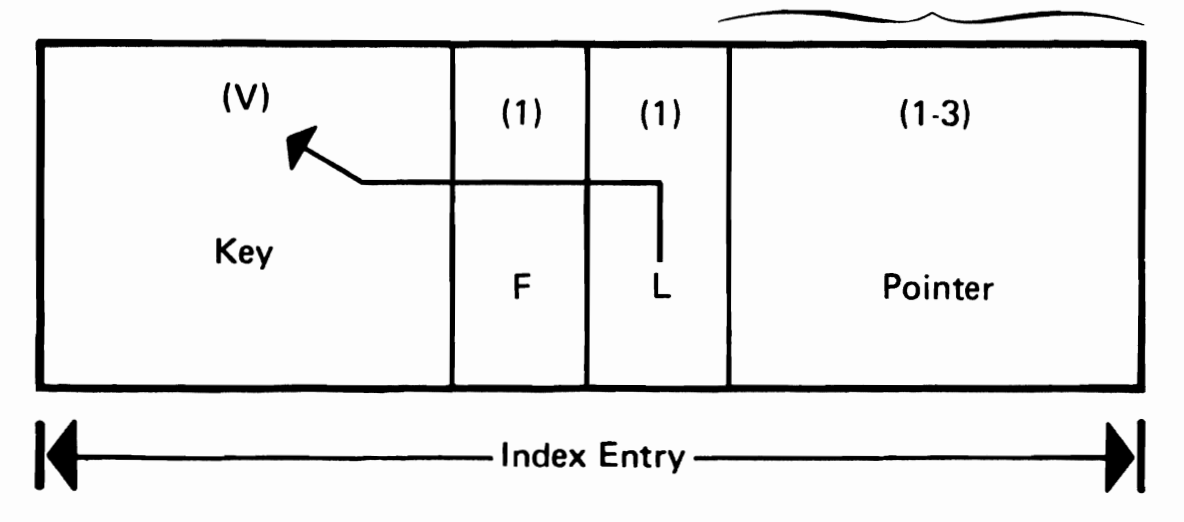

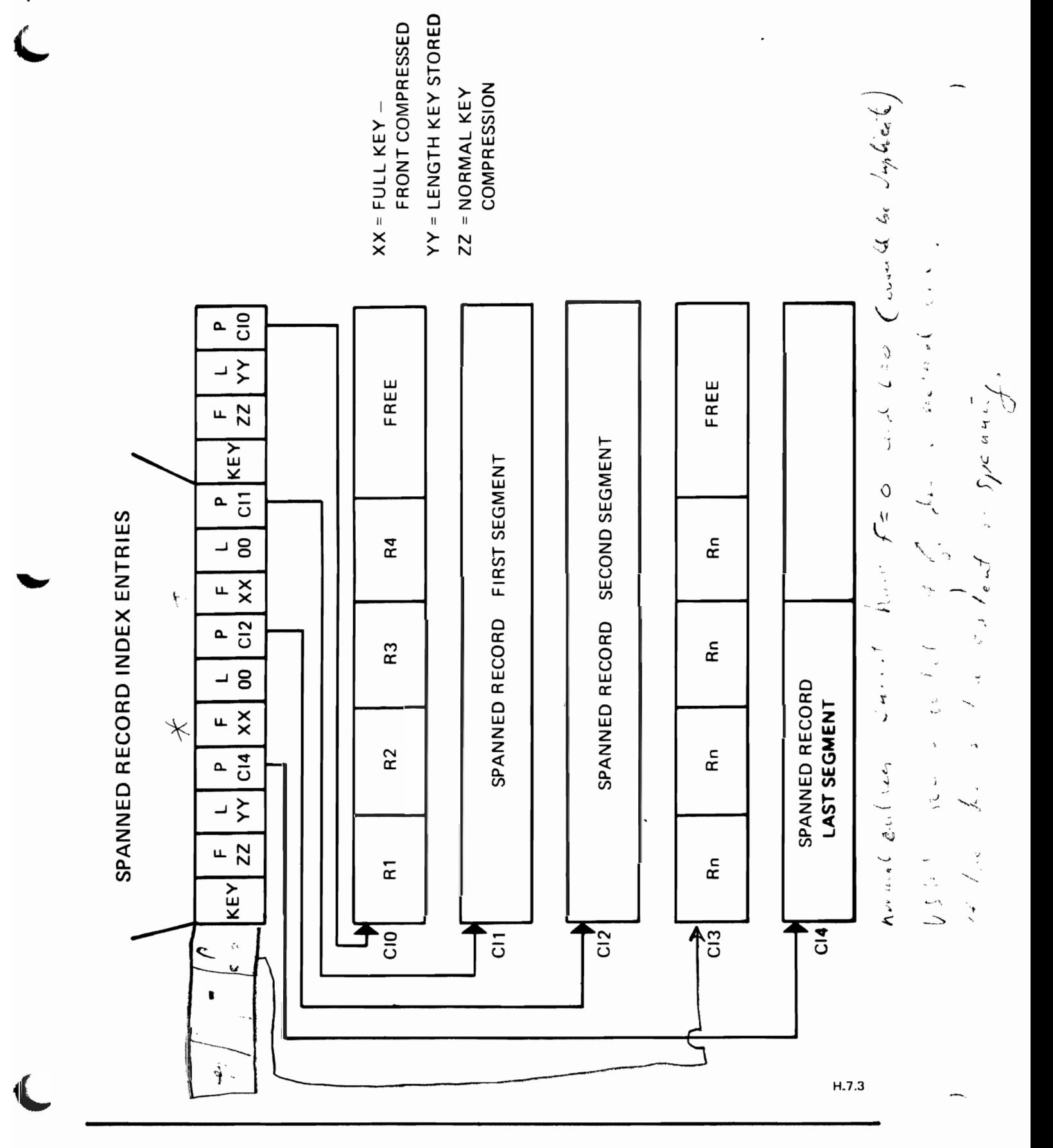

 $\tilde{\phantom{a}}$ 

### I/O CONTROL BLOCKS

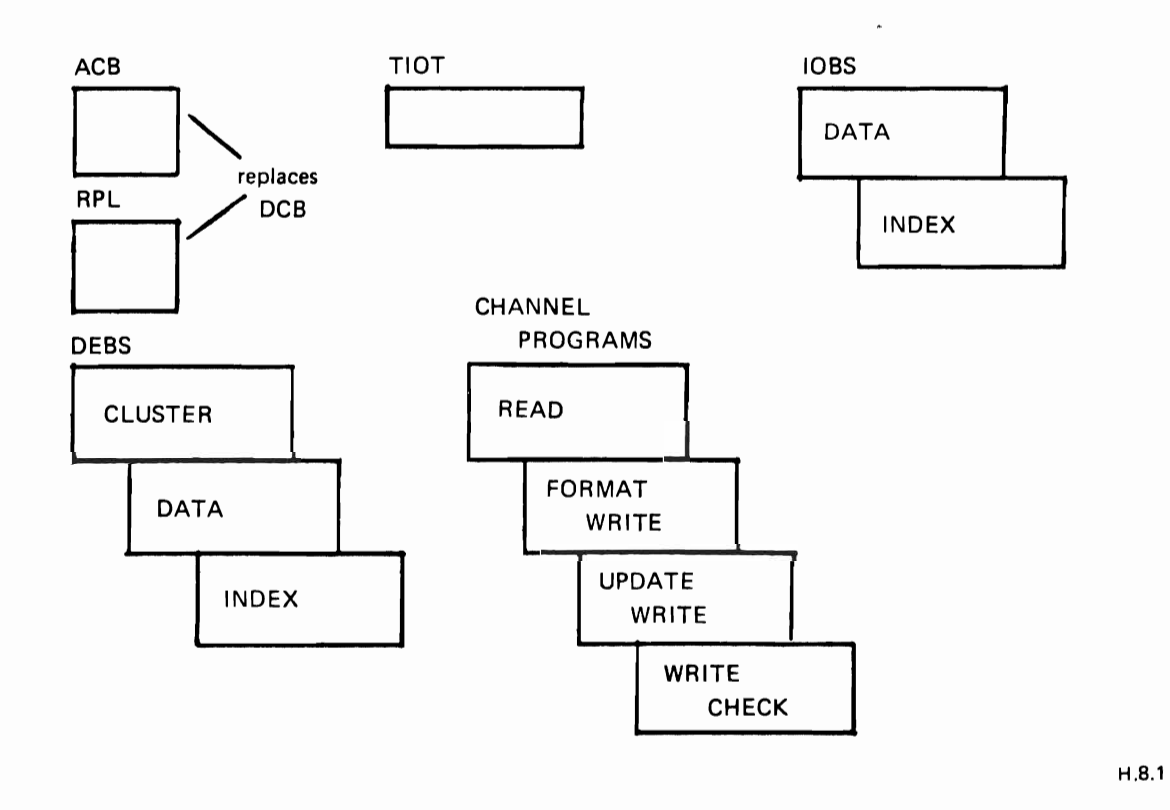

**CLUSTER CONTROL BLOCKS** 

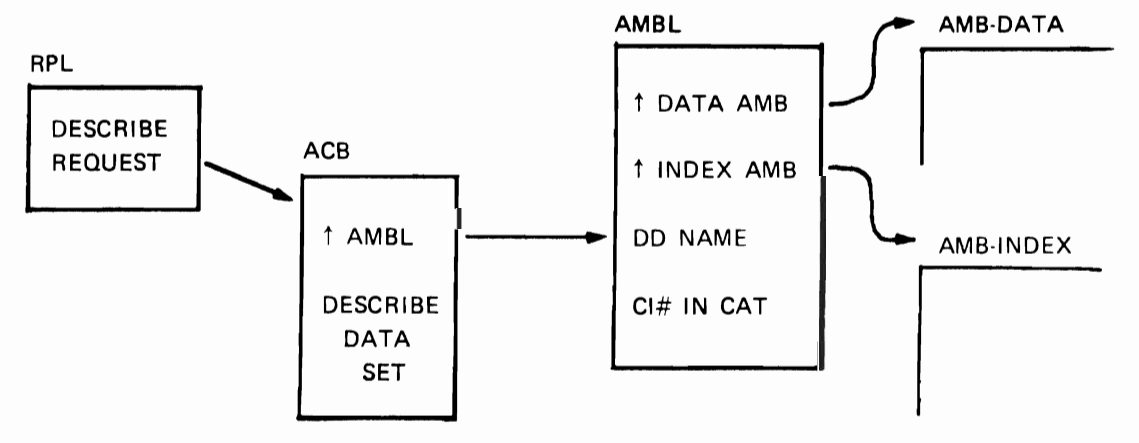

 $\mathcal{G}^{\mathbf{a}}_{\mathbf{a},\mathbf{b},\mathbf{c}}$ 

**COMPONENT CONTROL BLOCKS** 

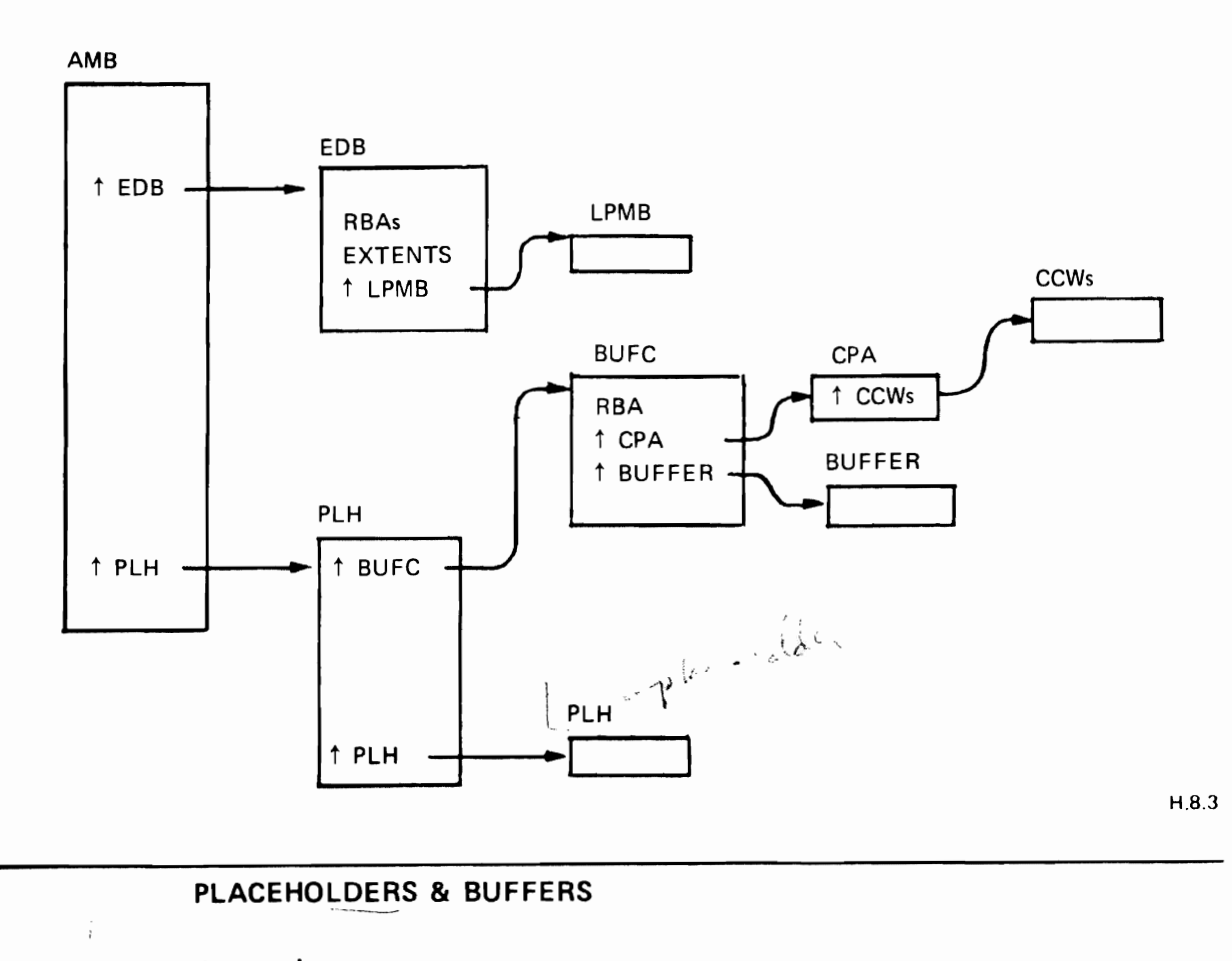

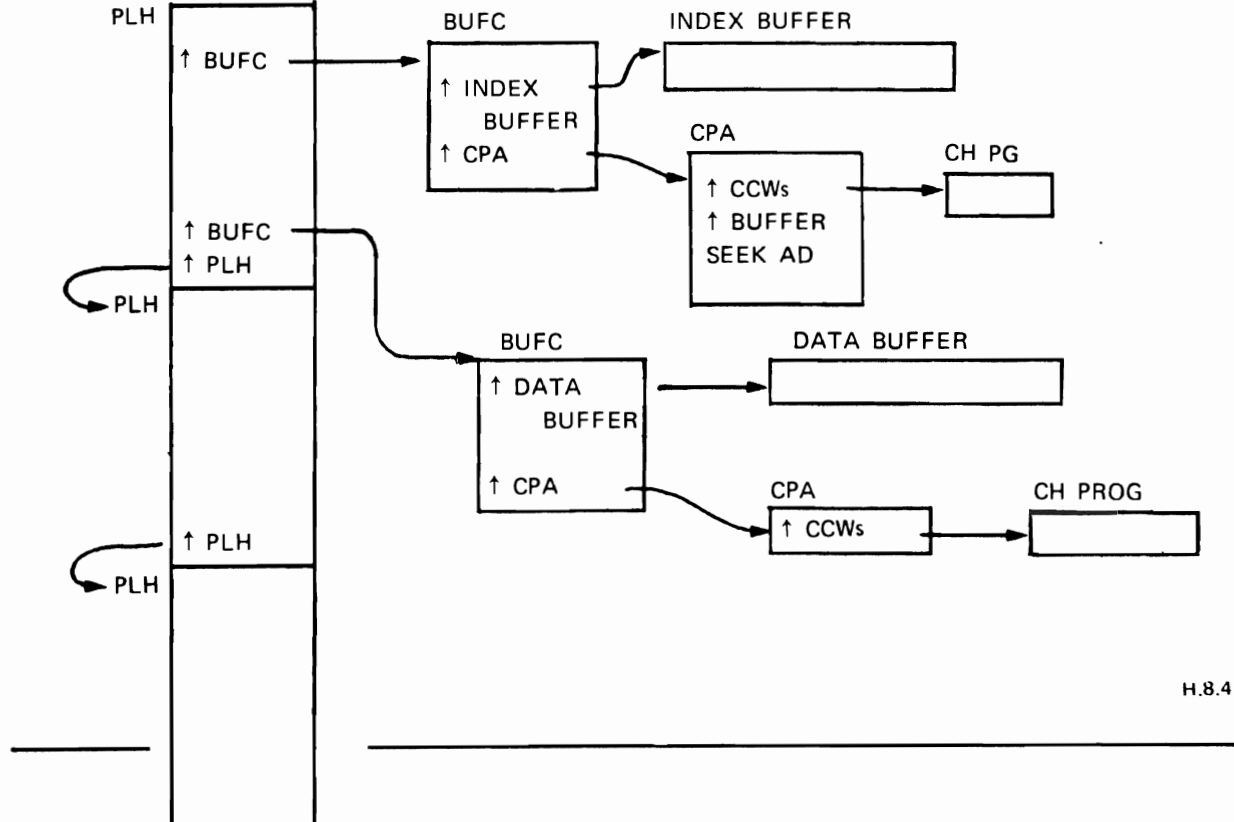

### SHARED RESOURCES

, where the contract of the contract of the contract of the contract of the contract of the contract of the contract of the contract of the contract of the contract of the contract of the contract of the contract of the c

- **· SHARE CONTROL BLOCKS & BUFFERS**
- REDUCED STORAGE REQUIREMENTS
- DEFERRED WRITES
- RELATE I/O OPERATIONS
- **FOR RANDOM OPERATIONS**
- USER CODE OR PACKAGE
- **LOCAL SHARED RESOURCES (LSR)**
- MVS ONLY: GLOBAL SHARED RESOURCES (GSR)

### **BUILD & USE THE RESOURCE POOL**

BLDVRP BUFFERS=(512(5),1024(8),4096(5)), STRNO=10,KEYLEN=12

CUST ACB MACRF=(LSR,DFR,...), ...

H,8.6

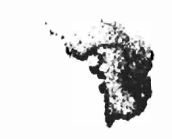

### **BUFFER POOL EXAMPLE**

**512** SUBPOOL

 $\blacklozenge$ 

 $\mathbf{r}$ 

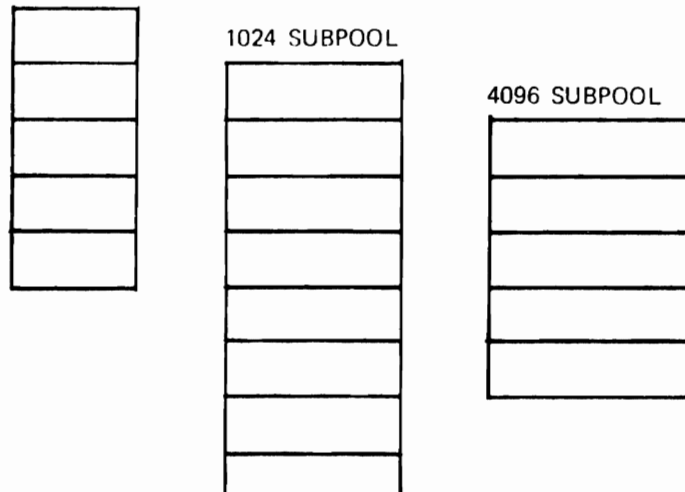

H.B.7

### **WRTBFR MACRO**

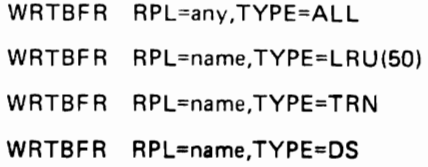

H.8.8
## THE "DISP" PARAMETER

1

//MYDATA DD DSNAME=MY.VSAM.CLUSTER.DISP=OLD exclusive eng for dsname

DD DSNAME=MY.OTHER.CLUSTER, DISP=SHR //OTHER

check shareoptions

## **VSAM SHAREOPTIONS**

- . PROVIDE DATA INTEGRITY WHILE SHARING FILES
- SPECIFY AMOUNT OF SHARING:
	- ACROSS REGIONS DEFINE SHR (1, 3)
	- ACROSS SYSTEMS

### **SHARE OPTION 1** ALTERNATE INDEXES

,

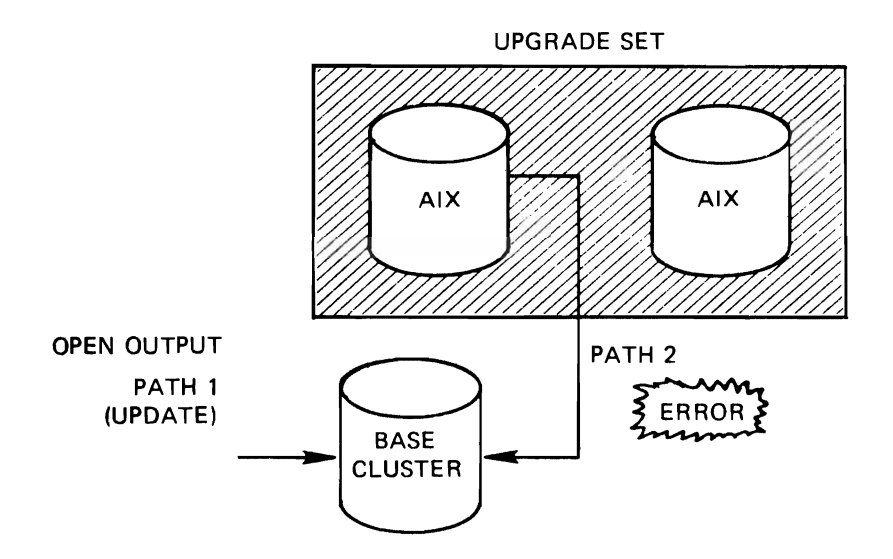

H.9.3

-.

 $\frac{1}{2}$ 

# SHAREOPTION 2 WRITE INTEGRITY

- OPEN FOR SEVERAL INPUTS AND ONE OUTPUT

H.9A

**SHAREOPTION 2** 

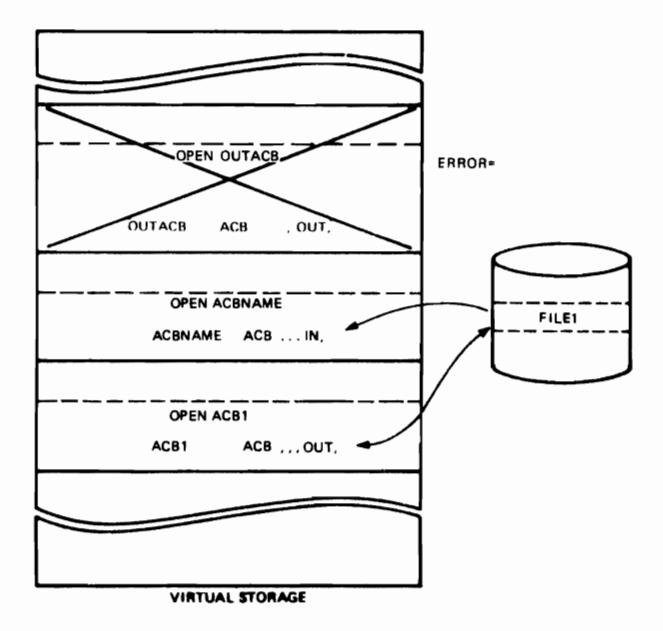

# **SHAREOPTION 3** NO INTEGRITY

PROCESSING FOR

- SEVERAL INPUTS AND SEVERAL OUTPUTS

VSAM DOES NOT MONITOR THE ACCESSING TO ENSURE DATA INTEGRITY

# **SHAREOPTION 4 - NO INTEGRITY BUT HELP FROM VSAM**

- SEVERAL INPUTS AND SEVERAL OUTPUTS
- $\blacktriangleright$  LIMITED AID FROM VSAM  $\Rightarrow$   $\land$   $\land$   $\Box$
- RESTRICTION ON PROCESSING
- USER RESPONSIBILITY FOR INTEGRITY

-

تنكفر

# **SHARING WITHIN A REGION FULL INTEGRITY**

- MULTIPLE STRINGS: ACB STRNO=#
- REQUEST FAILS IF
	- CI ALREADY HELD BY OTHER STRING CI OR CA SPLIT IN PROGRESS

II.!!.!!

## **SHARING ACROSS SYSTEMS**

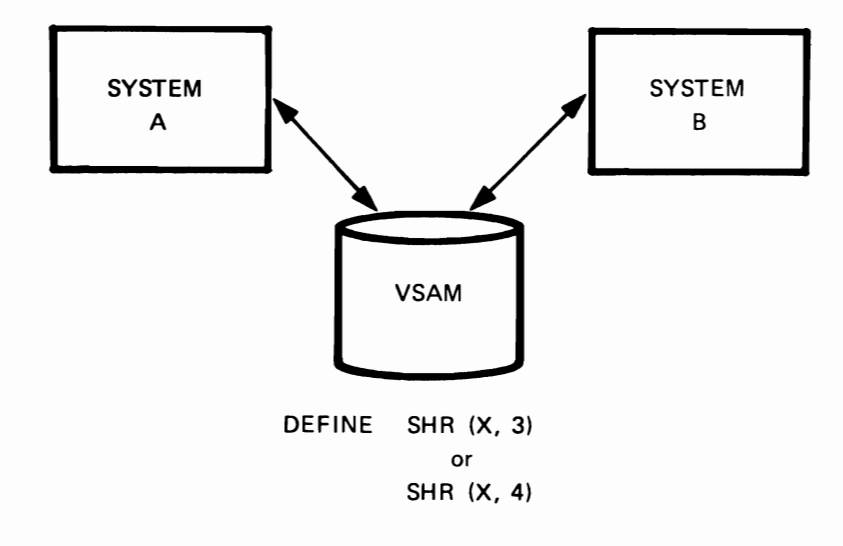

## SHARING A CATALOG WITHIN A SYSTEM

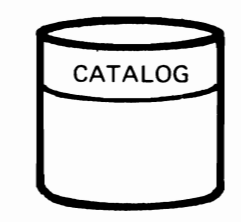

 $\pmb{\cdot}$ 

 $\pmb{\epsilon}$ 

 $\mathbb{C}$ 

- · TOTAL INTEGRITY
- · UP TO 7 CONCURRENT REQUEST
- · BUFFER SPACE
	- 512 EXTRA BUFFER 1K - PER STRING

# **SHARING A CATALOG ACROSS SYSTEMS**

 $\hat{\mathbf{r}}$ 

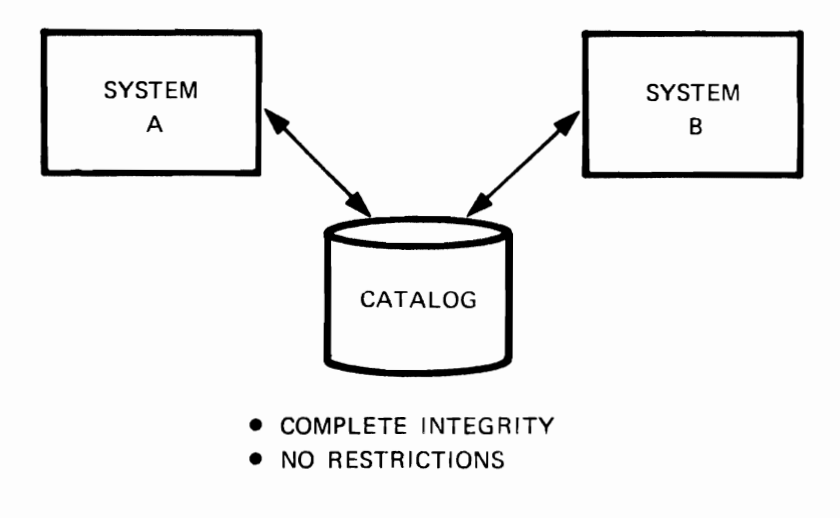

H.9.11

 $\bar{\epsilon}$ 

 $\mathcal{F}_{\mathcal{A}}$ 

 $\mathcal{P}^k$  .

## **VSAM OPTIMIZATION**

 $\overline{\mathbf{C}}$ 

- 
- 
- 
- KEY COMPRESSION 3350
- CI SIZE BUFFER SPACE
- CA SIZE FREE SPACE
- ALLOCATION MULTIPLE VOLUMES
- INDEX OPTIONS SPEED/RECOVERY
	-

### **CI SIZE CONCERNS**

- DASD UTILIZATION
- MULTIPLE BLOCKS
- SPANNING A TRACK

## **CONTROL INTERVAL SIZE GENERAL PROCESSING GUIDELINES**

• SEQUENTIAL/SKIP SEQUENTIAL

LARGER DATA CI IMPROVES PERFORMANCE WITHIN THE TASK

• DIRECT

SMALLER DATA CI IMPROVES PERFORMANCE WITHIN THE TASK

SEQUENTIAL/SKIP SEQUENTIAL AND DIRECT SMALLER DATA CI MULTIPLE BUFFERS WHEN PROCESSING SEQUENTIALLY ...

## **BUFFER SPACE**

SPECIFIED IN

- DEFINE
- ACB (OVERRIDES DEFINE)\*
- $\bullet$  // DD (OVERRIDES ACB & DEFINE)\*

\*MUST NOT BE LESS THAN VALUE OF DEFINE

H.l0.4

# **SCHEDULING BUFFERS - DIRECT**

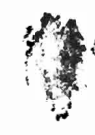

'.~I.(

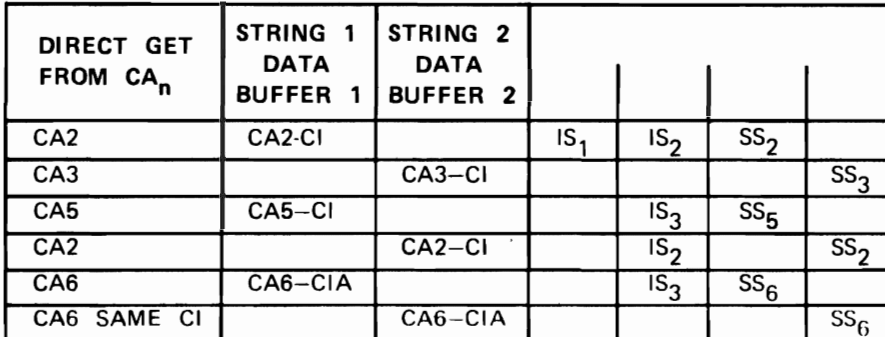

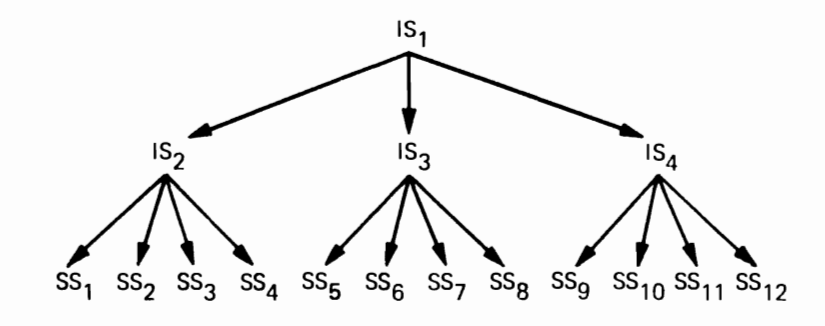

H.l0.5

## **INDEX BUFFERS RECOMMENDATION**

DIRECT:

 $MIN = #LEVELS - 1 + STRNO$ MAX = #INDEX SET RECORDS + STRNO SEQUENTIAL: STRNQ

## SCHEDULING BUFFERS - SEQUENTIAL/SKP

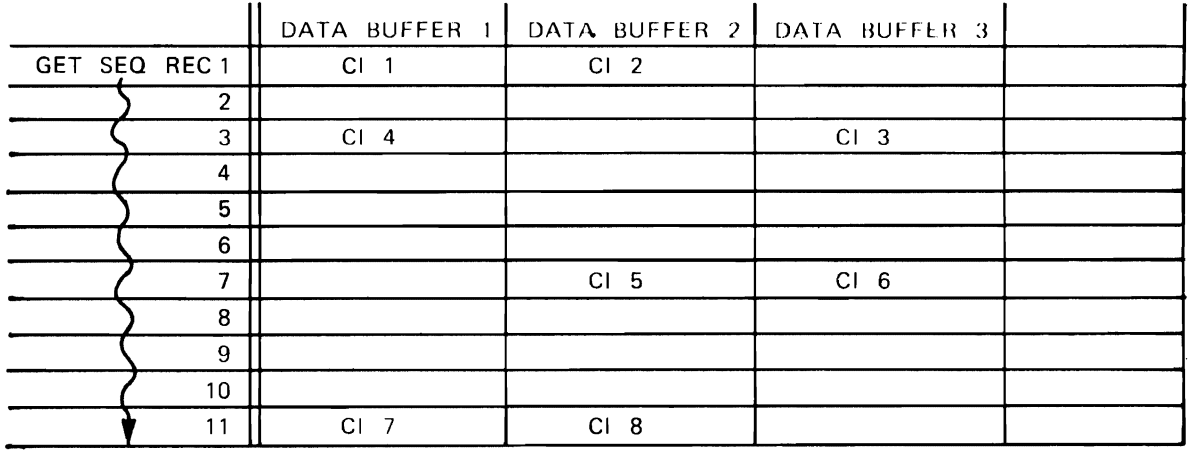

ASSUME 3 DATA BUFFERS

1 INDEX BUFFER

- 6 CIS PER CA
- 2 RECORDS PER CI

 $H.10.7$ 

 $\mathcal{O}^{(2)}$ 

### CA SIZE

- . GOOD PERFORMANCE WHEN ENTIRE CAS NUMBER IN CYLINDER
- · THE LARGER THE CA:

 $\pmb{\mathfrak{c}}$ 

- THE FEWER THE PROBABILITIES OF CA SPLITS
- THE FEWER THE READS OF SEQUENCE SET RECORDS
- THE MORE CONSOLIDATED THE INDEX

## **FREE SPACE EXAMPLE**

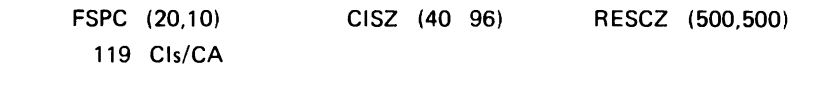

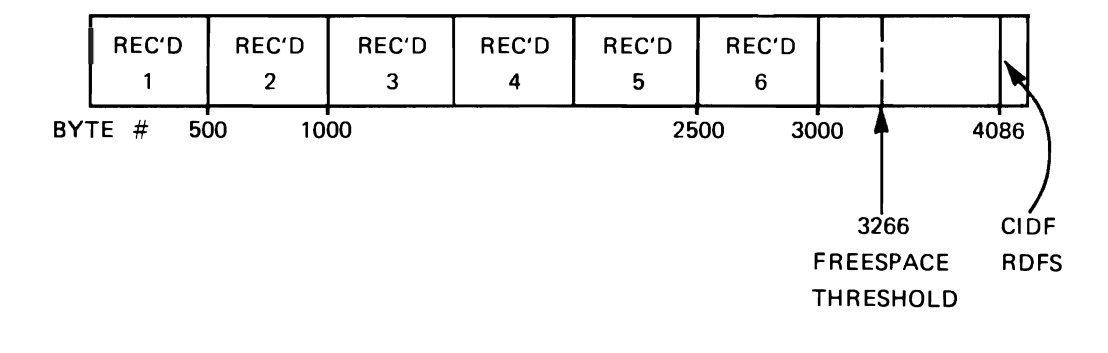

H.10.9

## **FREESPACE CONSIDERATIONS**

LARGE FREESPACE

 $\ddot{\cdot}$ 

- MORE DASD SPACE
- MORE I/O FOR SEQUENTIAL PROCESSING FOR SAME NUMBER OF RECORDS
- MORE LEVELS OF INDEX, SO POSSIBLE INCREASE IN RUN TIME FOR DIRECT PROCESSING
- SMALL FREESPACE
	- MORE CI/CA SPLITS
	- AFTER SPLITS, MORE TIME FOR SEQUENTIAL PROCESSING WHEN FILE NOT IN PHYSICAL SEQUENCE

H.l0.l0

## **FREE SPACE ESTIMATION**

EVALUATE PRECENT AND UNIFORMITY OF GROWTH

#### GROWTH

- **EVENLY DISTRIBUTED** 
	- SPECIFY THAT PERCENT AS FREE SPACE
- **· UNEVENLY DISTRIBUTED** 
	- SPECIFY SMALL PERCENT OF FREE SPACE
	- LOAD THE DATA SET
	- ALTER PERCENT OF FREE SPACE

H.l0.ll

adi and the

**.** t. p. l. . . (at place)<br>b. . . or public is a strike

Volen J. R. Leonard B.

**MULTIPLE VOLUME SUPPORT SPACE ALLOCATION** 

- $\sqrt{ }$  PRIMARY ALLOCATION ON EACH VOLUME
	- WITHOUT KEYRANGE

ACQUIRED FROM FIRST VOLUME WITH DEFINE

- ACQUIRED FROM OTHER VOLUMES WHEN NEEDED FOR EXTENSION OF FILE
- WITH KEYRANGE

ACQUIRED FROM EVERY VOLUME WITH DEFINE

H.l0.12

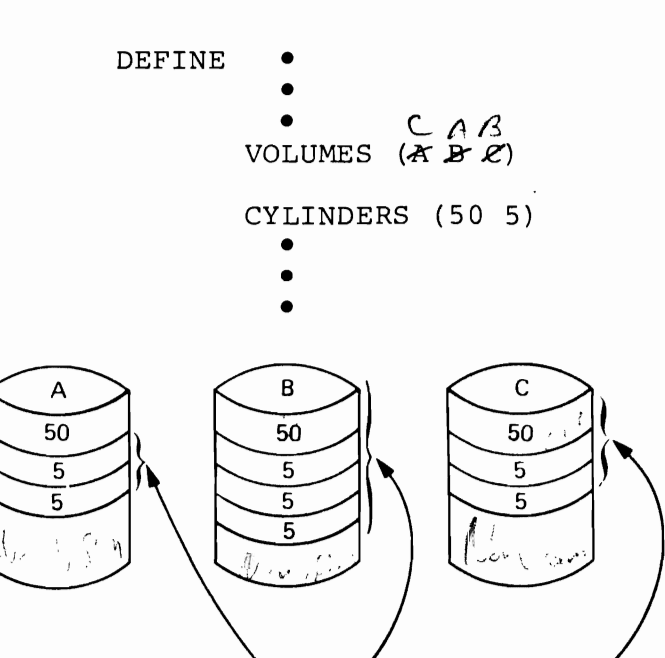

**EXAMPLE** 1

EXECUTION TIME EXTENSION

#### **DEFINE**

• PRIMARY SPACE ACQUIRED FROM FIRST VOLUME

(NEED NOT BE VOLUTIONE A) 
$$
\frac{1}{2}
$$
  $\frac{1}{2}$   $\frac{1}{2}$   $\frac{1}{2}$   $\frac{1}{2}$   $\frac{1}{2}$   $\frac{1}{2}$   $\frac{1}{2}$   $\frac{1}{2}$   $\frac{1}{2}$   $\frac{1}{2}$   $\frac{1}{2}$ 

### **EXECUTION**

- · USE REMAINING SPACE ON VOLUME IN SECONDARY EXTENTS
- **IF MORE SPACE REQUIRED TAKES PRIMARY ALLOCATION** FROM NEXT VOLUME
- **REPEAT EXECUTION ALLOCATIONS**

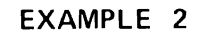

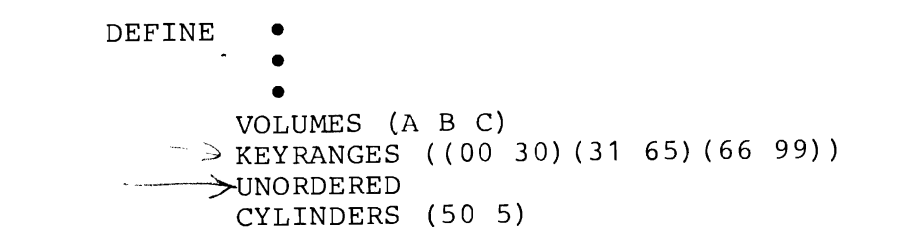

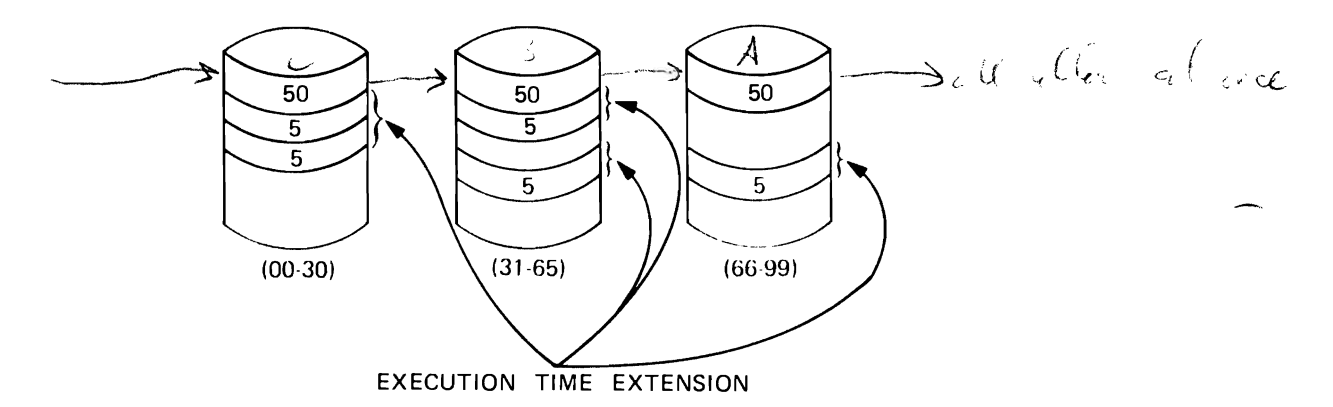

### **DEFINE**

**.** PRIMARY ALLOCATION TAKEN FROM EACH VOLUME

*NOTE:* **IF** ANY VOLUME DOES NOT HAVE SPACE FOR PRIMARY, SEVERAL MAY BE PLACED ON SAME VOLUME

### **EXECUTION**

**.** SECONDARY ALLOCATIONS FOR A KEYRANGE WILL BE ON VOLUME OF ITS PRIMARY ALLOCATION

H.l0.14

### UNORDERED/ORDERED

#### UNORDERED

 $\mathcal{L}(\mathbf{r})$ 

 $\mathbf{t}$ 

- PRIMARY ALLOCATION" MUST BE AVAILABLE ON ONE OF SPECIFIED VOLUMES OR DEFINE FAILS
- SECONDARY ALLOCATION MAY BE OBTAINED FROM ANY VOLUME

### ORDERED

- SPACE IS ALLOCATED\* ON VOLUMES IN THE ORDER SPECIFIED IN THE VOLUMES PARAMETERS
- PRIMARY ALLOCATION MUST BE AVAILABLE ON FIRST VOLUME SPECIFIED OR DEFINE FAILS

\*PER KEY RANGE IF SPECIFIED

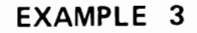

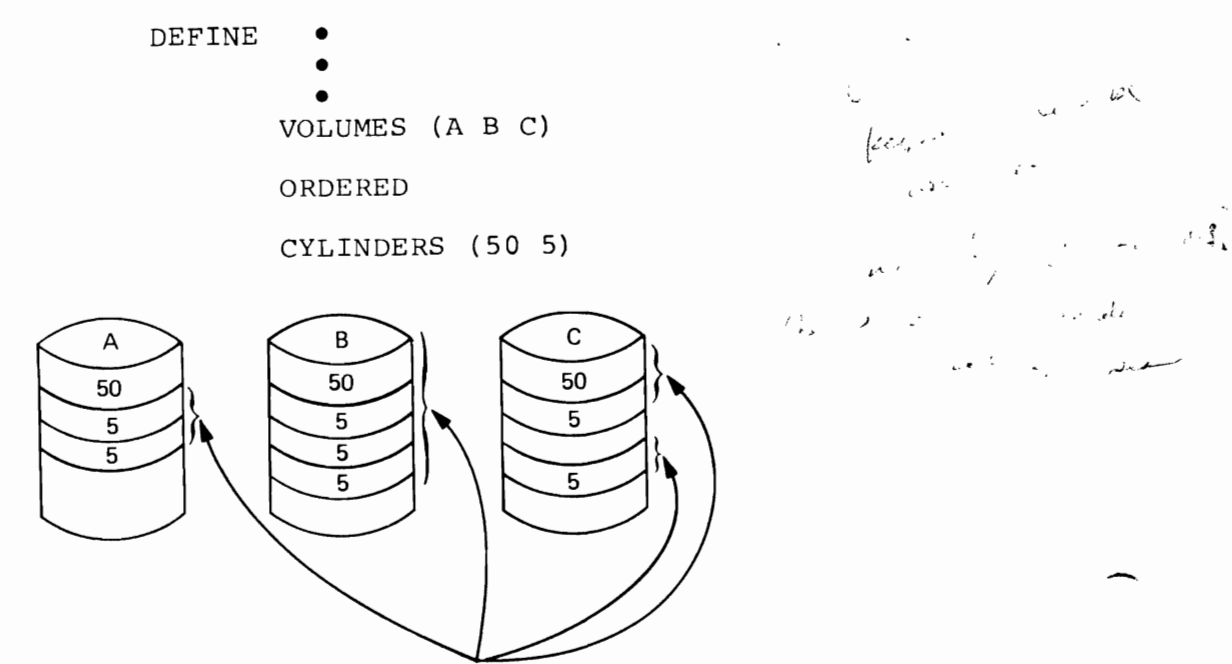

 $|cc_1|$  $\epsilon$  .  $\epsilon$  : 信じ スページ

 $\mathbb{R}^{d}$ 

EXECUTION TIME EXTENSION

#### DEFINE

• PRIMARY ALLOCATION TAKEN FROM VOLUME A OR DEFINE FAILS EXECUTION

- · USE REMAINING SPACE ON VOLUME A IN SECONDARY EXTENTS
- **IF MORE SPACE REQUIRED TAKE PRIMARY ALLOCATION FROM** VOLUME B; IF NOT POSSIBLE, REQUEST IS REJECTED
- **REPEAT FOR VOLUME C.**

 $\mathcal{L} \circ \mathcal{L} \left( \mathcal{L}, \mathcal{R}, \mathcal{L} \right)$  $\left(\frac{1}{\sqrt{2}}\right)^{1/2} \left(\frac{1}{\sqrt{2}}\right)^{1/2} = \frac{1}{\sqrt{2}} \left(\frac{1}{\sqrt{2}}\right)^{1/2} \left(\frac{1}{\sqrt{2}}\right)^{1/2}$  $\left( \begin{array}{cc} 1 & 1 \ 1 & 1 \end{array} \right)$  $\sqrt{1 + \frac{1}{2} \left( \frac{1}{2} + \frac{1}{2} \right)^2}$  ( $\sqrt{1 + \frac{1}{2} \left( \frac{1}{2} + \frac{1}{2} \right)^2}$  ( $\sqrt{1 + \frac{1}{2} \left( \frac{1}{2} + \frac{1}{2} \right)^2}$  + 1.10.16

### **INDEX OPTIONS**

- INDEX AND DATA ON SEPARATE VOLUMES
	- SIMULTANEOUS ACCESS TO INDEX AND DATA
	- INDEX ON FASTER DEVICE
	- SPECIFY VOLUMES AT DATA AND INDEX LEVELS
- SEQUENCE SET IMBEDDED IN CAs
	- SEQUENCE SET ALSO REPLICATED
	- DISK ARM MOVEMENT REDUCED
	- SPECIFY IMBED AT EITHER CLUSTER OR INDEX LEVELS
- INDEX RECORDS REPLICATED
	- INDEX SET AND SEQUENCE SET REPLICATED
	- ROTATIONAL DELAY REDUCED
	- SPECIFY REPLICATE AT EITHER CLUSTER OR INDEX LEVELS

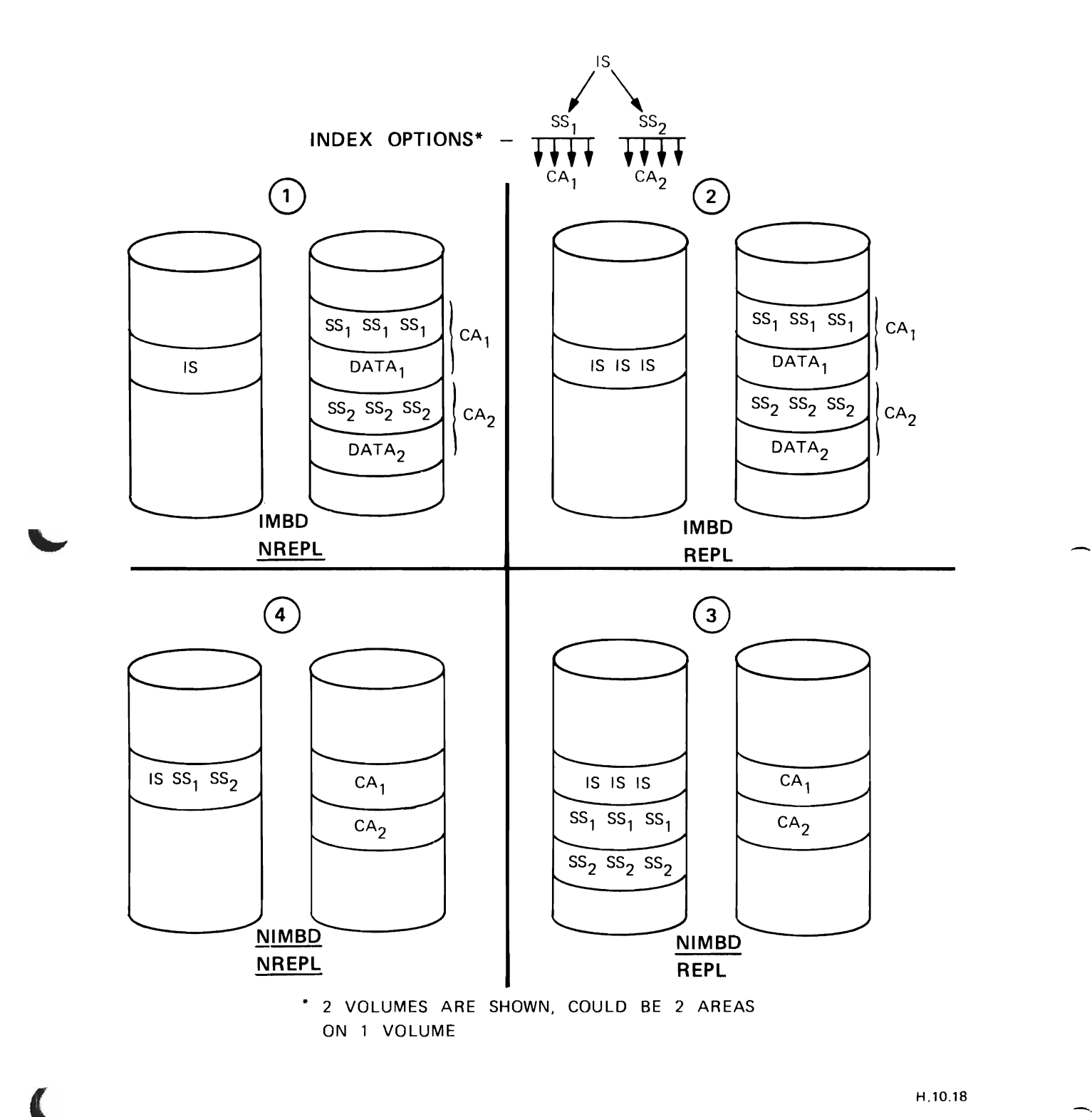

 $\bar{\phantom{a}}$ 

# RECOVERY EXAMPLE

## **PREFORMATTING**

 $\overline{\mathsf{I}}$ 

 $\mathbf{A}^{(n)}$  and  $\mathbf{A}^{(n)}$ 

 $\blacksquare$ 

 $\bar{\mathbb{Z}}$ 

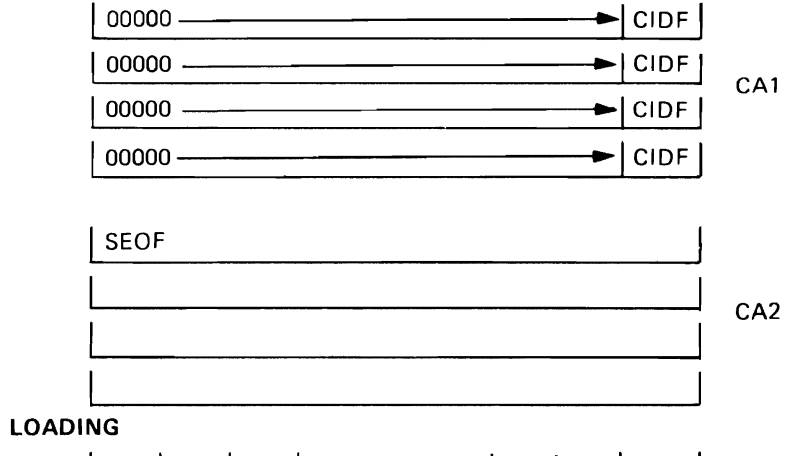

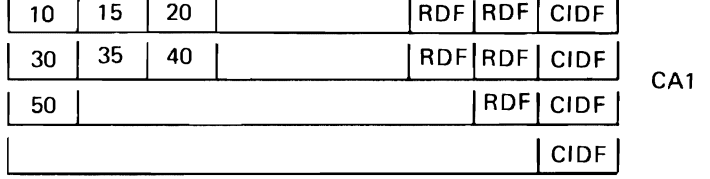

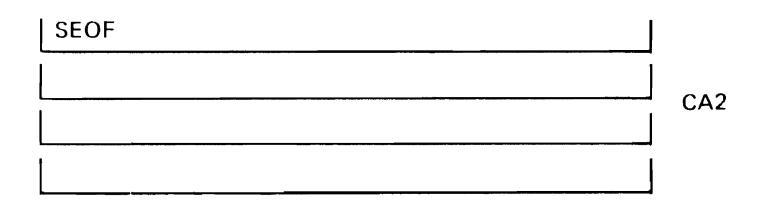

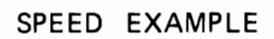

# **LOADING**

 $\epsilon$ 

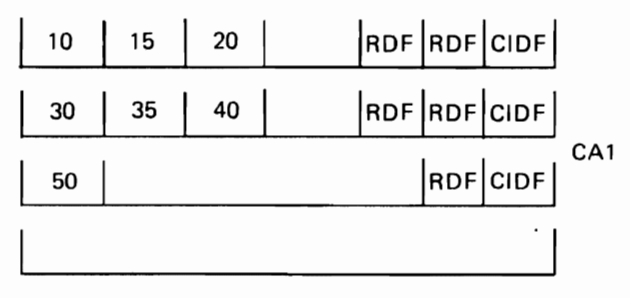

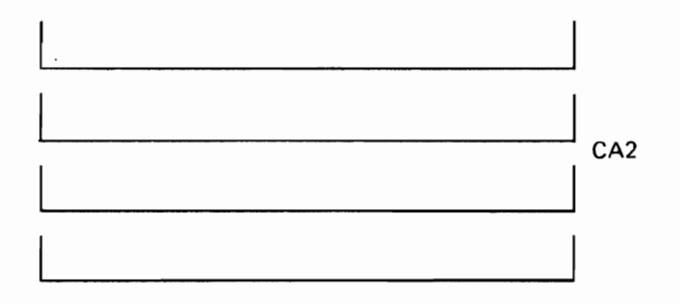

## **INDEX KEY COMPRESSION**

- **MINIMIZE KEY SIZE**
- $\bullet$  MINIMIZE BYTES EXAMINED
- · MAXIMIZE INDEX FANOUT
- FEWER INDEX LEVELS FASTER KEYED ACCESS
- **FRONT COMPRESSION**
- **REAR COMPRESSION**
- · DIFFERENCES BETWEEN KEYS NOT IDENTIFICATION OF COMPLETE KEY
- · INDEX ONLY KEYS NOT COMPRESSED IN DATA RECORD

## **REAR KEY COMPRESSION**

 $\mathbf{I}$ 

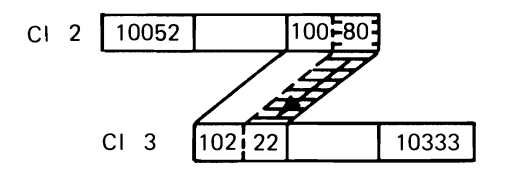

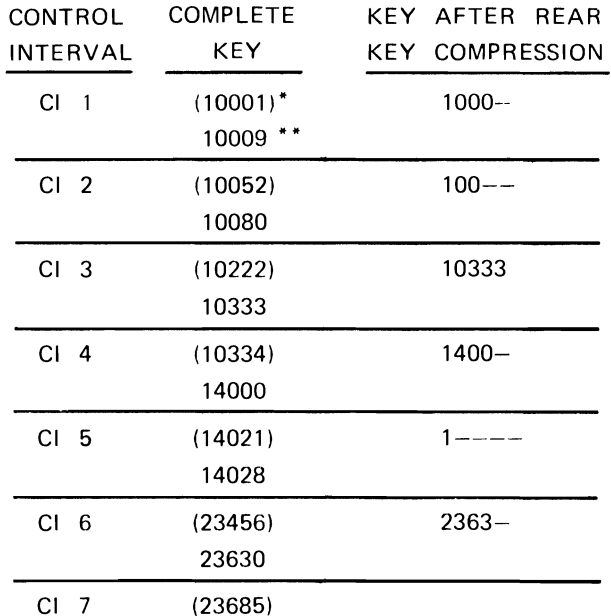

"FIRST KEY IN THE CONTROL INTERVAL \*"LAST KEY IN THE CONTROL INTERVAL

## **FRONT KEY COMPRESSION**

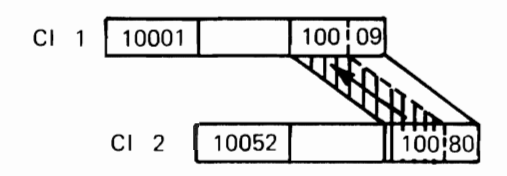

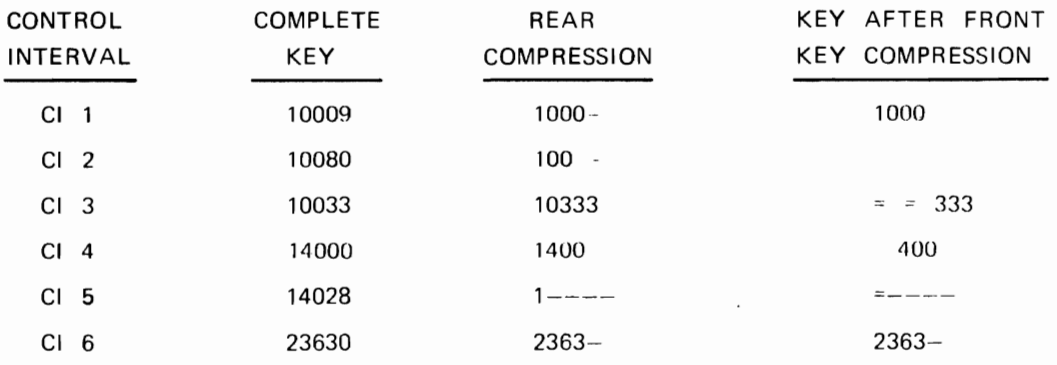

### **KEY COMPRESSION**

### FRONT COMPRESSION

BEST WHEN MANY KEYS HAVE SAME LEADING CHARACTERS

### REAR COMPRESSION

BEST WHEN KEYS HAVE LARGE DIFFERENCES IN RIGHTMOST CHARACTERS

### **3850 OPTIONS**

ſ.

 $\blacksquare$ 

E.

OPEN: BIND CYLINDERFAULT STAGE

CLOSE: DESTAGEWAIT NODESTAGEWAIT

### **MVS MASTER CATALOG**

VSAM CATALOG STRUCTURE

ENTRIES FOR SYSTEM DATA SETS

ENTRIES FOR CATALOGS

CREATED AT SYSGEN

 $\Delta$ 

 $\ddot{\phantom{a}}$ 

LOCATED VIA 'SYSCATLG' MEMBER IN SYS1.NUCLEUS

### **BACKUP**

• VOLUME BACKUP WITH STANDALONE RESTORE

OR

• DUPLICATE CATALOG DEFINE UCAT LOAD UCAT - Eg REPRO ENTRY IN SYS1.NUCLEUS

## IPL WITH DUPLICATE CATALOG

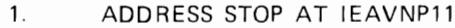

- $2.$  $IPL$
- 3. ALTER CONSTANT AT @CC02209

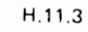

**QUALIFIED NAMES** 

 $\cdot$ 

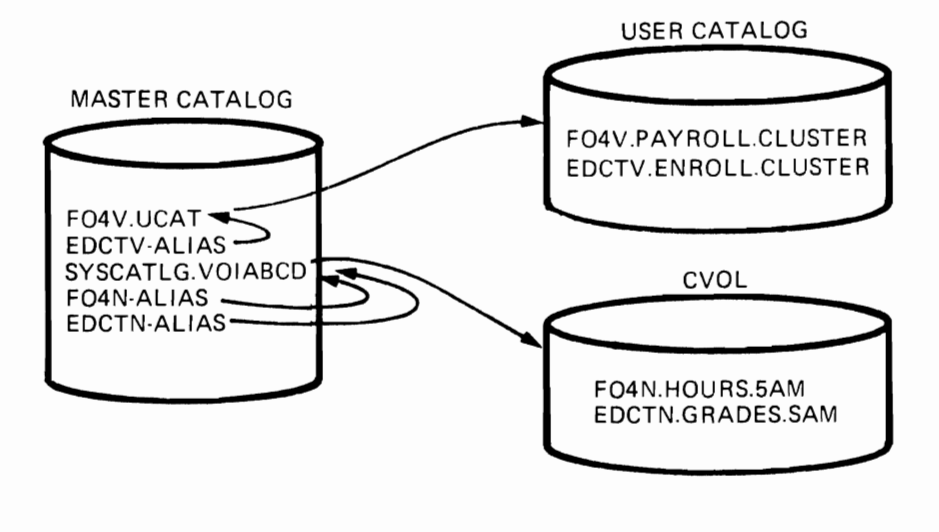

 $H.11.4$ 

## ESTABLISH CVOL POINTER

DEFINE NONVSAM

NAME (SYSCTLG.VVOL001) . DEVICE TYPES (2314)· VOLUMES (VOL001)

The first qualifier Must Be 'SYSCTLG'.

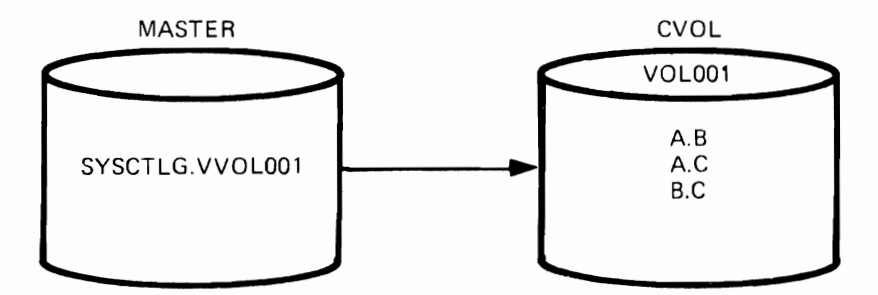

H.11.5

#### ESTABLISH ALIAS

DEFINE ALIAS- $NAME (A) -$ 

#### RELATE (SYSCTLG.VVOL001)

DEFINE ALIAS NAME (B) RELATE (SYSCTLG.VVOLD01)

 $\overline{\phantom{a}}$ 

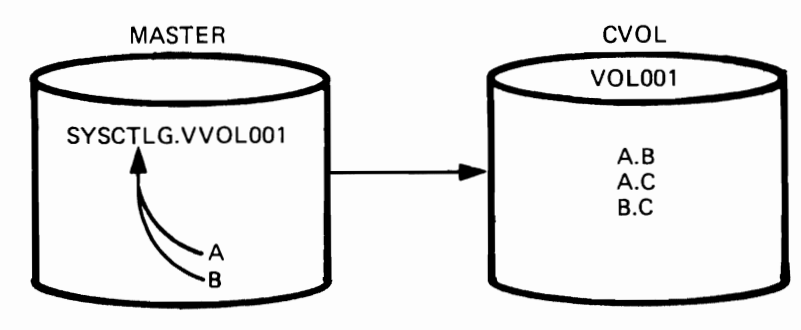

H.l1.6

## **CONVERT CVOL TO VSAM UCAT**

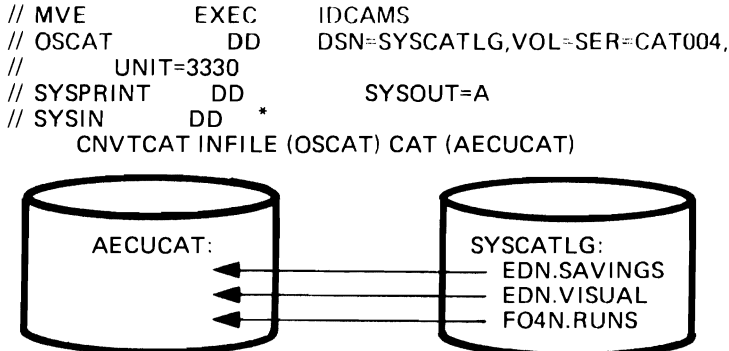

 $H.11.7$ 

# GENERIC NAMES AND LISTC, DEL, ALTER

# LISTCAT ENTRIES (F04V.\*.PRIOR.CLUSTER)

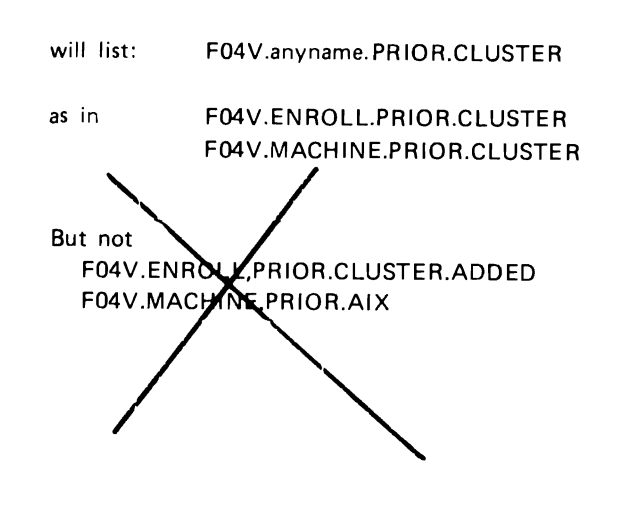

 $H.11.8$ 

## LEVEL PARAMETER

## LISTCAT LEVEL (F04V)

includes F04v.ENROLL.PRIOR.CLUSTER **F04V.ROSTER.AFTER.CLUSTER** F04V.GRADES.CLUSTER F04V.MACHINE.PRIOR.CLUSTER

## LISTCAT LEVEL (F04V.\*.PRIOR)

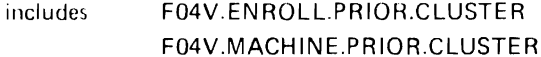

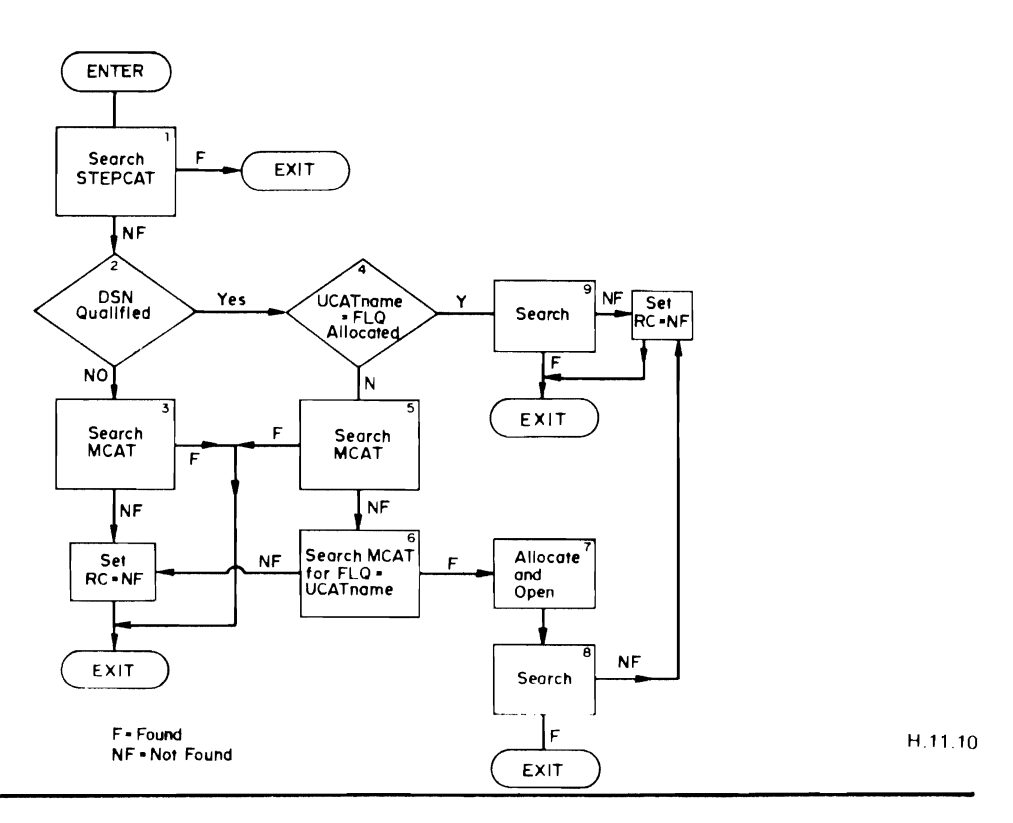

CATALOG SEARCH ALGORITHM

IDCAMS SYSTEM SERVICES

07/01/75 TIME: 08:24:44

 $\overline{z}$ 

PAGE

 $\pmb{\epsilon}$ 

 $\overline{\mathbb{C}}$ 

 $\ddot{\cdot}$ 

 $\blacksquare$ 

r.

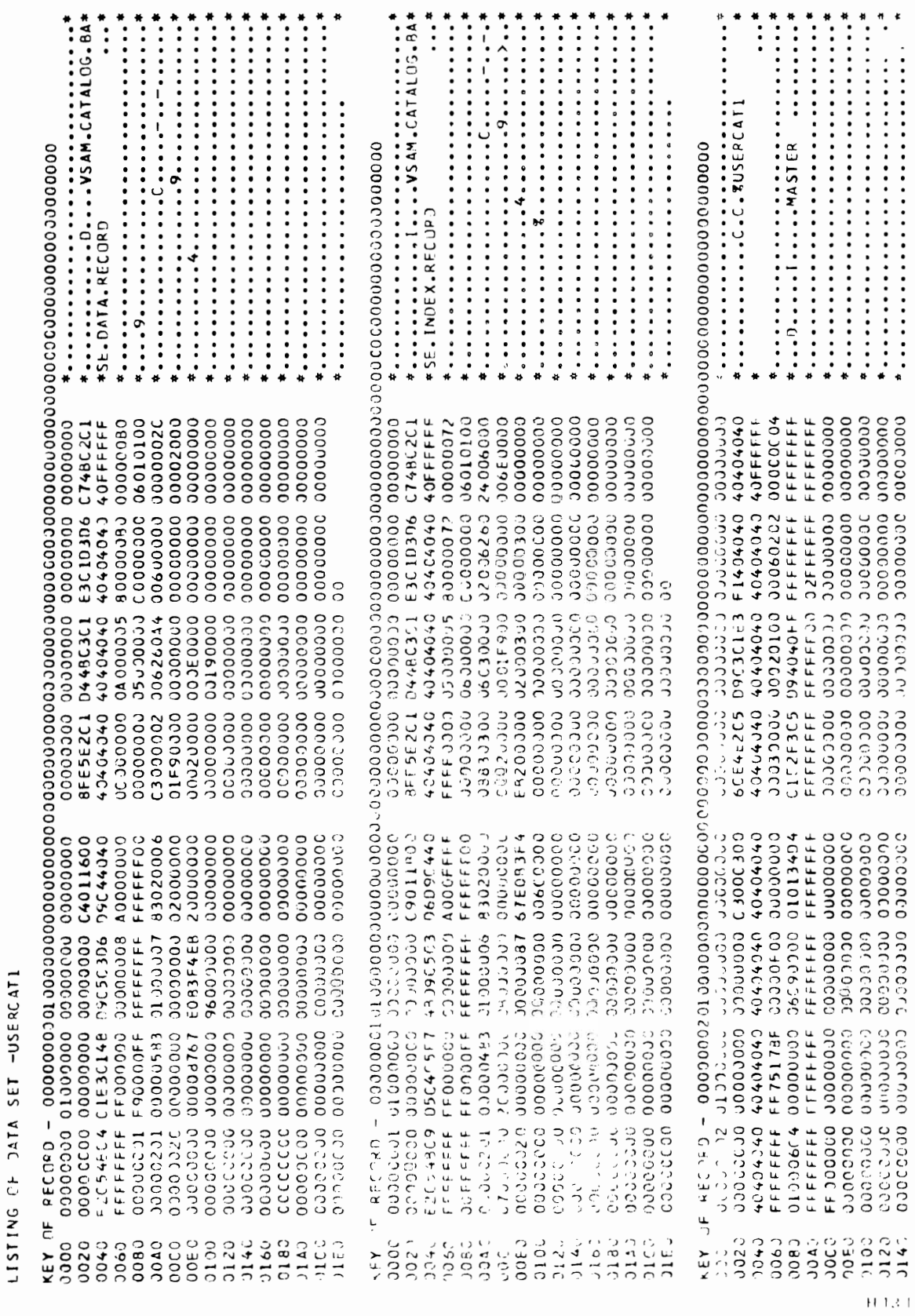

IDCANS SYSTEM SERVICES

07/01/75 TIME: 08:24:44

 $\blacksquare$ 

PAGE

 $\ddot{\phantom{0}}$ 

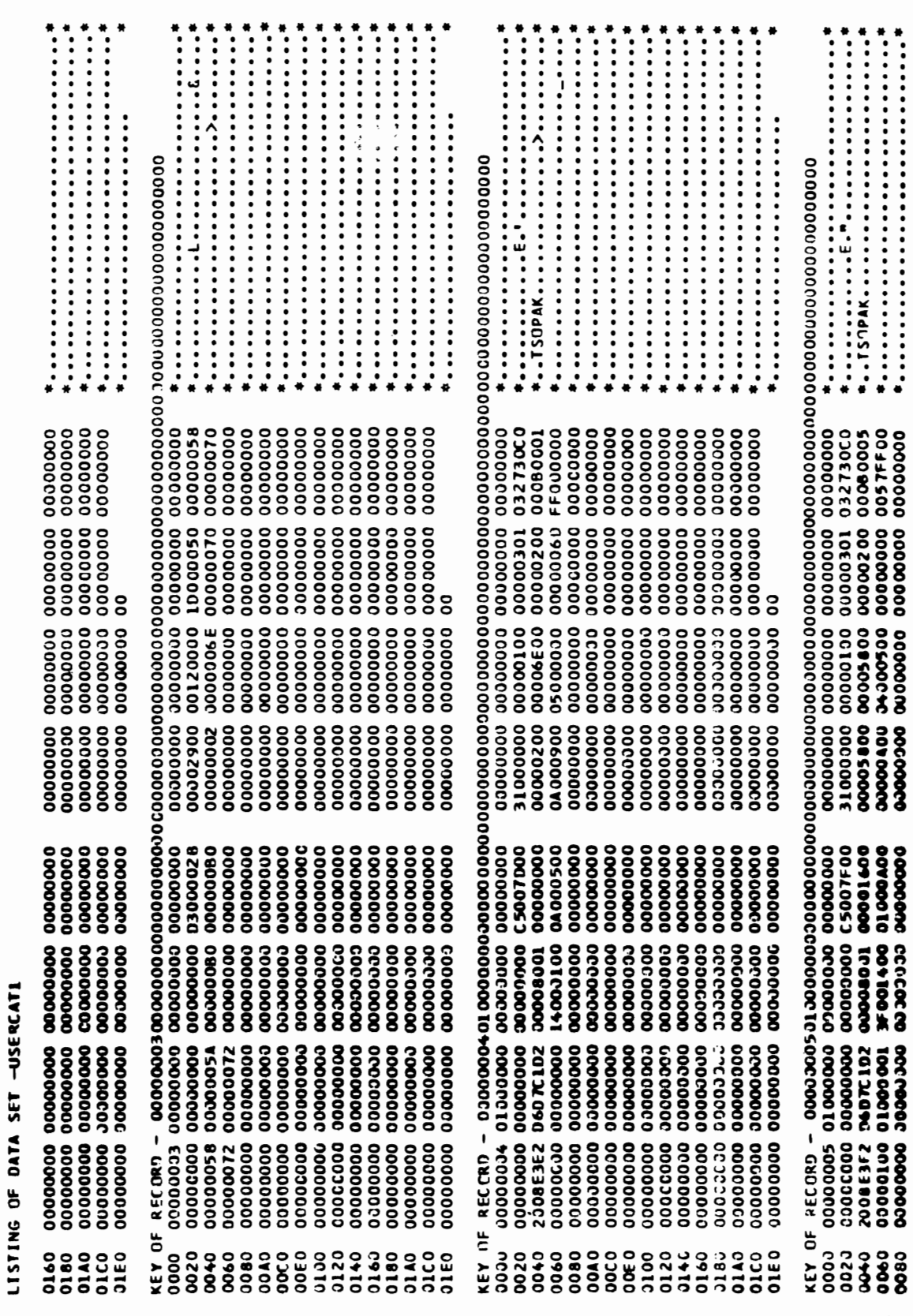

 $H.13.2$ 

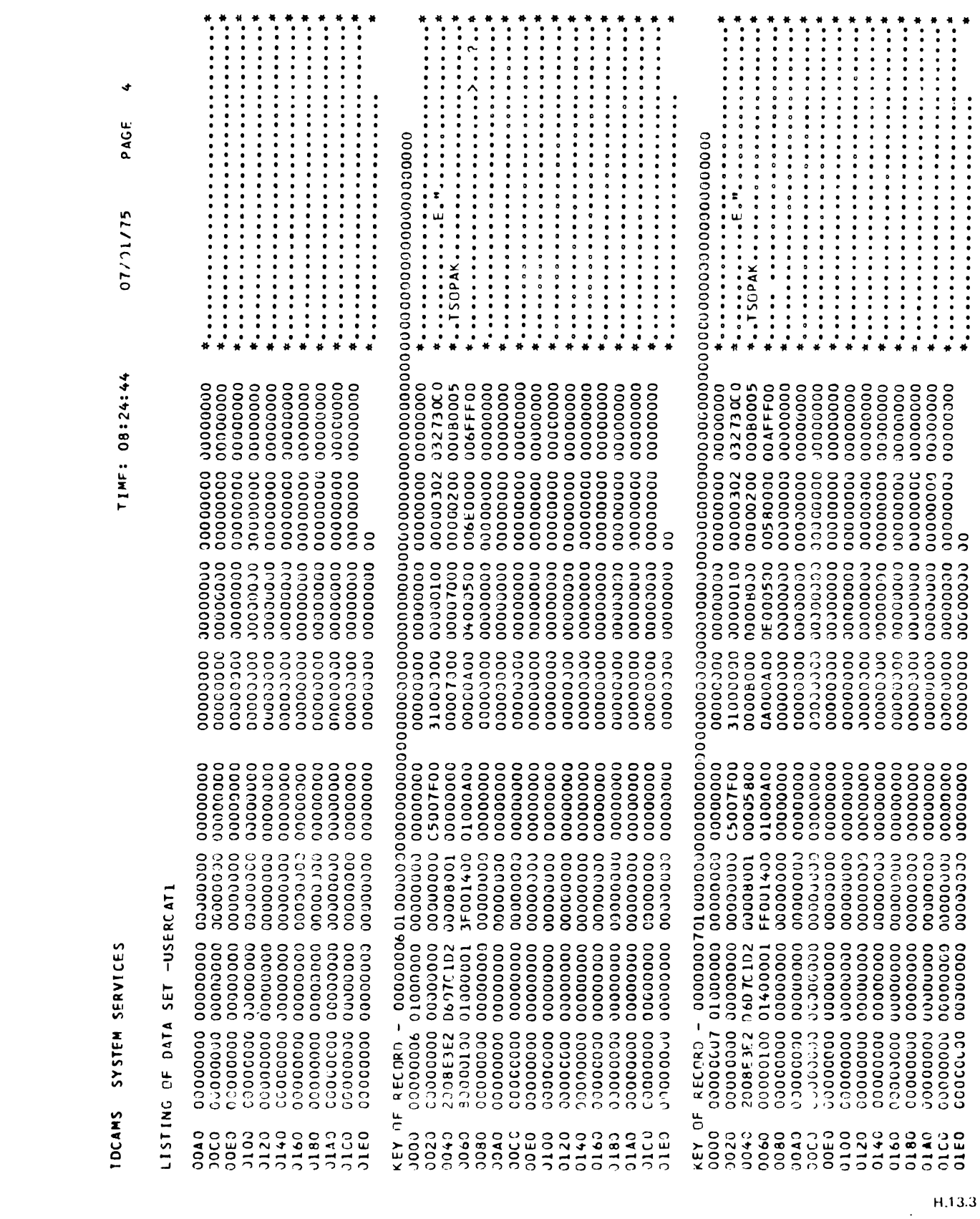

 $\bullet$ 

 $\overline{a}$ 

ſ.

 $\bullet$ 

SYSTEM SERVICES **IDCAMS** 

07/01/75

un)

PAGE

 $\cdot$ 

-USERCATI SET DATA LISTING OF

•••••••••••••••• ·. .. .. ·. .. .. ·. ... ·.. ·. ·.. ·. · · · ·. . . . • • ·.·. ·.. ·.· ·. ·.. . <sup>o</sup> ·. ·.. o ·. <sup>o</sup> o o s. o • o • III o w ... o ... o ·. · ... o . · · ·.. . ·.· ·..... .<br>.<br>.<br>.<br>.<br>.<br>.<br>.<br>.<br><br>.  $. . . . . .$ <sup>o</sup>·. ·.. ...  $\sum_{\substack{0\leq \cdots \leq \cdots \le$ o '0 '4- ·.. ·. o 'VI ·.·... ·.. a ...... ·.·... .. o • ·. ·..... .. o • • • • • • • • • • • • • • • • 0.\* ••• \* •••• \*.\* ••• .<br>.<br>.<br>. OOO~OOOOOOOOOOOO .. .. ggl5g~ggggggggggg ,... 00 ... 0 .. 00000000000 .. 00"'<0"'00000000000 ., OONO ... OOOOOOOOOOO o 00 ... 0000000000000 0000000000000000 **s** 00 ... 0000000000000 0000000000000000 OO~NOOOOOOOOOOOO gggggggggggggggg 0000"'00000000000 00000000000000000 00000000000000000 o 00000000000000000 00000000000000000 gg~~~gggggggggggg 00000000000000000 00000000000000000 gggg~gggggggggggg ₽. 00000000000000000 00000000000000000 SOOOOOOOOOOOOOOOO OOO~OOOOOOOOOOOOO 00000000000000000 00000000000000000 00-0.000000000000 OO#2888888888888 o o o 00000000000000000 00000000000000000 00 .. 0«000000000000 gg~ggggg8gggggggg 00000000000000000 oo~o-oooooooooooo oouoooooooooooooo o ooo ... ~oooooooooooo 00000000000000000 oooo~oooooooooooo OOOcD"'OOOOOOOOOOOO 00000000000000000 00000000000000 0 00 ~ggg~gggggggggggg ≍ ~ OOON\_OOOOOOOOOOOO OOOOOOOOOOOOCOOOO 000"'0000000000000 OOOUOOOOOOOOOO~OO OOO~OOOOOOOOOOOOO 0000"000000000000 O ... O~\_OOOOOOOOOOOO 001::0000000000000 ~ONOOOOOOOOOOOOO \_\$\$\\\$\$\$\$\$\$\$\$\$\$\$\$ «00 ...... 000000000000 OOOWOOOOOOOOOOOOO D**OO#22222323252525** w**ooo**ooooooooooo «OOOOOOOOOOOOOOOQ 00"""'000000000000 OF RECORD<br>000000008 o 0000000000000000 ~ON"~~CUWON~.oCXlCUW wOOOOOOOO----~-~~ ~OOOOOOOOOOOOOOOO • • • • • • • \* • • • \* • • • • **':,,::** ::~ • • • *....J* • • • ·.. ·.. ...... . '0 ·.... . ... . ·..... ·.. , ·. ...., • lI:: ••••  $\frac{1}{2}$  $\frac{1}{2}$  $\frac{1}{2}$  $\frac{1}{2}$  $\frac{1}{2}$  $\frac{1}{2}$  $\frac{1}{2}$  $\frac{1}{2}$  •• ••• ~ ·..'w •• 'M o • O.V't ~ ••• o • c ••• ·.. o ••• · .0 -. • o .0 ••• .... o •• ., · ,M o • > II ·. o ••••• ·.0 . ·.· o ¥ •••• .M 0-11( •• · • . • o CL. • .. 00' •• ·. ·..w 0.,. • • •• • o t- • • •• • ·. • to o • • • .,. • • • Oc 'x.' .0. o • • • •• ••• • " o • • .}II(' ••••••• " o • • • • • • • • • • • • • • <sup>0</sup> •••••• \* ••••••••• <sup>o</sup>  $\frac{3}{2}$ OOONOCOOOOUOO~~O OOOOO~OOOO~OO~UO OOOUOO~OOOOOO ... UO OOO~OOO~OOOOOO~O OOO ... OO~~OOUOUO ... O OOO~OOOOOO,...OOO~O OOOOO-O~OO~OO\_~O 0000000000000 ...... 0 o OOOOOOO~OOOOO .. OO OOOOOOOOOOOOOUO~ OOOO~~~OOOOOOUOO OOOOOOOOOOOOO~OO OOOOOOOOOOOOO~uO OOOOOOOOOOOOO~OO OOOO~O~~OOOOO~OOO OOOO\_OO\_OOVOONOOO s. OOOONO~OOO ... OOOOOO ~OOOOOUOOOOOOO~~O CONO-NOOOOOOOO-OO 00000000000000000 W~ ... OOOOOOO"OOUOOO "'CUONOO~OOOOOOOOO ~O~OO~~~OOOOOO~OO "'WOON~O~OOOOOONOO 20033767 E0A90000 00000000 00000000 ~~~ON~O~OOOOO"'~OO O~OO~OO~OOOOOOUOO O~NO~O~~OO~OO~UOO N~WO~OOCOO\_OOO~~O O~~OUO~OOOOOOO~OO UO~O\_O~wOOOOOO~OO OO"'O~-O~OOOOO\_"'OO ~N~O\_OO~OOOOO ... \_OO ይ<br>ጋ o O<br>QOOOOOO NGOOOO JOOO OOOOOO~OOOOO~OOO<br>OOOOOOO~OOOOO~OOO OO~O~O~OO~OO~OO OO\*OO\$ANAOO#OOQUOOO<br>N#UOU#OKOO#OOQUOOO 87288888888888888 -OOOOOOOOOOOO - OOO UO~OWO~~OOUOO"OOO ~OWO~OOOOOUOONOOO  $\overline{\phantom{a}}$ ~OOOUO ... OOO~OOO~OO OOOO ... OCOOOUOOO~OO NNOOOOO~OOUOOO-OO wOOOOOOOOO~OOOOOO ~\_OOOOO~OO~OOUOOO WUOOOOOwOO~OOOOOO ~~gg~B~ggg~ggg~gg ~ O<br>O~OOOOOOOOOOOONNOO OOOONOOOOOOOONUOO 8.888.888.88.898<br>8.888.888.888.88.89  $\frac{1}{2}$   $\frac{1}{2}$   $\frac{1}{2}$   $\frac{1}{2}$   $\frac{1}{2}$   $\frac{1}{2}$   $\frac{1}{2}$   $\frac{1}{2}$   $\frac{1}{2}$   $\frac{1}{2}$   $\frac{1}{2}$   $\frac{1}{2}$   $\frac{1}{2}$   $\frac{1}{2}$   $\frac{1}{2}$   $\frac{1}{2}$ O~O~O~O~O~O~O~O~O QUQQQDQQQQQQQQQQ<br>QUQQQDQQQQQQQQQQQQ OOC>O~O'='OOOOO\JJNOO ~OOOOO ... ~OIf\OO~OCXlO Oooo~ooauOOOOWO,...O ~OOO\*822558585858 \*88888'3888'888'8 ~ggg~gg5~gggg~~gg #8888888888888 OOOOOO'-:lOOOO':lNO,""O u... o o 0 0 0 0 ~-.:> a 0 0 0 0 0 0 0 0 ~ON~.oro~uwON~~CXl,",uw wooooooOo---~--~~ ~oOOOoo':lOOOOOoOOO ••••••• \* ••• .... .. ..  $\begin{minipage}{.4\linewidth} \begin{tabular}{l} \hline \textbf{1} & \textbf{1} & \text$ . · · . . · · ·.. . · . **............................** · · , <sup>o</sup> · • • <sup>o</sup> • , <sup>o</sup> •• o •• o •• <sup>o</sup> •• o *0-.* • • o •• •• o ~. • • o • • • • o ¥: • • • o c • • • <sup>o</sup> <sup>~</sup>• • • o 0 • • OVI 0..... .. o •• •• U ••••• o •••• U • • • • • • o • • • • • • • • • <sup>0</sup> ••• \*.\*\* ••• \_ o o o 00"'000000000 000000000000 00""000000000 000000000000 00 ... 000000000 000000000000 00-000000000 000000000000 s. 000000000000 000000000000 0011'1000000000 gggggggggggg 000000000000 000000000000 000000000000 ~ 000000000000 Cl'OOO'~OOOoOOO '"' ':I ... 0 0 0 0 0 0 0 0 0 000000000000 WO'OOOOOOOOOO ~,",OOOOOOOOOO ~~ggggggggg8 ~ C)~oooooooooo o~oooooooooo 0"'0000000000 N"'OOOOOOOOOO O~OOOOOOOOOO UOOOOOOOOOOO 00\_000000000 "'NtflOOOOOOOOO C o o 000000000000 OuOOOOOOOOOO OO~OOOOOOOOO ~:~g~gg8gggg \_000 .. 0000000 uo.oou.ooooooo ~owo~ooooooo s. ~O'jOoOOOOOOO 000000000000 NNOOOOOOOOOO W~O~OOOOOOOO ""-0000000000 <sup>W</sup><) <sup>0000000000</sup> o6gggggggggg  $\frac{1}{2}$ 0",0000000000 0,000000000000<br>0,0000000000000 0""0000000000 81388888888<br>818888888888 OOOOOOOOOOOOO ,-,OOOOQOOOOO <(OOOOOOOOOO O:lOOOOO~OOOO adooooooooo C , 0 0 0 0 0 0 0 0 0 0 0 EG999999999 w:3888888888 w3888888888 ,~ 0 ~ 0 0 0 0 0 0 0 0 ...  $\overline{\overline{P}}$  , o o o o o o o o o o o o >')N-T~~"'WWON~ UJ ') 0 0 0 0 0 0 0 - -- lot ') 0 0 0 0 0 0 0 0 0 0

 $1113.4$ 

IDCAMS SYSTEM SFRVICES

PAGE 07/01/75 TIMF: 08:24:44

 $\bullet$ 

 $\ddot{\phantom{0}}$ 

 $\mathbf{C}$ 

 $\mathcal{L}$ 

LISTING OF DATA SET -USFRCATI

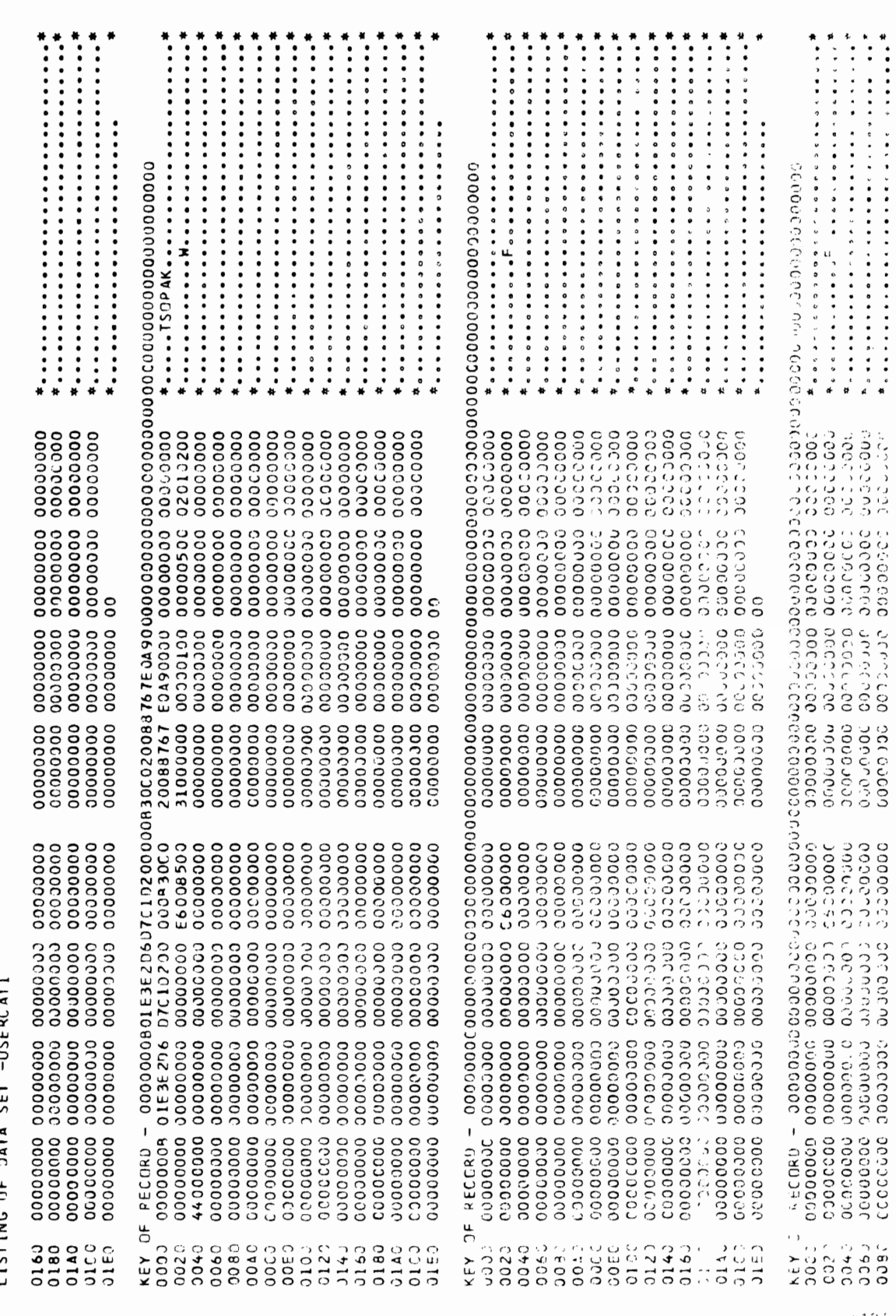

 $+13.5$ 

**IDCANS SYSTEM SFRVICES** 

TIME: 08:24:44

 $\overline{a}$ PAGE 07/01/75

 $\cdot$ 

 $\mathbf{t}$ 

 $\overline{\phantom{a}}$  $\mathbf{I}$ OF DATA **ATTETING** 

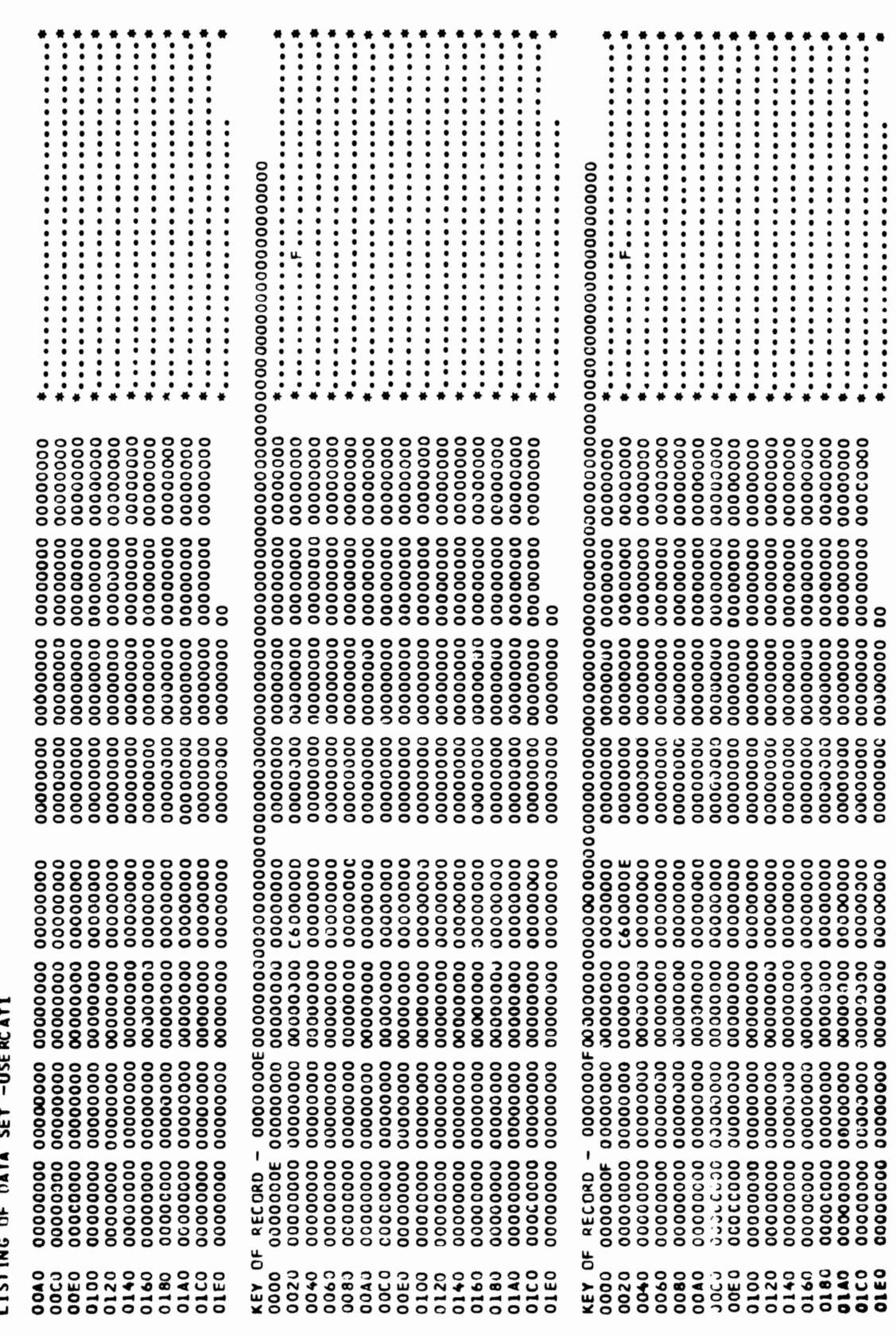

 $H.13.6$ 

0140<br>0160<br>0160

07/01/75 TIME: 08:24:44

PAGE 8

 $\pmb{\mathfrak{t}}$ 

 $\ddot{\cdot}$ 

 $\overline{\mathbb{C}}$ 

LISTING OF DATA SET -USFRCATI

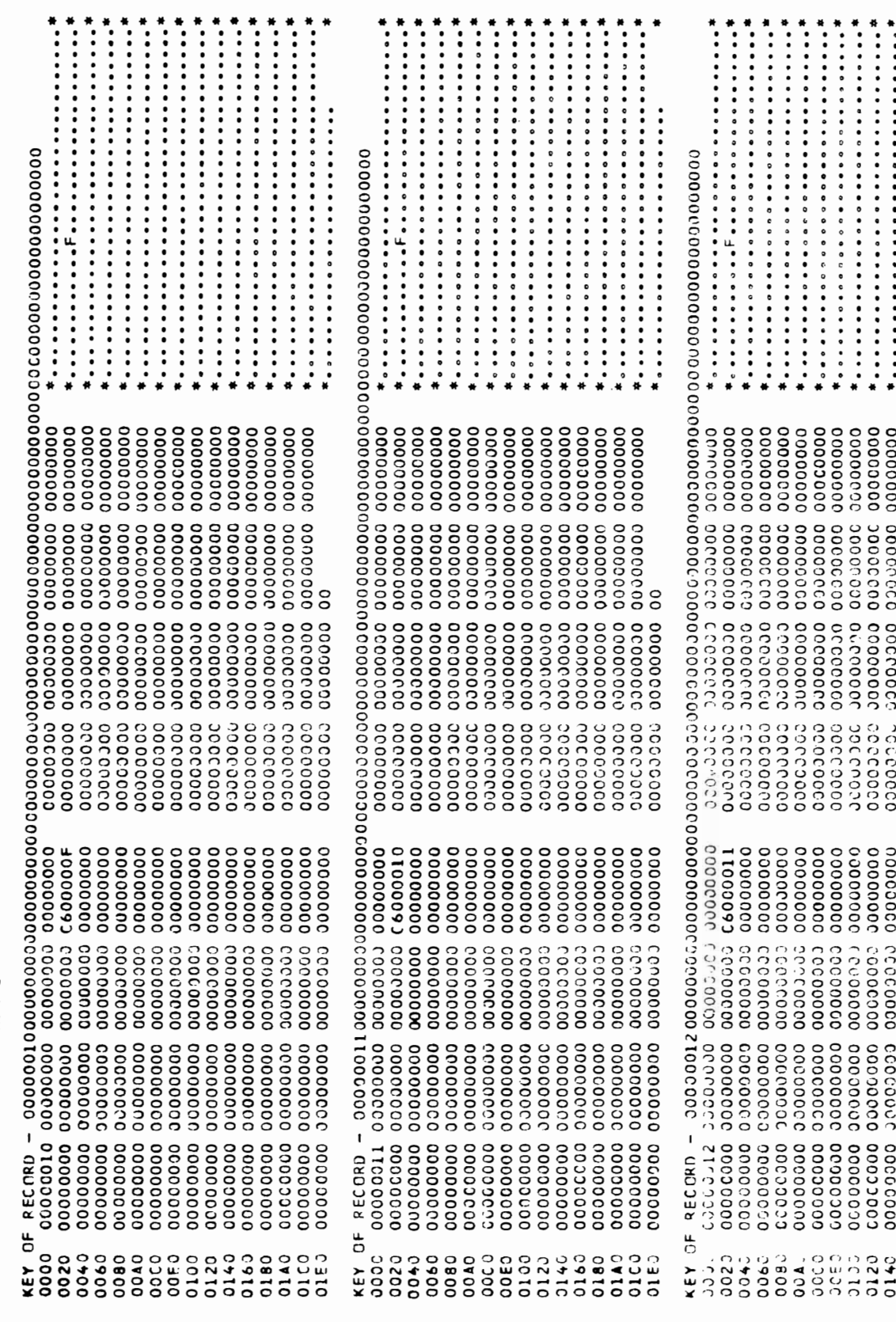

 $H.13.7$ 

IDCAMS SYSTEM SERVICES
IDCAMS SYSTEM SERVICES

PAGE 07/01/75 TIME: 08:24:44

 $\bullet$ 

 $\bar{\mathbf{I}}$ 

r.

 $\blacksquare$ 

 $\bullet$ 

LISTING OF DATA SET -USERCATI

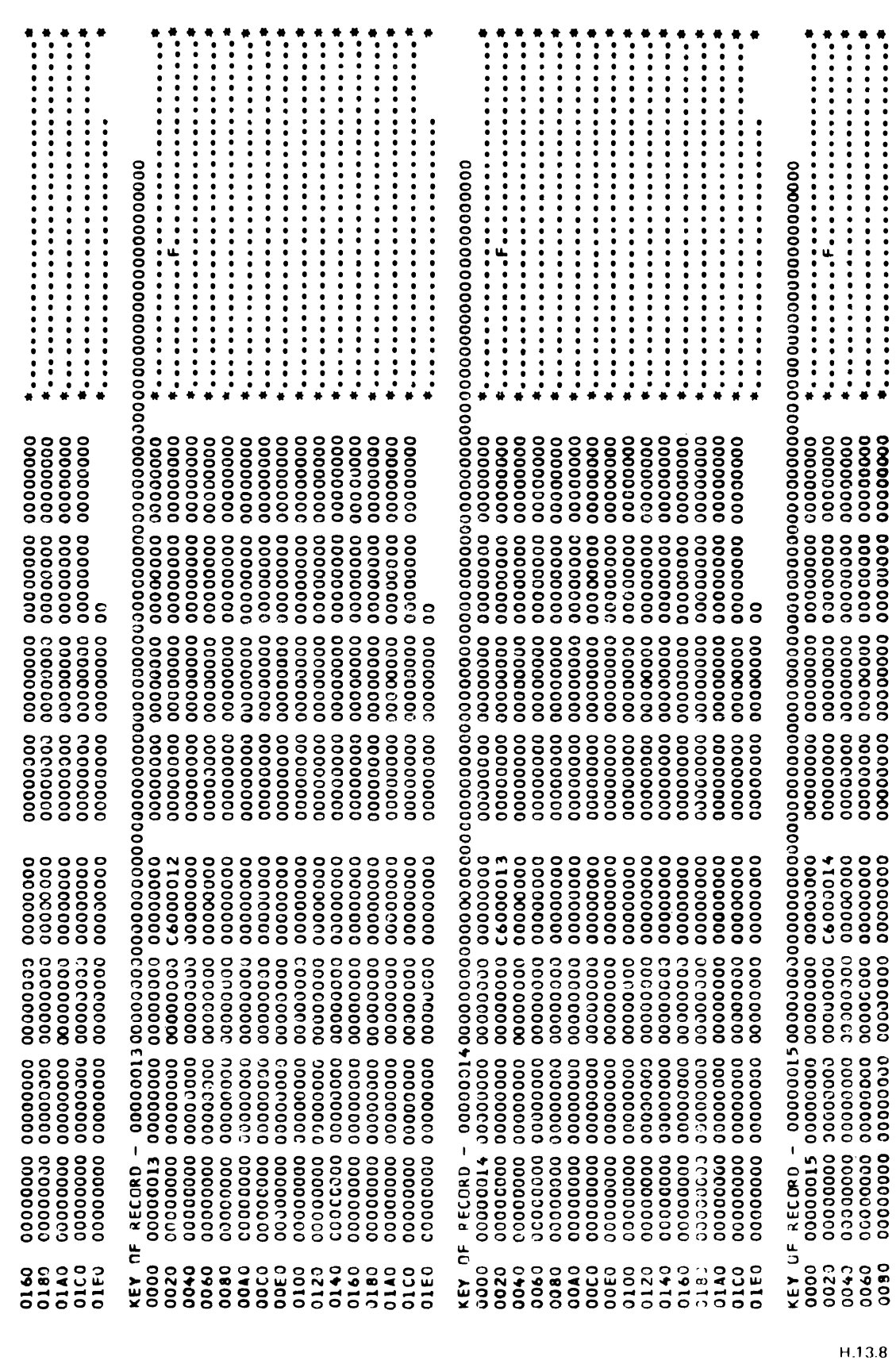

 $\overline{\phantom{a}}$ 

 $\overline{\phantom{a}}$ 

PAGE 10 07/01/75 TIME: 08:24:44

 $\overline{6}$ 

 $\ddot{\phantom{0}}$ 

IDCAMS SYSTEM SERVICES

 $\ddot{\phantom{a}}$ 

 $\blacksquare$ 

 $\mathbf{p}$  $\ddot{\cdot}$  $\ddot{\phantom{0}}$ DE DATA **UTSTING** 

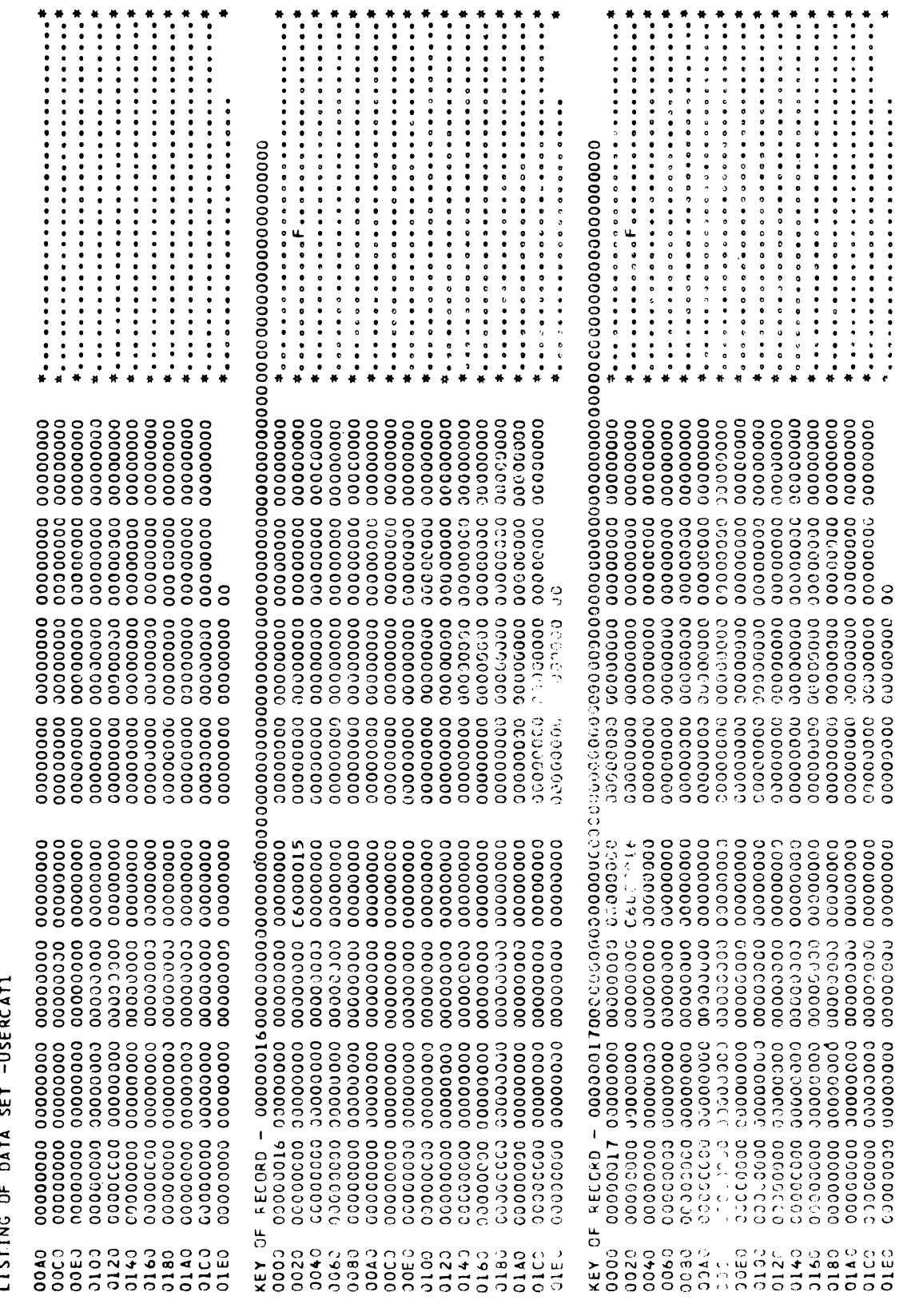

 $\frac{1}{11}$ 13.9

on w v ERVICES<br> ""

io/10 **}:24:44** • o

 $\blacksquare$ 

PAGE 11

 $\pmb{\ast}$ 

ſ.

LISTING OF DATA SET -USFRCATI

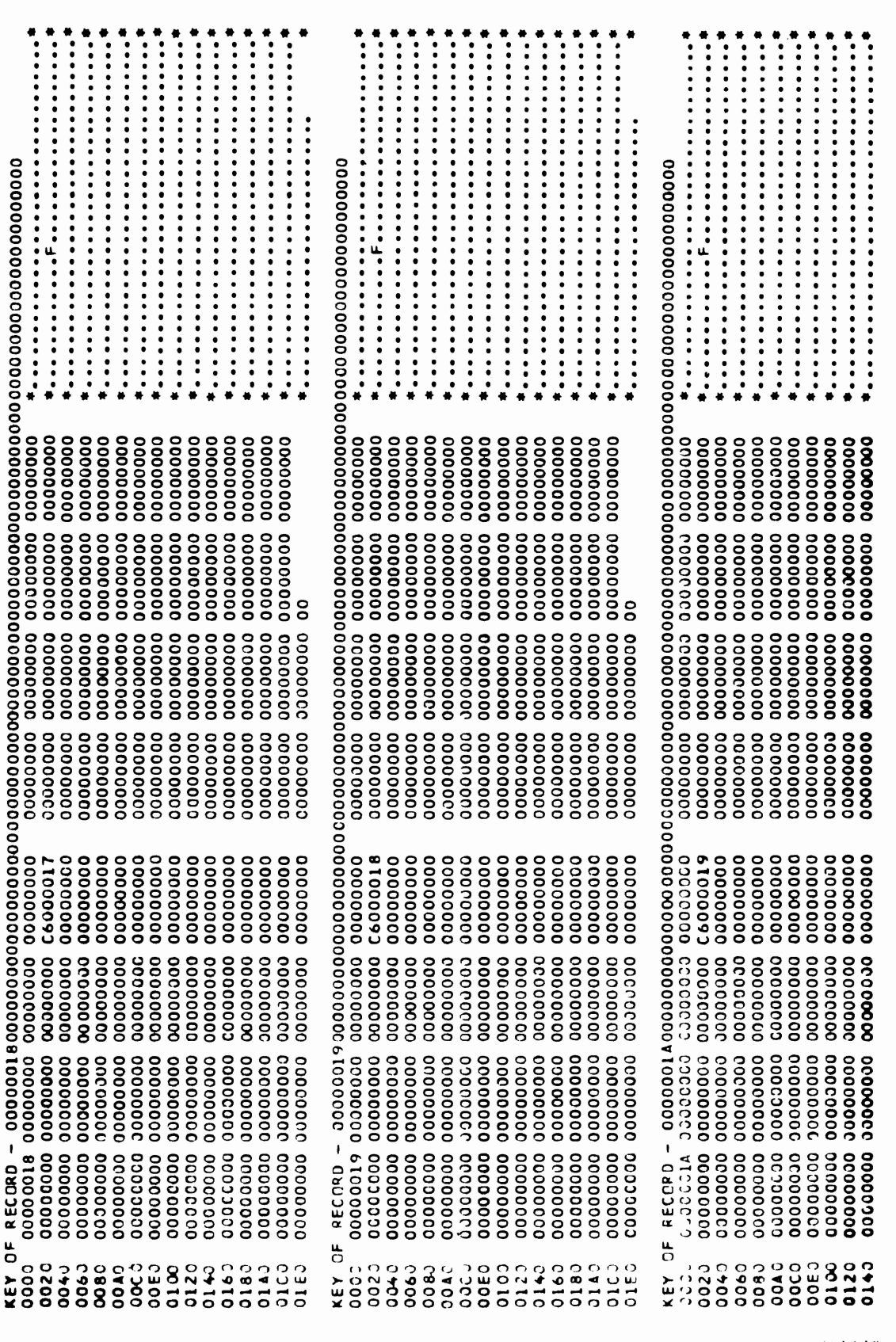

Ii 13.10

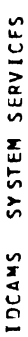

 $\overline{\mathbb{C}}$ 

PAGE 12 07/01/75 TIME: 08:24:44

 $\pmb{\cdot}$ 

 $\blacksquare$ 

 $\bullet$ 

LISTING OF DATA SET -USERCATI

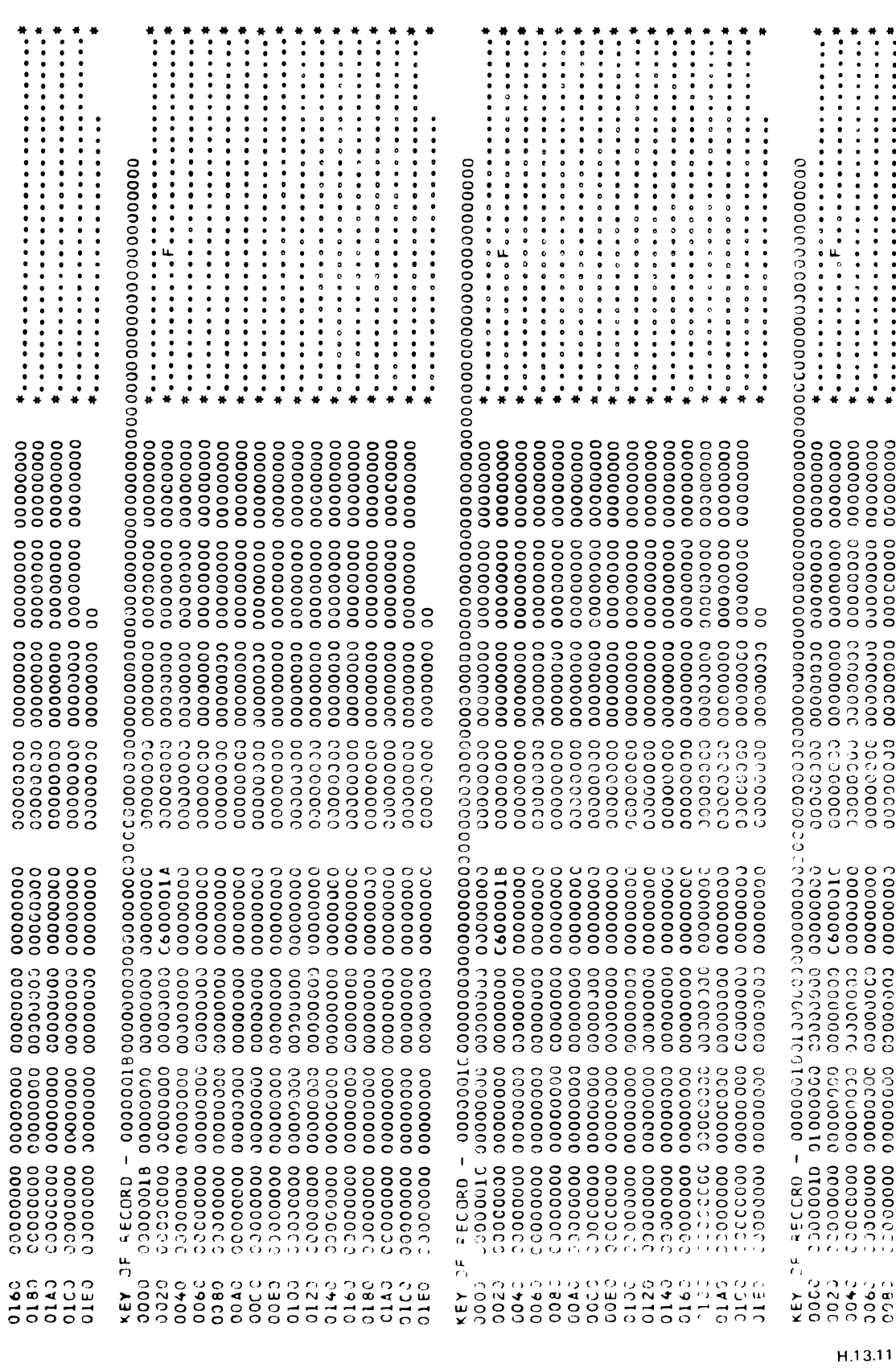

 $\tilde{\gamma}$ 

IDCAMS SYSTEM SERVICES

 $\overline{\mathbb{C}}$ 

07/01/75 TIME: 08:24:44

PAGE 13

 $\overline{\mathcal{L}}$ 

 $\overline{C}$ 

 $\mathbf{f}$ 

 $\boldsymbol{\mathcal{L}}$ 

LISTING OF DATA SET -USERCATI

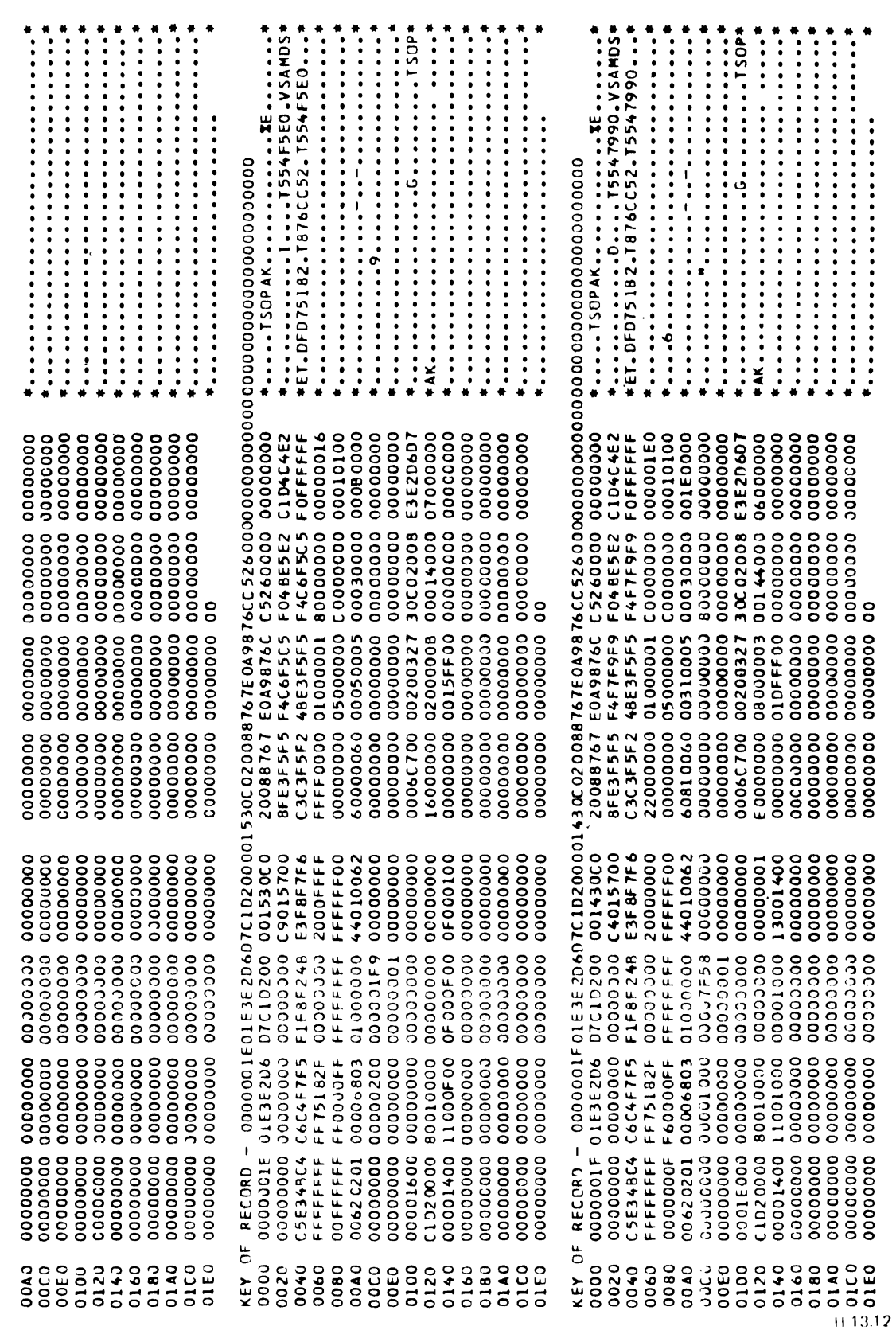

 $\rightarrow$ 

 $\overline{\phantom{0}}$ 

PAGE 14 07/01/75 TIME: 08:24:44

 $\mathbb{Z}$ 

 $\mathbf{C}$ 

 $\mathcal{L}$ 

IDCANS SYSTEM SERVICES

LISTING OF DATA SET -USERCATI

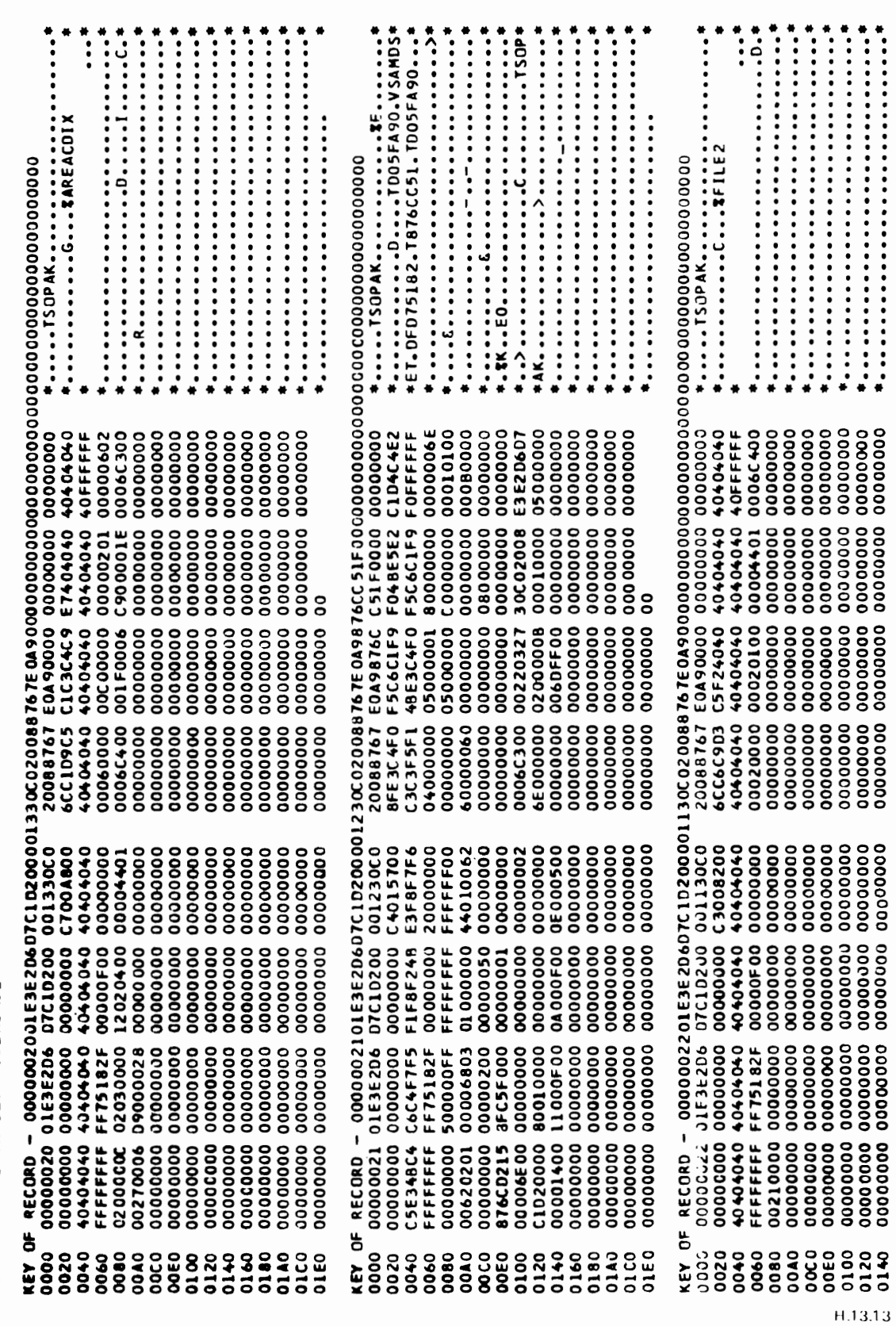

IDCAMS SYSTEM SERVICES

PAGF 15 07/01/75 TIME: 08:24:44

 $\overline{C}$ 

DATA č **TETTNC** 

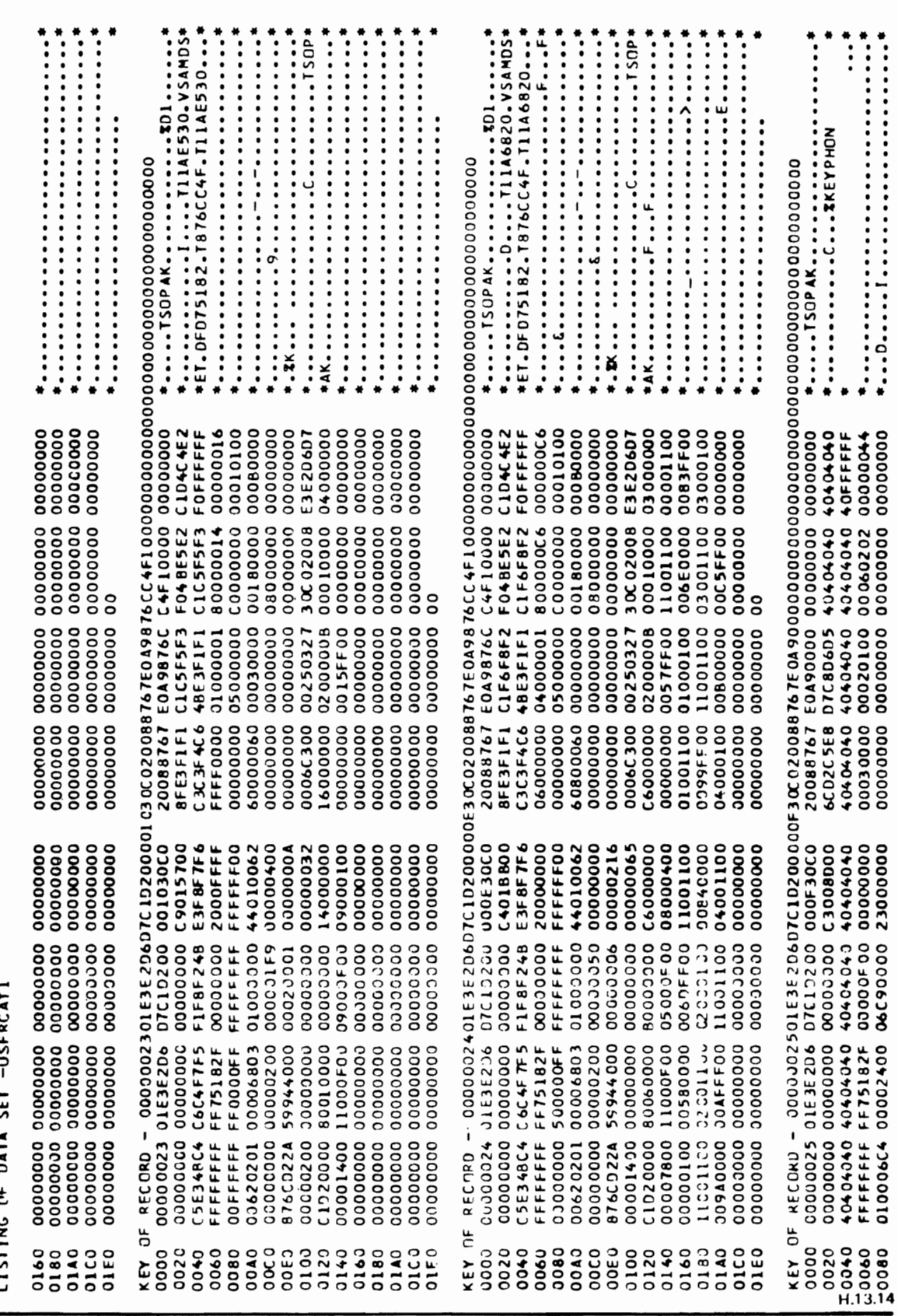

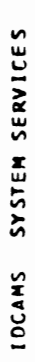

07/01/75 TIME: 08:24:44

PAGE 16

 $\bar{\mathbf{t}}$ 

 $\overline{C}$ 

 $\ddot{\cdot}$ 

 $\blacksquare$ 

 $\overline{L}$ 

 $\ddot{\phantom{0}}$ 

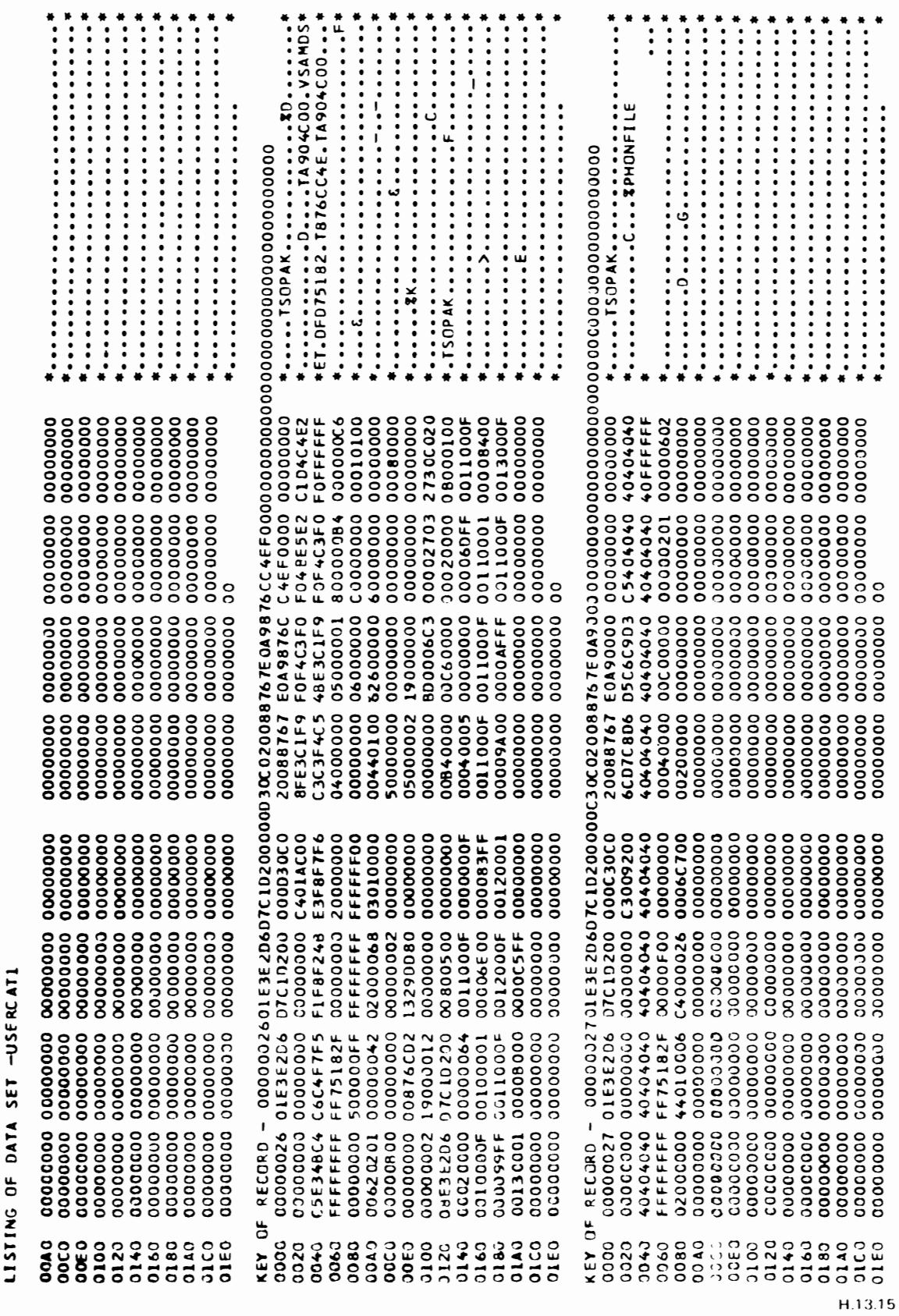

IDCAMS SYSTEM SERVICES

 $\overline{\mathbb{C}}$ 

07/01/75 TIME: 08:24:44

PAGE 17

 $\bullet$ 

 $\overline{\mathbb{C}}$ 

 $\overline{\phantom{a}}$ 

 $\ddot{ }$  $\frac{1}{2}$ OF OATA  $1.1011$ 

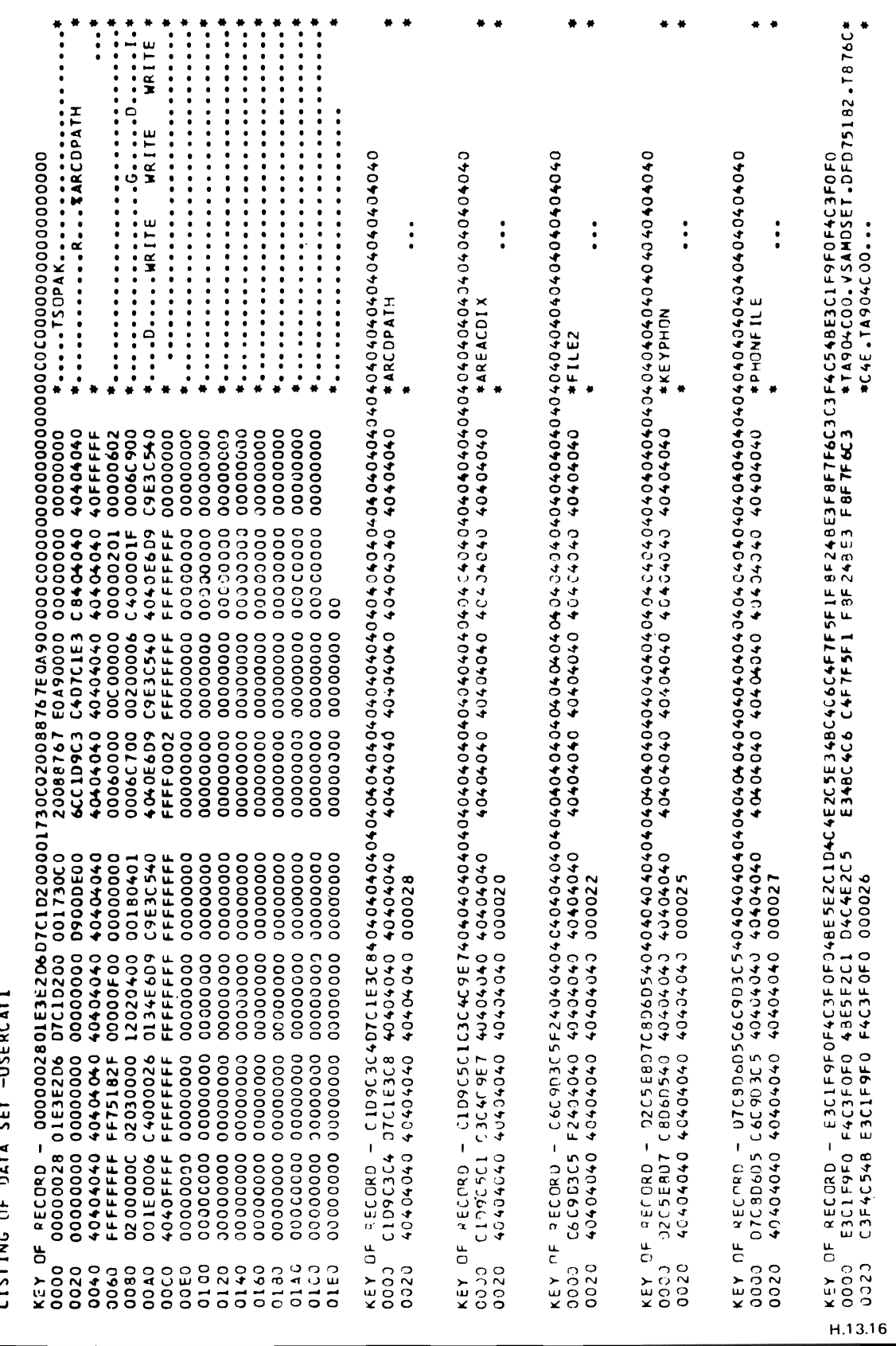

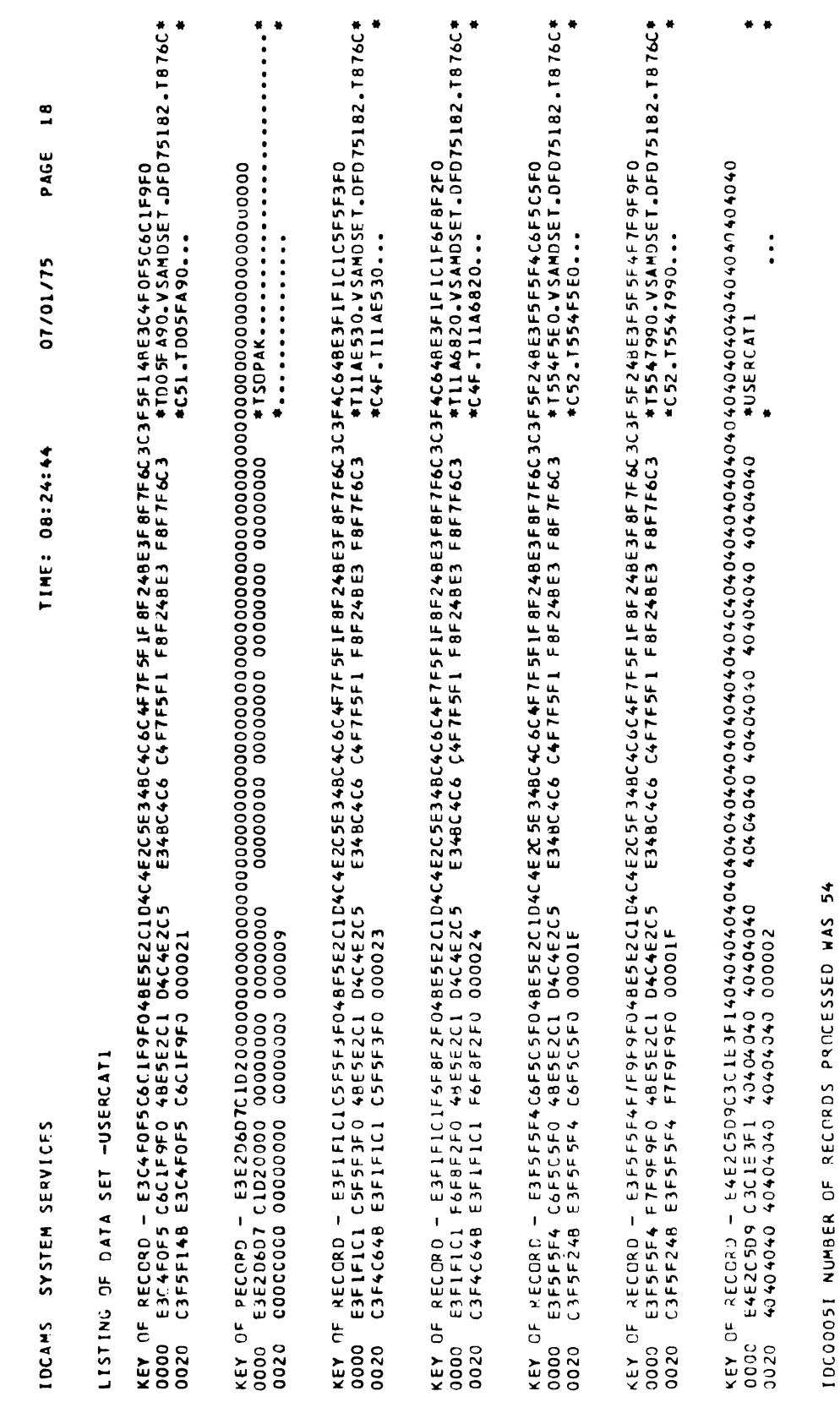

 $\epsilon$ 

 $\overline{\mathsf{C}}$ 

 $\frac{1}{2}$ 

 $\ddot{\phantom{a}}$ 

 $\hat{\textbf{z}}$ 

IDCOMMITIONDITIONDITIONDITION CONDITION CONDITION

 $\hat{\boldsymbol{\beta}}$ 

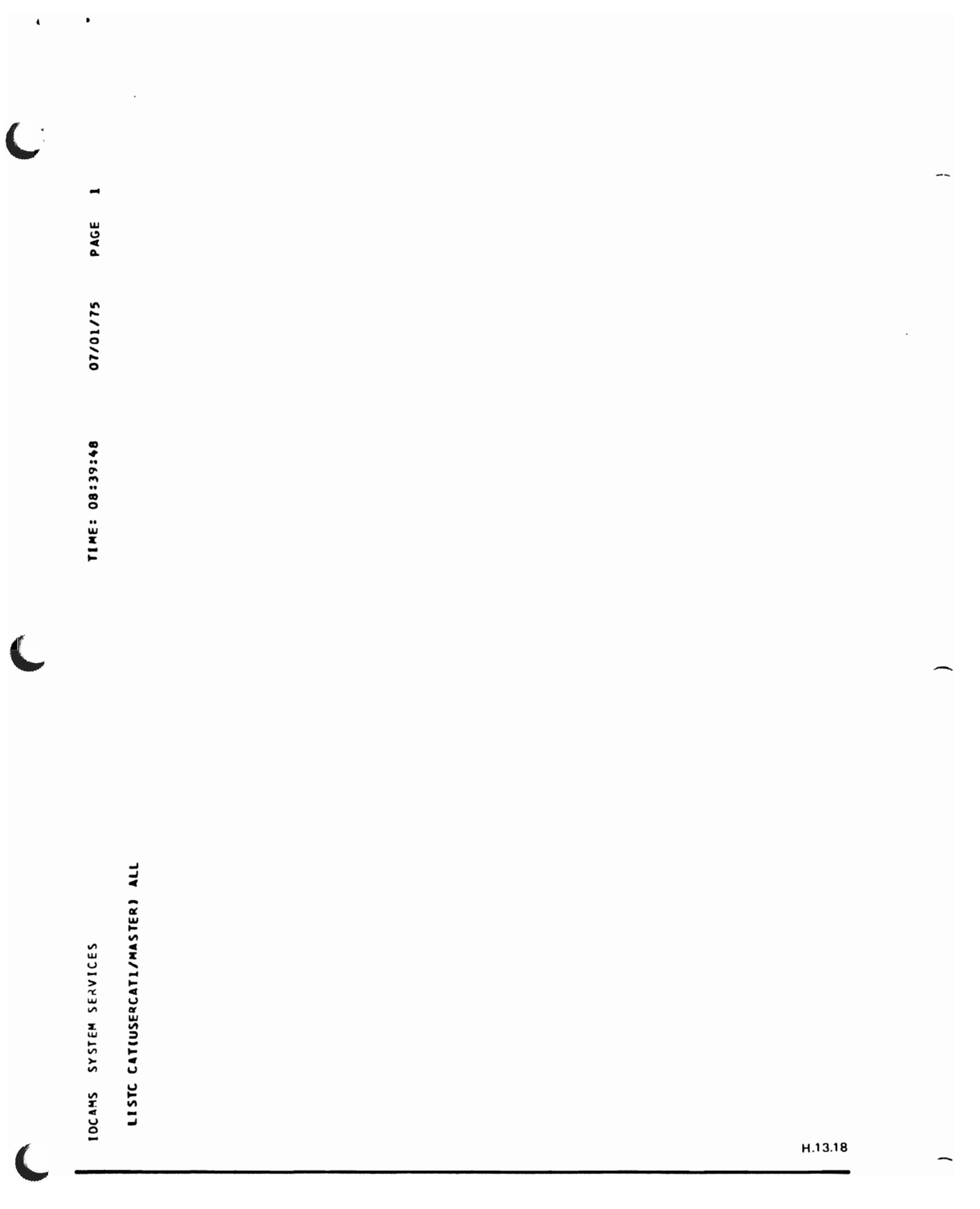

PHYSICAL PHYRECS TRACKS<br>--REC-SIZE---PER-TRK---PER-CA 20 ----NUMBER----<br>EXCPS EXTENTS<br>0<br>0 **SPND**  $\overline{\mathbf{N}}$  $\mathbf{r}$ PAGE  $---EXAMPLEX$ NRUS (NULL) 2048  $5^{\circ}$ 07/01/75  $-1152 - -12212 -$ **UNORD** 50 --- RCVY-DEVT--------RCVY-CI<br>X'90C02000' X'000013' X'000014' **X'000015'**  $---RCVY - CI$  $---ACVY - C1$  $-5PLI$  JS-**A.00000000.**  $-0.352 + 0.179 - 0.0374 + 0.179 - 0.007$ **X** 0001DFFF 4096  $-$ -HIGH-RBA  $\bullet$ NREPL <u>ະ</u> TIME: 08:39:48 x'30C02008' --RCVY-VOL-----RCVY-DEVT---<br>TSOPAK X13OC02000 -RCW-VOL---RCVY-DEVT-HIGH-USED<br>X100000000 **X** + 0001 E000 • NIMBD **x** + 00000000 + -AVGLRECL----------BUFSPC--TOTAL BYTES<br>IN DATA SET 122880 8704  $\bullet$ RETRIEVED  $-0.84-$ T5547990。VSAMDSET。DFD75182。T876CC52。T5547990<br>T554F5E0。VSAMDSET。DFD75182。T876CC52。T554F5E0<br>PHONFILE **NACK**  $TQY-YQL$ <br>TSOPAK **TSOPAK X'0001E000'**  $-$  USERCATI **HIGH-ALLOC**  $------++----$ EX --- 1554F5E0.VSAMDSET.DFD75182.T876C632.T554F5E0<br>History - T5547990.VSAMDSET.DFD75182.T876C52.T5547990 32600 ECI'S<br>IN-CA **UPDATED**  $\bullet$ 20 OWNER-IDENT---CREATION---EXPIRATION---REL---<br>(WJLL) 75.182 00.000 2 IXD OWNER-IDENT---CREATION--EXPIRATION---REL-FREESPACE: ZBYTES<br>In-CI o OMMER-IDENT---CREATION----EXPIRATION---REL<br>(NULL) 75.182<br>2 LISTING FROM CATALOG  $\sim$ X'00100013' SECONDARY 4086 INSERTED  $\circ$  $-96003-$ NERAS 00.000  $-1 - - - -$ PRIMARY -RKP--KEYLEN-**100000001001X** SUBAL LOW-CLH-x'30C02008' DELETED 75.182 ARCDPATH **AREACDIX** AREACDIX x .0000000000000000 SYSTEM-TIMESTANP m **IAA1**  $5H(1,3)$  RCVY -- AREACOIX PROTECTION (NULL) PROTECTION (NULL) PROTECTION (NULL) SYSTEM SERVICES cri EXTENTS:  $\bullet$ **NUNOK TOTAL** TSOPAK ASSOCIATIONS ASSOCIATIONS ASSOCIATIONS AXRKP-ATTRIPUTES  $\ddot{\bullet}$ **ATTRIBUTES** CLUSTER ATTRIBUTES STATISTICS ALLOCATION VOLUMES נ **א**טנג I NDEX PATH HISTORY DATA NUPC **HISTORY** AIX **INDEX** DATA **IDCAMS** AIX H.13.19

 $\frac{1}{2}$ 

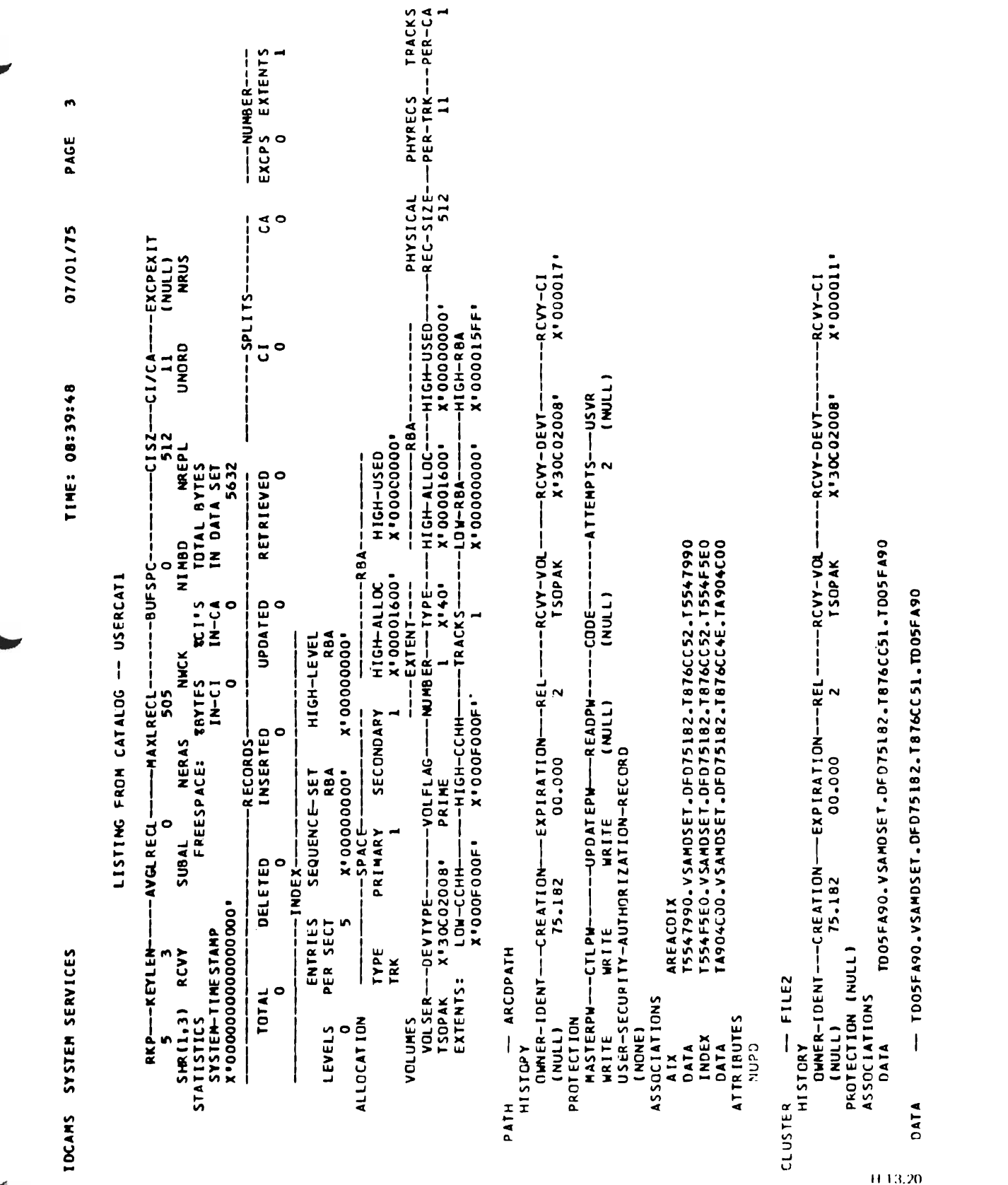

 $\mathbf{I}$ 

L

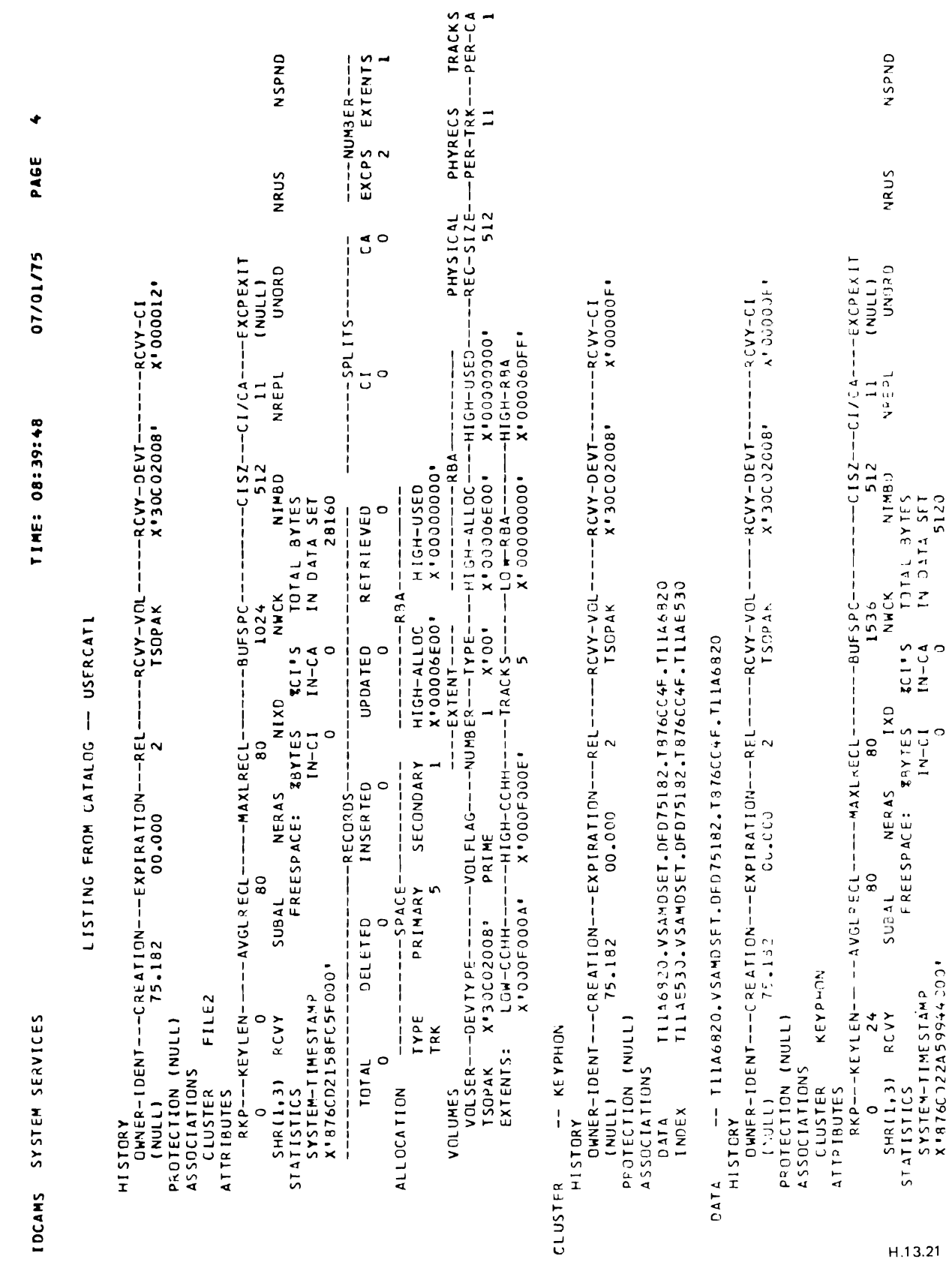

 $\bullet$ 

 $\bar{\mathbf{v}}$ 

 $\overline{\mathbf{C}}$ 

 $\overline{\mathbb{C}}$ 

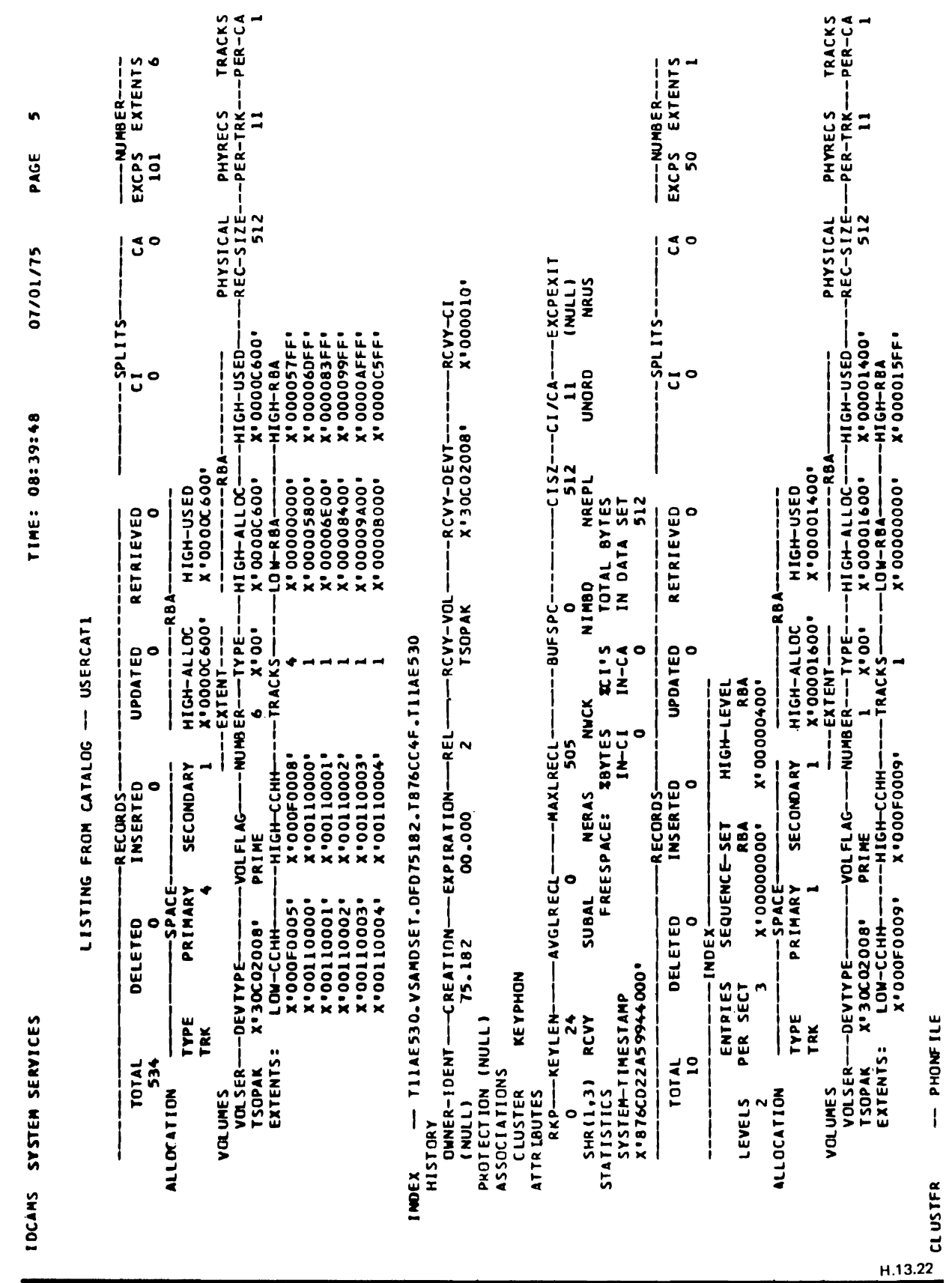

 $\overline{\mathbb{C}}$ 

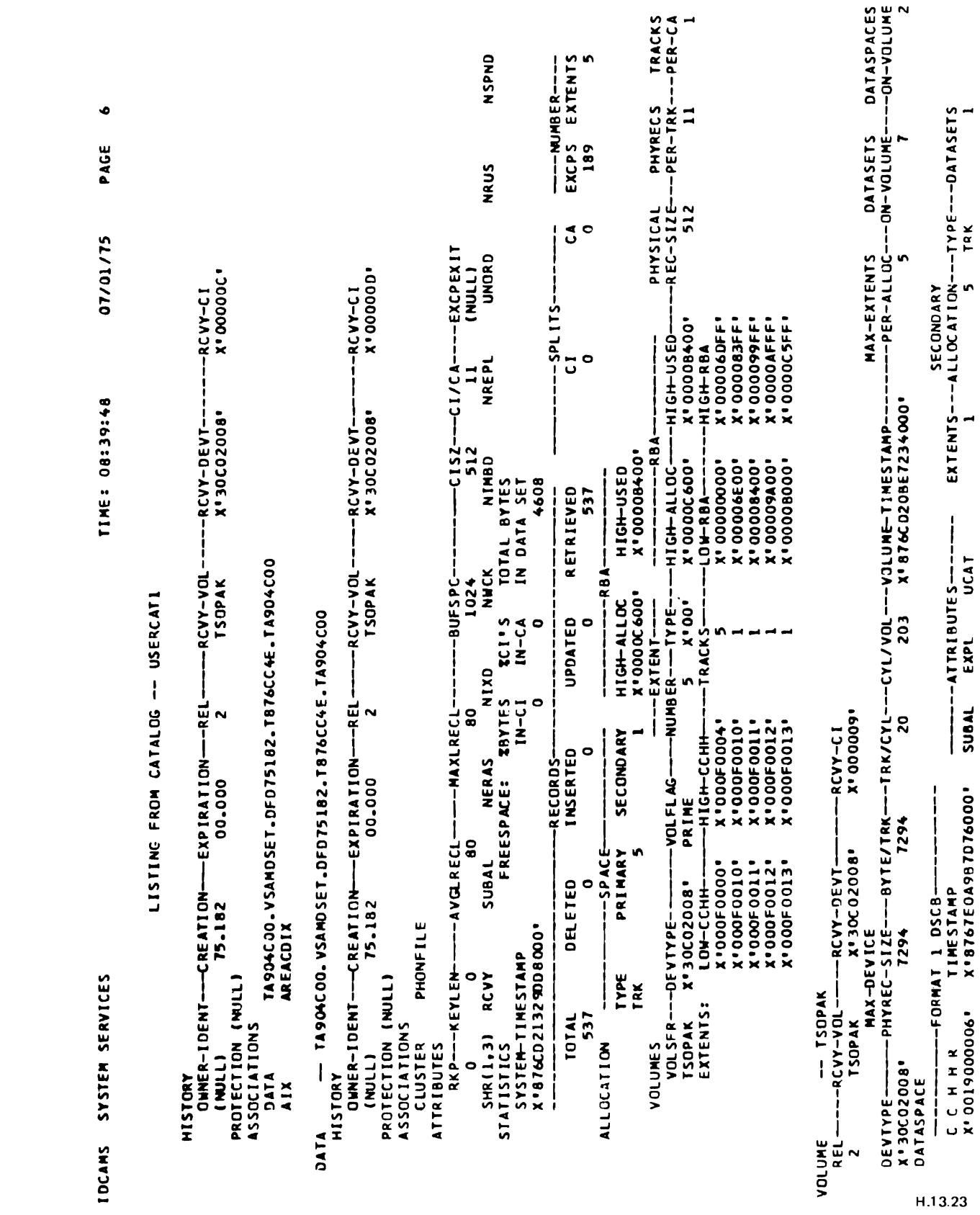

 $\overline{\mathbf{C}}$ 

 $\overline{\mathbb{C}}$ 

 $\ddot{\phantom{1}}$ 

 $\overline{\mathcal{L}}$ 

SYSTEM SERVICES **IDCAMS** 

PAGE 07/01/75 TIME: 08:39:48

 $\blacksquare$ 

LISTING FROM CATALOG - USERCATI

NSPND  $ext{ENTS}$  -  $\lambda LLOCAT10N$  --Type---DATASETS NRUS  $-1$  S21 -----CI/CA---EXCPEXIT **UNORD**  $(1)$ SECONDARY NREPL  $\ddot{\bullet}$ (NULL) --ATTEMPTS---USVR **EXTENTS** EXTENTS  $512$ **THRED**  $\mathbf{\tilde{z}}$ TOTAL BYTES<br>IN DATA SET 38400 **ATTRIBUTES ATTRIBUTES** SPACE-MAP<br>2DOF SPACE-MAP<br>23 (אטנר)<br>(אטרר)<br>(אטרר) -BUFSPC-(NULL) (NULL) (אטננ) (NULL) **NACK** -ATTRIBUTES-3072 SCI'S<br>IN-CA  $(1,1)$ -aop-EXPL TIIA6820.VSAMDSET.DFDT5182.T876CC4F.TIIA6820<br>TIIAE530.VSAMDSET.DFDT5182.T876CC4F.TIIAE530<br>TDO5FA90.VSAMDSET.DFDT5182.T876CC51.TDO5FA90<br>T554T990.VSAMDSET.DFDT5182.T876CC52.T5547990<br>T554F5E0.VSAMDSET.DFDT5182.T876CC52.T554F5 BEG-CCHH<br>X'000A0000' **X'000F0000'** TA904C00. VSAMOSET. DFD75182. T876CC4E. TA904C00 **IXD TBYTES**  $\bullet$ **BEG-CCHH** VSAM.CATALOG.BASE.DATA.RECORD<br>VSAM.CATALOG.BASE.INDEX.RECORD RKP---KEYLEN----AYGLRECL---MAXLRECL- $I + C I$ OWNER-IOENT--CREATION--EXPIRATION--REL  $-$ REL  $\mathbf{\hat{z}}$ N 505 SUBAL MASTERPW---CTLPW------UPDATEPW---READPW- $($ HULL $)$ **DHNER-IDENT-CREATION-EXPIRATION** -- VSAM.CATALOG.BASE.DATA.RECORD NERAS USER-SECURITY-AUTHORIZATION-RECORD **FREESPACE:** 00-000 000.00 X'876CC4CC6CEB6000' USED<br>35 45 USED (NULL)  $--TRACKS$  $-**tr**ACKS$ 505 SUBAL TOTAL<br>35  $-0.08$ MAI 1 DSCB  $\boldsymbol{\mathsf{s}}$ **TIMESTAMP** TOTAL 00.000 75-178 RVBL USERCATI X'8767E083F4E82000' (NULL) SYSTEM-TIMESTAMP EXTENT-DESCRIPTOR: EXTENT-DESCRIPTOR: **CITECTION (NOTE)** 44  $SHR(3,3)$  RCVY DATASET DIRECTORY  $-$  USERCATI DATASET DIRECTORY \*\*001900004\* **B.IND** ASSOCIATINS **ASSOCIATIONS** USERCAT1 CLUSTER **ATTRIBUTES** PROTECTION **STATISTICS** C H H R MASTER (NULL) (NULL) (NONE) INDEX DATA HISTORY **AND LS1H** DATASPACE C **DATA** CLUSTER H.13.24

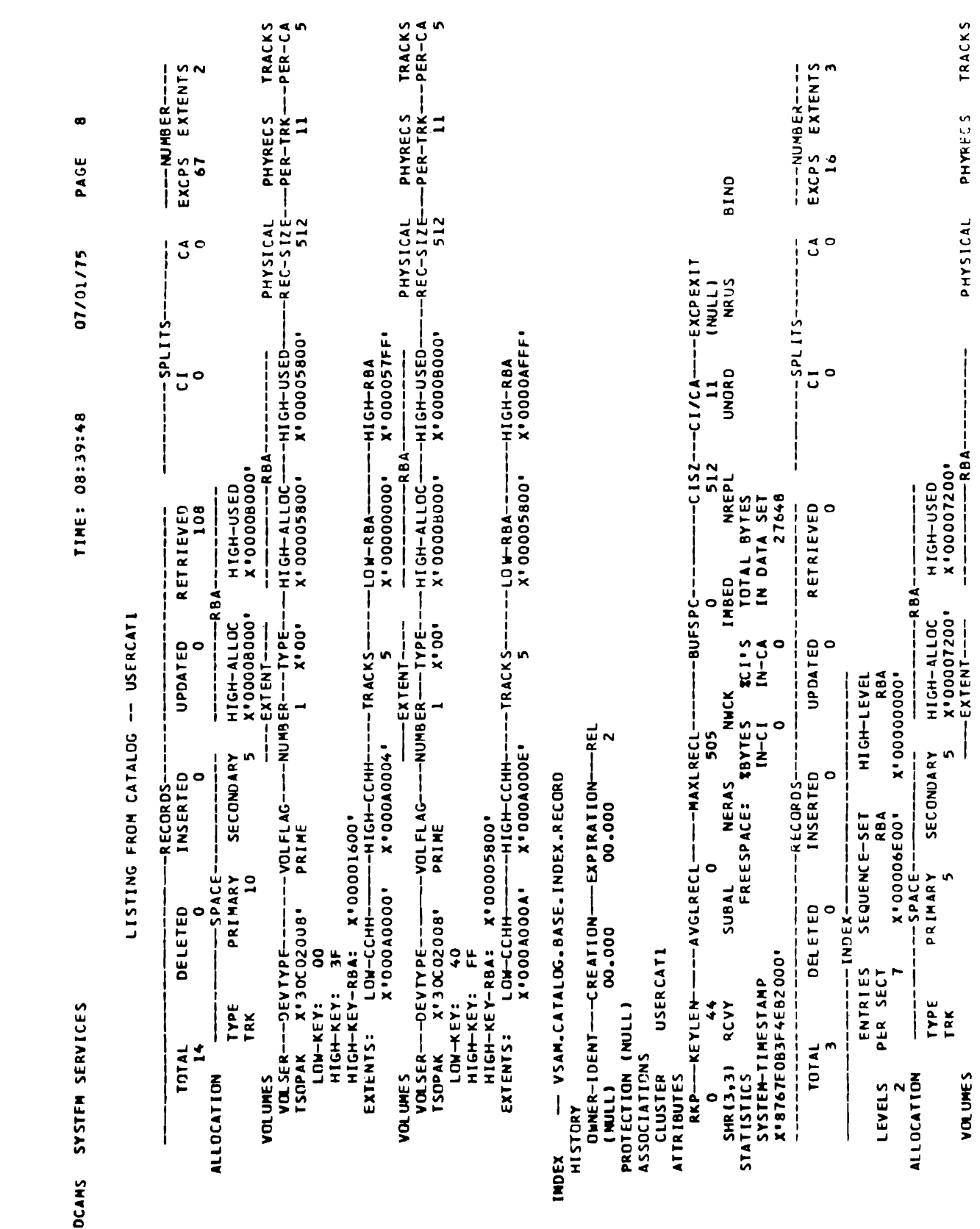

 $\blacksquare$ 

 $\bar{\mathcal{A}}$ 

 $\ddot{\phantom{a}}$ 

 $\blacksquare$ 

 $H.13.25$ 

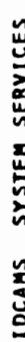

L

 $\bullet$ 

 $\ddot{\phantom{0}}$ 

 $\overline{\mathbb{C}}$ 

# LISTING FROM CATALOG - USERCATI

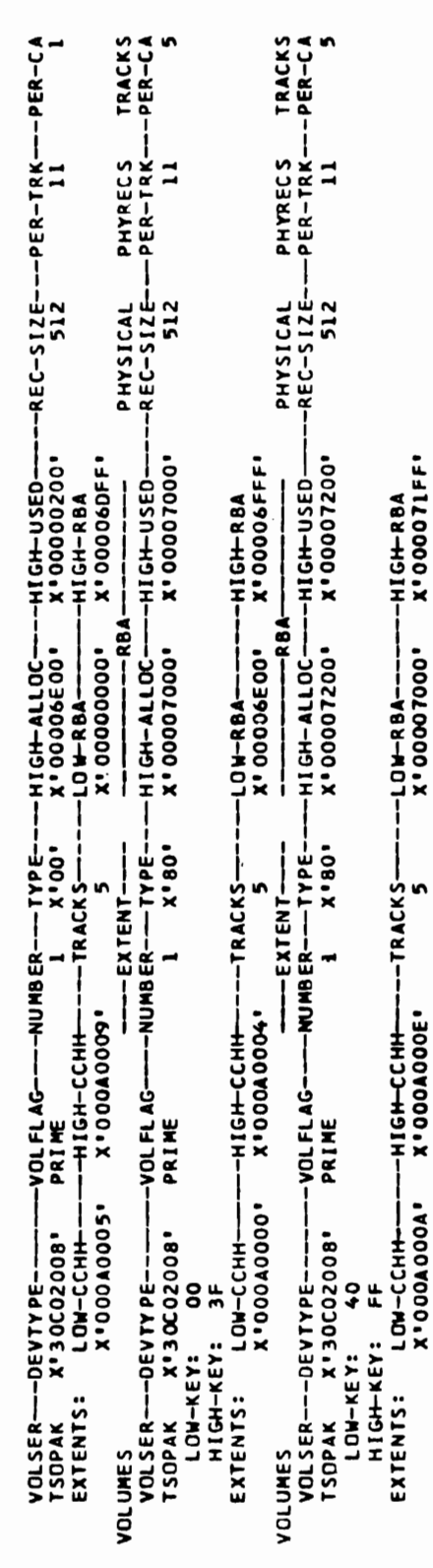

H.13.26

IDCAMS SYSTEM SERVICES

PAGE 10 07/01/75 TIME: 08:39:48

 $\ddot{\phantom{1}}$ 

LISTING FROM CATALOG -- USERCATI

THE NUMBER OF PROTECTED ENTRIES SUPPRESSED WAS O

IDC00011 FUNCTION COMPLETED, HIGHEST CONDITION CODE WAS O

## OS/VS VSAM System Programming **READER'S**<br> **READER'S COMMENT Student Materials**

## **FORM**

## Order No. ZR20-4573-1

This form may be used to communicate your views about this publication. They will be sent to the author's department for whatever review and action, if any, is deemed appropriate. Comments may be written in your own language; use of English is not required.

IBM shall have the nonexclusive right, in its discretion, to use and distribute all submitted information, In any form, for any and all purposes, without obligation of any kind to the submitter. Your interest is appreciated.

Note: Copies of IBM publications are not stocked at the location to which this form is addressed. Please direct any requests for copies of publications, or for assistance in using your IBM system, to your IBM representative or to the IBM branch office serving your locality.

Cut or Fold Along Line ...

 $\ddot{\cdot}$ 

Note:<br>Z

Name \_\_\_\_\_\_\_\_\_\_\_\_\_\_\_\_\_\_\_\_\_\_\_\_\_\_\_\_\_\_\_\_\_\_\_\_\_\_\_\_\_\_\_\_\_\_\_\_\_\_\_\_\_\_\_\_ . \_\_\_\_\_\_\_\_\_\_\_\_\_\_\_\_\_\_\_\_~ Address \_\_\_\_\_\_\_\_\_\_\_\_\_\_\_\_\_\_\_\_\_\_ \_

Thank you for your cooperation. No postage stamp necessary if mailed in the U.S.A. (Elsewhere, an IBM office or representative will be happy to forward your comments.)

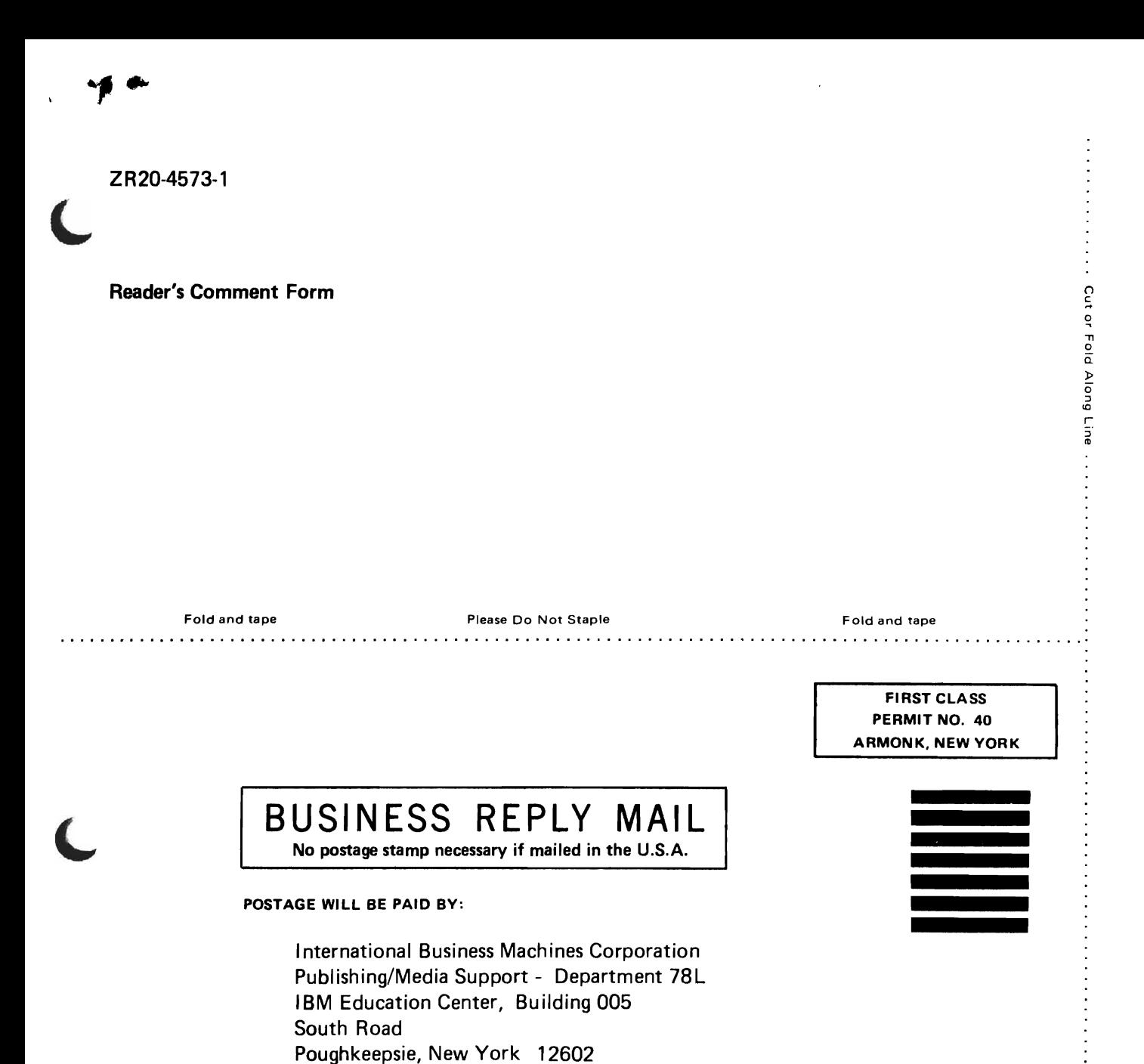

...................................................................................................... Please Do Not Staple

SY26-3825-1 File No. 5370-30

## **Systems**

.' (

 $\sqrt{2}$ 

 $\bullet$ 

## **OSjVS2 Virtual Storage Access Method (VSAM)**

**Release** 3.7

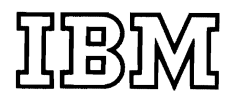

## **INTRODUCTION**

'n  $\cdot$ 

 $\mathbf{r}$ 

Virtual Storage Access Method (VSAM) is an access method for use with OS/VSl and OS/VS2. VSAM is used with direct-access storage to provide fast storage and retrieval of data.

VSAM's record format is different from that of other access methods. All VSAM records are stored in *control intenals.* A control interval is a continuous segment of auxiliary storage. The records are ordered according to values in a key field or according to when they were stored. With key-sequenced data sets, the user can gain access to a record by specifying its<br>have a its relative here address (PPA). With arty sequenced data sets, the key or its relative byte address (RBA). With entry-sequenced data sets, the user can gain access to a record only by specifying its RBA. For additional information on VSAM records and how they are stored, see "Data Areas."

> User programs that contain Indexed Sequential Access Method (ISAM) macros can be used to process records in a VSAM data set. The ISAM interface program that allows the use of ISAM macros builds the necessary VSAM control blocks when an OPEN macro is issued and ensures that VSAM control blocks are properly initialized when subsequent requests are made for reading or writing records.

Most of VSAM resides in the pageable link pack area in the common area of virtual storage. Figure 1 illustrates VSAM's relationship to OS/VS2, to the processing program, and to the data stored on a direct-access storage device and in mass storage. The subpools indicated in the figure (230,231,239,241, 245,250,252) contain VSAM control blocks. For more information see "Virtual-Storage Management" in "Diagnostic Aids."

VSAM is controlled by user macros. These macros are expanded into calling sequences to VSAM functions. For additional information on user macros, see *OS/VS Virtual Storage Access Method (VSAM) Programmer's Guide*  and *OS/VS Access Method Services.* 

VSAM communicates with other parts of the operating system through the SVC processor and through VS2 control blocks used by VSAM. In addition to the VS2 control blocks used by VSAM, VSAM builds and uses the access-method control block (ACB). The ACB describes a VSAM data set in much the same way that a DCB describes a nonVSAM data set.

In addition to processing records and data sets, VSAM opens and closes data sets and does most of its own space management, that is, VSAM makes only minor use of VS2 Open and Close and relies on VS2 DADSM for only part of its space management. To do much of this work, VSAM uses the VS2 catalog. VS2 catalogs contain a description of VSAM space, where available space is, bow space is used, and the location of data sets. For additional information on the catalog, see  $OS/VS2$  Catalog Management Logic.

VSAM is logically grouped into the following functional areas:

- '. Data-Set Management (sometimes referred to in program documentation as "I/O Support"), which comprises Open and Close for VSAM and for the ISAM Interface, Virtual-Storage Management, and BLDVRP/DLVRP processing
- Open connects a user's program to a VSAM data set and builds the control blocks required to permit the user to read from and write to the data set. and data set.

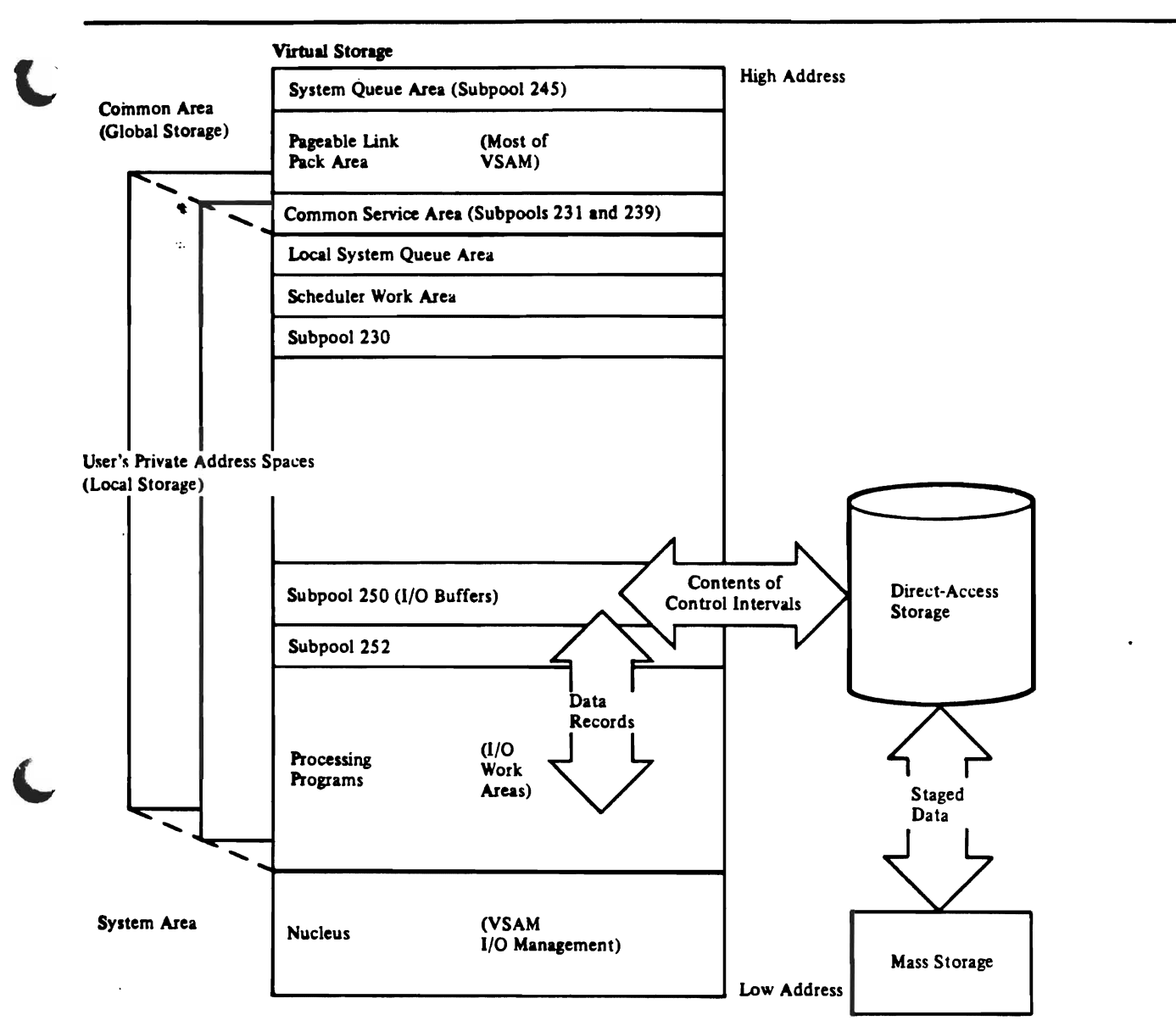

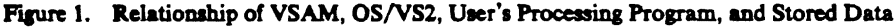

- Close disconnects a user's program from a data set and releases the data set's control blocks built by Open. Close also updates statistics in the catalog.
- Virtual-Storage Management centralizes the processing of most requests for virtual storage.
- BLDVRP/DLVRP processing builds and deletes VSAM resource pools for processing with local or global shared resources. (Processing with shared resources is described from the user's point of view in  $OS/VS$ VSAM Options for Advanced Applications.)
- Record Management, which comprises processing to satisfy user requests for access to data, including end-of-volume processing
	- Data-Request Processing requests I/O Management to read and write records in response to user-issued VSAM and ISAM macros (the latter by way of the ISAM Interface). It also requests I/O Management to read and write records for VS2 Catalog Management.
- End of Volume mounts volumes and allocates space. It modifies the existing control blocks to reflect the newly mounted volumes and newly allocated space.
- Control Block Manipulation, which allows a user's program to generate some control blocks (ACB, EXLST, and RPL) dynamically and to modify, display, and test their contents
- I/O Management, which comprises the Problem-State I/O Driver, the Supervisor-State I/O Driver, the Actual Block Processor, end appendages, an asynchronous routine, and a purge routine
	- The drivers and the Actual Block Processor translate requests for access to the contents of control intervals to requests for reading and writing physical records. They build a channel program to give to the VS2  $I/O$ Supervisor.
	- The appendages and the asynchronous routine get control back to the requester after  $I/O$  is finished.

 $\vert$  $\vert$  $\vert$  $\vert$ I  $\vert$ 

 $\epsilon$ 

 $\mathbf{b}$  $\mathbb{R}^2$ 

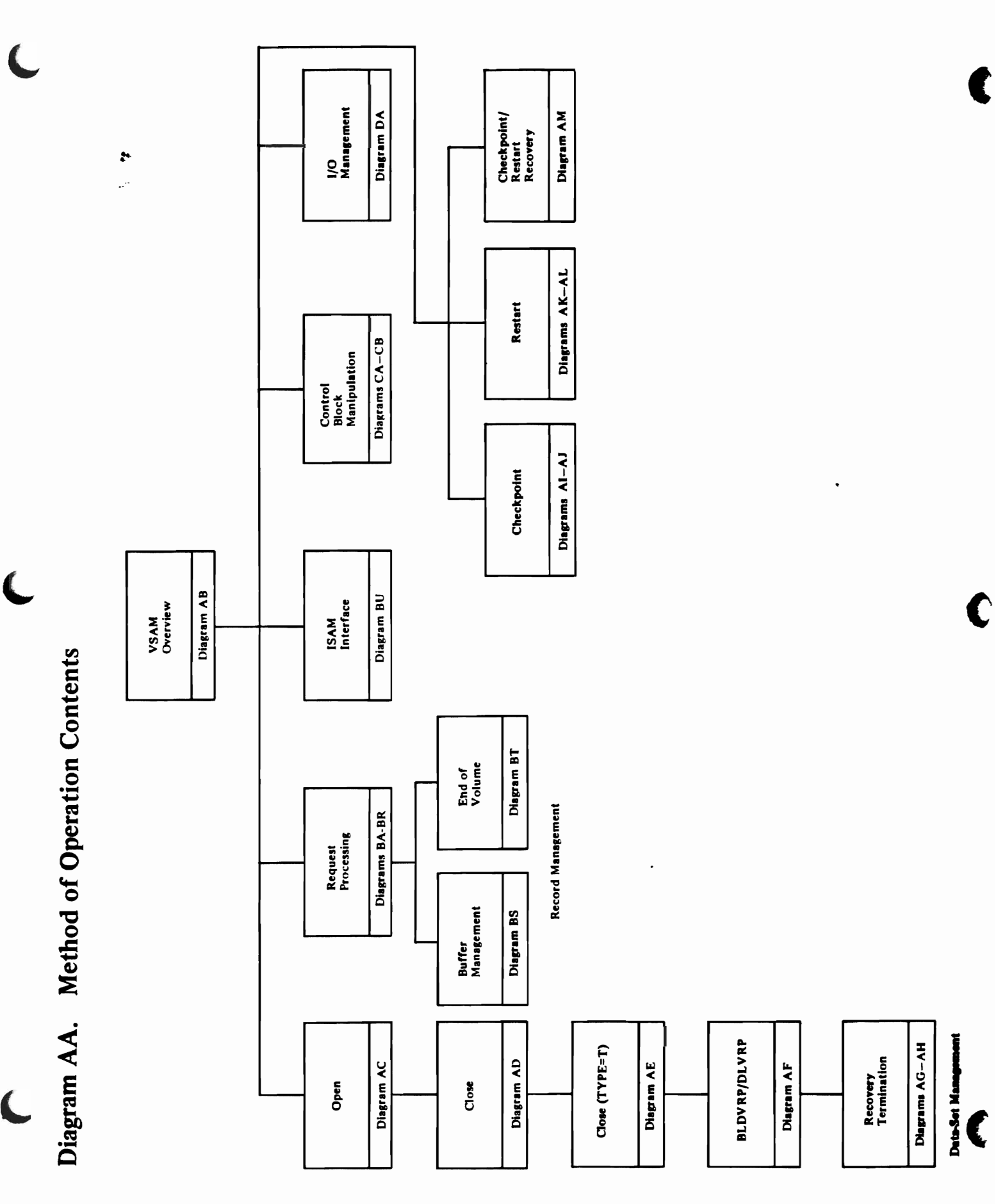

 $\lambda$ 

 $\frac{1}{2}$ 

「APP」「「WARD」「「WARD」「「WARD」「「WARD」「WARD」「WARD」「WARD」「WARD」「WARD」「WARD」「WARD」「WARD」「WARD」「WARD」「WARD」「

 $\mathbf{I}$ 

 $\overline{\mathbf{C}}$ 

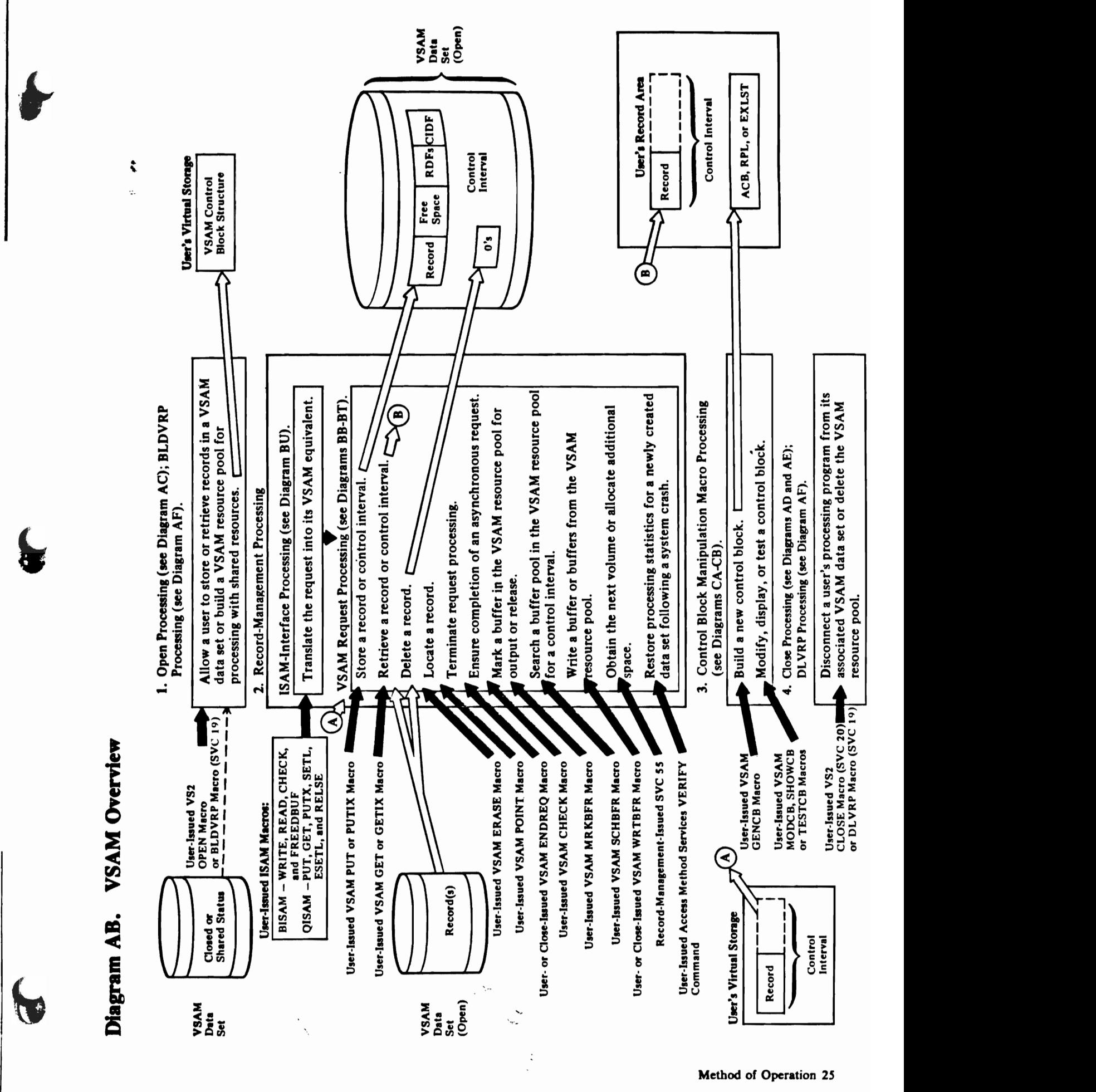

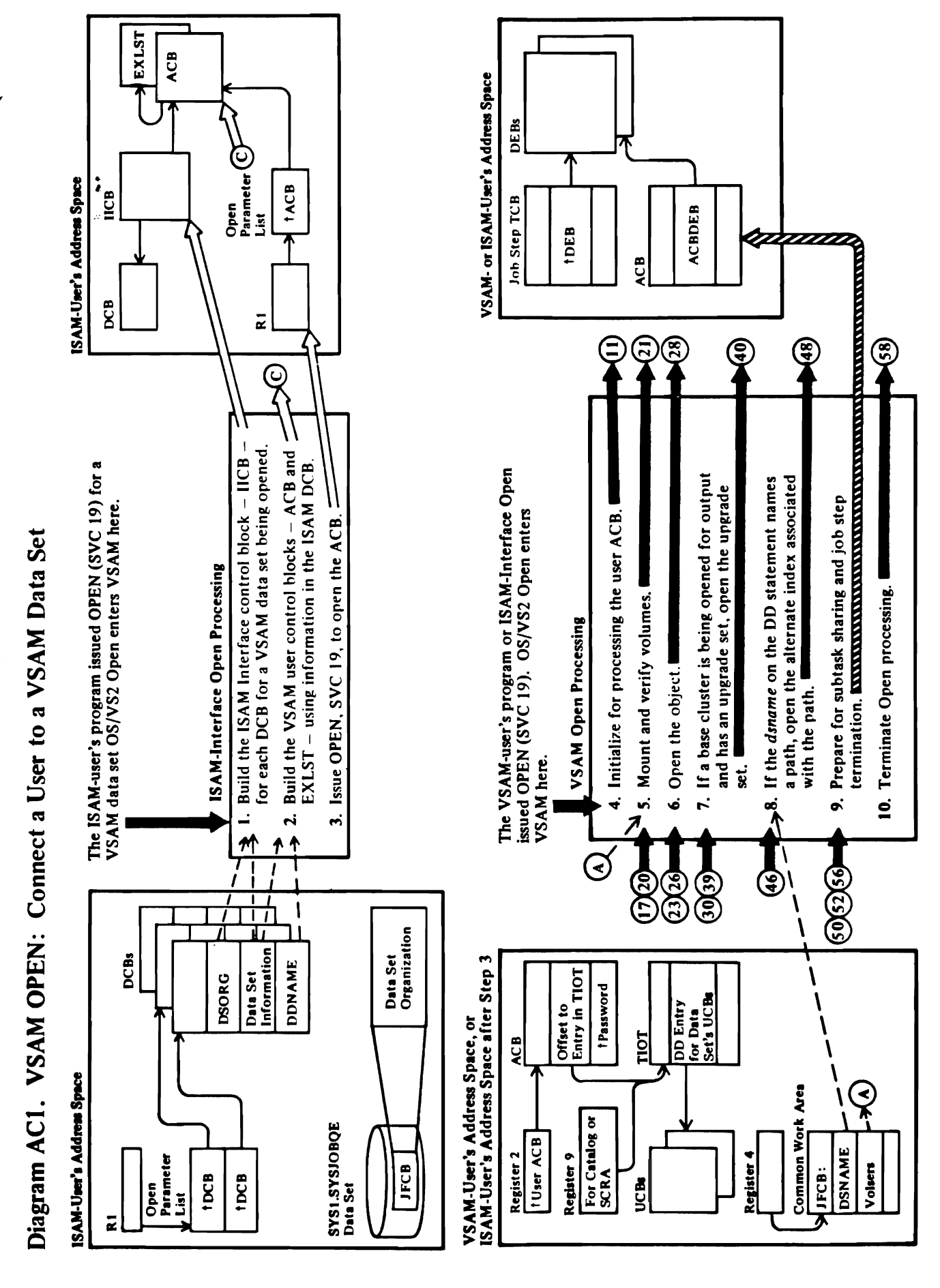

 $\overline{a}$  mass  $\overline{b}$  is the positive بوت کے کہا **for Diag**<br>he caller<br>DII (VS2 data<br>ption han<br>ec B data  $\frac{3}{2}$  denotes the set of  $\frac{3}{2}$ 

 $E(X)$ 

DDNAME and MACRF fields. e "Data" for details about the Academy of the Area and the Area and the Academy of the Academy of the Academy The ISAM-Interface CODE DUCKS AND ACTES parameter is and in the ACB.  $\frac{1}{2}$  open copies the  $\frac{1}{2}$  of  $\frac{1}{2}$   $\frac{1}{2}$   $\frac{1}{2}$   $\frac{1}{2}$   $\frac{1}{2}$   $\frac{1}{2}$   $\frac{1}{2}$   $\frac{1}{2}$   $\frac{1}{2}$   $\frac{1}{2}$   $\frac{1}{2}$   $\frac{1}{2}$   $\frac{1}{2}$   $\frac{1}{2}$   $\frac{1}{2}$   $\frac{1}{2}$   $\frac{1}{2}$   $\frac{1}{2}$   $\$  $\mathbb{R}$  if  $\mathbb{R}$  entry addresses a VSAM  $\mathbb{R}$  entry addresses and  $\mathbb{R}$ ACB, VSC OPEN SETS THE IDENTIFIER FIELD FIELD FIELD FIELD FIELD FIELD FIELD FIELD FIELD FIELD FIELD FIELD FIEL entry in the WTO table to  $\mathcal{E}$ VSAM Open routing and the second value of the second value of the second value of the second value of the second v is by the ACB entry unit of the VSAM Open and VSAM Open and VSAM Open and VSAM Open and VSAM Open and VSAM Ope<br>International the VSAM Open and VSAM Open and VSAM Open and VSAM Open and VSAM Open and VSAM Open and VSAM Ope routing and the verturns control to VS2. 5 See Diagram Academy and the seed in a dummy step is seed in a dummy step is seed in a dummy step is seed in a E PAL DE PESSED -

index that is itself being opened for processing by the

# $\bullet$

a.er 25.<br>25

EXLST

## IDA01921: OPENACB m

the Open work area.

'B' (busy) indicated to prevent Open from using the control block structure that is affected by dynamic string IDAOI92Y (INITPLH) builds and initializes an additional  $\mathbf{P} = \mathbf{P} \mathbf{P} \mathbf$ build and in additional buildings and buildings and buildings and buildings and buildings and buildings and bu<br>Englished and buildings and buildings and buildings and buildings and buffer. In 1970, and buffer and buffer a EUD C deu regional CPA and chains it to the chains it to the chains it to the chains it to the chains it to th BURC. IDAOL IDAOL ISANG INA KEGALAHANG KEGALAHANG PERBUAYAAN DI PERBUAYAN ING PER control blocks into the existing control blocks in the existing control block structure. In the existing contr<br>The existing control block structure in the existing control block structure in the existing control block str  $\mathsf{E}\geq \mathsf{F}$  ,  $\mathsf{S}$  , and  $\mathsf{E}\subseteq \mathsf{S}$  , where  $\mathsf{E}\subseteq \mathsf{S}$  , the  $\mathsf{E}\subseteq \mathsf{S}$ .<br>.<br>.Σ

## **VSAM Open Processing**

- See Diagram AC2.
- data set.
- index that is itself being opened for processing by the See Diagram AC4. The object could be an alternate user.

area.

¢

Interruption handler.

 $\mathbb{Z}$  is the OPEN macro, SVC 19,  $\mathbb{Z}$  $\mathbb{R}$  is entered by the VS2 SVC of  $\mathbb{R}$ ven op die Spaan op die Soos van die Groep van die Groep van die Groep van die Groep van die Soos van die Soos<br>Gebeure If the JFCB data-set organization (JFCDSORO) field indicates a VSAM data organization and the DCBAM data organization and the DCBAM data organization and the DCB<br>The DCBAM data organization and the DCBAM data organization and the DCBAM data organization and the DCBAM data data-5et organization (DCBDS) in de se doorganization, IFGOI93A (VSC) sets the the sets that the sets the set of the set of the set of the set of identifier for each DCB-for-VSAM~ata~rganization entry in the MTO table to the international series of the international series in the international series in ISAM-INTERFACE E E BLDIELBY The ISAM serves as a bridge between the ISAM users as a bridge between the ISAM users as a bridge between the program is DCB and the VSAM control blocks that we have the VSAM control blocks that the VSAM control blocks t<br>The VSAM control blocks that the VSAM control blocks that the VSAM control blocks that the VSAM control blocks  $\epsilon$  and  $\epsilon$  program to  $\epsilon$  , we have recorded and write  $\epsilon$  $\mathbb{S}_1$  . A coefeer are being  $\mathbb{Z}_2$ See *Casical* Data Constantinople of the DCB. 2 mAOI92 mAOI92 mAOI92 mAOI92 mAOI92 mAOI92 mAOI92 mAOI92 mAOI92 mAOI92 mAOI92 mAOI92 mAOI92 mAOI92 mAOI92 mAO

The ISAM-Interface Open Reserve that Interface Open Reserve that Interface Open R

Record Management indicates dynamic string addition by

control block structure that is affected by dynamic string  $\overline{a}$  in the  $\overline{a}$  in the  $\overline{a}$ 

 $\bar{z}$  and  $\bar{z}$  are dummy and  $\bar{z}$ ,  $\mathbf{z}$ id an Blanch and  $\mathbf{z}$ Sam Open build build a "dummy DEB" for the user of the user that user the user the user the user the user the ACB and adds its address to the job step's TCB DEB  $c = \sum_{i=1}^n a_i$  device  $\sum_{i=1}^n a_i$  $\overline{5.0.0}$   $\overline{2.0}$   $\overline{4.0}$   $\overline{6.0}$   $\overline{6.0}$   $\overline{2.0}$   $\overline{6.0}$  $\sum_{i=1}^n$  the chain. If the user  $\sum_{i=1}^n$  $\frac{1}{2}$ BEND construction the ACB or DCB associated with each  $\frac{1}{2}$ 'B' (busy) indicated to prevent Open from using the<br>control block structure that is affected by dynamic string<br>addition.<br>IDA0192Y (INITPLH) builds and initializes an additional<br>PLH, IOMB, IOSB, and PFL. IDA0192Y (BLDBUFC)<br> 10 See Diale BUFC. IDA0192Y (DYNSTRAD) chains these new *Y*) is<br>previous .... Display<br>a... Display .... DLH<br>PLH When  $\Xi$  is isomorphic to open a data set, but to open a data set, but to open a data set, but to open a data dynamically add a string to the user's capability to process multiple requests concurrently, the string is added and string is added and string is added and string is added Open returns to the caller. VSAM Record Management of the called Management of the called Management of the ca requests dynamic string addition when more strings are required than the user specified than the user specified than the user specified  $\sim$ Record Management indicates dynamic string addition by

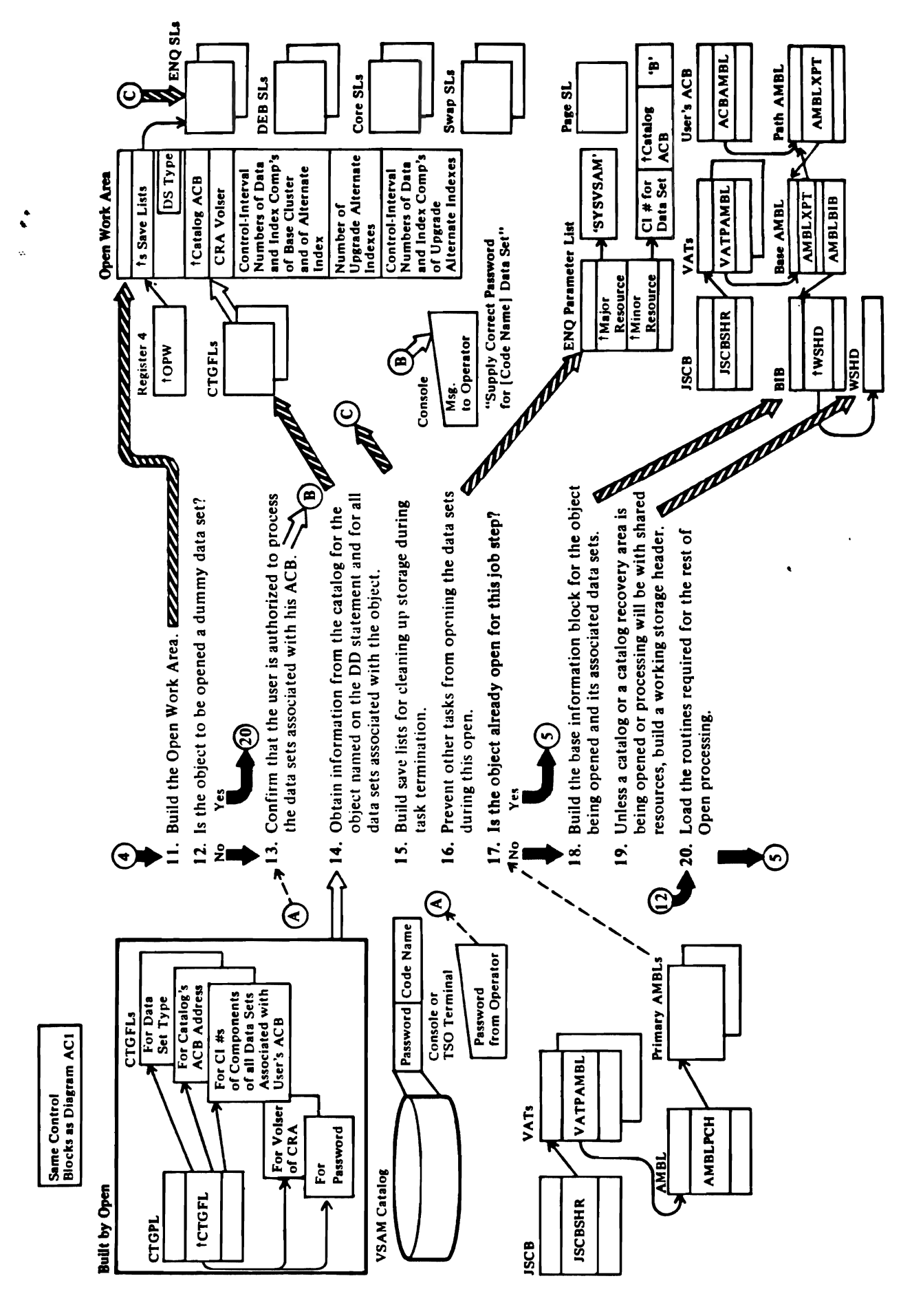

VSAM OPEN: Initialize for Processing the User ACB Diagram AC2.

医牙

「清」、第一の「愛」、「海岸」、「海岸」、「清」、「清」、「漢」、「空」、「海岸」、「清」、「海岸」、「海岸」、「海岸」、「海岸」、「海岸」、「海岸」、「

28 OS/VS2 Virtual Storage Access Method (VSAM) Logic

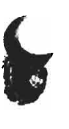

**DESCRIPTION OF A PROPERTY AND INCOME.** 

**WE ARREST TO THE PROPERTY OF THE CONFERENCE OF A SECOND PROPERTY.** 

 $\ddot{\phantom{0}}$ i.

# Notes for Disgram AC2

## **11 IDAO192A: INIT192A**

The open work area is mapped by the IDAOPWRK macro.

## 13 IDA0192C

The user establishes the number of times the operator may attempt to supply the correct password, as the correct password isn't supplied, VSAM Open sets the 'ACB not opened' return code in register described in OS/VS2 Access Method Services. If 15 and the 'user password invalid' flag in **ACBERFLG.** 

## 14 IDA0192C: LOCI

volume serial number, and control-interval number for each data set associated with the object named on the LOC1 issues a LOCATE (SVC 26) to obtain data-set type, catalog ACB address, catalog recovery area DD statement.

# IS IDAOISTA: BLDLESTS

indicated in the DSL will be unchained, the storage ("core") indicated in the CSL will be freed, and the During termination the ENQs indicated in the ESL enables Open to chain control blocks at the end of pages indicated in the PLS will be freed. The SSL (enqueue save list) will be dequeued, the DEBs Open processing.

# **I6 IDAOI92A: BLDENQFL, INITI92A**

Open enqueues on each data set to prevent it from<br>being opened by other tasks during the current Open processing.

# IT IDAOISZA: CONBASE

primary chain, the control blocks for the base cluster opened matches the IDF field of an AMBL on the If the IDF field in the AMBL of the data set being already exist.

- The base information block contains the addresses of many of the control blocks built by Open for Record Management. g
- 19 No working storage header is used for processing a catalog, which is a special case.
- (Record-Management modules, I/O appendages,<br>special processing routines) are placed in various<br>control blocks (AMBL, IOSB, IRB, DEB, EXLST). 20 The addresses of various VSAM routines

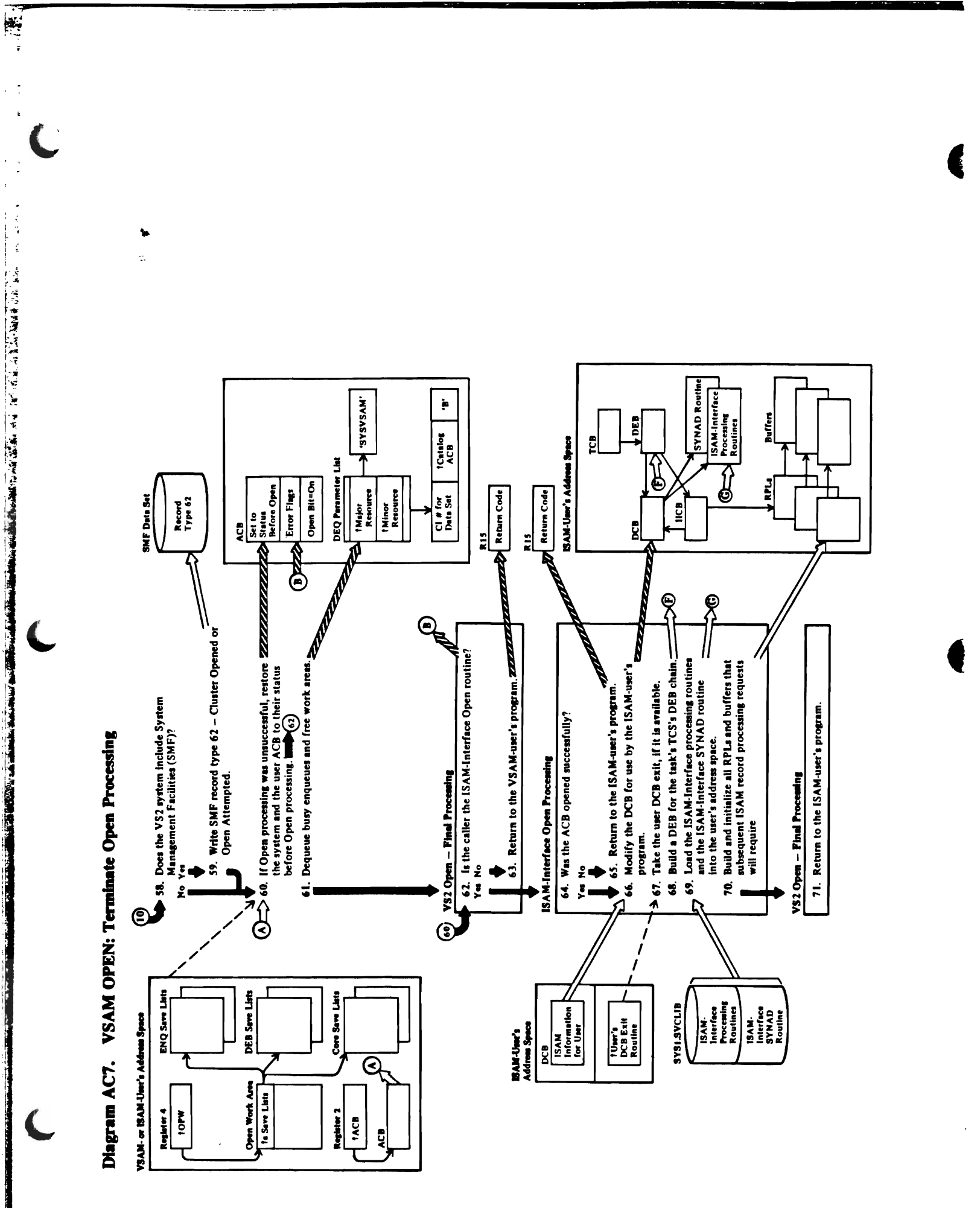

38 OS/VS2 Virtual Storage Access Method (VSAM) Logic

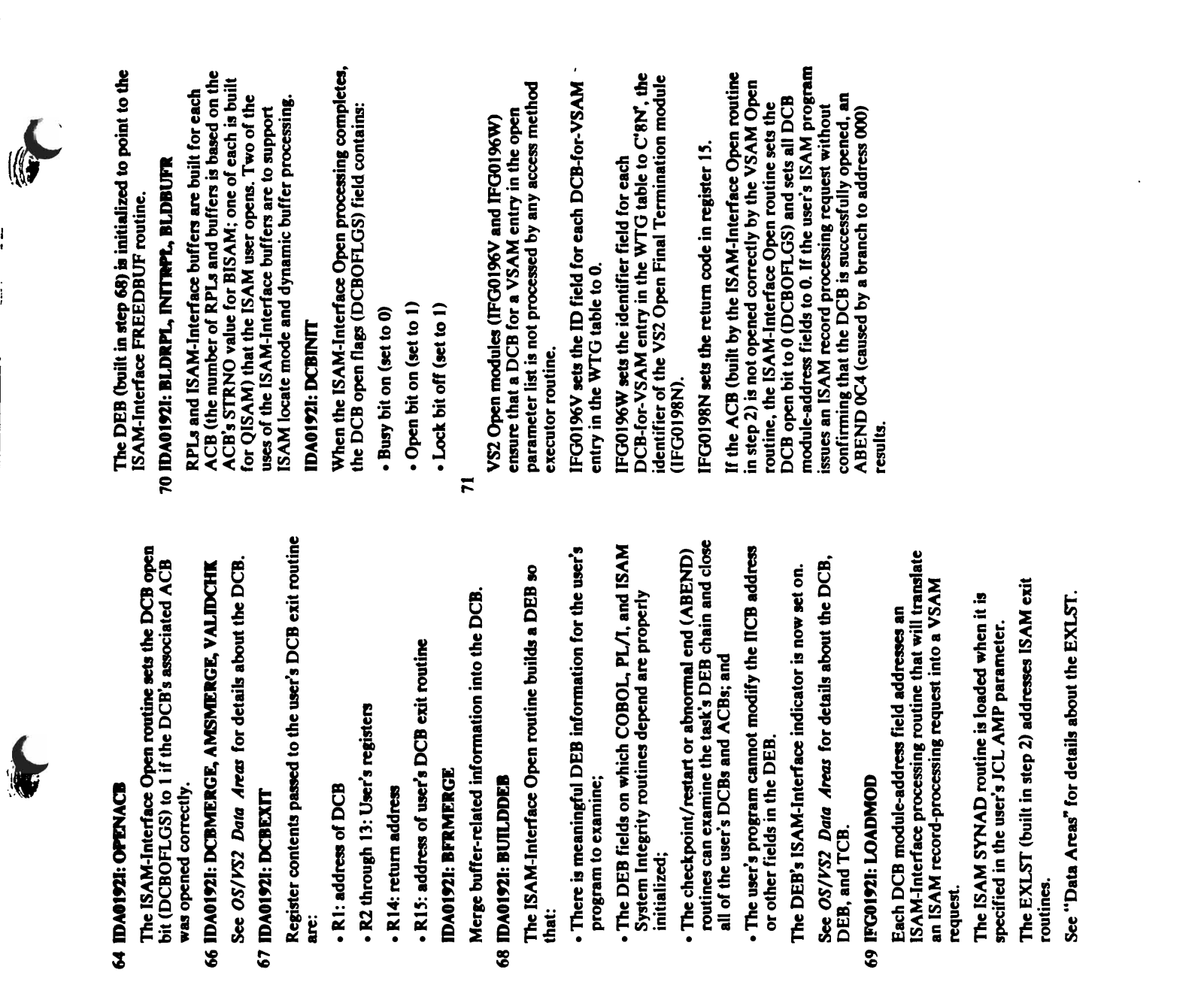

 $\frac{1}{2}$ 

 $\frac{1}{2}$  , the following property is  $\frac{1}{2}$ 

电子电子

J,

 $\begin{array}{c} 1 \\ 1 \\ 1 \end{array}$ 

 $\bar{t}$ 

 $\mathbf{r}$ 

 $\ddot{g}$   $\Delta$   $g$   $g$   $g$   $g$   $g$   $g$   $g$ 

" Termination routine, C'8N', in the WTG table and transferring control (through the IECRES macro) to IECRES materials in the IECRES materials in the IECRES materials in the IECRES materials in the IECRES materials in the IECRES materials in the IECRES materials in the IEC the Open/Close/End-of-Volume resident routine. The resident routine examines the open parameter list and, and the open parameter list and, and the open parameter if all  $\mathbf{z}$  and  $\mathbf{z}$  and  $\mathbf{z}$ Open routine, returns to the VS2 Open Final Termination routine. It is not the next ACB entry in the next ACB entry in the next ACB entry in the next ACB open parameter list is processed (return to step 4). VS2 Open modules (lFGOI96V and IFGOI96W) ensure that an ACB entry in the open parameter is a set of the open parameter in the open parameter is a set o not processed by any access method and access method and access method any access method any access method any IFGOI96V lets the identifier for each VSAM ACB !: entry in the WTG table to O. unchains DEBs. It decrements any use counts that gram **A**<br>ERMIS<br>ENF response that we<br>identifies for each verse identifier<br>for each verse all verse for the identifier<br>each verse all verse for the identifier entry in the WTG table to C'8N's the international control to C'8N's in the international control to C'8N's co 2. VISC OPEN FINAL TERMINATION RESEARCH  $I$ Gr  $I$ Gr  $I$ Gr  $I$ Gr  $I$ Gr  $I$ Gr  $I$ Gr  $I$ Gr  $I$ Gr  $I$ Gr  $I$ Gr  $I$ Gr  $I$ Gr  $I$ Gr  $I$ Gr  $I$ Gr  $I$ Gr  $I$ Gr  $I$ Gr  $I$ Gr  $I$ Gr  $I$ Gr  $I$ Gr  $I$ Gr  $I$ Gr  $I$ Gr  $I$ Gr  $I$ Gr  $I$ Gr  $I$ Gr  $I$ Gr  $I$ Gr  $I$ Gr  $I$ Gr  $I$ Gr  $I$ Gr  $I$ Gr See "Diagnostic Aids" for details about the VSA" for details about the VSAMME AIDS about the VSAMME AIDS about

A DEQ is issued for each data set that was enqueued

initialized;  $\epsilon$  or ability of ability  $\epsilon$  . Also absolute  $\epsilon$ routing the tasks can be tasked that the task of the task of the task of the task of the task of the task of t<br>The task of the tasks of the tasks of the tasks of the tasks of the tasks of the tasks of the tasks of the tas  $S$   $\approx$   $8.4$   $R$ ,  $\sim$   $100$   $R$   $\approx$   $0$ • The user's program cannot modify the nCB address or de debreien in the Debreien in the DeB. The DEB's ISAM-INTERFACE INC. See *OS/VS1 Data Amu* for details about the DCB, Open routine or VS2 Open sets the appropriate error<br>The, VSAM Open routine returns control to VS2 Open<br>by VSAM Open routine returns control to VS2 Open<br>by Termination routine, C'8N', in the WTG table and<br>transferring contr  $56 - 5627$ :  $55$ DCD - 결혼당 출연 출연 활동 분 모 분 분 분 출연 -SAM-INTERFACE PROCESSING ROUTING ROUTING ROUTING ROUTING ROUTING ROUTING PROCESSING ROUTING ROUTING ROUTING RO an ISAM records and a VSA and a VSAM recorded into a VSAM recorded into a VSAM recorded into a VSAM recorded i request.<br>E The ISAM SYNAD SYNAD ROUTING IS A SHIP IS LOADED FOR IT IS IN STRAIN IS IN STRAIN IS IN STRAIN IS IN STRAIN IS s Sepecios in the user  $\Xi$  ,  $\Xi$  except  $\Xi$  in  $\Xi$  is pair  $\Xi$  in step  $\Xi$  in step  $\Xi$  is addressed in  $\Xi$ ra es

See "Data Areas" for details about the EXLST.

See "Diagnostic Aids" for details about the VSAM Open return codes. for QISAM) that the ISAM user opens. Two of the  $\mathcal{U}$ ISAM locate mode and dynamic buffer processing.

When the ISAM-Interface Open processing completes,  $\bar{Q}$  open nags (DCBC) field contains:

 $\mathbf{g}$  open modules (1FG0196V) ensure that a DCB for a VSAM entry in the open parameter list is not processed by any access method

 $\mathbf{e}$ 

IDAOI92I: OCB

 $\mathbf{B}$  $\mathbf{e}$  on  $\mathbf{e}$  $\overline{b}$ 

executor routine.

entry in the WTG table to O.

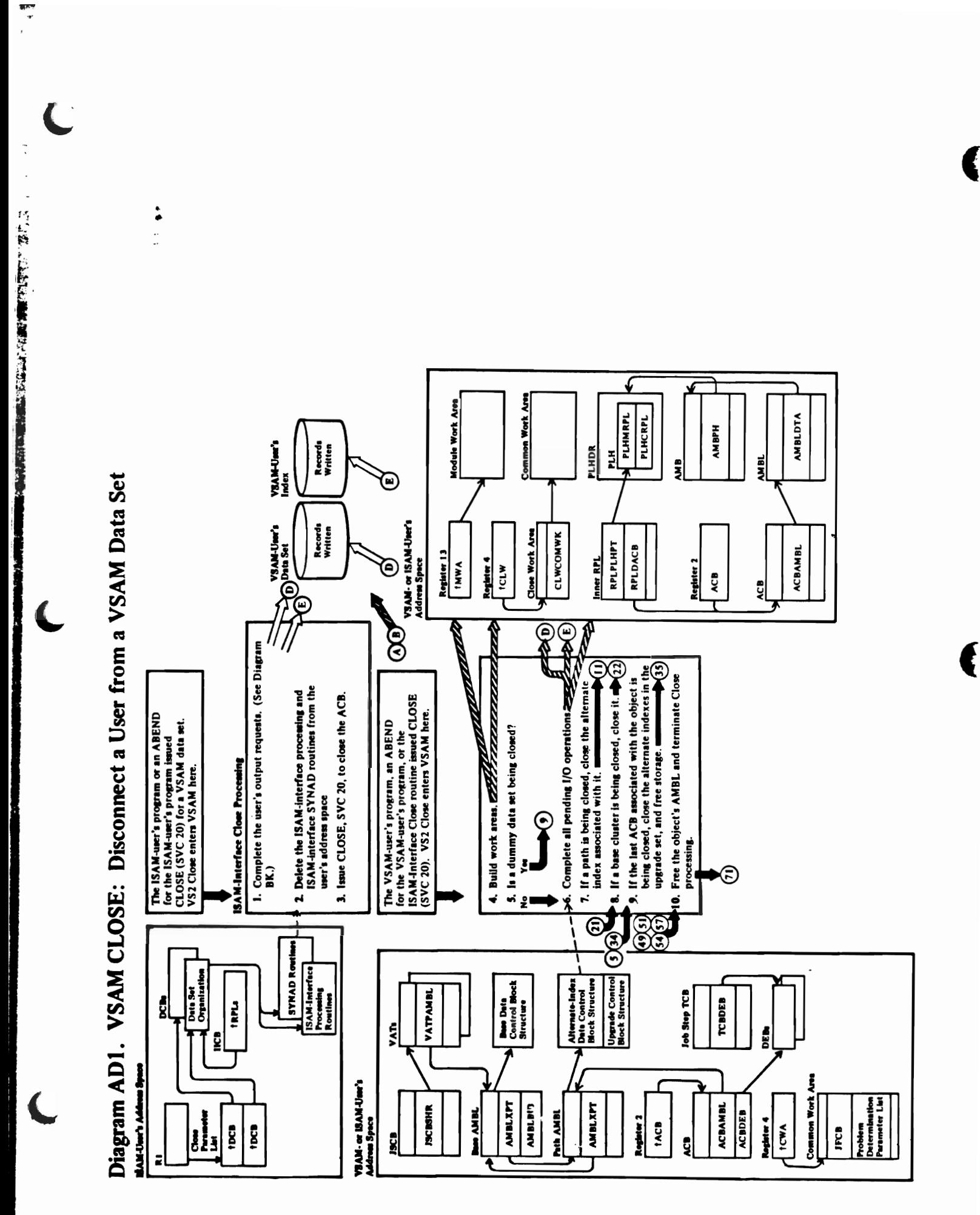

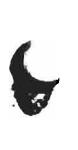

# Notes for Diagram AD1

indicates that an ACB is being processed and if the<br>DEBFLGS1 field (in the DEB) indicates ISAM-Interface If the DCB data-set organization (DCBDSORG) field processing, VS2 Close modules (IGC00020 and IFG0200V) do the following:

IGC00020: Bypasses purging of the outstanding EXCP requests.

control to the ISAM-Interface Close routine, IDA0200S IFG0200V: Bypasses DSCB processing and transfers

# IDA0200S: FLUSHBFR

- macro to transfer control to the ISAM-Interface Load routine, which issues the final PUT request, if all of The ISAM-Interface Close routine issues a SYNCH these conditions exist:
- mode and a PUT request was issued prior to the CLOSE request (indicated in the DCBMACRF The DCB was opened for output in the locate field).
- No errors occurred (indicated in the DCBEXCD field).  $\bullet$

 $\ddot{\cdot}$ 

The ACB associated with the user program's DCB was not previously closed (indicated in the **ACBOFLGS field)** 

See "Data Areas" for details about the ACB

See OS/VS2 Data Areas for details about the DCB and the DEB.

**IDA0200S: DELETRTN**  $\ddot{\phantom{1}}$ 

is released to the system by issuing a DELETE macro module address field. Virtual storage for the routines against the ISAM-Interface routines that were loaded The ISAM-Interface Close routine resets each DCB by ISAM-Interface Open processing.

## **IDA0200S: CLOSEACB** m

The ISAM-Interface Close routine issues a CLOSE macro (SVC 20) to close the VSAM ACB VS2 Close modules (IGC00020 and IFG0200V) allow an ACB to be closed and copy it into the Close work arca.

purging of outstanding EXCP requests and, if a VS2<br>catalog is being closed, calls IFG0200N to locate the TIOT entry and read the JFCB for the catalog ACB. IGC00020 bypasses the DEB validity check and the

tests for the user program's diagnostic options (that is, IFG0200V reads the JFCB for non-catalog ACBs and Generalized Trace Facility), and sets the ID field for each ACB entry in the WTG table to C'OT', the identifier of the VSAM Close module

# **VSAM Close Processing**

The input is from IFG0200T.

4 IDA0200T: INIT200T, GETCORE

The module work area and the close work area are j<br>Buil

an ENQ parameter list and issues ENQ for every data set IDA0200T (ENQFUNC, ENQINIT, PARMINIT) builds If neither a catalog nor a catalog recovery area in system control-interval number of the data set, catalog ACB storage (SCRA) is being closed, the dummy DEB is verified. Unless a dummy data set is being closed, associated with the user ACB. The parameter list indicates 'SYSVSAM' as the major resource and address, and 'B' (busy) as the minor resource.

# **6 IDA0200T: FLQUIS, ENDIO**

improved control-interval access to load a data set or the data set is flushed and quiesced (that is, any I/O process the mass storage volume inventory data set, activity yet to be done or already started is done): If the close is not for an ABEND and is not for

The PLH chain is searched for PLHs connected to the ERASE). After I/O completes, the inner RPL is freed user ACB. The inner RPL is connected to each PLH An inner RPL is built and pointed to the user ACB. returned for an incomplete input request (GET or<br>POINT). The output buffer is written to the VSAM data set for an incomplete output request (PUT or and an ENDREQ macro is issued. No record is

IDA0200T: CLSPATH calls IDA0200B

The alternate index in a path is closed before the base cluster. See Diagram AD2

IDAO200T: CLSBASE calls IDA0200B

path, or an alternate index that was itself processed by The cluster being closed may be a base cluster (part of a path), a cluster that was not processed through a the user. See Diagram AD3.

IDA0200T: CLSPHERE

This processing is not done if an ACB for the cluster is still open. For example, two users might have been processing a cluster, and the first user is closing his ACB. See Diagrams AD4 and AD5.

# IO IDAO2007: FREECORE, TERM2007

**THE PERSON** 

See Diagram AD7 for a description of termination processing.
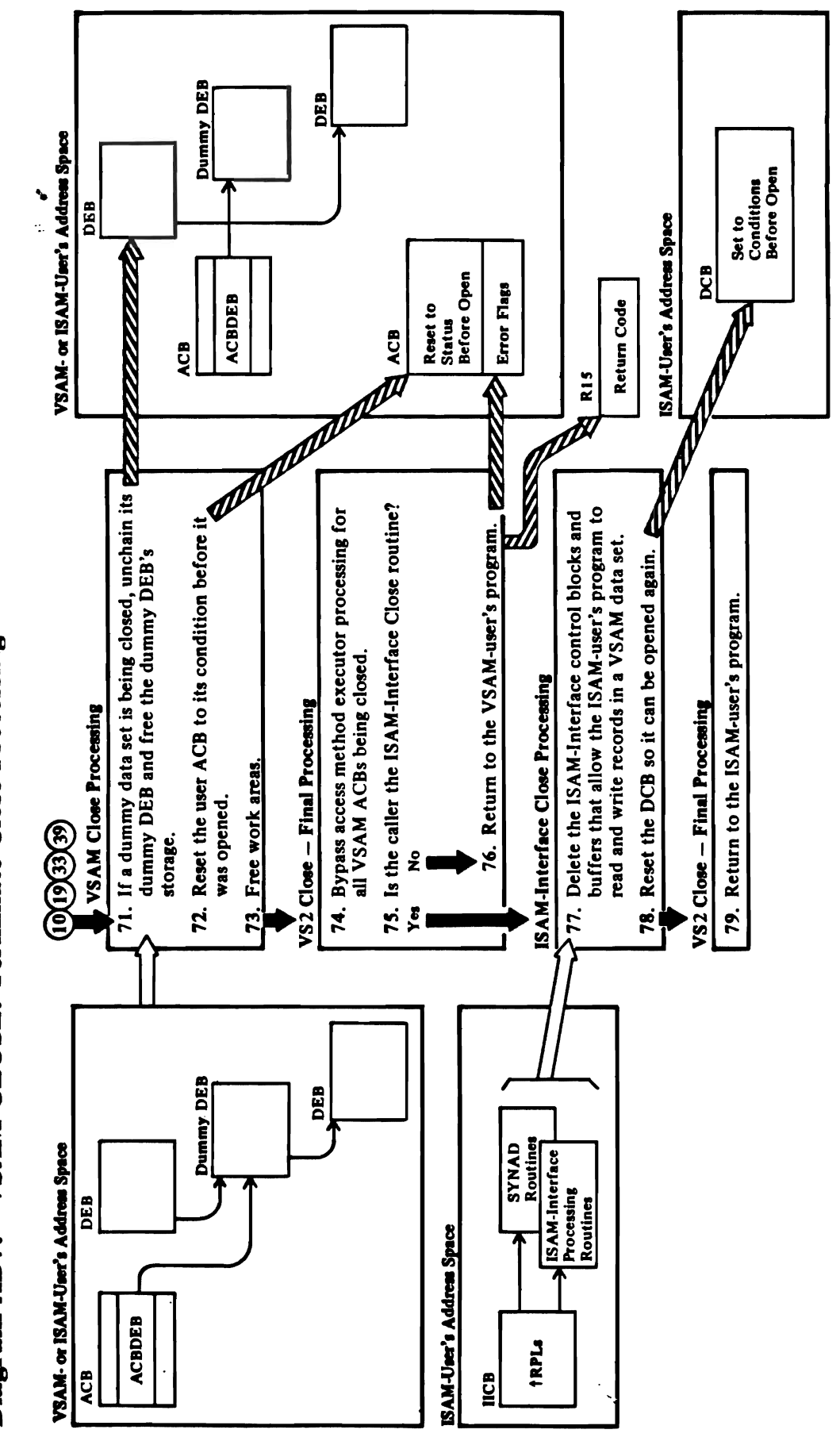

Diagram AD7. VSAM CLOSE: Terminate Close Processing

 $\frac{1}{2}$ 

 $\ddot{\cdot}$ 

「コインターの「この「この「の」の「この「の」の「この」を、「この」の「この」と、「この「この」の「この」の「この」と、「この」の「この」の「「」の「「」の「」の「」の「」の「」の「」の「」の「」、「 」 「」の「」の「」の「」の「」の「」

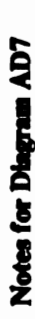

# 71 IDA0200T: DEHOOK, DECHNDEB

# IDA0200T calls IDA0192C

If a catalog is being closed, IDA0192C issues a dummy LOCATE to indicate that the closing of the catalog is complete.

between notes for steps 4 and 6), a DEQ parameter list control-interval number of the data set, catalog ACB Unless a dummy data set has been closed (see note associated with the user ACB. The parameter list indicates 'SYSVSAM' as the major resource and is built and a DEO is issued for every data set

address, and 'B' (busy) as the minor resource.

# 72 IDA0200T: RESTORE -

The ACB condition before it was opened is:

- Open bit (ACBOFLGS) is off
- Address of the VSAM interface routine (IDA019R1) is 0
- Address of the AMBL is 0
- DDNAME field contains the DDNAME from the TIOEDDNM field in the TIOT DD entry  $\bullet$

## 73 IDA0200T: FREECORE

The storage for the close work area and the module work area is freed.

### **74 IDAO200T**

(ACBOFLGS) off if the ACB is closed successfully. If Close routine or VS2 Close sets the appropriate error an error occurs while closing an ACB, the VSAM The VSAM Close routine sets the ACB's open bit flag. The VSAM Close routine returns control to VS2 Close resident routine examines the close parameter list and, Termination routine. If not, the next ACB entry in the the Open/Close/End-of-Volume resident routine. The if all ACB entries have been processed by the VSAM transferring control (through the IECRES macro) to Termination routine, X'2L', in the WTG table and close parameter list is processed (return to step 4). Close routine, returns to the VS2 Close Final by putting the identifier of the Close Final

ensure that an ACB entry in the close parameter list is not processed by any access method executor routine. VS2 Close modules (IFG0200W and IFG0200Y)

IFG0200W sets the identifier for each VSAM ACB entry in the WTG table to 0.

 $\ddot{\cdot}$ ÷.

> entry in the WTG table to  $C2L'$ , the identifier of the IFG0200Y sets the identifier for each VSAM ACB VS2 Close Final Termination routine.

## 77 IDA0200S: FREEBFRS, FREEDEB, RESETDCB, FREEWA, FREEMAIN

storage obtained for the ACB, the IICB, the DEB, the The ISAM-Interface Close routine releases the virtual RPLs, and the ISAM-Interface buffers.

## 78 IDA0200S: RESETDCB

The DCB conditions before open are:

- DCBOFLGS: Open bit off, Lockbit off (set to 1), and Busy bit off
- DCBDSORG: ISAM-Interface bit off

L

See "Diagnostic Aids" for details about the VSAM IFG0202L sets the return code in register 15. Close return codes. ISAM-Interface: Processing a VSAM Data Set with an ISAM-User's Program Diagram BU1.

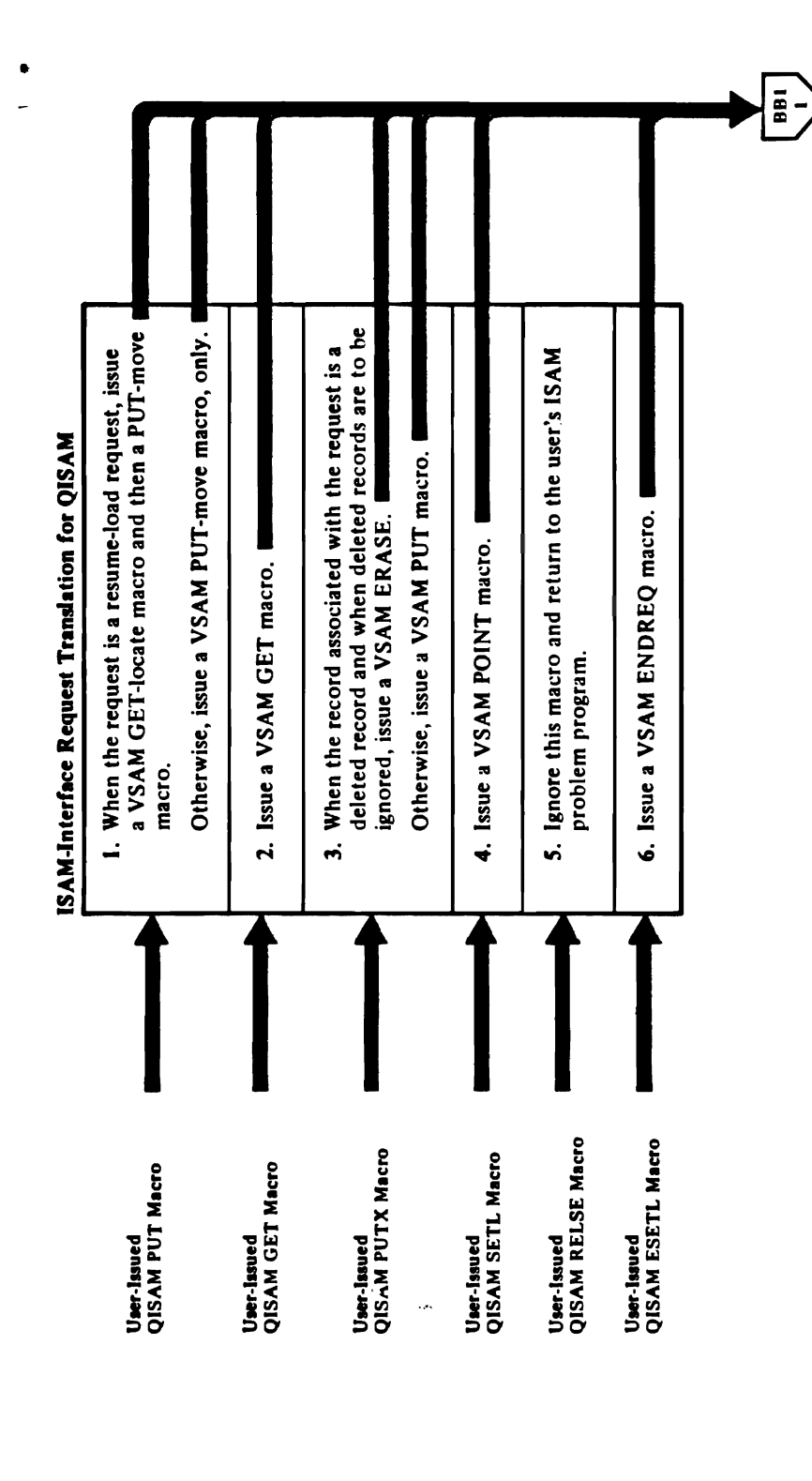

 $\bar{1}$ 

 $\epsilon$  $\frac{1}{2}$ 

l,

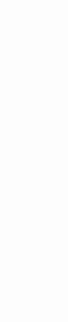

بر<br>ا∗<br>ا

# Notes for Diagram BU1

# **IDAIIPMI: QISAM PUT Process**

records to its own output buffers before writing them.) rupplies the buffer. (Note: In both cases, VSAM treats To handle an ISAM PUT-Locate request, VSAM uses the ISAM-Interface buffer to contain records to be written. For ISAM PUT-move requests, the user the buffer as the user's work area, and transfers

inst record to be written by resume-load. If the VSAM issued to VSAM to search the previously created data search is unsuccessful, it is assumed that the previous last key and the new key are in correct sequence, and set for a key greater than or equal to the key of the For ISAM resume-load requests, a GET-locate is load processing continues.

than a key already in the data set (a logical error); and control is passed to the user's ISAM SYNAD routine if A successful search indicates that the new key is less it exists. Otherwise, an ABEND is issued.

### **DAIPM2: QISAM GET Process**  $\mathbf{r}$

request (used to determine whether the located record was a deleted record), the retrieved record is moved from the ISAM-Interface buffer to the user's buffer If the ISAM GET request is preceded by a SETL and a VSAM GET macro is not issued.

specifies data-only, the ISAM-Interface buffer is used beginning of the data record; the relative key position of the record is 0.) A VSAM GET macro is issued. If user's buffer. When a deleted record is retrieved, and macros are issued until a normal record is retrieved. Note: Data-only implies that the key resides at the options, the data (minus the key) is moved into the When the ISAM GET request is in locate mode or for the record; otherwise, the user's buffer is used. the request specifies move-mode and data-only ruch records are to be ignored, successive GET

### **DAIIPM2: QISAM PUTX Proces** œ

If the record to be written had only the data portion of rom the user's buffer to the ISAM-Interface buffer to the record retrieved (see note 2), the data is moved complete record already resides in the appropriate rejoin its key before it is written; otherwise, the buffer. The record is then examined to determine whether it is macro to eliminate the original record from the data gnored, if requested, by issuing a VSAM ERASE marked as a deleted record. Deleted records are

set. A VSAM PUT macro is issued for those records that are to be written.

 $\bullet$ ÷

### **IDAIIPM2: OISAM SETL Processin** ÷

The validity of the request is tested, and if two SETL macro has been issued or an invalid generic key has been used. An invalid request error code is set and GET, PUTX, or ESETL macro, an invalid SETL requests have been issued without an intervening control is passed to the ISAM-Interface SYNAD routine (see note 11).

located is placed in the RPL, and a VSAM POINT If the request is valid, the address of the key to be macro is issued.

record is a deleted record, a no-record-found indicator request is directed at a specific record's key, a VSAM GET macro is issued to retrieve the record. If the If the data set contains deleted records and if the SAM-Interface SYNAD routine (see note 11). is set in the DCB and control is passed to the

# **IDAIIPM2: QISAM RELSE Proces**

This request is ignored by the ISAM-Interface routine, release function is not required by ISAM-Interface or and control is immediately returned to the user. The SAM-Interface uses only a single data record for VSAM because each QISAM request handled by request processing.

# **IDAIIPM2: QISAM ESETL Processing**

another SETL request to be issued, and returns control A VSAM ENDREQ macro is issued to release any scan-mode indicator in the IICB, which enables VSAM resources. ISAM Interface resets the to the user.

# **DAIIPM2: QISAM EODAD Processing**

This routine receives control when VSAM reaches an end-of-data condition. The ISAM EODAD routine is iven control if one has been specified; otherwise, an **ABEND** is issued.

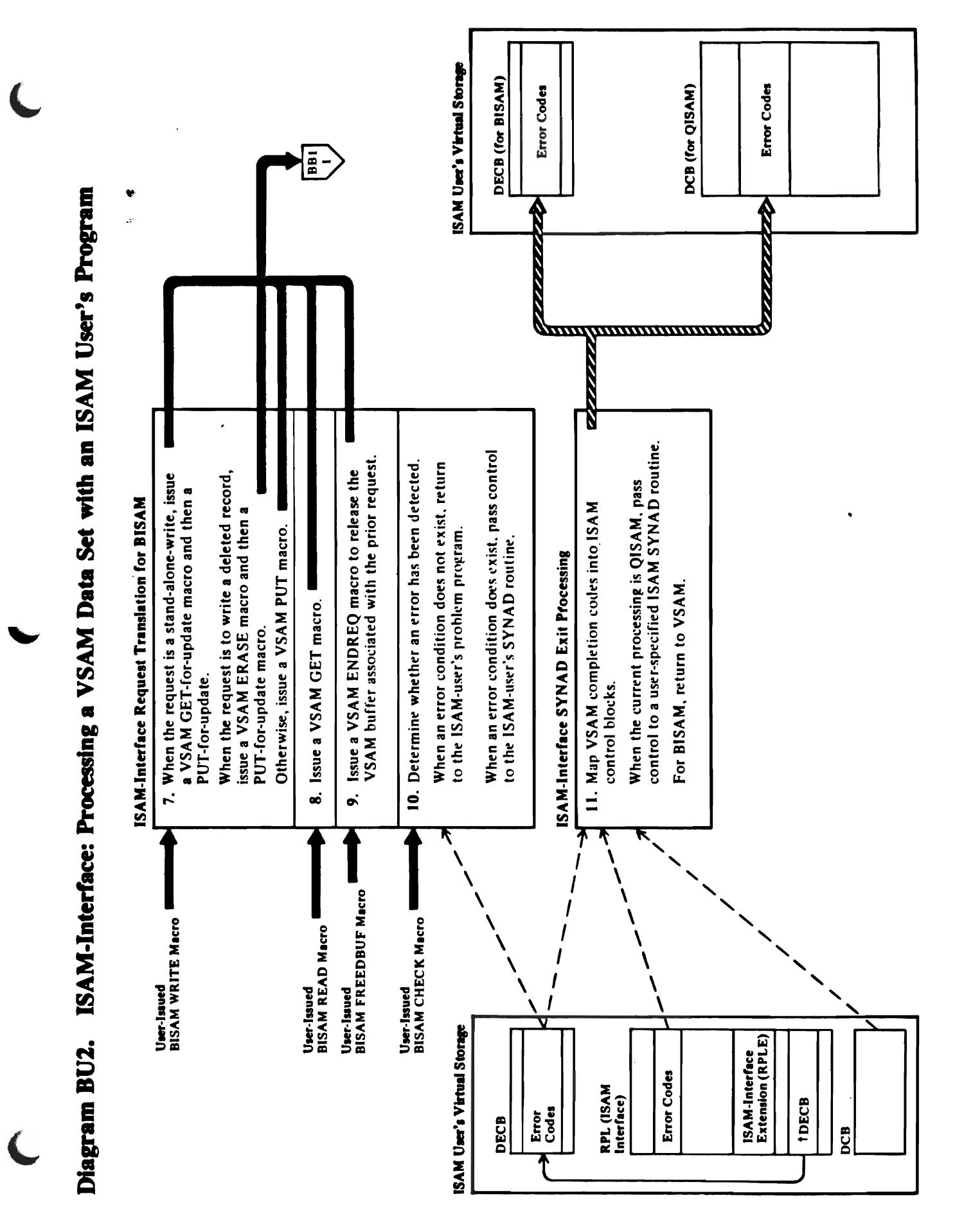

172 OS/VS2 Virtual Storage Access Method (VSAM) Logic

t

 $\blacksquare$ 

RPL is released (disconnected from the DECO), a  $\overline{v}$  define to  $\overline{v}$  is in resources, and the request is posted complete. • IDADPM3: BISAM READ Prece I, The RPLS are searched for the SPLS and the SPLS are searched for the SPLS and the SPLS are searched for the SP with the current requests of the current requests  $\epsilon$  become an  $\epsilon$  of  $\epsilon$  is not in RPL is not in RPL is not in  $\epsilon$  $\bullet$   $\overline{2}$  $\overline{5}$  $\overline{2}$  $\overline{5}$  $\overline{6}$   $\overline{7}$  $\overline{8}$  $\overline{2}$  $\overline{5}$  $\overline{6}$  $\overline{7}$  $\overline{8}$  $\overline{2}$  $\overline{5}$  $\overline{6}$  $\overline{7}$  $\overline{8}$  $\overline{2}$  $\overline{5}$  $\overline{6}$  $\overline{7}$  $\overline{8}$  $\overline{2}$  $\overline{5}$  $\overline{6}$  $\overline{7}$  $\overline{8}$ initialized. It and the return is not available. The second is made to return in the second is made to return i to the user of the user of the user of the user of the user of the user of the user of the user of the user of  $\bf{f}$  be buffer to be used is, and is, an  $\blacksquare$   $\blacksquare$   $\blacks$ adjusting the record points of the record points of the record points of the record points of the record of th description of the cords, and the cords, and the cords, and the cords, and the cords, and the cords, and the c Version de la provincia de la provincia de la provincia de la provincia de la provincia de la provincia del pr<br>De la provincia de la provincia de la provincia de la provincia de la provincia de la provincia de la provinci When  $\mathbb{R}$  is a return control. The ISAM-Interface control is a part of  $\mathbb{R}$ RPL IS RELEASED (DISCONNECTED FROM THE DECODED  $\alpha$  $\mathbb{R}$  we have the value of  $\mathbb{R}$  we have the  $\mathbb{R}$ resources the ISAM request was a successful contract was a successful contract was a successful contract was a read-for-update. The second second second second second second second second second second second second second

record to be written is a duplicate of an existing data record, ISAM-Interface issues a VSAM GET to

an Abenduen<br>In Abenduen exists (see note 10). STR SREE!

RPL are copied into the DCD, and for BISAM  $\frac{1}{2}$ processing, the error codes are contributed into the DECR. Contributed into the DECR. Contributed into the DECR. Contributed into the  $\frac{1}{2}$  $\frac{1}{2}\begin{bmatrix} 0 & \frac{\pi}{6} & \frac{\pi}{6} & \frac{\pi}{$ ISE ESS. ASSI Greek e For BISAM processing, engineering, engineering, terms in the second in the second in the second in the second which returns to the ISAM-Interface BISAM-Interface BISAM-Interface BISAM-Interface BISAM-INTERFACE BISAM-INTE processing routine and the user of the user of the user of the user of the user of the user of the user of the program. An ensuing ISAM CHECK macro causes the  $\mathbb{R}$   $\mathbb{R}$   $\mathbb{$ The ISAME STRING STRING STRING STRING STRING STRING STRING STRING STRING STRING S

VSAM ENDREQ macro is issued to free the VSAM resources, unless the ISAM request was a successful read-for-update.

# $\bullet$

 $\ddot{\cdot}$ 

ï

ì

 $\ddot{\bullet}$ 

is a'lSOCiated with the current request's DECO. If an  $\mathbb{R}^n$ ered is a available  $\mathbb{R}^n$  is assigned to the  $\mathbb{R}^n$ request and interest and in the second interest and in the second interest and in the second in the second in<br>It also available, and in the second in the second in the second in the second in the second in the second in efanger sower is in is made to the user of the user of the user of the user of the user of the user of the user of the user of the If the write request is an ISAM standard for the write for the standard standard standard standard in the stand<br>In ISA-DISAM standard for the standard standard standard in the standard standard standard standard standard s update, VSAM GET-for-update and PUT-for-update and PUT-for-update and PUT-for-update and PUT-for-update and PU macros are in the request. For a write request to overlay and the contract to overlay and the contract of the contract of the contract of  $\mathbf{D}$  decord, the VSAM put matrix  $\mathbf{E}$ to satisfy the request of  $\sim$  request the option to ignore the option to ignore the option to ignore the optio deleted is specified. In this case, the ERAS expect is specified. In this case, the ERAS expect is a specified  $\mathbb E$  centres is the figure and  $\mathbb E$  for  $\mathbb E$   $\mathbb E$ **IDAIIFBF: BISAM FREEDBUF Processing**<br>This routine issues a SYNCH SVC to get into problem<br>progen-state and then searches the ISAM-Interface<br>progen-string for an RPL associated with the netrest<br>ISAM DECB. When found, a VSAM For a write-key-new regist, a version request, a version of the second is in the second in the second is in th . If You are the the that the the theory is the the the theory in the theory is the the the theory is the the record to be written is a duplicate of a duplicate of an existing data of an existing data of an existing data record, ISAM-INTERFACE is usually contained in the USA retrieve the existing data record to determine  $\mathbb{R}^n$  and  $\mathbb{R}^n$  are conditions of  $\mathbb{R}^n$  $\leq$   $\frac{1}{2}$   $\frac{1}{2}$   $\frac{1$  $\blacksquare$  Ferse ef 3 sisued to request is in the replacement in the replacement is in the replacement of  $\blacksquare$ 

exists; otherwise, an ABEND is issued.

The ISAM-Interface SYNAD routine is entered by a<br>VSAM processing routine when an error condition is<br>detected.<br>For QISAM processing, the VSAM error codes in the<br>RPL are copied into the DCB, and for BISAM<br>processing, the err

For QISAM processing, the VSAM error codes in the

ISAM DECOMPLES TO  $\mathbb{S}$  $\mathbb{R}^m$  is the resource to free the resources held by the resources held by the RPL.  $\overline{P}$  is the RPL is the DECO. If an example  $\overline{E}$  $\mathbb{P}\in \mathbb{C}$  is not found, and  $\mathbb{P}\in \mathbb{C}$  is made to the top the  $\mathbb{P}$ IF THE RPL IS FOUND AND PROCESS  $\widetilde{\mathbf{u}}$  is the second to free the VSAM end to free the VSAM end to  $\widetilde{\mathbf{v}}$ resources, and the formulation of the formulation of the  $\frac{1}{2}$ released (disconnected from the DECO) for release by a second from the DECO of R  $\frac{1}{2}$   $\frac{1}{2}$   $\mathbb{R}^{\frac{1}{2}}$  , where  $\mathbb{R}^{\frac{1}{2}}$  respectively. The check routine tests for an error  $\mathbb{R}^{\frac{1}{2}}$ code in the DECO (see note 3). If an error is note 3 of an error is note 3 of an error is note 3 of an error i detected, a return is made to the user of the user of the user of the user of the user of the user of the user program. If an error is detected routine the Check routine is detected in the Check routine is detected in the passes control to the user'" ISAM SYNAD routine if it  $E$ e $\geq$   $\geq$   $15.72$   $12.82$   $13.82$   $15.82$   $15.82$   $15.82$   $15.82$   $15.82$   $15.82$   $15.82$   $15.82$   $15.82$   $15.82$   $15.82$   $15.82$   $15.82$   $15.82$   $15.82$   $15.82$   $15.82$   $15.82$   $15.82$   $15.82$   $15.82$   $15.82$   $15.82$   $15.82$   $15.8$  $\mathbb Z$  ISAM-ISAM-INTERFACE SYNADRIS IS ENTERED FOR  $\mathbb Z$  $\vdash$   $\gt$   $\to$   $\vdash$   $\uplus$   $\uplus$ 

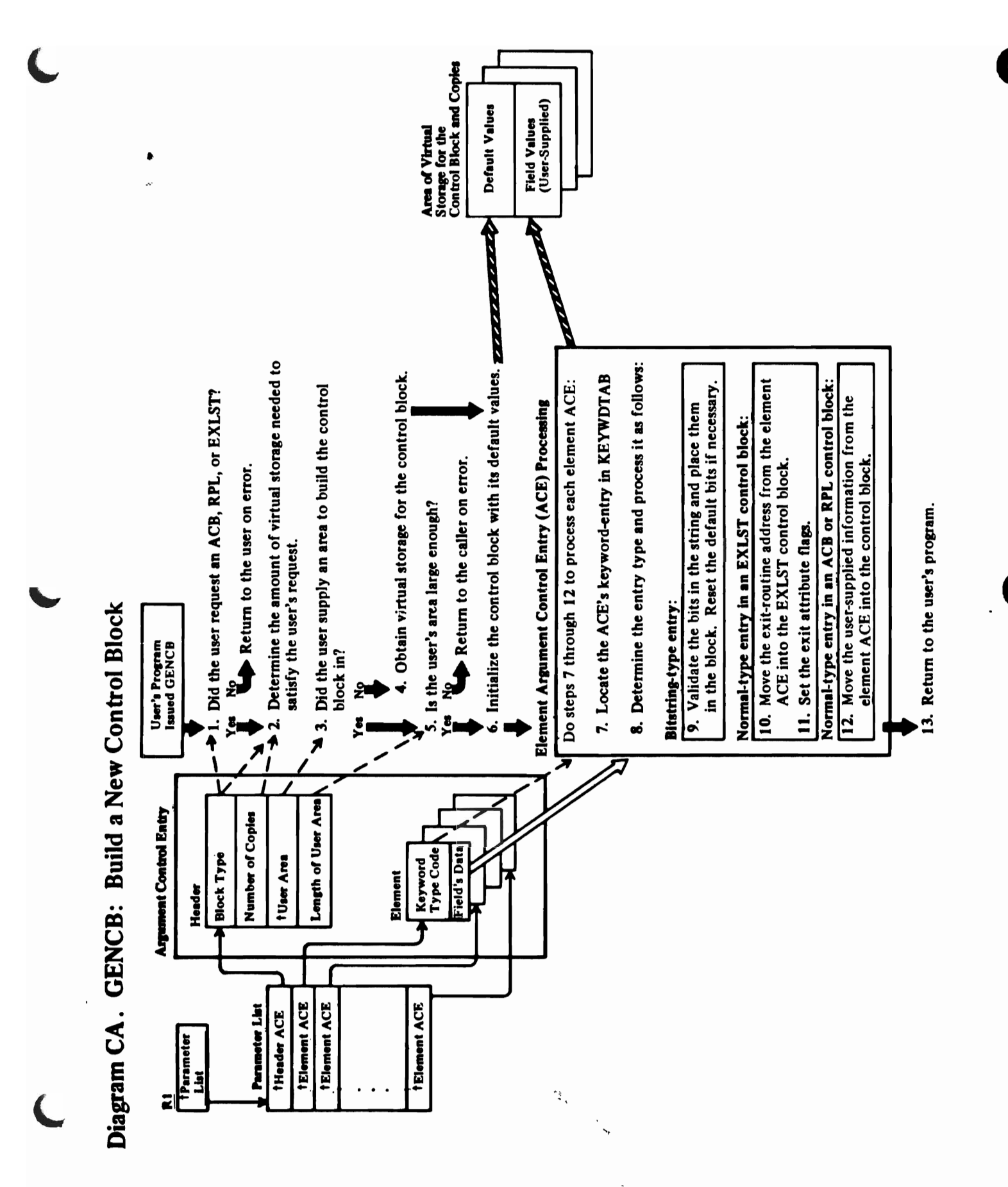

174 OS/VS2 Virtual Storage Access Method (VSAM) Logic

 $\hat{z}_i$ 

## Notes for Diagram CA

 $\vdots$ 

 $\ddot{\phantom{0}}$  $\ddot{\cdot}$ 

 $\pmb{\dagger}$ 

 $\vdots$ 

 $\stackrel{\bullet}{\bullet}$ 

### 1 IDA019C1

The GENCB macro is issued to create an ACB, RPL,<br>or EXLST dynamically.

### 25

The ACB and RPL are fixed-length control blocks, but<br>the EXLST is variable-length. The Control Block<br>Manipulation routine calculates the amount of space needed for the control block and any copies the user<br>requested. The Control Block Manipulation routine<br>issues a GETMAIN macro to obtain the required<br>virtual storage for any block for which a user area is<br>not provided.

### $\bullet$

 $\ddot{\phantom{0}}$ 

 $\cdot$  A

The block is initialized to its default values.<br>Information is subsequently added to the block as<br>specified by the element argument control entries<br>(ACEs)

### $\blacksquare$

The exit attribute flags indicate that an exit address is<br>present, active, inactive, or set during link-edit.

 $\frac{1}{\sqrt{2}}$ 

 $\ddot{\cdot}$ 

 $\cdot$ 

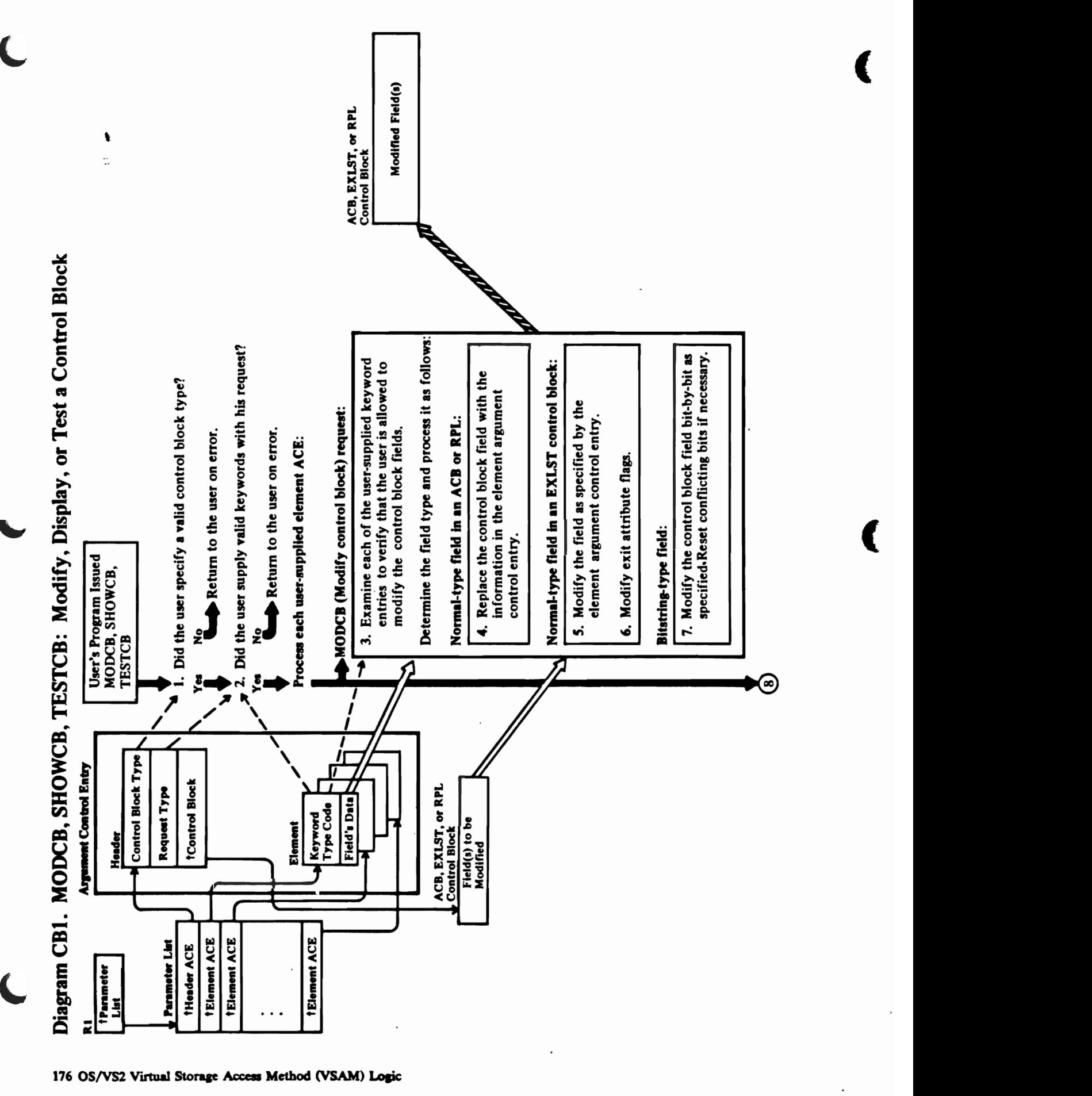

176 OS/VS2 Virtual Storage Access Method (VSAM) Logic

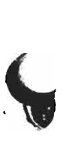

 $\begin{array}{c} \begin{array}{c} \begin{array}{c} \begin{array}{c} \end{array} \end{array} \end{array} \end{array}$ 

I

 $\ddot{\cdot}$ 

 $\blacktriangleright$ 

 $\boldsymbol{t}$  $\frac{1}{2}$ 

# Notes for Diagram CB1

### 1 IDA019C1

The MODCB, SHOWCB, and TESTCB macros are<br>issued to modify, display, and test, respectively, the<br>ACB, RPL, and EXLST control blocks in the user's<br>address space.

 $\epsilon_{\rm i}$ 

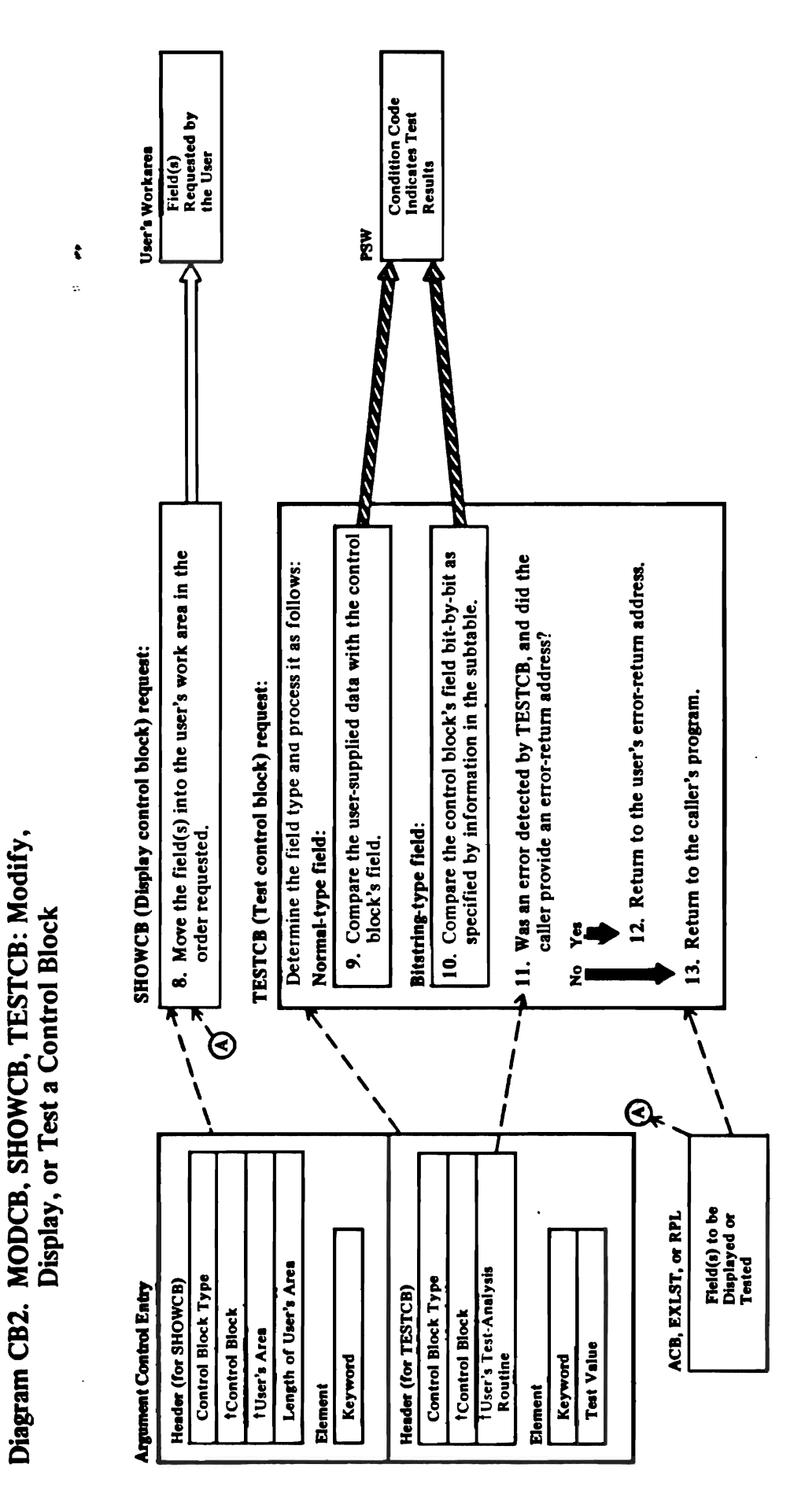

178 OS/VS2 Virtual Storage Access Method (VSAM) Logic

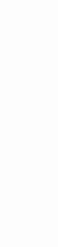

ţ

## Notes for Diagram CB2

 $\bullet$ 

### $\ddot{=}$

The field attribute table entry contains the length,<br>offset from the beginning of the block, and characteristics of the field in the control block.

Three types of entries are identified in the field<br>attribute table: bitstring, normal, and entries that require a special subroutine to process them. If the entry is a bitstring type, the field attribute table<br>points to a series of bit entries in the bitstring table<br>that are used to modify the control block (MODCB), or are compared to a value supplied by the user (TESTCB).

 $\ddot{\phantom{0}}$ 

character string or field is moved into the user's area.<br>(SHOWCB), or the user's argument field is compared<br>with the appropriate fields in the block (TESTCB). If the entry is a normal type, the element argument<br>control entry is moved into the block (MODCB), a

### **Control Block Interrelationships**

 $\blacktriangle$ à,

Figure 47 and 48 show the VSAM control blocks built when a key-sequenced data set is opened.

The role of the BIB and CMB in virtual-storage management is described in "Virtual-Storage Management" in "Diagnostic Aids."

 $\ddot{\phantom{0}}$ 

 $\ddot{\cdot}$ 

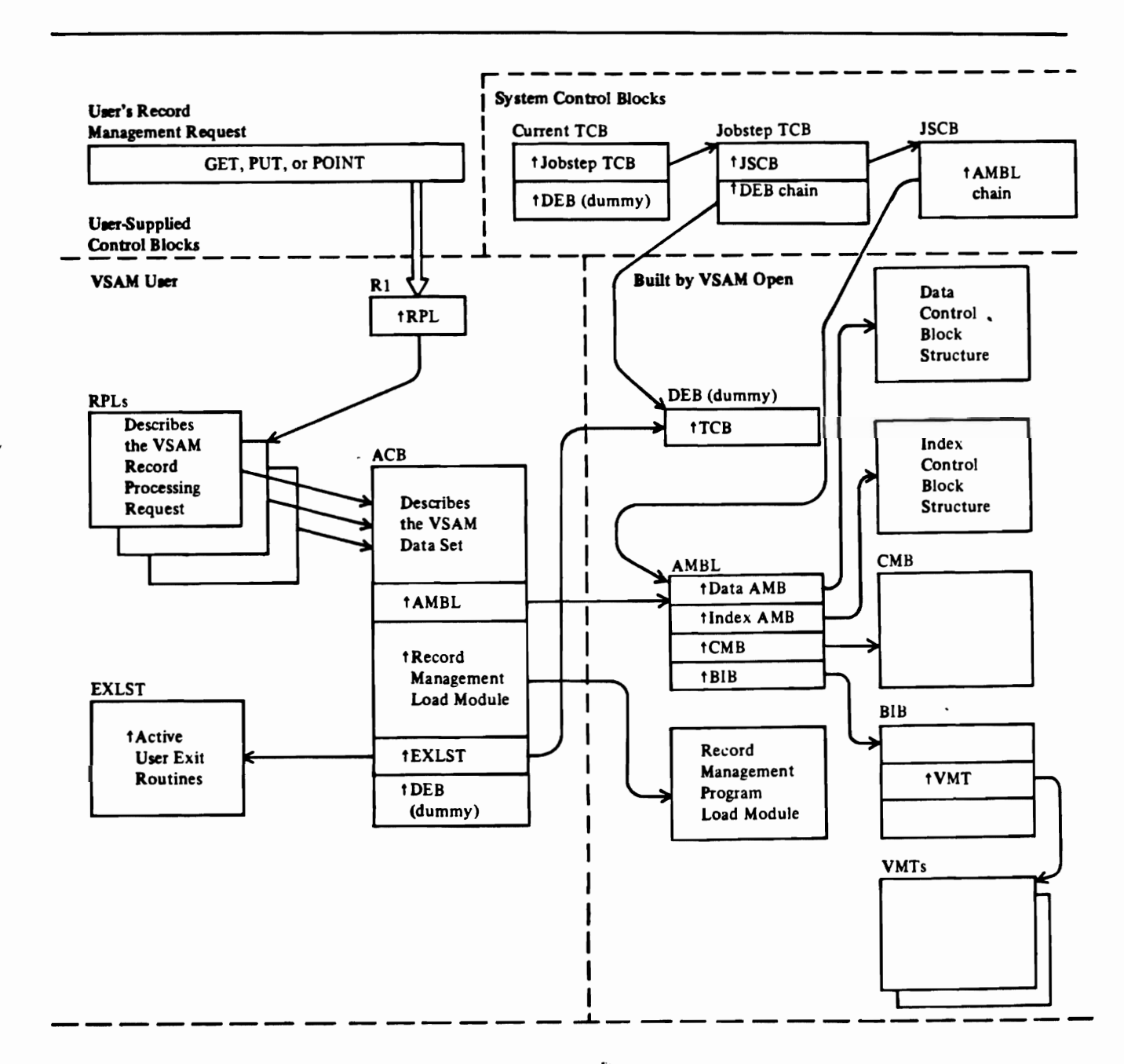

Note: The data control block structure is shown in Figure 52. The index control block structure is shown in Figure 54. Figure 47. VSAM Control Block Structure for a Key-Sequenced Data Set (VSAM User)

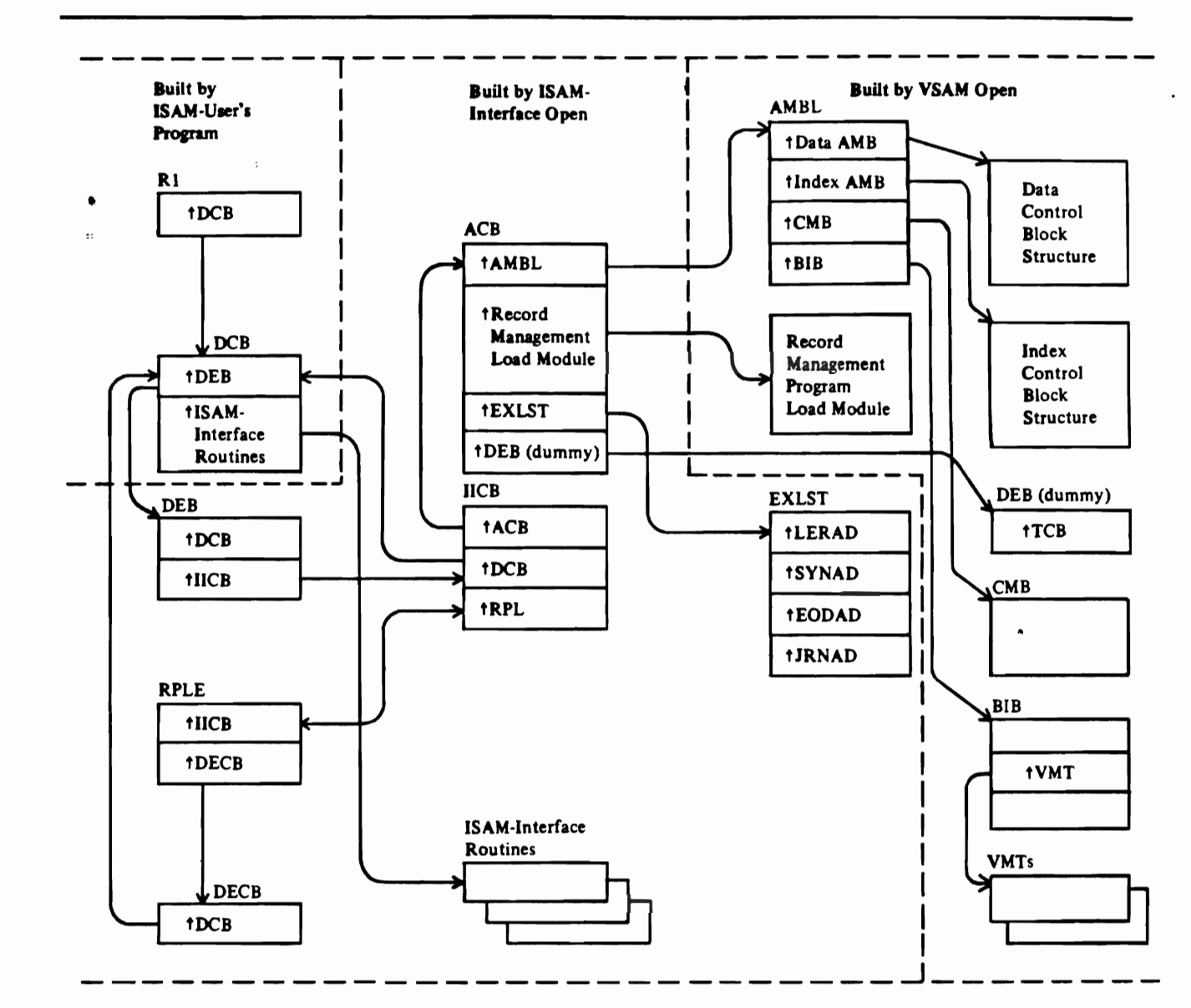

Note: The data control block structure is shown in Figure 52. The index control block structure is shown in Figure 54.

Figure 48. VSAM Control Block Structure for a Key-Sequenced Data Set (ISAM User)

ŧ

### **ACB-Access Method Control Block**

 $\ddot{\bullet}$ 

The VSAM ACB describes a VSAM cluster. It is built by the user's program with the ACB or GENCB macro. Before the cluster is opened, the ACB can be modified by the user's DD statements and by the MODCB macro. After the cluster is opened, the ACB is pointed to by the RPL (RPLDACB) that describes the user's record processing request.

لا

 $\overline{1}$ 

### Access Method Control Block (ACB)-Description and Format

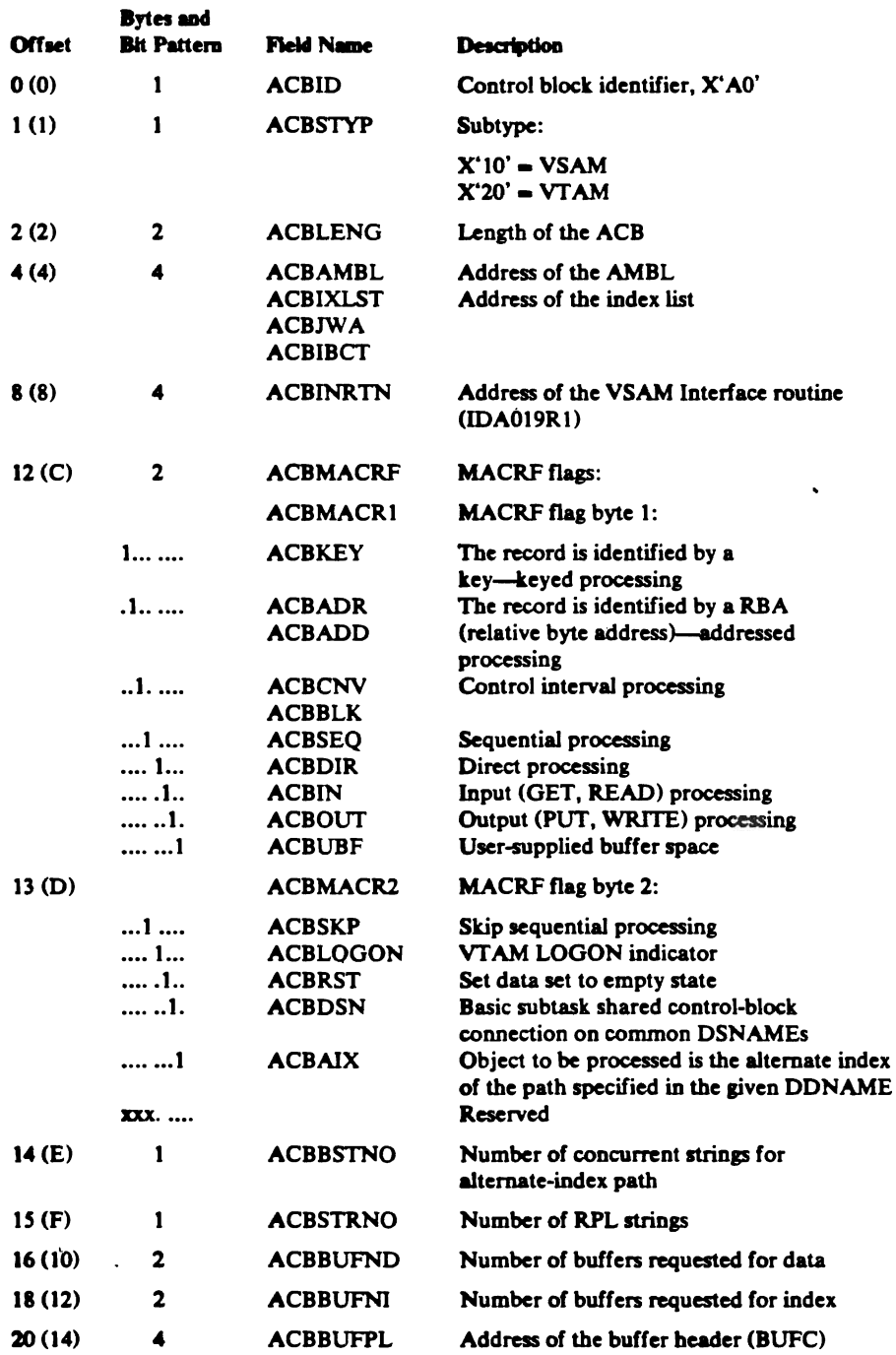

### Access Method Control Block (ACB)-Description and Format

 $\rightarrow$ 

 $\frac{1}{1}$ 

 $\vdots$ 

医多重体神经

 $\ddot{\phantom{a}}$ 

 $\label{eq:3.1} \begin{split} \mathcal{L}_{\text{in}}(\mathcal{L}_{\text{in}}(\mathcal{L}_{\text{out}}),\mathcal{L}_{\text{out}}(\mathcal{L}_{\text{out}}),\mathcal{L}_{\text{out}}(\mathcal{L}_{\text{out}}),\mathcal{L}_{\text{out}}(\mathcal{L}_{\text{out}}),\mathcal{L}_{\text{out}}(\mathcal{L}_{\text{out}}),\mathcal{L}_{\text{out}}(\mathcal{L}_{\text{out}}(\mathcal{L}_{\text{out}}),\mathcal{L}_{\text{out}}(\mathcal{L}_{\text{out}}),\mathcal{L}_{\text{out}}(\mathcal{L}_{\text{out}}(\$ 

 $\frac{1}{2}$  $\ddot{\cdot}$ 

 $\ddot{\ddot{\cdot}}$ 

 $\mathbf{r}^*$ i.

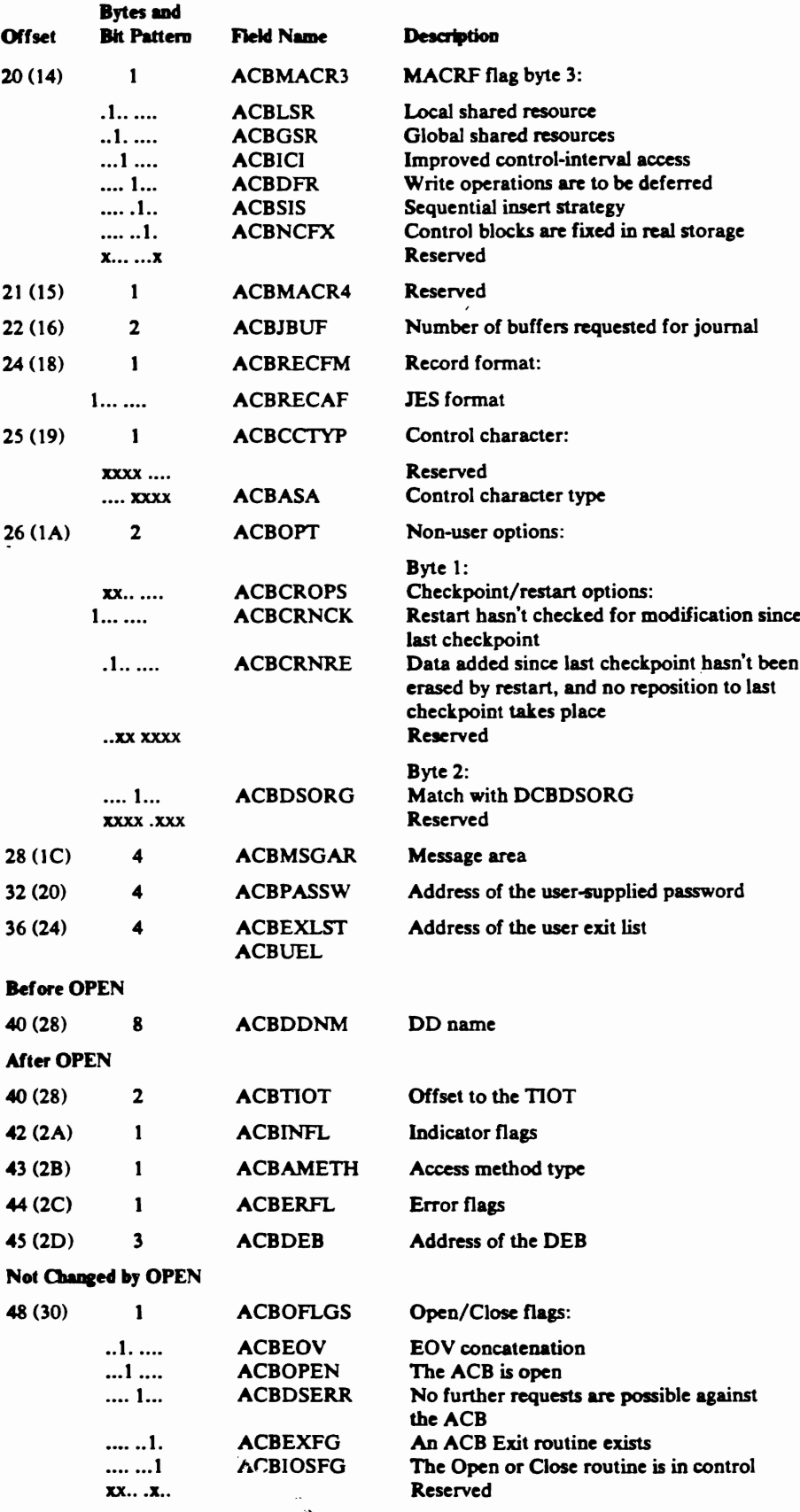

 $\hat{A}_{\rm{max}}$  .

### Access Method Control Block (ACB)-Description and Format

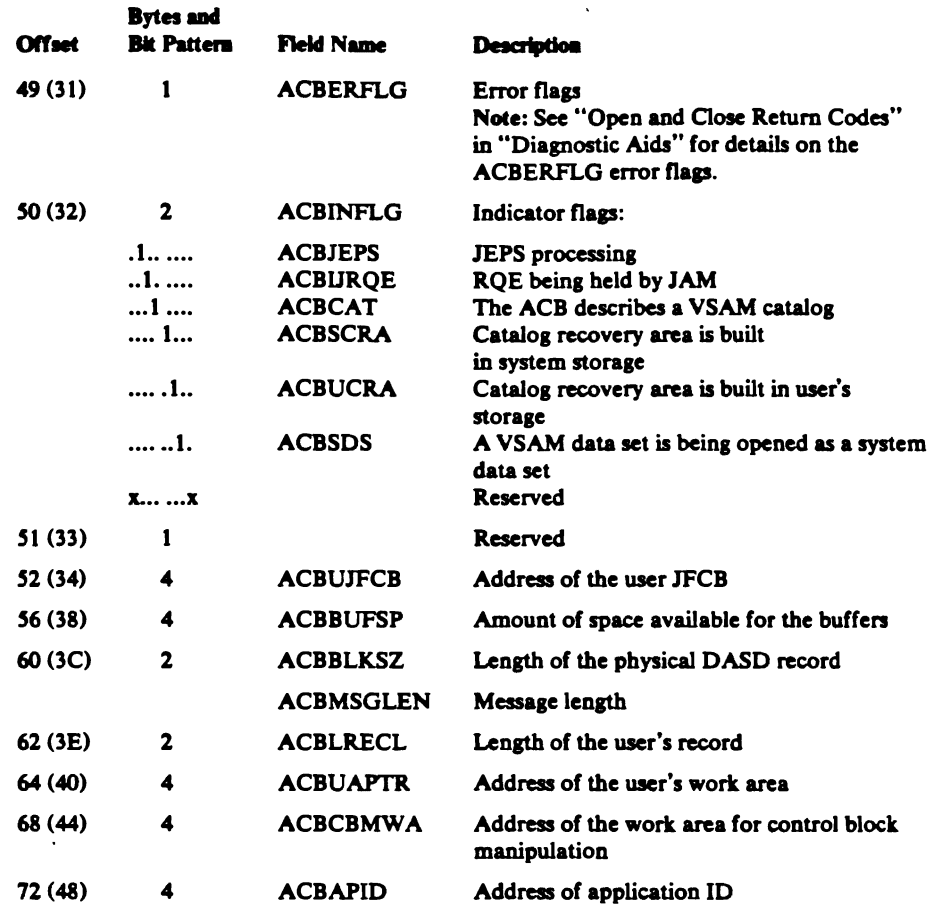

### **AMB-Access Method Block**

 $\hat{\mathbf{r}}$  $\mathbb{R}^2$ 

> The AMB describes a VSAM data set or index and points to control blocks needed to process data set and index records, such as the BUFC, the PLH, the catalog's ACB, and the AMDSB. An AMB is built for a cluster's data set and, if the cluster is key-sequenced, an AMB is built for the index. Each AMB associated with the cluster is pointed to by the AMBL (AMBLDTA points to the data AMB; AMBLIX points to the index AMB). When a data set's or index's record is being processed by VSAM record management, register 3 (RAMB) points to the data set's or index's AMB.

### Access Method Block (AMB)-Description and Format

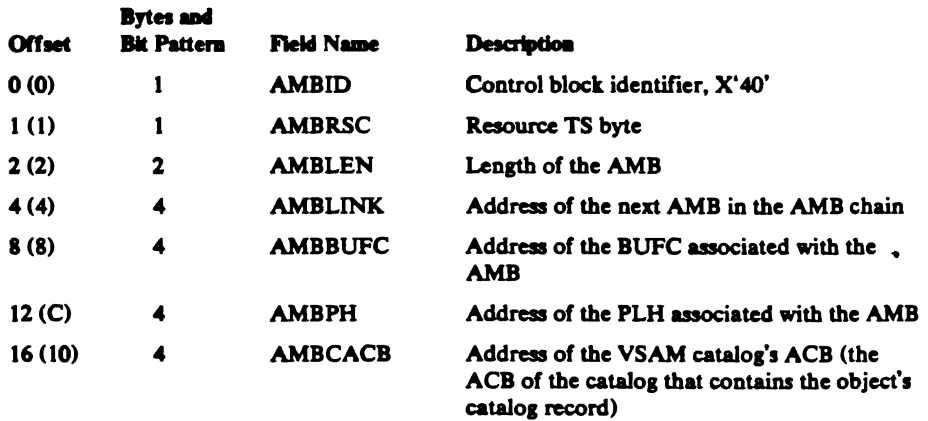

 $\ddot{\phantom{a}}$  $\mathbb{R}^2$ 

The EXLST contains the addresses of exit routines supplied by the user. It is created by the user with the EXLST or GENCB macro. The EXLST is pointed to by the ACB (ACBEXLST).

### Exit List (EXLST)-Description and Format

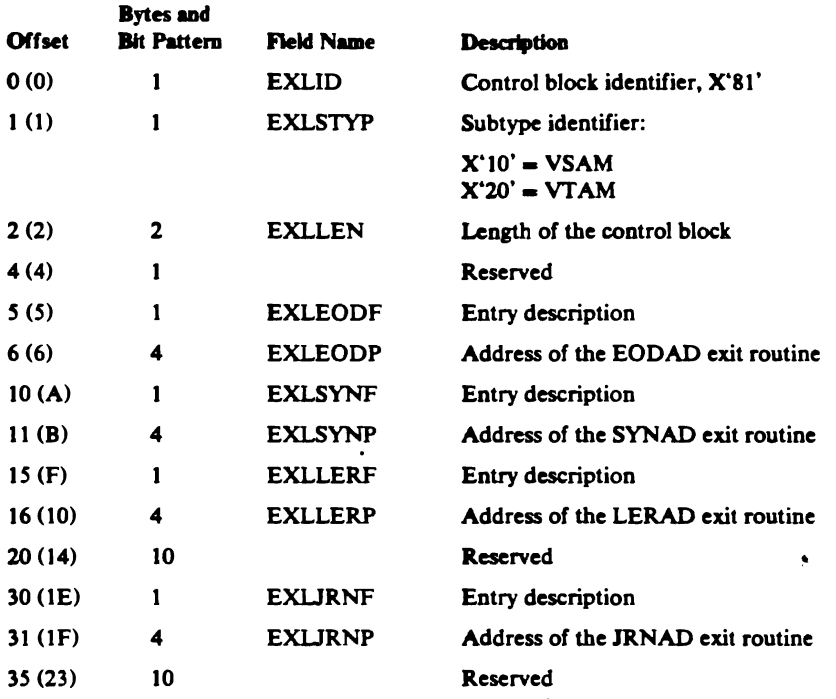

### *HEB-Header Element Block*

The HEB is used by VSAM Virtual-Storage Management to allocate and free unprotected storage blocks. It contains 16 header elements, each of which describes a storage block. It is further described in "Virtual-Storage Management" in "Diagnostic Aids."

The HEB is pointed to by the BIB (BIBHEBPT). The first free header element is pointed to by BIBHEBFQ.

Header Element Block (HEB)-Description and Format

| <b>Offset</b> | <b>Bytes</b> and<br><b>Bit Pattern</b> | <b>Field Name</b> | <b>Description</b>                                                             |   |
|---------------|----------------------------------------|-------------------|--------------------------------------------------------------------------------|---|
|               | <b>HEB Block Definition</b>            |                   |                                                                                |   |
| 0(0)          |                                        | <b>HEBID</b>      | Control block identifier, X'13'                                                |   |
| 1(1)          | 1                                      |                   | Reserved                                                                       |   |
| 2(2)          | 2                                      | <b>HEBLEN</b>     | Length of the HEB (including header<br>elements)                               |   |
| 4(4)          | 4                                      | <b>HEBNHEB</b>    | Address of the next HEB (or 0)                                                 |   |
| 8(8)          | 2                                      |                   | Reserved                                                                       |   |
| 10(A)         | 24<br>2                                | <b>HEBCNT</b>     | Number of header elements                                                      |   |
| 12(C)         | $20 \times 16$                         | <b>HEBHDELS</b>   | Header elements:                                                               |   |
|               | <b>HEB Header Element Definition</b>   |                   |                                                                                |   |
| 0(0)          | 8                                      | HEBFREMN          | Information for freeing the storage block<br>described by this header element: | Ę |
| 0(0)          |                                        | ∼<br><b>HEBSP</b> | Subpool in which the storage block is located                                  |   |

 $\mathbf{A}$ 

### Index Create Work Area (ICWA)--Description and Format

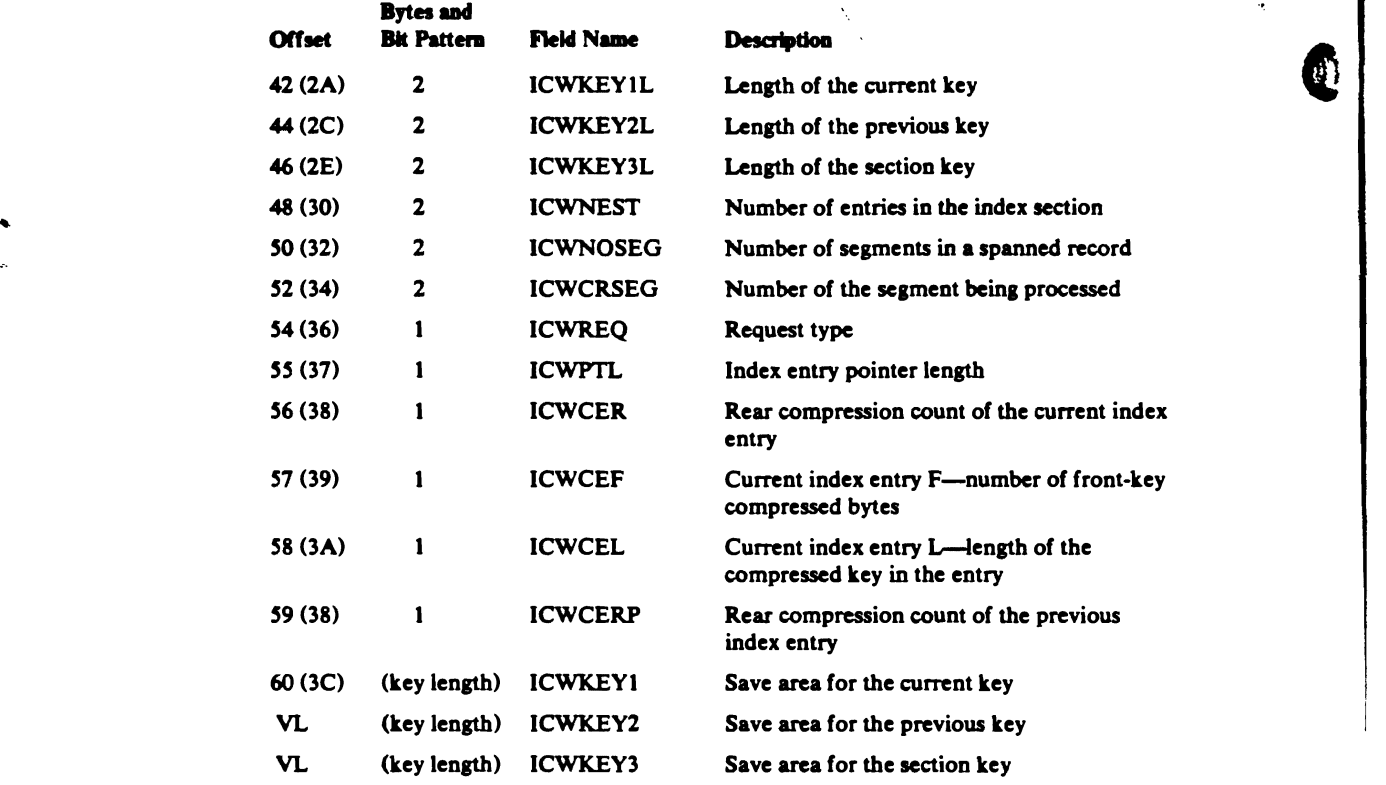

### *IICB-ISAM Interface Control Block*

The IICB is used to address the DCB (ISAM) and the ACB and RPL (VSAM) control blocks and associated areas needed by the ISAM interface. The IICB is pointed to by the DEBWKPT5 field in the ISAM DEB to provide integrity and by the RPLDCB field in the RPL Extension to provide the connection to VSAM control programs.

### ISAM Interface Control Block (IICB)-Description and Format

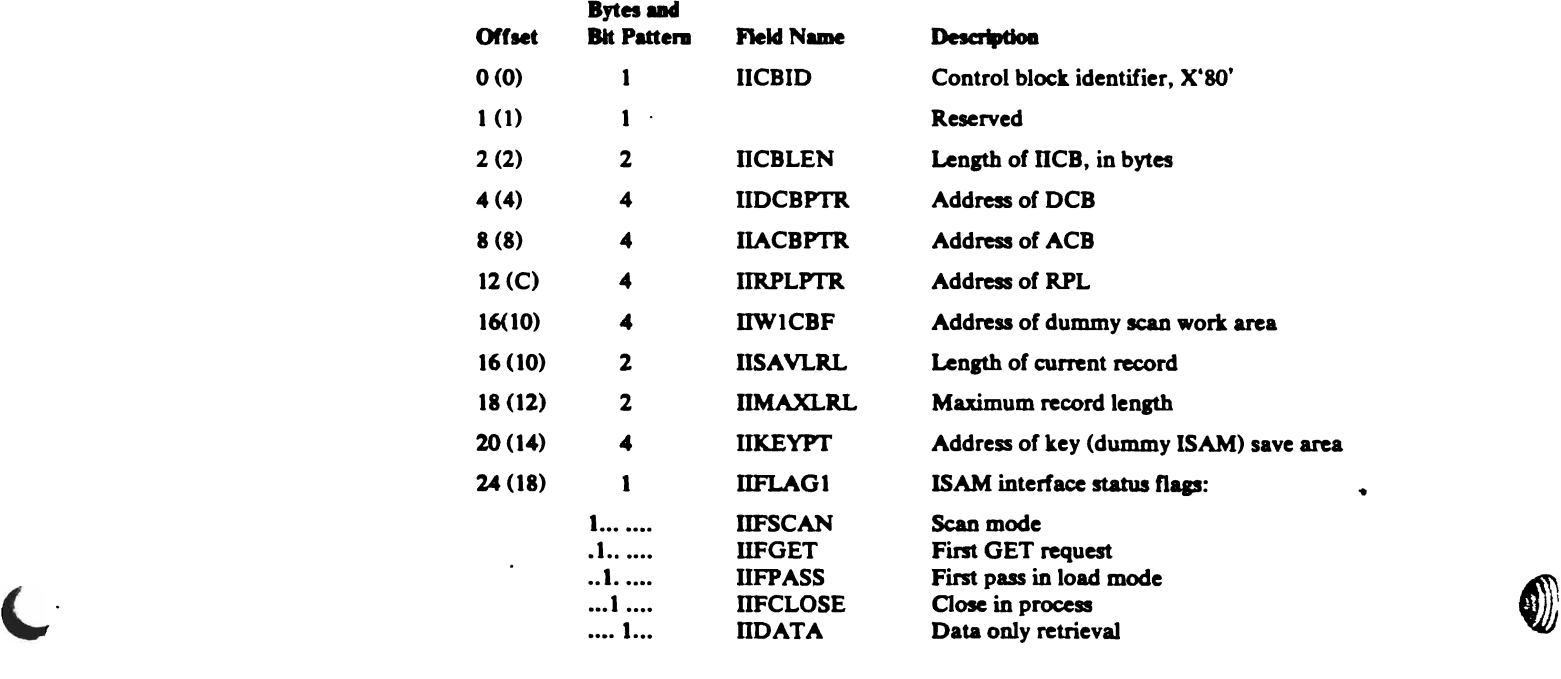

*t.* ------"!'"""'----\_.--...,..\_.................,.., .-..-------," ..

336 OS/VS2 Virtual Storage Access Method (VSAM) Logic

### ISAM Interface Control Block (IICB)-Description and Format

● 「「大きなので、「大きなので、そのこと」ということに、「このこと」ということをある。 このことには、「大きなので、「大きなので、「大きなので、「大きなので、「大きなので、」

L

 $\tilde{\mathbf{L}}$ 

 $\overline{C}$ 

I

İ  $\frac{1}{2}$   $\pmb{\ddot{\cdot}}$  $\bar{\omega}$ 

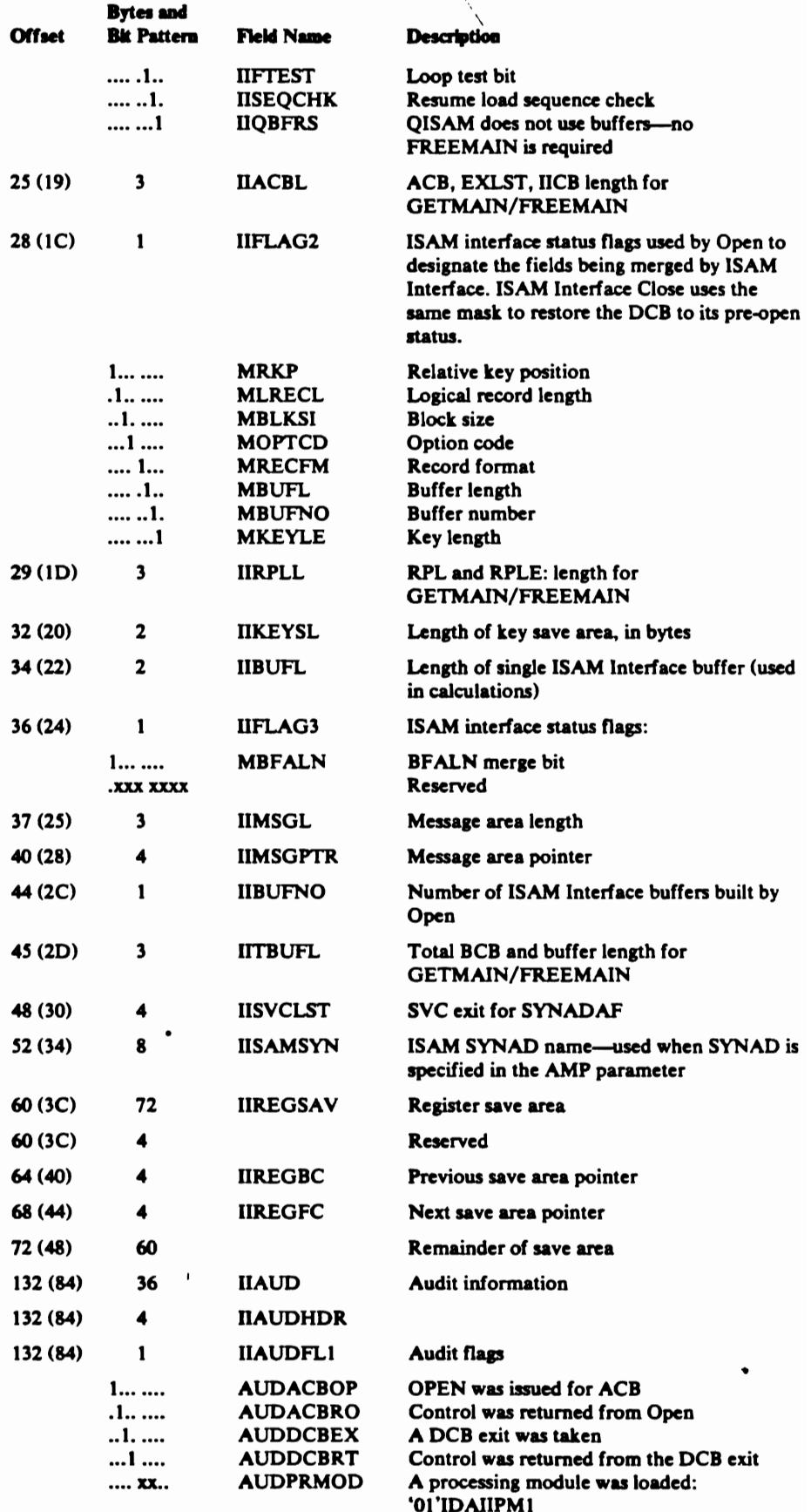

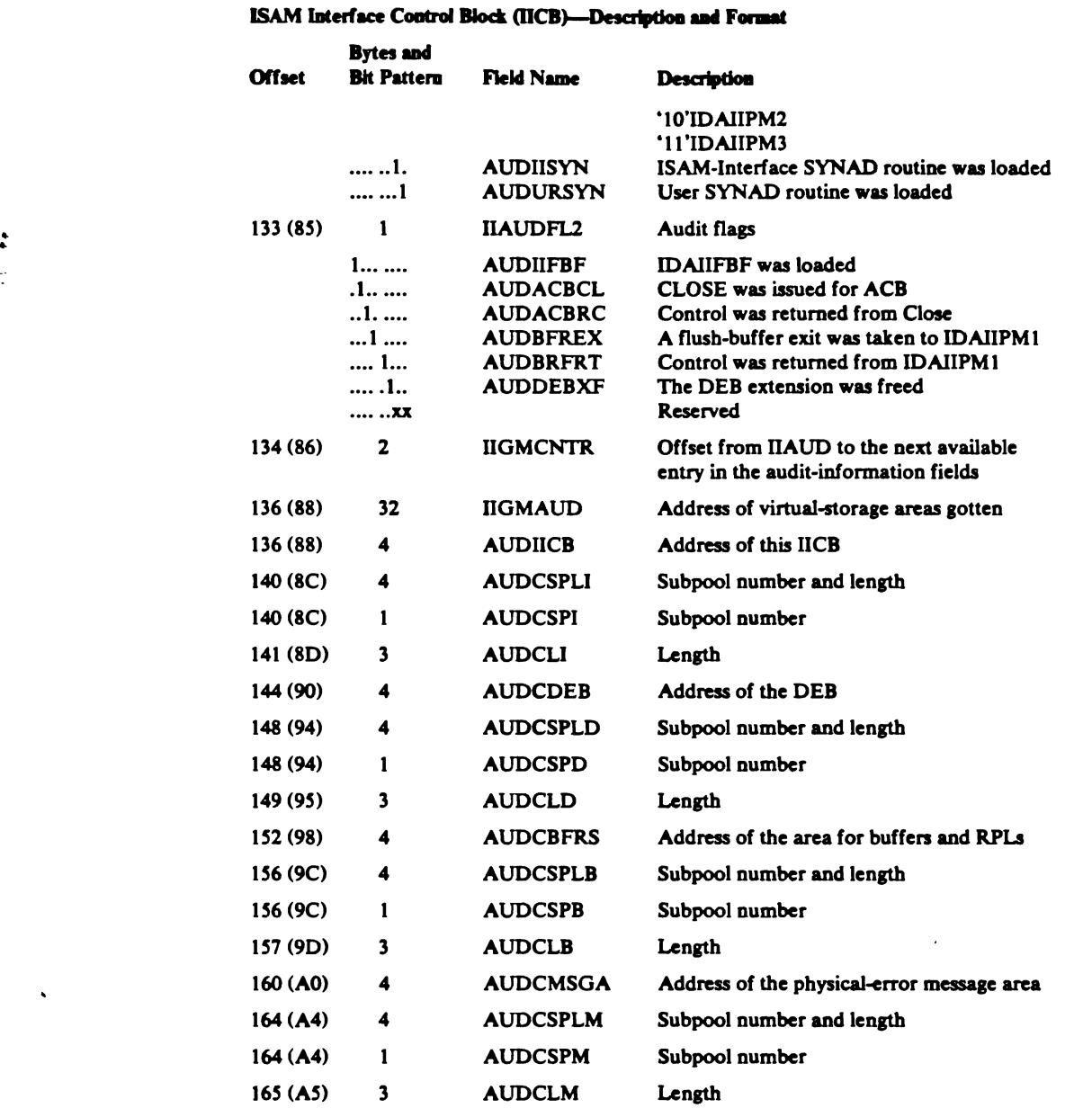

Æ,

f.

C

 $\overline{\mathbf{I}}$ 

### *IMWA-Index Insert Work Area*

The IMWA is a control block used in inserting an index entry into the index of a key-sequenced data set. The IMW A is created by the Open routine, and is pointed to by the ICWA (ICWCHN).

### Index Modification Work Area (IMWA)-Description and Format

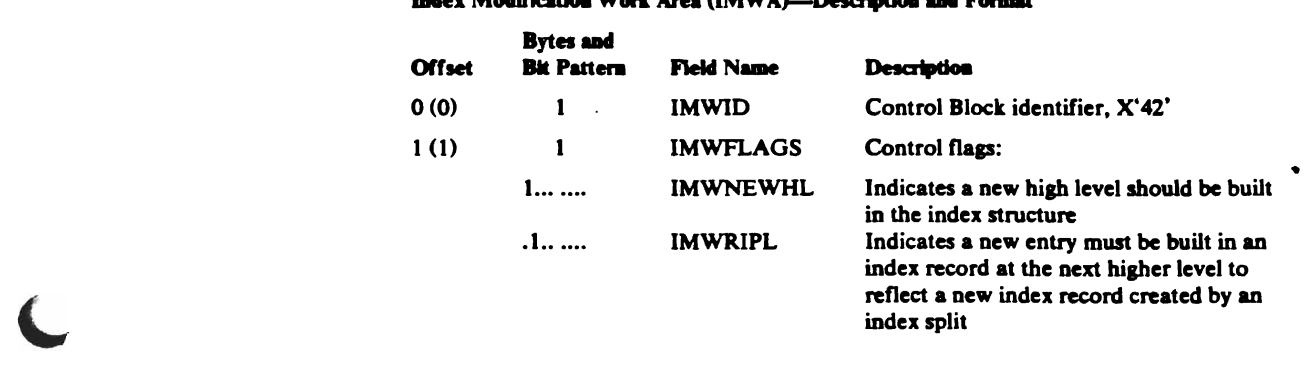

us<br>Usunlar

12255

### **RPL-Request Parameter List**

 $\frac{1}{2}$ 

**Continued in the continued of the continued of the continued of the continued of the continued of the continued of the continued of the continued of the continued of the continued of the continued of the continued of the** 

 $\frac{1}{2}$  $\begin{array}{c} \frac{1}{2} \end{array}$ 

 $\begin{array}{c} \frac{1}{2} & \frac{1}{2} \\ \frac{1}{2} & \frac{1}{2} \\ \frac{1}{2} & \frac{1}{2} \end{array}$ 

 $\frac{1}{2}$  $\ddot{\ddot{\phantom{1}}}$  $\ddagger$  $\begin{array}{c} \vdots \\ \vdots \\ \vdots \end{array}$ 

 $\left(\rule{0pt}{10pt}\right.$ 

 $\pmb{\mathcal{L}}$ 

The RPL contains user-request information and error feedback information. It also contains information required by GET and PUT macros.

The RPL is created by the user with the RPL or the GENCB macro.

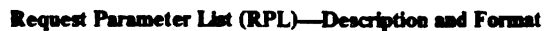

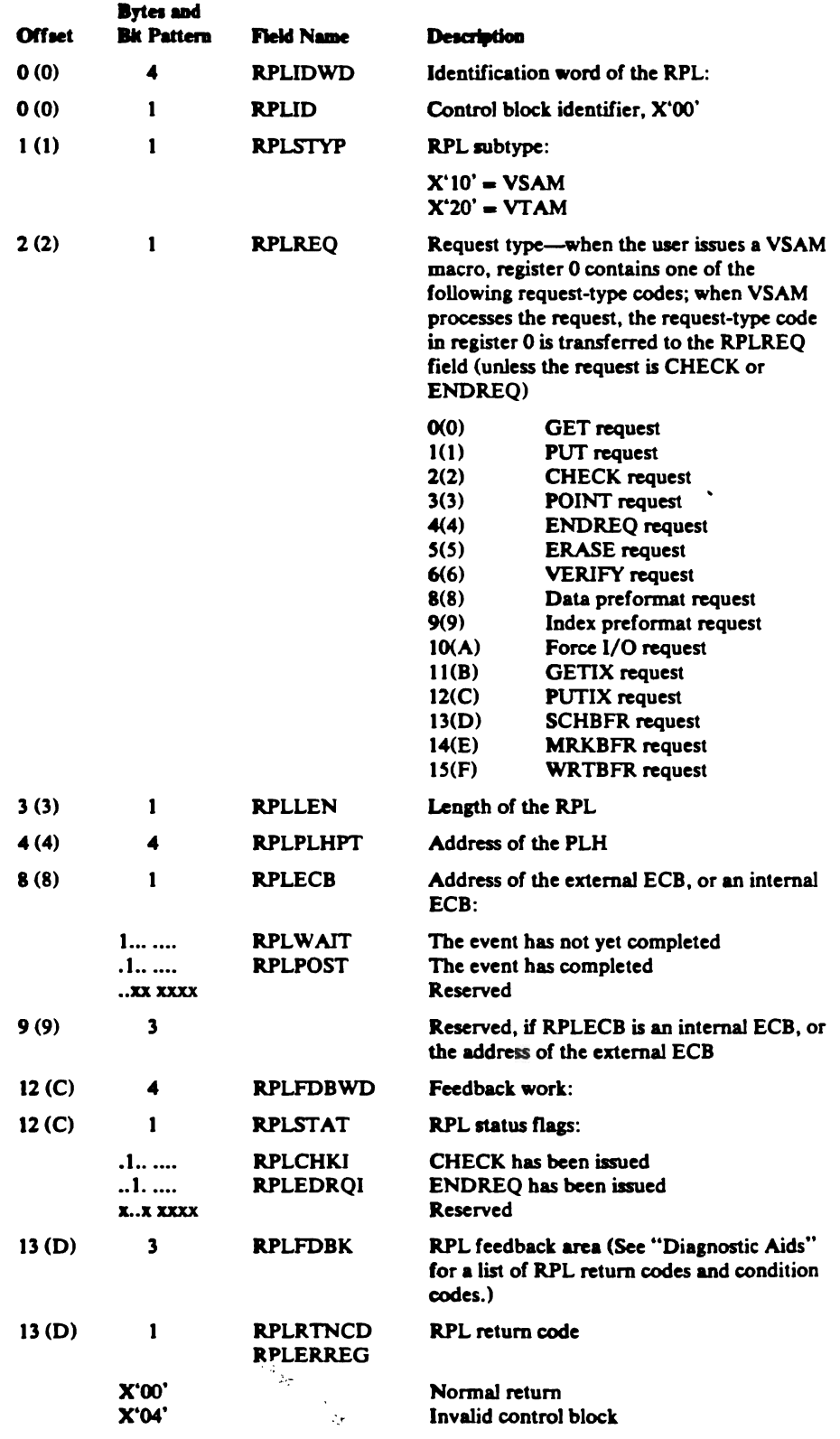

 $\ddot{\zeta}$ 

 $\hat{\mathbf{z}}_i$ 

Data Areas 353

### Request Parameter List (RPL)-Description and Format

**Back of** 

**ANGELIA** 

 $\sim$   $\sim$ 

ī  $\overline{1}$ 

Œ

ĺ

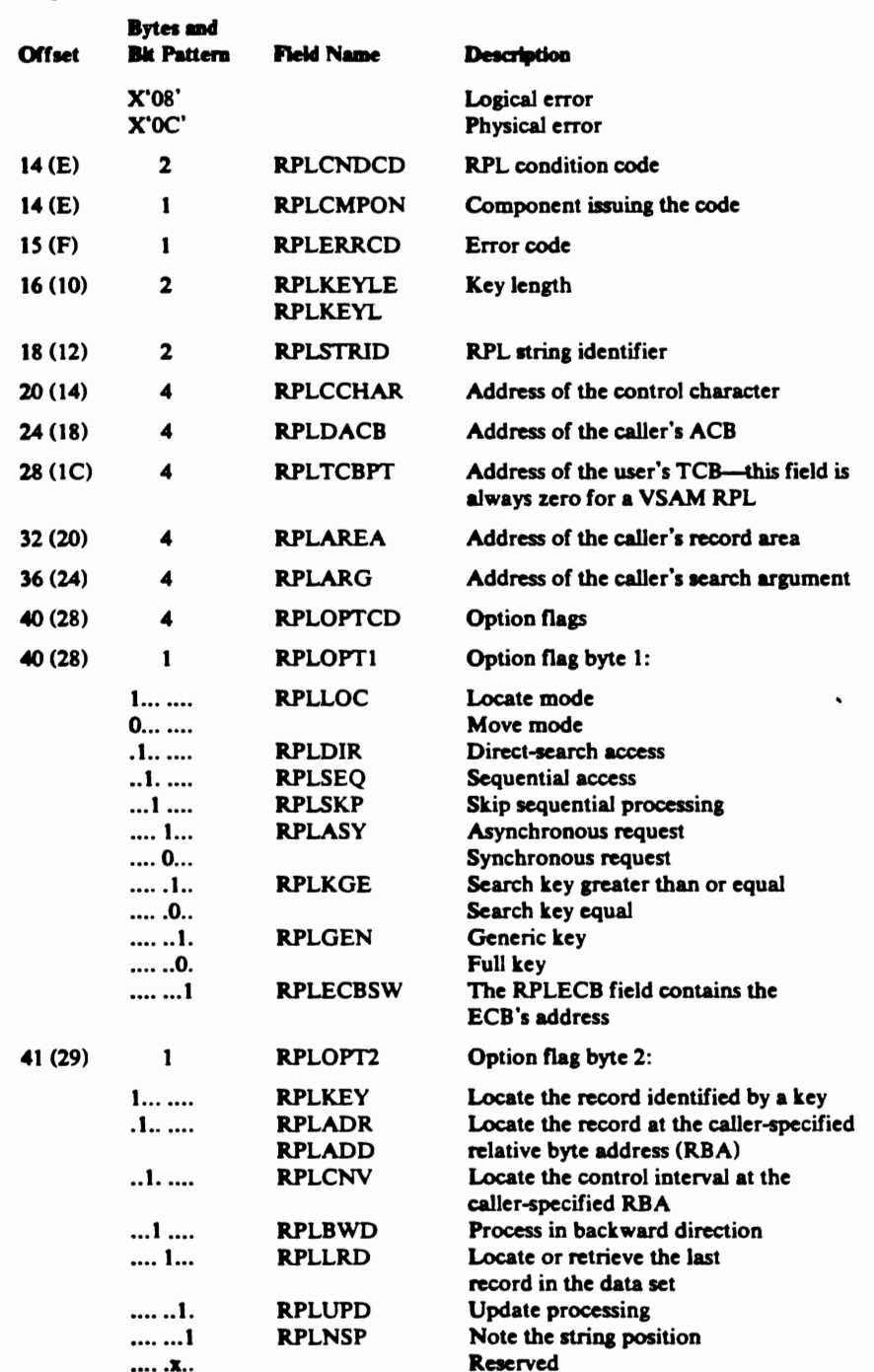

 $\mathcal{N}_{\mathcal{N}}$ 

 $\pmb{\ast}$  $\ddot{x}$ 

### Request Parameter List (RPL)-Description and Format

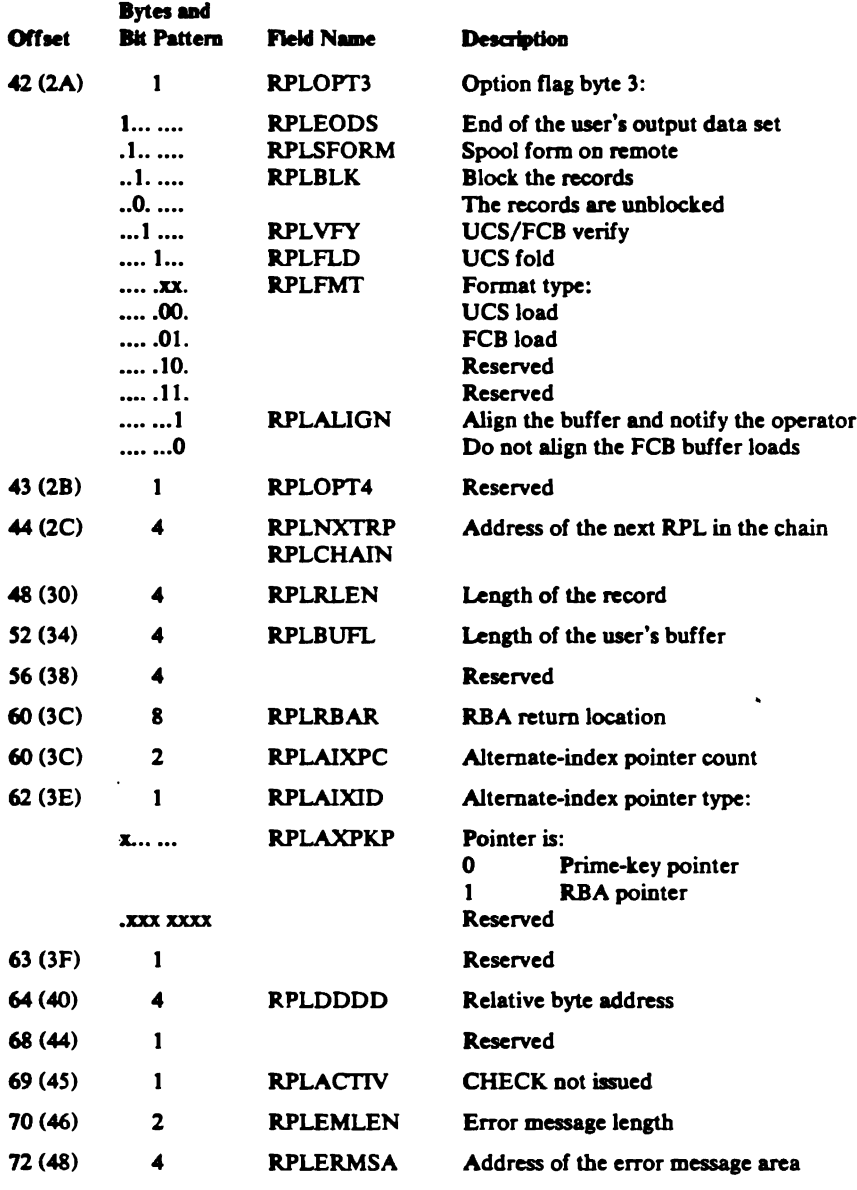

### **RPLE-Request Parameter List Extension**

 $\mathbf{I}$ 

المستقا تشاتق بالمناقش بالمراجع

i<br>N

 $\pmb{t}$  $\mathbb{R}^2$ 

> An RPLE is built and appended to each ISAM Interface RPL when the user's ISAM program opens a VSAM cluster. The RPLE contains the address of the IICB, a register save area, a linkage to other RPLs in the ISAM Interface RPL pool, and a pointer to the ISAM DECB.

### Request Parameter List Extension (RPLE)-Description and Format

Ŷ.

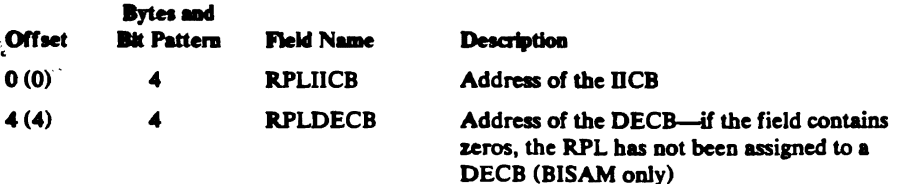

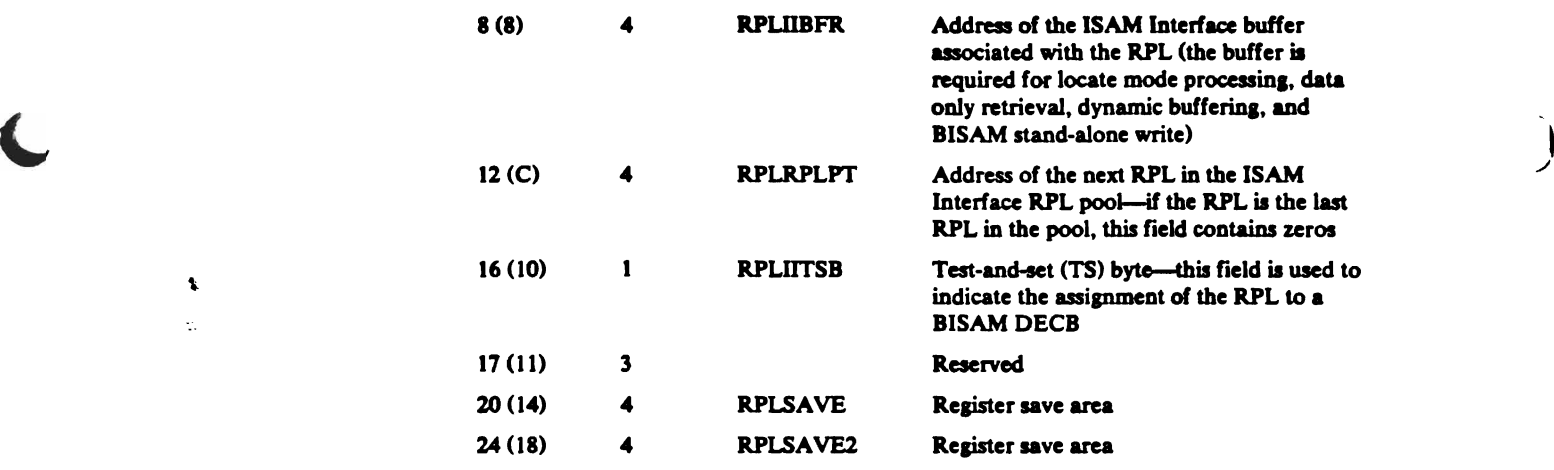

Ŷ,

-

 $\mathbf{I}$ 

•

### **SRB-Service Request Block**

The SRB is used by the VS2 I/O Supervisor to dispatch I/O processing for a request. It identifies the address space in which processing is to be done.

The format of the SRB is given in *OS/VS2 Data Areas.* 

### **SSL-Swap Save List**

Ł ç.

> The SSL contains up to 16 entries that identify control blocks that are to be chained after Open has otherwise completed successfully. Deferring chaining makes it unnecessary to unchain the control blocks should Open fail.

> Open uses the Compare-and-Swap instruction to chain or alter storage that is subject to simultaneous alteration by two or more tasks.

The SSL is pointed to by OPWA (called the ACB work area). Additional SSLs are chained as required.

### Swap Save List (SSL)—Description and Format

 $\epsilon$  and  $\epsilon$  and  $\epsilon$  and  $\epsilon$  and  $\epsilon$  and  $\epsilon$ 

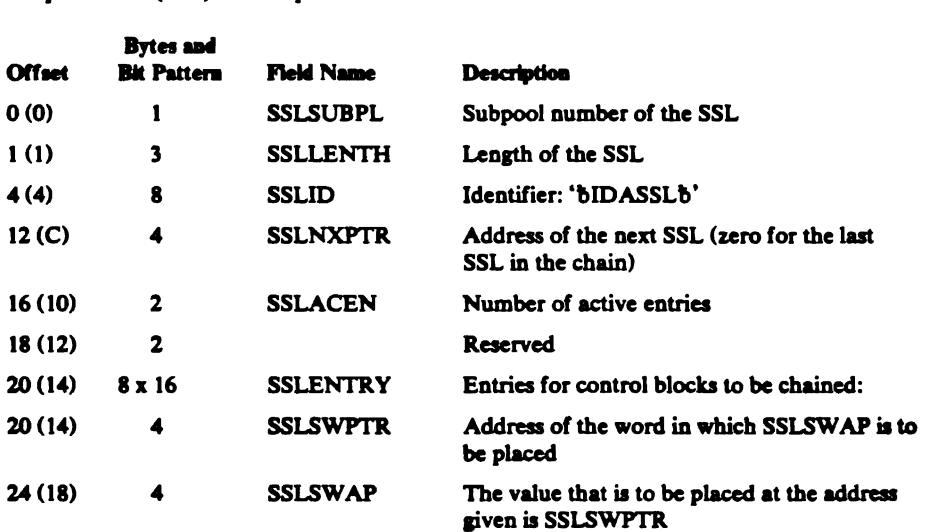